# glossaries-extra.sty v1.12: documented code

Nicola L.C. Talbot

Dickimaw Books <http://www.dickimaw-books.com/>

2017-02-03

# Abstract

This is the documented code for the glossaries-extra package. See glossaries-extra-manual.pdf for the user manual.

This package is experimental and not stable. It's provided for testing purposes only. Future versions may not be compatible with this version. Once it has stabilised I'll add it to CTAN, at which point compatibility with the first stable version will be maintained.

# **Contents**

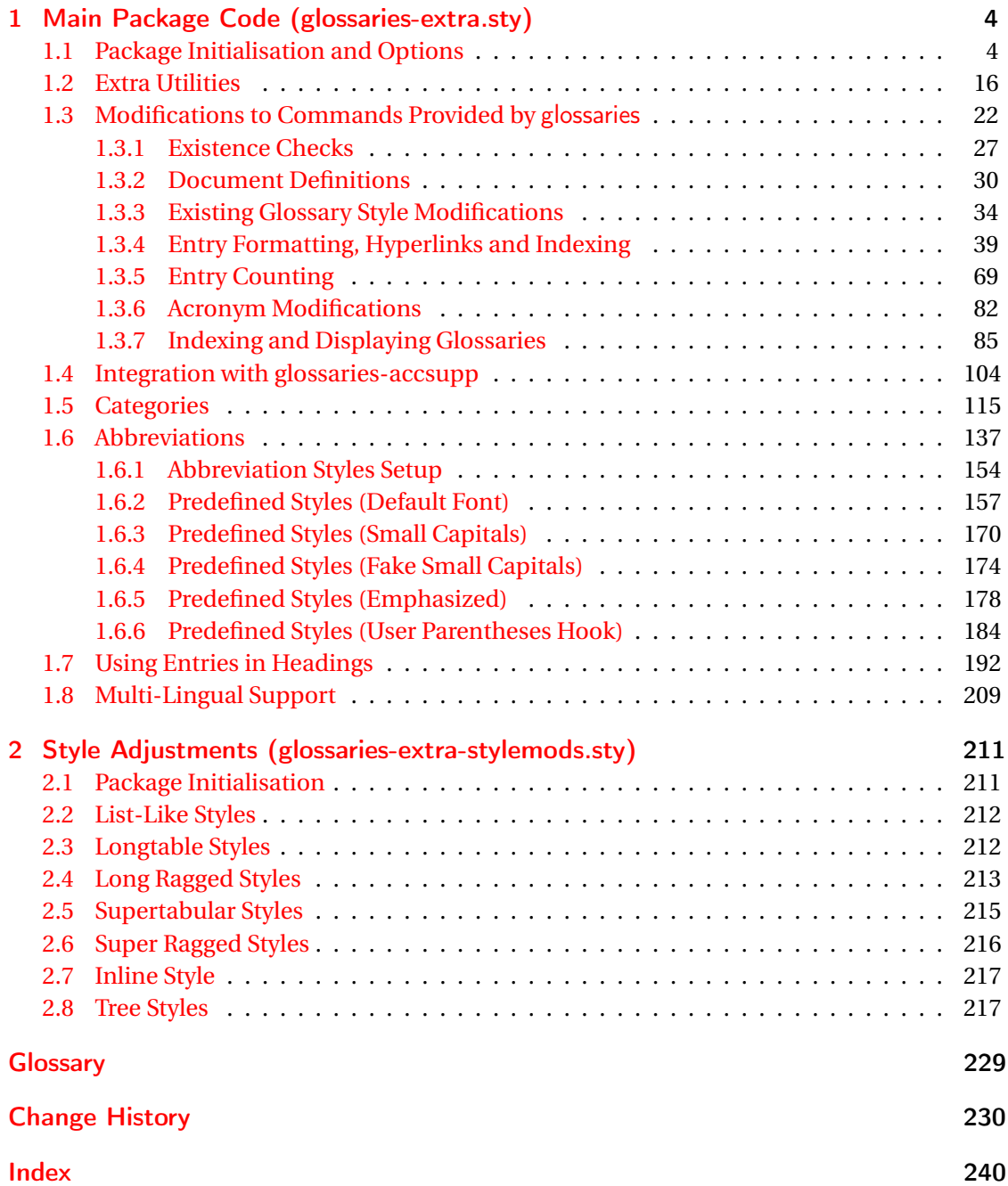

# <span id="page-3-0"></span>1 Main Package Code (glossaries-extra.sty)

# <span id="page-3-1"></span>1.1 Package Initialisation and Options

```
1 \NeedsTeXFormat{LaTeX2e}
2 \ProvidesPackage{glossaries-extra}[2017/02/03 v1.12 (NLCT)]
Requires xkeyval to define package options.
3 \RequirePackage{xkeyval}
Requires etoolbox package.
4 \RequirePackage{etoolbox}
Has glossaries already been loaded?
5 \@ifpackageloaded{glossaries}
6 {%
Already loaded so pass any options to \setupglossaries. This means that the options that
can only be set when glossaries is loaded can't be used.
7 \newcommand{\glsxtr@dooption}[1]{\setupglossaries{#1}}%
8 \let\@glsxtr@declareoption\@gls@declareoption
```

```
9 }
10 {%
```
Not already loaded, so pass options to glossaries.

```
11 \newcommand{\glsxtr@dooption}[1]{%
```

```
12 \PassOptionsToPackage{#1}{glossaries}%
```

```
13 }%
```
Set the defaults.

```
14 \PassOptionsToPackage{toc}{glossaries}
15 \PassOptionsToPackage{nopostdot}{glossaries}
16 \PassOptionsToPackage{noredefwarn}{glossaries}
17 \@ifpackageloaded{polyglossia}%
18 {}%
19 \frac{1}{8}20 \@ifpackageloaded{babel}%
21 {\PassOptionsToPackage{translate=babel}{glossaries}}%
22 {}%
23 \frac{1}{6}24 \newcommand*{\@glsxtr@declareoption}[2]{%
25 \DeclareOptionX{#1}{#2}%
26 \DeclareOption{#1}{#2}%
27 }
28 }
```
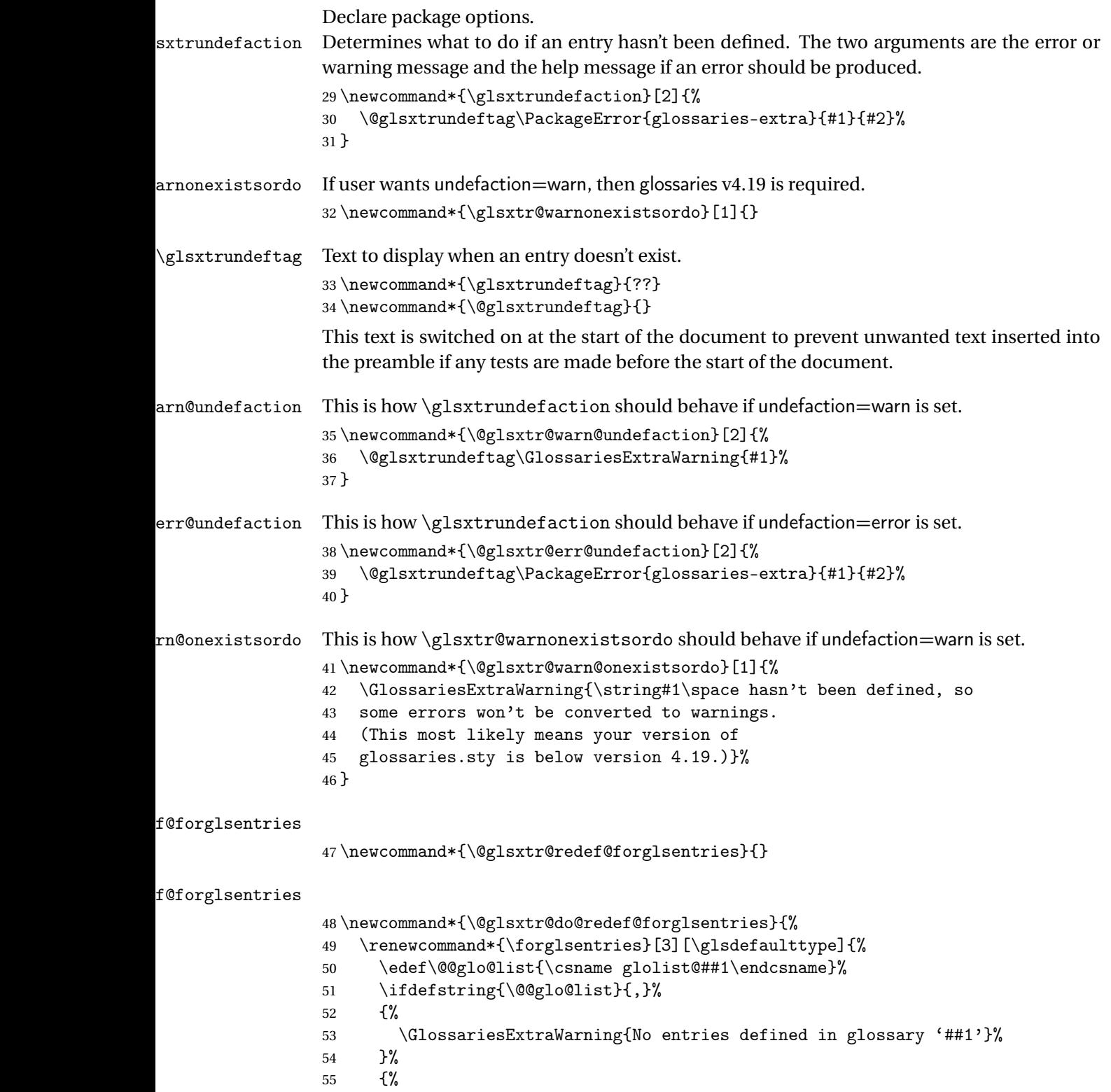

\@for##2:=\@@glo@list\do

```
57 {%
58 \ifdefempty{##2}{}{##3}%
59 }%
60 }%
61 }%
62 }%
63 \define@choicekey{glossaries-extra.sty}{undefaction}[\val\nr]%
64 {warn,error}%
65 {%
66 \ifcase\nr\relax
67 \let\glsxtrundefaction\@glsxtr@warn@undefaction
68 \let\glsxtr@warnonexistsordo\@glsxtr@warn@onexistsordo
69 \let\@glsxtr@redef@forglsentries\@glsxtr@do@redef@forglsentries
70 \or71 \let\glsxtrundefaction\@glsxtr@err@undefaction
72 \let\glsxtr@warnonexistsordo\@gobble
73 \let\@glsxtr@redef@forglsentries\relax
74 \forallfi
75 }
```
In the event that someone wants to develop a post-processor that needs to know what entries have been used in the document, v1.08 introduces the record option, which will write information to the aux file whenever an entry needs to be indexed.

```
\@glsxtr@record Does nothing by default.
                 76 \newcommand*{\@glsxtr@record}[2]{}
```
\@@glsxtr@record This is the actual code that does the recording The first argument is the option list (as passed in the first optional argument to commands like \gls). This allows the noindex setting to be picked up.

```
77 \newcommand*{\@@glsxtr@record}[2]{%
78 \begingroup
79 \def\@glsnumberformat{glsnumberformat}%
80 \ifcsdef{glo@#2@counter}%
81 {%
82 \edef\@gls@counter{\csname glo@#2@counter\endcsname}%
83 }%
84 {%
```
Entry hasn't been defined, so we'll have to assume the page number by default.

```
85 \def\@gls@counter{page}%
86 }%
87 \setkeys{glslink}{#1}%
88 \ifKV@glslink@noindex
89 \else
90 \glswriteentry{#2}%
91 {%
```
Save the entry counter.

```
92 \glsxtr@saveentrycounter
```
Temporarily redefine \@@do@@wrglossary so we can use \glsxtr@@do@wrglossary.

```
93 \let\@@do@@wrglossary\@glsxtr@dorecord
94 \glsxtr@@do@wrglossary{#2}%
95 }%
96 \setminusfi
97 \endgroup
98 }
```
#### \@glsxtr@dorecord

```
99 \newcommand*\@glsxtr@dorecord{%
100 \protected@write\@auxout{}{\string\glsxtr@record
101 {\@gls@label}{\@glo@counterprefix}{\@gls@counter}{\@glsnumberformat}%
102 {\@glslocref}}%
103 \@glsxtr@counterrecordhook
104 }
```
#### ${\tt r@recordcounter}$

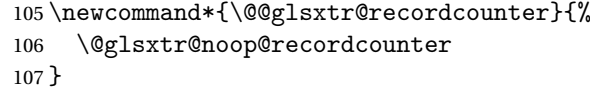

#### $p@recordcounter$

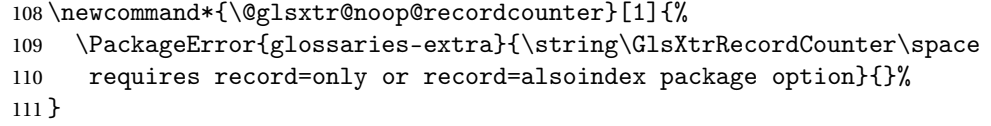

#### p@recordcounter

```
112 \newcommand*{\@glsxtr@op@recordcounter}[1]{%
113 \eappto\@glsxtr@counterrecordhook{\noexpand\@glsxtr@docounterrecord{#1}}%
114 }
```
#### srtglossaryunit

 \newcommand{\printunsrtglossaryunit}{% \print@noop@unsrtglossaryunit }

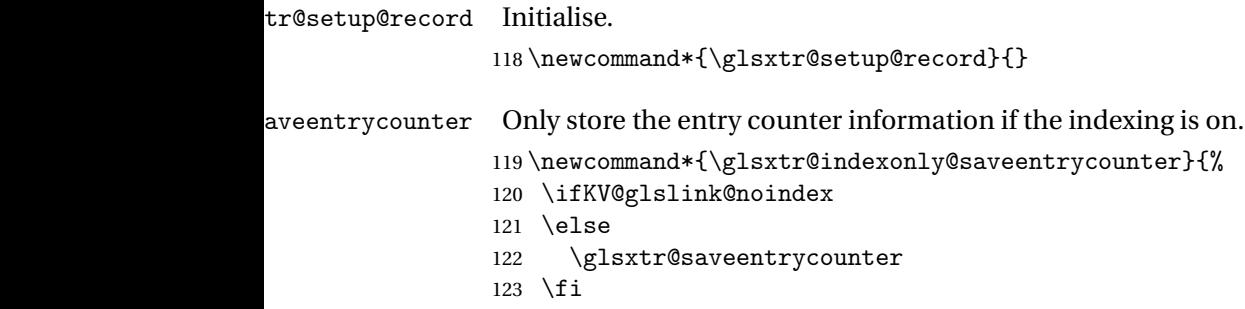

```
124 }
```
\glsxtr@addloclistfield

```
125 \newcommand*{\glsxtr@addloclistfield}{%
126 \key@ifundefined{glossentry}{loclist}%
127 {%
128 \define@key{glossentry}{loclist}{\def\@glo@loclist{##1}}%
129 \appto\@gls@keymap{,{loclist}{loclist}}%
130 \appto\@newglossaryentryprehook{\def\@glo@loclist{}}%
131 \appto\@newglossaryentryposthook{%
132 \gls@assign@field{}{\@glo@label}{loclist}{\@glo@loclist}%
133 }%
134 \glssetnoexpandfield{loclist}%
135 }%
136 {}%
```
The loclist field is just a comma-separated list. The location field is the formatted list.

```
137 \key@ifundefined{glossentry}{location}%
138 {%
139 \define@key{glossentry}{location}{\def\@glo@location{##1}}%
140 \appto\@gls@keymap{,{location}{location}}%
141 \appto\@newglossaryentryprehook{\def\@glo@location{}}%
142 \appto\@newglossaryentryposthook{%
143 \gls@assign@field{}{\@glo@label}{location}{\@glo@location}%
144 }%
145 \glssetnoexpandfield{location}%
146 }%
147 {}%
Add a key to store the group heading.
148 \key@ifundefined{glossentry}{group}%
149 {%
150 \define@key{glossentry}{group}{\def\@glo@group{##1}}%
151 \appto\@gls@keymap{,{group}{group}}%
152 \appto\@newglossaryentryprehook{\def\@glo@group{}}%
153 \appto\@newglossaryentryposthook{%
154 \gls@assign@field{}{\@glo@label}{group}{\@glo@group}%
155 }%
156 \glssetnoexpandfield{group}%
157 }%
158 {}%
```
Now define the record package option.

}

```
160 \define@choicekey{glossaries-extra.sty}{record}[\val\nr]%
161 {off,only,alsoindex}%
162 [only]%
163 {%
164 \ifcase\nr\relax
Don't record.
```

```
165 \def\glsxtr@setup@record{%
```

```
166 \renewcommand*{\@glsxtr@record}[2]{}%
```

```
167 \let\@@do@wrglossary\glsxtr@@do@wrglossary
```
\let\@gls@saveentrycounter\glsxtr@indexonly@saveentrycounter

```
169 \let\glsxtrundefaction\@glsxtr@err@undefaction
```
\let\glsxtr@warnonexistsordo\@gobble

```
171 \let\@@glsxtr@recordcounter\@glsxtr@noop@recordcounter
```

```
172 \def\printunsrtglossaryunit{\print@noop@unsrtglossaryunit}%
```

```
173 }%
```
\or

Only record (don't index).

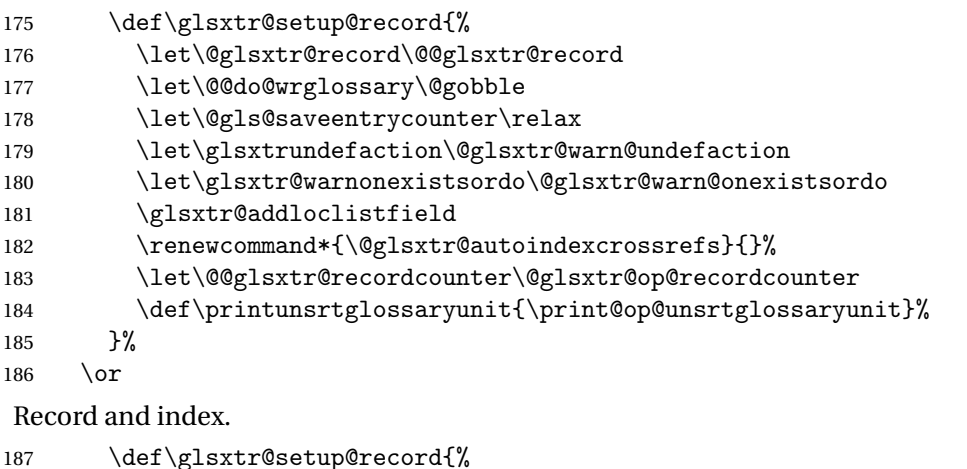

```
188 \let\@glsxtr@record\@@glsxtr@record
189 \let\@@do@wrglossary\glsxtr@@do@wrglossary
190 \let\@gls@saveentrycounter\glsxtr@indexonly@saveentrycounter
191 \let\glsxtrundefaction\@glsxtr@warn@undefaction
192 \let\glsxtr@warnonexistsordo\@glsxtr@warn@onexistsordo
193 \glsxtr@addloclistfield
194 \let\@@glsxtr@recordcounter\@glsxtr@op@recordcounter
195 \def\printunsrtglossaryunit{\print@op@unsrtglossaryunit}%
196 }%
197 \ifmmode{\big\vert} \else{ 197 \fi \fi
198 }
```
Version 1.06 changes the docdef option to a choice rather than boolean setting. The available values are: false, true or restricted. The restricted option permits document definitions as long as they occur before the first glossary is displayed.

lsxtr@docdefval The docdef value is stored as an integer: 0 (false), 1 (true) and 2 (restricted). \newcount\@glsxtr@docdefval

Need to provide conditional commands that are backward compatible:

### \if@glsxtrdocdef

\newcommand\*{\if@glsxtrdocdef}{\ifnum\@glsxtr@docdefval>0 }

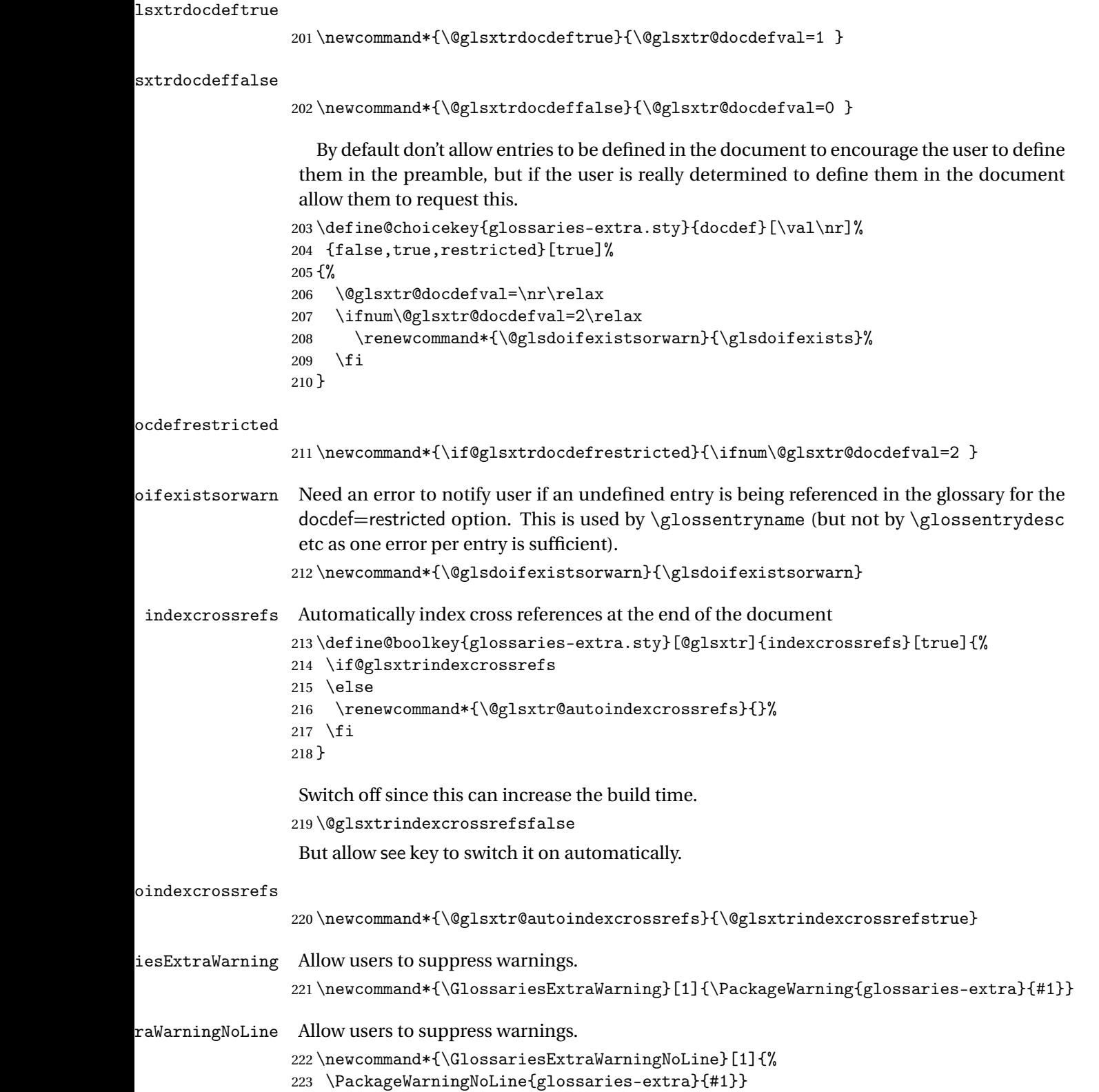

 \@glsxtr@declareoption{nowarn}{% \let\GlossariesExtraWarning\@gobble \let\GlossariesExtraWarningNoLine\@gobble \glsxtr@dooption{nowarn}% } postdot Shortcut for nopostdot=false \@glsxtr@declareoption{postdot}{% \glsxtr@dooption{nopostdot=false}% } glsxtrabbrvtype Glossary type for abbreviations. \newcommand\*{\glsxtrabbrvtype}{\glsdefaulttype} bbreviationsdef Set by abbreviations option. \newcommand\*{\@glsxtr@abbreviationsdef}{} bbreviationsdef \newcommand\*{\@glsxtr@doabbreviationsdef}{% \@ifpackageloaded{babel}% {\providecommand{\abbreviationsname}{\acronymname}}% {\providecommand{\abbreviationsname}{Abbreviations}}% \newglossary[glg-abr]{abbreviations}{gls-abr}{glo-abr}{\abbreviationsname}% \renewcommand\*{\glsxtrabbrvtype}{abbreviations}% 240 \newcommand\*{\printabbreviations}[1][]{% \printglossary[type=\glsxtrabbrvtype,##1]% }% \disable@keys{glossaries-extra.sty}{abbreviations}% If the acronym option hasn't been used, change \acronymtype to \glsxtrabbrvtype. \ifglsacronym \else \renewcommand\*{\acronymtype}{\glsxtrabbrvtype}%  $\forall$ fi }% abbreviations If abbreviations, create a new glossary type for abbreviations. \@glsxtr@declareoption{abbreviations}{% \let\@glsxtr@abbreviationsdef\@glsxtr@doabbreviationsdef } iationShortcuts Enable shortcut commands for the abbreviations. Unlike the analogous command provided by glossaries, this uses \newcommand instead of \let as a safety feature. \newcommand\*{\GlsXtrDefineAbbreviationShortcuts}{% \newcommand\*{\ab}{\cgls}% \newcommand\*{\abp}{\cglspl}% \newcommand\*{\as}{\glsxtrshort}% \newcommand\*{\asp}{\glsxtrshortpl}%

\newcommand\*{\al}{\glsxtrlong}%

```
258 \newcommand*{\alp}{\glsxtrlongpl}%
                259 \newcommand*{\af}{\glsxtrfull}%
                260 \newcommand*{\afp}{\glsxtrfullpl}%
                261 \newcommand*{\Ab}{\cGls}%
                262 \newcommand*{\Abp}{\cGlspl}%
                263 \newcommand*{\As}{\Glsxtrshort}%
                264 \newcommand*{\Asp}{\Glsxtrshortpl}%
                265 \newcommand*{\Al}{\Glsxtrlong}%
                266 \newcommand*{\Alp}{\Glsxtrlongpl}%
                267 \newcommand*{\Af}{\Glsxtrfull}%
                268 \newcommand*{\Afp}{\Glsxtrfullpl}%
                269 \newcommand*{\AB}{\cGLS}%
                270 \newcommand*{\ABP}{\cGLSpl}%
                271 \newcommand*{\AS}{\GLSxtrshort}%
                272 \newcommand*{\ASP}{\GLSxtrshortpl}%
                273 \newcommand*{\AL}{\GLSxtrlong}%
                274 \newcommand*{\ALP}{\GLSxtrlongpl}%
                275 \newcommand*{\AF}{\GLSxtrfull}%
                276 \newcommand*{\AFP}{\GLSxtrfullpl}%
                277 \newcommand*{\newabbr}{\newabbreviation}%
                 Disable this command after it's been used.
                278 \let\GlsXtrDefineAbbreviationShortcuts\relax
                279 }
e0therShortcuts Similarly provide shortcut versions for the commands provided by the symbols and numbers
                 options.
                280 \newcommand*{\GlsXtrDefineOtherShortcuts}{%
                281 \newcommand*{\newentry}{\newglossaryentry}%
                282 \ifdef\printsymbols
                283 \frac{1}{6}284 \newcommand*{\newsym}{\glsxtrnewsymbol}%
                285 }{}%
                286 \ifdef\printnumbers
                287 {%
                288 \newcommand*{\newnum}{\glsxtrnewnumber}%
                289 }{}%
                290 \let\GlsXtrDefineOtherShortcuts\relax
                291 }
                   Always use the long forms, not the shortcuts, where portability is an issue. (For example,
                 when defining entries in a file that may be input by multiple documents.)
\@glsxtr@setupshortcuts Command used to set the shortcuts option.
                292 \newcommand*{\@glsxtr@setupshortcuts}{}
tr@shortcutsval Store the value of the shortcuts option. (Needed by bib2gls.)
                293 \newcommand*{\@glsxtr@shortcutsval}{\ifglsacrshortcuts acro\else none\fi}%
```
Provide shortcuts option. Unlike the glossaries version, this is a choice rather than a boolean key but it also provides shortcuts=true and shortcuts=false, which are equivalent to shortcuts=all and shortcuts=none. Multiple use of this option in the *same* option list will override each other.

```
294 \define@choicekey{glossaries-extra.sty}{shortcuts}[\val\nr]%
295 {acronyms,acro,abbreviations,abbr,other,all,true,none,false}[true]{%
296 \let\@glsxtr@shortcutsval\val
297 \ifcase\nr\relax % acronyms
298 \renewcommand*{\@glsxtr@setupshortcuts}{%
299 \glsacrshortcutstrue
300 \DefineAcronymSynonyms
301 }%
302 \or % acro
303 \renewcommand*{\@glsxtr@setupshortcuts}{%
304 \glsacrshortcutstrue
305 \DefineAcronymSynonyms
306 }%
307 \or % abbreviations
308 \renewcommand*{\@glsxtr@setupshortcuts}{%
309 \GlsXtrDefineAbbreviationShortcuts
310 }%
311 \or % abbr
312 \renewcommand*{\@glsxtr@setupshortcuts}{%
313 \GlsXtrDefineAbbreviationShortcuts
314 }%
315 \or % other
316 \renewcommand*{\@glsxtr@setupshortcuts}{%
317 \GlsXtrDefineOtherShortcuts
318 }%
319 \or % all
320 \renewcommand*{\@glsxtr@setupshortcuts}{%
321 \glsacrshortcutstrue
322 \DefineAcronymSynonyms
323 \GlsXtrDefineAbbreviationShortcuts
324 \GlsXtrDefineOtherShortcuts
325 }%
326 \or % true
327 \renewcommand*{\@glsxtr@setupshortcuts}{%
328 \glsacrshortcutstrue
329 \DefineAcronymSynonyms
330 \GlsXtrDefineAbbreviationShortcuts
331 \GlsXtrDefineOtherShortcuts
332 }%
333 \else % none, false
334 \renewcommand*{\@glsxtr@setupshortcuts}{}%
335 \fi
336 }
```
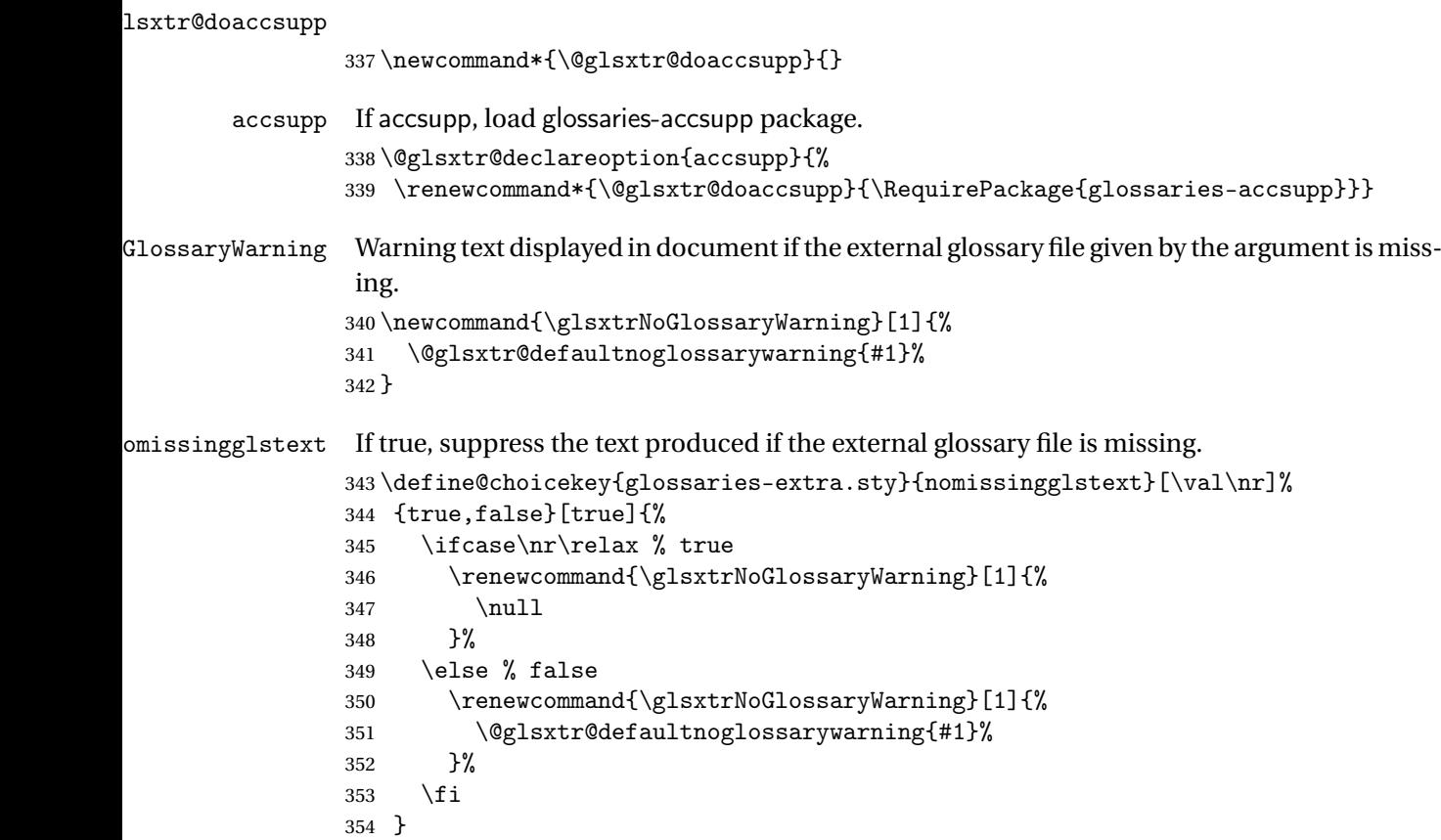

Provide option to load glossaries-extra-stylemods (Deferred to the end.)

# \@glsxtr@redefstyles

\newcommand\*{\@glsxtr@redefstyles}{}

#### stylemods

```
356 \define@key{glossaries-extra.sty}{stylemods}{%
357 \ifblank{#1}%
358 {%
359 \renewcommand*{\@glsxtr@redefstyles}{%
360 \RequirePackage{glossaries-extra-stylemods}}%
361 }%
362 {%
363 \renewcommand*{\@glsxtr@redefstyles}{}%
364 \@for\@glsxtr@tmp:=#1\do{%
365 \IfFileExists{glossary-\@glsxtr@tmp.sty}%
366 {%
367 \eappto\@glsxtr@redefstyles{%
368 \noexpand\RequirePackage{glossary-\@glsxtr@tmp}}%
369 }%
370 {%
371 \PackageError{glossaries-extra}%
```

```
372 {Glossaries style package 'glossary-\@glsxtr@tmp.sty'
373 doesn't exist (did you mean to use the 'style' key?)}%
374 {The list of values (#1) in the 'stylemods' key should
375 match the glossary-xxx.sty files provided with
376 glossaries.sty}%
377 }%
378 }%
379 \appto\@glsxtr@redefstyles{\RequirePackage{glossaries-extra-stylemods}}%
380 }%
381 }
```
#### \@glsxtr@do@style

```
382 \newcommand*{\@glsxtr@do@style}{}
```
style Since the stylemods option can automatically load extra style packages, deal with the style option after those packages have been loaded.

```
383 \define@key{glossaries-extra.sty}{style}{%
384 \renewcommand*{\@glsxtr@do@style}{%
```
\setkeys{glossaries.sty}{style={#1}}%

Set this style:

```
386 \setglossarystyle{#1}%
```
Set this as the default style:

```
387 }%
```
}

Pass all other options to glossaries.

```
389 \DeclareOptionX*{%
390 \expandafter\glsxtr@dooption\expandafter{\CurrentOption}}
Process options.
391 \ProcessOptionsX
Load glossaries if not already loaded.
392 \RequirePackage{glossaries}
Load the glossaries-accsupp package if required.
393 \@glsxtr@doaccsupp
  Define abbreviations glossaries if required.
394 \@glsxtr@abbreviationsdef
395 \let\@glsxtr@abbreviationsdef\relax
Setup shortcuts if required.
396 \@glsxtr@setupshortcuts
```

```
Redefine \@glsxtr@redef@forglsentries if required.
```

```
397 \@glsxtr@redef@forglsentries
```

```
\alphariesextrasetup Allow user to set options after the package has been loaded. First modify \gtrsim 1sxtr@dooption
                   so that it now uses \setupglossaries:
                  398 \renewcommand{\glsxtr@dooption}[1]{\setupglossaries{#1}}%
```
Now define the user command:

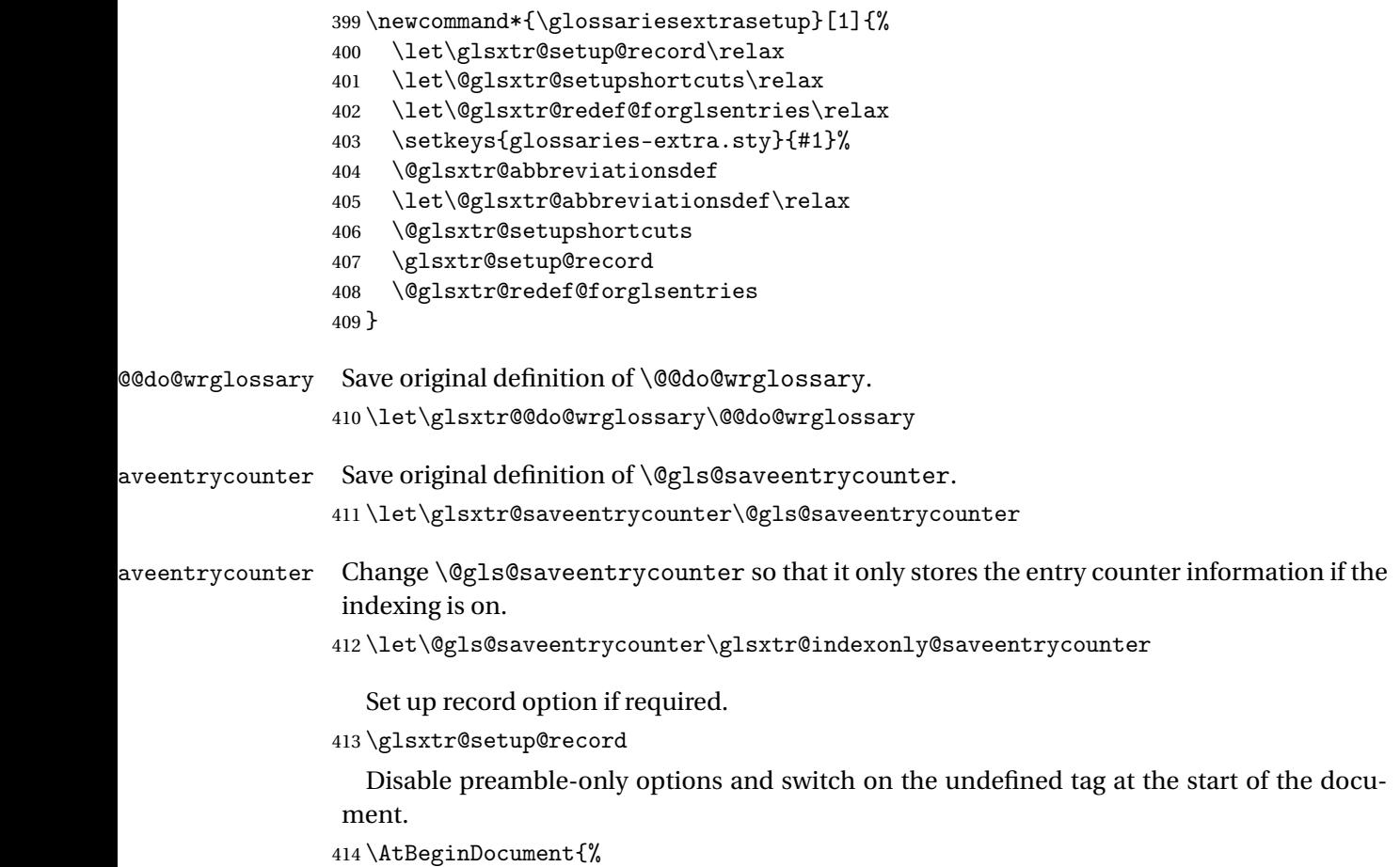

```
415 \disable@keys{glossaries-extra.sty}{abbreviations,docdef,record}%
416 \def\@glsxtrundeftag{\glsxtrundeftag}%
417 }
```
# <span id="page-15-0"></span>1.2 Extra Utilities

# rifemptyglossary  $\big\backslash$ glsxtrifemptyglossary $\{\langle type \rangle\}\{\langle true \rangle\}\{\langle false \rangle\}$

Provide command to determine if any entries have been added to the glossary (where the glossary label is provided in the first argument). The entries are stored in the commaseparated list \glolist@ $\langle type \rangle$ . If this hasn't been defined, the glosary doesn't exist. If it has been defined and is simply a comma, the glossary exists and is empty. (It's initialised to a comma.)

```
418 \newcommand{\glsxtrifemptyglossary}[3]{%
419 \ifcsdef{glolist@#1}%
```

```
420 \frac{1}{2}421 \ifcsstring{glolist@#1}{,}{#2}{#3}%
                422 }%
                423 \{%
                424 \glsxtrundefaction{Glossary type '#1' doesn't exist}{}%
                425 #2%
                426 }%
                427 }
\glsxtrifkeydefined Tests if the key given in the first argument has been defined.
                428 \newcommand*{\glsxtrifkeydefined}[3]{%
                429 \key@ifundefined{glossentry}{#1}{#3}{#2}%
                430 }
\sigmavidestoragekey Like \glsaddstoragekey but does nothing if the key has already been defined.
                431 \newcommand*{\glsxtrprovidestoragekey}{%
                432 \@ifstar\@sglsxtr@provide@storagekey\@glsxtr@provide@storagekey
                433 }
vide@storagekey Unstarred version.
                434 \newcommand*{\@glsxtr@provide@storagekey}[3]{%
                435 \key@ifundefined{glossentry}{#1}%
                436 {%
                437 \define@key{glossentry}{#1}{\csdef{@glo@#1}{##1}}%
                438 \appto\@gls@keymap{,{#1}{#1}}%
                439 \appto\@newglossaryentryprehook{\csdef{@glo@#1}{#2}}%
                440 \appto\@newglossaryentryposthook{%
                441 \letcs{\@glo@tmp}{@glo@#1}%
                442 \gls@assign@field{#2}{\@glo@label}{#1}{\@glo@tmp}%
                443 }%
                 Allow the user to omit the user level command if they only intended fetching the value with
                 \glsxtrusefield
                444 \ifblank{#3}
                445 {}%
                446 {%
                447 \newcommand*{#3}[1]{\@gls@entry@field{##1}{#1}}%
                448 }%
                449 }%
                450 {%
                 Provide the no-link command if not already defined.
                451 \ifblank{#3}
                452 {}%
                453 {%
                454 \providecommand*{#3}[1]{\@gls@entry@field{##1}{#1}}%
                455 }%
                456 }%
```

```
457 }
```

```
vide@storagekey Starred version.
                458 \newcommand*{\s@glsxtr@provide@storagekey}[1]{%
                459 \key@ifundefined{glossentry}{#1}%
                460 \frac{1}{2}461 \expandafter\newcommand\expandafter*\expandafter
                462 {\csname gls@assign@#1@field\endcsname}[2]{%
                463 \@@gls@expand@field{##1}{#1}{##2}%
                464 }%
                465 }%
                466 {}%
                467 \@glsxtr@provide@addstoragekey{#1}%
                468 }
```
The name of a text-block control sequence can be stored in a field (given by \GlsXtrFmtField). This command can then be used with \glsxtrfmt[〈*options*〉]{〈*label*〉}{〈*text*〉} which effectively does \glslink[〈*options*〉]{〈*label*〉}{〈*cs*〉{〈*text*〉}} If the field hasn't been set for that entry just 〈*text*〉 is done.

#### \GlsXtrFmtField

\newcommand{\GlsXtrFmtField}{useri}

#### tDefaultOptions

\newcommand{\GlsXtrFmtDefaultOptions}{noindex}

```
\glsxtrfmt The post-link hook isn't done.
```

```
471 \newrobustcmd*{\glsxtrfmt}[3][]{%
472 \glsdoifexistsordo{#2}%
473 {%
474 \ifglshasfield{\GlsXtrFmtField}{#2}%
475 {%
476 \let\do@gls@link@checkfirsthyper\relax
477 \expandafter\@gls@link\expandafter[\GlsXtrFmtDefaultOptions,#1]{#2}%
478 {\csuse{\glscurrentfieldvalue}{#3}}%
479 }%
480 {#3}%
481 }%
482 {#3}%
483 }
```
\glsxtrentryfmt No link or indexing.

```
484 \ifdef\texorpdfstring
485 {
486 \newcommand*{\glsxtrentryfmt}[2]{%
487 \texorpdfstring{\@glsxtrentryfmt{#1}{#2}}{#2}%
488 }
489 }
490 {
491 \newcommand*{\glsxtrentryfmt}{\@glsxtrentryfmt}
492 }
```
\@glsxtrentryfmt \newrobustcmd\*{\@glsxtrentryfmt}[2]{% \glsdoifexistsordo {% \ifglshasfield{\GlsXtrFmtField}{#1}% {% \csuse{\glscurrentfieldvalue}{#2}% }% {#2}% }% {#2}% } \glsxtrfieldlistadd If a field stores an etoolbox internal list (e.g. loclist) then this macro provides a convenient way of adding to the list via etoolbox's \listcsadd. The first argument is the entry's label, the second is the field label and the third is the element to add to the list. \newcommand\*{\glsxtrfieldlistadd}[3]{% \listcsadd{glo@\glsdetoklabel{#1}@#2}{#3}% } trfieldlistgadd Similarly but uses \listcsgadd. \newcommand\*{\glsxtrfieldlistgadd}[3]{% \listcsgadd{glo@\glsdetoklabel{#1}@#2}{#3}% } trfieldlisteadd Similarly but uses \listcseadd. \newcommand\*{\glsxtrfieldlisteadd}[3]{% \listcseadd{glo@\glsdetoklabel{#1}@#2}{#3}% } trfieldlistxadd Similarly but uses \listcsxadd. \newcommand\*{\glsxtrfieldlistxadd}[3]{% \listcsxadd{glo@\glsdetoklabel{#1}@#2}{#3}% } Now provide commands to iterate over these lists. fielddolistloop \newcommand\*{\glsxtrfielddolistloop}[2]{% \dolistcsloop{glo@\glsdetoklabel{#1}@#2}% } ieldforlistloop \newcommand\*{\glsxtrfieldforlistloop}[3]{% \forlistcsloop{glo@\glsdetoklabel{#1}@#2}{#3}% } List element tests:

trfieldifinlist First argument label, second argument field, third argument item, fourth true part and fifth false part. \newcommand\*{\glsxtrfieldifinlist}[5]{% \ifinlistcs{#3}{glo@\glsdetoklabel{#1}@#2}{#4}{#5}% } \glsxtrfieldxifinlist Expands item. \newcommand\*{\glsxtrfieldxifinlist}[5]{% \xifinlistcs{#3}{glo@\glsdetoklabel{#1}@#2}{#4}{#5}% } \glsxtrusefield Provide a user-level alternative to \@gls@entry@field. The first argument is the entry label. The second argument is the field label. \newcommand\*{\glsxtrusefield}[2]{% \@gls@entry@field{#1}{#2}% } \Glsxtrusefield Provide a user-level alternative to \@Gls@entry@field. \newcommand\*{\Glsxtrusefield}[2]{% \@gls@entry@field{#1}{#2}% } \glsxtrdeffield Just use \csdef to provide a field value for the given entry. \newcommand\*{\glsxtrdeffield}[2]{\csdef{glo@\glsdetoklabel{#1}@#2}}  $g$ lsxtredeffield Just use  $\csc$ def to provide a field value for the given entry. \newcommand\*{\glsxtredeffield}[2]{\csedef{glo@\glsdetoklabel{#1}@#2}} etfieldifexists \newcommand\*{\glsxtrsetfieldifexists}[3]{\glsdoifexists{#1}{#3}} \GlsXtrSetField Allow the user to set a field. First argument entry label, second argument field label, third argument value. \newrobustcmd\*{\GlsXtrSetField}[3]{% \glsxtrsetfieldifexists{#1}{#2}% {\csdef{glo@\glsdetoklabel{#1}@#2}{#3}}% } \GlsXtrLetField Uses \cslet instead. Third argument should be a macro. \newrobustcmd\*{\GlstrLetField}[3]{% \glsxtrsetfieldifexists{#1}{#2}% {\cslet{glo@\glsdetoklabel{#1}@#2}{#3}}% } sGlsXtrLetField Uses \csletcs instead. Third argument should be a control sequence name. \newrobustcmd\*{\csGlsXtrLetField}[3]{% \glsxtrsetfieldifexists{#1}{#2}% {\csletcs{glo@\glsdetoklabel{#1}@#2}{#3}}% }

```
LetFieldToField Sets the field for one entry to the field for another entry. Third argument should be the other
                 entry and the fourth argument that other field label.
                549 \newrobustcmd*{\GlsXtrLetFieldToField}[4]{%
                550 \glsxtrsetfieldifexists{#1}{#2}%
                551 {\csletcs{glo@\glsdetoklabel{#1}@#2}{glo@\glsdetoklabel{#3}@#4}}%
                552 }
\gGlsXtrSetField Allow the user to set a field. First argument entry label, second argument field label, third
                 argument value.
                553 \newrobustcmd*{\gGlsXtrSetField}[3]{%
                554 \glsxtrsetfieldifexists{#1}{#2}%
                555 {\csgdef{glo@\glsdetoklabel{#1}@#2}{#3}}%
                556 }
\xGlsXtrSetField
                557 \newrobustcmd*{\xGlsXtrSetField}[3]{%
                558 \glsxtrsetfieldifexists{#1}{#2}%
                559 {\protected@csxdef{glo@\glsdetoklabel{#1}@#2}{#3}}%
                560 }
\eGlsXtrSetField
                561 \newrobustcmd*{\eGlsXtrSetField}[3]{%
                562 \glsxtrsetfieldifexists{#1}{#2}%
                563 {\protected@csedef{glo@\glsdetoklabel{#1}@#2}{#3}}%
                564 }
\glsxtrpageref Like \glsrefentry but references the page number instead (if entry counting is on).
                565 \ifglsentrycounter
                566 \newcommand*{\glsxtrpageref}[1]{\pageref{glsentry-\glsdetoklabel{#1}}}
                567 \else
                568 \ifglssubentrycounter
                569 \newcommand*{\glsxtrpageref}[1]{\pageref{glsentry-\glsdetoklabel{#1}}}
                570 \else
                571 \newcommand*{\glsxtrpageref}[1]{\gls{#1}}
                572 \setminusfi
                573 \fi
lossarypreamble
                574 \newcommand{\apptoglossarypreamble}[2][\glsdefaulttype]{%
                575 \ifcsdef{glolist@#1}%
                576 {%
                577 \ifcsundef{@glossarypreamble@#1}%
                578 {\csdef{@glossarypreamble@#1}{}}%
                579 {}%
                580 \csappto{@glossarypreamble@#1}{#2}%
                581 }%
```

```
582 {%
```
\GlossariesExtraWarning{Glossary '#1' is not defined}%

 }% }

### **lossarypreamble**

```
586 \newcommand{\preglossarypreamble}[2][\glsdefaulttype]{%
587 \ifcsdef{glolist@#1}%
588 {%
589 \ifcsundef{@glossarypreamble@#1}%
590 {\csdef{@glossarypreamble@#1}{}}%
591 {}%
592 \cspreto{@glossarypreamble@#1}{#2}%
593 }%
594 {%
595 \GlossariesExtraWarning{Glossary '#1' is not defined}%
596 }%
597 }
```
# <span id="page-21-0"></span>1.3 Modifications to Commands Provided by glossaries

Some of the commands provided by glossaries are modified to take into account new options or to change default behaviour.

\glsxtralias Provide a key to allow aliases to be defined. The key should be set to the label of the synonymous entry.

```
598 \glsaddstoragekey*{alias}{}{\glsxtralias}
```
 $\tt ryentry$ posthook  $\hskip 4mm$  Append to the hook to check for the alias key.

```
599 \appto\@newglossaryentryposthook{%
600 \ifcsvoid{glo@\@glo@label @alias}{}%
601 {%
Add cross-reference if see key hasn't been used.
602 \ifdefvoid\@glo@see
603 {%
604 \edef\@do@glssee{\noexpand\glssee
605 {\@glo@label}{\csuse{glo@\@glo@label @alias}}}%
606 \@do@glssee
```

```
607 }%
608 {}%
609 }%
```
Provide a starred version of \longnewglossaryentry that doesn't automatically insert \leavevmode\unskip\nopostdesc at the end of the description. The unstarred version is modified to use \glsxtrpostlongdescription instead.

#### ewglossaryentry

}

\renewcommand\*{\longnewglossaryentry}{%

```
612 \@ifstar\@glsxtr@s@longnewglossaryentry\@glsxtr@longnewglossaryentry
613 }
```

```
ewglossaryentry Starred version.
```

```
614 \newcommand{\@glsxtr@s@longnewglossaryentry}[3]{%
615 \glsdoifnoexists{#1}%
616 {%
617 \bgroup
618 \let\@org@newglossaryentryprehook\@newglossaryentryprehook
619 \long\def\@newglossaryentryprehook{%
620 \long\def\@glo@desc{#3}%
621 \@org@newglossaryentryprehook
622 }%
623 \renewcommand*{\gls@assign@desc}[1]{%
624 \global\cslet{glo@\glsdetoklabel{#1}@desc}{\@glo@desc}%
625 \global\cslet{glo@\glsdetoklabel{#1}@descplural}{\@glo@descplural}%
626 }
627 \gls@defglossaryentry{#1}{#2}%
628 \egroup
629 }%
630 }
```
ewglossaryentry Unstarred version.

```
631 \newcommand{\@glsxtr@longnewglossaryentry}[3]{%
632 \glsdoifnoexists{#1}%
633 {%
634 \bgroup
635 \let\@org@newglossaryentryprehook\@newglossaryentryprehook
636 \long\def\@newglossaryentryprehook{%
637 \long\def\@glo@desc{#3\glsxtrpostlongdescription}%
638 \@org@newglossaryentryprehook
639 } }640 \renewcommand*{\gls@assign@desc}[1]{%
641 \global\cslet{glo@\glsdetoklabel{#1}@desc}{\@glo@desc}%
The following is different from the base glossaries.sty:
642 \global\cslet{glo@\glsdetoklabel{#1}@descplural}{\@glo@descplural}%
643 }
644 \gls@defglossaryentry{#1}{#2}%
645 \egroup
646 }%
647 }
```
longdescription Hook at the end of the description when using the unstarred \longnewglossaryentry. \newcommand\*{\glsxtrpostlongdescription}{\leavevmode\unskip\nopostdesc}

> Provide a starred version of \newignoredglossary that doesn't add the glossary to the nohyperlist list.

ignoredglossary Redefine to check for star. \renewcommand{\newignoredglossary}{% \@ifstar\glsxtr@s@newignoredglossary\glsxtr@org@newignoredglossary } ignoredglossary The original definition is patched to check for existence. \newcommand\*{\glsxtr@org@newignoredglossary}[1]{% \ifcsdef{glolist@#1} {% \glsxtrundefaction{Glossary type '#1' already exists}{}% }% {% \ifdefempty\@ignored@glossaries {% \edef\@ignored@glossaries{#1}% }% {% \eappto\@ignored@glossaries{,#1}% }% 665  $\csc{gdef{glolist@#1}}$ ,  $\%$  \ifcsundef{gls@#1@entryfmt}% {% \defglsentryfmt[#1]{\glsentryfmt}% }% {}% \ifdefempty\@gls@nohyperlist {% \renewcommand\*{\@gls@nohyperlist}{#1}% }% {% \eappto\@gls@nohyperlist{,#1}% }% }% } ignoredglossary Starred form. \newcommand\*{\glsxtr@s@newignoredglossary}[1]{% \ifcsdef{glolist@#1} 682  $\{$ % \glsxtrundefaction{Glossary type '#1' already exists}{}% }% {% \ifdefempty\@ignored@glossaries {% \edef\@ignored@glossaries{#1}% }% {% \eappto\@ignored@glossaries{,#1}% }%

```
693 \csgdef{glolist@#1}{,}%
694 \ifcsundef{gls@#1@entryfmt}%
695 {%
696 \defglsentryfmt[#1]{\glsentryfmt}%
697 }%
698 {}%
699 }%
700 }
```
\glssettoctitle Ignored glossaries don't have an associated title, so modify \glssettoctitle to check for it to prevent an undefined command written to the toc file.

```
701 \glsifusetranslator
               702 {%
               703 \renewcommand*{\glssettoctitle}[1]{%
                704 \ifcsdef{gls@tr@set@#1@toctitle}%
                705 {%
                706 \csuse{gls@tr@set@#1@toctitle}%
               707 }%
                708 {%
               709 \ifcsdef{@glotype@#1@title}%
               710 {\def\glossarytoctitle{\csname @glotype@#1@title\endcsname}}%
                711 {\def\glossarytoctitle{\glossarytitle}}%
                712 }%
               713 }%
               714 }
               715 {
               716 \renewcommand*{\glssettoctitle}[1]{%
               717 \ifcsdef{@glotype@#1@title}%
               718 {\def\glossarytoctitle{\csname @glotype@#1@title\endcsname}}%
               719 {\def\glossarytoctitle{\glossarytitle}}%
               720 }
               721 }
ignoredglossary As above but won't do anything if the glossary already exists.
               722 \newcommand{\provideignoredglossary}{%
               723 \@ifstar\glsxtr@s@provideignoredglossary\glsxtr@provideignoredglossary
               724 }
ignoredglossary Unstarred version.
                725 \newcommand*{\glsxtr@provideignoredglossary}[1]{%
               726 \ifcsdef{glolist@#1}
               727 {}%
               728 {%
               729 \ifdefempty\@ignored@glossaries
               730 {%
                731 \edef\@ignored@glossaries{#1}%
                732 }%
                733 {%
```

```
734 \eappto\@ignored@glossaries{,#1}%
```

```
735 }%
736 \csgdef{glolist@#1}{,}%
737 \ifcsundef{gls@#1@entryfmt}%
738 {%
739 \defglsentryfmt[#1]{\glsentryfmt}%
740 }%
741 {}%
742 \ifdefempty\@gls@nohyperlist
743 {%
744 \renewcommand*{\@gls@nohyperlist}{#1}%
745 }%
746 {%
747 \eappto\@gls@nohyperlist{,#1}%
748 }%
749 }%
750 }
```
ignoredglossary Starred form.

```
751 \newcommand*{\glsxtr@s@provideignoredglossary}[1]{%
752 \ifcsdef{glolist@#1}
753 {}%
754 {%
755 \ifdefempty\@ignored@glossaries
756 {%
757 \edef\@ignored@glossaries{#1}%
758 }%
759 {%
760 \eappto\@ignored@glossaries{,#1}%
761 }%
762 \csgdef{glolist@#1}{,}%
763 \ifcsundef{gls@#1@entryfmt}%
764 {%
765 \defglsentryfmt[#1]{\glsentryfmt}%
766 }%
767 {}%
768 }%
769 }
```
 $r$ copytoglossary Adds an entry label to another glossary list. First argument is entry label. Second argument is glossary label.

```
770 \newcommand*{\glsxtrcopytoglossary}[2]{%
771 \glsdoifexists{#1}%
772 {%
773 \ifcsdef{glolist@#2}
774 {%
775 \cseappto{glolist@#2}{#1,}%
776 }%
777 {%
778 \glsxtrundefaction{Glossary type '#2' doesn't exist}{}%
```

```
779 }%
780 }%
781 }
```
# <span id="page-26-0"></span>1.3.1 Existence Checks

\glsdoifexists Modify \glsdoifexists to take account of the undefaction setting.

```
782 \renewcommand{\glsdoifexists}[2]{%
783 \ifglsentryexists{#1}{#2}%
784 {%
```
Define \glslabel in case it's needed after this command (for example in the post-link hook).

```
785 \edef\glslabel{\glsdetoklabel{#1}}%
786 \glsxtrundefaction{Glossary entry '\glslabel'
787 has not been defined}{You need to define a glossary entry before
788 you can reference it.}%
789 }%
790 }
```
glsdoifnoexists Modify \glsdoifnoexists to take account of the undefaction setting.

```
791 \renewcommand{\glsdoifnoexists}[2]{%
792 \ifglsentryexists{#1}{%
793 \glsxtrundefaction{Glossary entry '\glsdetoklabel{#1}'
794 has already been defined}{}}{#2}%
795 }
```
 $\mathsf{s}$ doifexist $\mathsf{s}$ ordo  $\mathsf{Modify} \gtrsim \mathsf{Indif}$ exist $\mathsf{s}$ ordo to take account of the undefaction setting. This command was introduced in glossaries version 4.19, so check if it has been defined first.

```
796 \ifdef\glsdoifexistsordo
797 {%
798 \renewcommand{\glsdoifexistsordo}[3]{%
799 \ifglsentryexists{#1}{#2}%
800 {%
801 \glsxtrundefaction{Glossary entry '\glsdetoklabel{#1}'
802 has not been defined}{You need to define a glossary entry
803 before you can use it.}%
804 #3%
805 }%
806 }%
807 }
808 {%
809 \glsxtr@warnonexistsordo\glsdoifexistsordo
810 \newcommand{\glsdoifexistsordo}[3]{%
811 \ifglsentryexists{#1}{#2}%
812 {%
813 \glsxtrundefaction{Glossary entry '\glsdetoklabel{#1}'
814 has not been defined}{You need to define a glossary entry
815 before you can use it.}%
```

```
816 #3%
               817 }%
               818 }%
               819 }
arynoexistsordo Similarly for \doifglossarynoexistsordo.
               820 \ifdef\doifglossarynoexistsordo
               821 {%
               822 \renewcommand{\doifglossarynoexistsordo}[3]{%
               823 \ifglossaryexists{#1}%
               824 {%
               825 \glsxtrundefaction{Glossary type '#1' already exists}{}%
               826 #3%
               827 }%
               828 {#2}%
               829 }%
               830 }
               831 {%
               832 \glsxtr@warnonexistsordo\doifglossarynoexistsordo
               833 \newcommand{\doifglossarynoexistsordo}[3]{%
               834 \ifglossaryexists{#1}%
               835 {%
               836 \glsxtrundefaction{Glossary type '#1' already exists}{}%
               837 #3%
               838 }%
               839 {#2}%
               840 }%
               841 }
               842
ryentryposthook Hook into end of \newglossaryentry to add "see" value as a field.
               843 \appto\@newglossaryentryposthook{%
               844 \ifdefvoid\@glo@see
               845 {\csxdef{glo@\@glo@label @see}{}}%
               846 {%
               847 \csxdef{glo@\@glo@label @see}{\@glo@see}%
               848 \@glsxtr@autoindexcrossrefs
               849 }%
               850 }
               851 \appto\@gls@keymap{,{see}{see}}
 \glsxtrusesee Apply \glsseeformat to the see key if not empty.
               852 \newcommand*{\glsxtrusesee}[1]{%
               853 \glsdoifexists{#1}%
               854 {%
               855 \letcs{\@glo@see}{glo@\glsdetoklabel{#1}@see}%
               856 \ifdefempty\@glo@see
               857 {}%
```

```
858 {%
```

```
859 \expandafter\glsxtr@usesee\@glo@see\@end@glsxtr@usesee
                 860 }%
                 861 }%
                 862 }
\glsxtr@usesee
                 863 \newcommand*{\glsxtr@usesee}[1][\seename]{%
                864 \@glsxtr@usesee[#1]%
                865 }
\@glsxtr@usesee
                 866 \def\@glsxtr@usesee[#1]#2\@end@glsxtr@usesee{%
                 867 \glsxtruseseeformat{#1}{#2}%
                 868 }
xtruseseeformat The format used by \gtrsim glsxtrusesee. The first argument is the tag (such as \searrow seename). The
                 second argument is the comma-separated list of cross-referenced labels.
                 869 \newcommand*{\glsxtruseseeformat}[2]{%
                 870 \glsseeformat[#1]{#2}{}%
                 871 }
                   Add all unused cross-references at the end of the document.
                 872 \AtEndDocument{\if@glsxtrindexcrossrefs\glsxtraddallcrossrefs\fi}
addallcrossrefs Iterate through all used entries and if they have a cross-reference, make sure the cross-
                 reference has been added.
                 873 \newcommand*{\glsxtraddallcrossrefs}{%
                874 \forallglossaries{\@glo@type}%
                875 {%
                 876 \forglsentries[\@glo@type]{\@glo@label}%
                 877 {%
                 878 \ifglsused{\@glo@label}{\@glsxtr@addunusedxrefs{\@glo@label}}{}%
                 879 }%
                 880 }%
                 881 }
@addunusedxrefs If the given entry has a see field add all unused cross-references.
                 882 \newcommand*{\@glsxtr@addunusedxrefs}[1]{%
                 883 \letcs{\@glo@see}{glo@\glsdetoklabel{#1}@see}%
                 884 \ifdefvoid\@glo@see
                 885 {}%
                 886 {%
                 887 \expandafter\glsxtr@addunused\@glo@see\@end@glsxtr@addunused
                 888 }%
                 889 }
\@glsxtr@addunused Adds all the entries if they haven't been used.
                 890\newcommand*{\glsxtr@addunused}[1][]{%
```

```
891 \@glsxtr@addunused
892 }
```
\@glsxtr@addunused Adds all the entries if they haven't been used.

```
893 \def\@glsxtr@addunused#1\@end@glsxtr@addunused{%
894 \@for\@glsxtr@label:=#1\do
895 {%
896 \ifglsused{\@glsxtr@label}{}%
897 {%
898 \glsadd[format=glsxtrunusedformat]{\@glsxtr@label}%
899 \glsunset{\@glsxtr@label}%
900 \@glsxtr@addunusedxrefs{\@glsxtr@label}%
901 }%
902 }%
903 }
```
\glsxtrunusedformat

\newcommand\*{\glsxtrunusedformat}[1]{\unskip}

# <span id="page-29-0"></span>1.3.2 Document Definitions

```
\makenoidxglossaries Modify \makenoidxglossaries so that it automatically switches off (unless the restricted
                   setting is on) and disables the docdef key.
```

```
905 \let\glsxtr@orgmakenoidxglossaries\makenoidxglossaries
906 \renewcommand{\makenoidxglossaries}{%
```

```
907 \glsxtr@orgmakenoidxglossaries
908 \if@glsxtrdocdefrestricted
```
If restricted document definitions allowed, adjust \@gls@reference so that it doesn't test for existence.

```
909 \renewcommand*{\@gls@reference}[3]{%
910 \ifcsundef{@glsref@##1}{\csgdef{@glsref@##1}{}}{}%
911 \ifinlistcs{##2}{@glsref@##1}%
912 {}%
913 {\listcsgadd{@glsref@##1}{##2}}%
914 \ifcsundef{glo@\glsdetoklabel{##2}@loclist}%
915 {\csgdef{glo@\glsdetoklabel{##2}@loclist}{}}%
916 {}%
917 \listcsgadd{glo@\glsdetoklabel{##2}@loclist}{##3}%
918 }%
919 \else
Disable document definitions.
920 \@glsxtrdocdeffalse
```

```
921 \sqrt{f}922 \disable@keys{glossaries-extra.sty}{docdef}%
923 }
```
 $\epsilon$ wglossaryentry  $\mod$ Modify  $\alpha$ ls@defdocnewglossaryentry so that it checks the docdef value.

```
924 \renewcommand*{\gls@defdocnewglossaryentry}{%
925 \ifcase\@glsxtr@docdefval
docdef=false:
926 \renewcommand*{\newglossaryentry}[2]{%
927 \PackageError{glossaries-extra}{Glossary entries must
928 be \MessageBreak defined in the preamble with \MessageBreak
929 package option 'docdef=false'\MessageBreak(consider using
930 'docdef=restricted')}{Move your glossary definitions to
931 the preamble. You can also put them in a \MessageBreak separate file
932 and load them with \string\loadglsentries.}%
933 \frac{1}{2}934 \cdot \text{or}
```
docdef=true Since the see value is now saved in a field, it can be used by entries that have been defined in the document.

```
935 \let\gls@checkseeallowed\relax
936 \let\newglossaryentry\new@glossaryentry
937 \or
Restricted mode just needs to allow the see value.
```

```
938 \let\gls@checkseeallowed\relax
939 \fi
940 }%
```
Permit a special form of document definition, but only allow it if the glossaries come at the end of the document. These commands behave a little like a combination of \newterm and \gls. This must be explicitly enabled with the following.

```
rEnableOnTheFly
```

```
941 \newcommand*{\GlsXtrEnableOnTheFly}{%
942 \@ifstar\@sGlsXtrEnableOnTheFly\@GlsXtrEnableOnTheFly
943 }
```
 $r$ EnableOnTheFly The starred version attempts to allow UTF8 characters in the label, but this may break! (Formatting commands mustn't be used in the label, but the label may be a command whose replacement text is the actual label. This doesn't take into account a command that's defined in terms of another command that may eventually expand to the label text.)

```
944 \newcommand*{\@sGlsXtrEnableOnTheFly}{%
945 \renewcommand*{\glsdetoklabel}[1]{%
946 \expandafter\@glsxtr@ifcsstart\string##1 \@glsxtr@end@
947 {%
948 \expandafter\detokenize\expandafter{##1}%
949 }%
950 {\detokenize{##1}}%
951 }%
952 \@GlsXtrEnableOnTheFly
953 }
954 \def\@glsxtr@ifcsstart#1#2\@glsxtr@end@#3#4{%
```

```
955 \expandafter\if\glsbackslash#1%
956 #3%
957 \else
958 #4%
959 \fi
960 }
```
#### sxtrstarflywarn

```
961 \newcommand*{\glsxtrstarflywarn}{%
962 \GlossariesExtraWarning{Experimental starred version of
963 \string\GlsXtrEnableOnTheFly\space in use (please ensure you have
964 read the warnings in the glossaries-extra user manual)}%
965 }
```
#### \@GlsXtrEnableOnTheFly

```
966 \newcommand*{\@GlsXtrEnableOnTheFly}{%
```
Don't redefine \glsdetoklabel if LuaTeX or XeTeX is being used, since it's mainly to allow accented characters in the label.

These definitions are all assigned the category given by:

## \glsxtrcat

\newcommand\*{\glsxtrcat}{general}

#### \glsxtr

```
968 \newcommand*{\glsxtr}[1][]{%
969 \def\glsxtr@keylist{##1}%
970 \@glsxtr
971 }
```
#### \@glsxtr

```
972 \newcommand*{\@glsxtr}[2][]{%
973 \ifglsentryexists{##2}%
974 {%
975 \ifblank{##1}{}{\GlsXtrWarning{##1}{##2}}%
976 }%
977 {%
978 \gls@defglossaryentry{##2}{name={##2},category=\glsxtrcat,
979 description={\nopostdesc},##1}%
980 }%
981 \expandafter\gls\expandafter[\glsxtr@keylist]{##2}%
982 }
```
#### \Glsxtr

```
983 \newcommand*{\Glsxtr}[1][]{%
984 \def\glsxtr@keylist{##1}%
985 \@Glsxtr
986 }
```

```
\@Glsxtr
        987 \newcommand*{\@Glsxtr}[2][]{%
        988 \ifglsentryexists{##2}%
        989 {%
        990 \ifblank{##1}{}{\GlsXtrWarning{##1}{##2}}%
        991 }%
        992 {%
        993 \gls@defglossaryentry{##2}{name={##2},category=\glsxtrcat,
        994 description={\nopostdesc},##1}%
        995 }%
        996 \expandafter\Gls\expandafter[\glsxtr@keylist]{##2}%
        997 }
```
#### \glsxtrpl

```
998 \newcommand*{\glsxtrpl}[1][]{%
999 \def\glsxtr@keylist{##1}%
1000 \@glsxtrpl
1001 }
```
# \@glsxtrpl

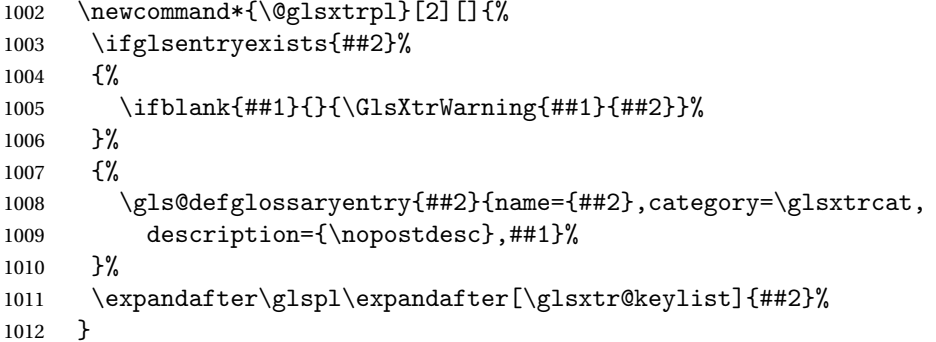

#### \Glsxtrpl

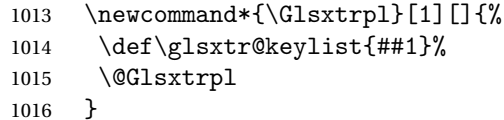

#### \@Glsxtrpl

```
1017 \newcommand*{\@Glsxtrpl}[2][]{%
1018 \ifglsentryexists{##2}
1019 {%
1020 \ifblank{##1}{}{\GlsXtrWarning{##1}{##2}}%
1021 }%
1022 {%
1023 \gls@defglossaryentry{##2}{name={##2},category=\glsxtrcat,
1024 description={\nopostdesc},##1}%
1025 }%
1026 \expandafter\Glspl\expandafter[\glsxtr@keylist]{##2}%
```
}

# \GlsXtrWarning

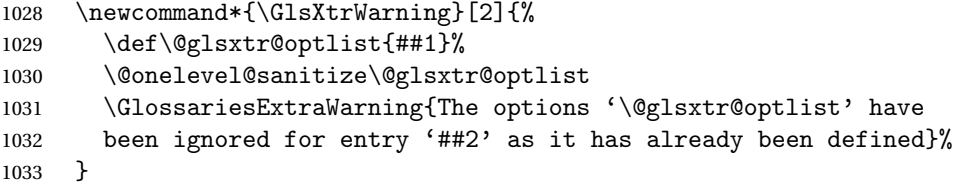

## Disable commands after the glossary:

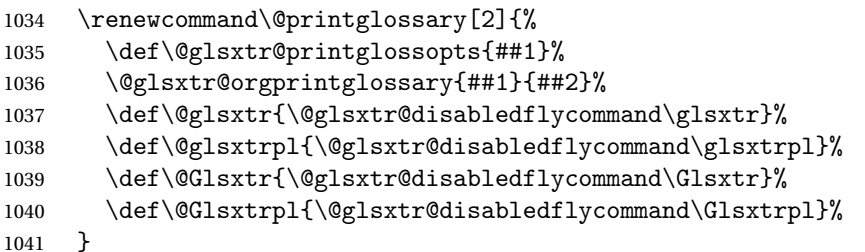

#### abledflycommand

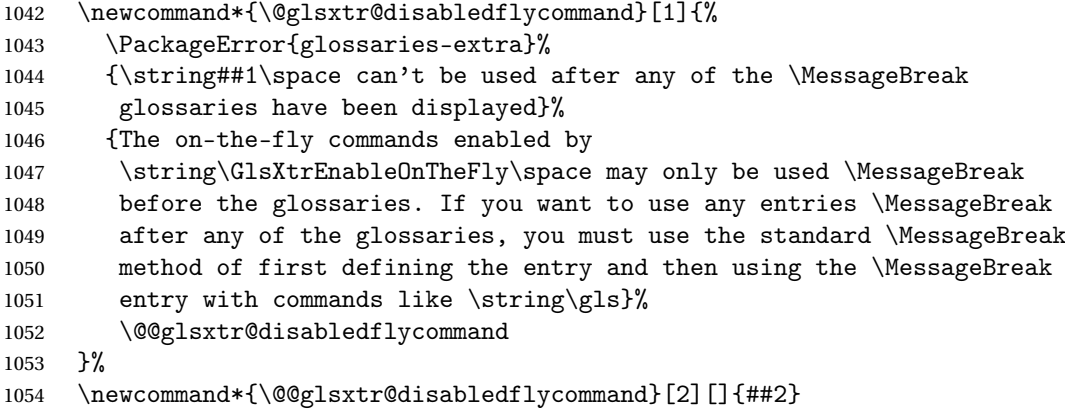

End of \GlsXtrEnableOnTheFly. Disable since it can only be used once.

```
1055 \let\GlsXtrEnableOnTheFly\relax
1056 }
1057 \@onlypreamble\GlsXtrEnableOnTheFly
```
# <span id="page-33-0"></span>1.3.3 Existing Glossary Style Modifications

Modify \setglossarystyle to keep track of the current style. This allows the \glossaries-extra-stylemods package to reset the current style after the required modifications have been made.

```
r@current@style Initialise the current style to the default style.
                1058 \newcommand*{\@glsxtr@current@style}{\@glossary@default@style}
```
Modify \setglossarystyle to set the above.

```
1059 \renewcommand*{\setglossarystyle}[1]{%
               1060 \ifcsundef{@glsstyle@#1}%
               1061 {%
               1062 \PackageError{glossaries}{Glossary style '#1' undefined}{}%
               1063 }%
               1064 {%
               1065 \csname @glsstyle@#1\endcsname
                 Only set the current style if it exists.
               1066 \protected@edef\@glsxtr@current@style{#1}%
               1067 }%
               1068 \ifx\@glossary@default@style\relax
               1069 \protected@edef\@glossary@default@style{#1}%
               1070 \fi
               1071 }
                   In case we have an old version of glossaries:
               1072 \ifdef\@glossary@default@style
               1073 {}
               1074 {%
               1075 \let\@glossary@default@style\relax
               1076 }
listdotedwidth If \glslistdottedwidth has been defined and is currently equal to .5\hsize then make
                 the modification suggested in bug report #92
               1077 \ifdef\glslistdottedwidth
               1078 {%
               1079 \ifdim\glslistdottedwidth=.5\hsize
               1080 \setlength{\glslistdottedwidth}{-\dimexpr\maxdimen-1sp\relax}
               1081 \AtBeginDocument{%
               1082 \ifdim\glslistdottedwidth=-\dimexpr\maxdimen-1sp\relax
               1083 \setlength{\glslistdottedwidth}{.5\columnwidth}%
               1084 \fi
               1085 }%
               1086 \fi
               1087 }
               1088 {}%
                   Similarly for \glsdescwidth:
 \glsdescwidth
               1089 \ifdef\glsdescwidth
               1090 {%
               1091 \ifdim\glsdescwidth=.6\hsize
               1092 \setlength{\glsdescwidth}{-\dimexpr\maxdimen-1sp\relax}
```
\AtBeginDocument{%

etglossarystyle

- \ifdim\glsdescwidth=-\dimexpr\maxdimen-1sp\relax
- 1095 \setlength{\glsdescwidth}{.6\columnwidth}%

```
1096 \qquad \qquad \int fi
1097 }%
1098 \fi
1099 }
1100 {}%
```
and for \glspagelistwidth:

**lspagelistwidth** 

```
1101 \ifdef\glspagelistwidth
1102 {%
1103 \ifdim\glspagelistwidth=.1\hsize
1104 \setlength{\glspagelistwidth}{-\dimexpr\maxdimen-1sp\relax}
1105 \AtBeginDocument{%
1106 \ifdim\glspagelistwidth=-\dimexpr\maxdimen-1sp\relax
1107 \setlength{\glspagelistwidth}{.1\columnwidth}%
1108 \qquad \qquad \int fi
1109 }%
1110 \fi
1111 }
1112 {}%
```
aryentrynumbers Has the nonumberlist option been used?

```
1113 \def\org@glossaryentrynumbers#1{#1\gls@save@numberlist{#1}}%
1114 \ifx\org@glossaryentrynumbers\glossaryentrynumbers
1115 \glsnonumberlistfalse
1116 \renewcommand*{\glossaryentrynumbers}[1]{%
1117 \ifglsentryexists{\glscurrententrylabel}%
1118 {%
1119 \@glsxtrpreloctag
1120 \GlsXtrFormatLocationList{#1}%
1121 \@glsxtrpostloctag
1122 \gls@save@numberlist{#1}%
1123 }{}%
1124 }%
1125 \else
1126 \glsnonumberlisttrue
1127 \renewcommand*{\glossaryentrynumbers}[1]{%
1128 \ifglsentryexists{\glscurrententrylabel}%
1129 {%
1130 \gls@save@numberlist{#1}%
1131 }{}%
1132 }%
1133 \fi
```
matLocationList Provide an easy interface to change the format of the location list without removing the save number list stuff.

\newcommand\*{\GlsXtrFormatLocationList}[1]{#1}
Sometimes users want to prefix the location list with "page"/"pages". The simplest way to determine if the location list consists of a single location is to check for instances of \delimN or \delimR, but this isn't so easy to do as they might be embedded inside the argument of formatting commands. With a bit of trickery we can find out by adjusting  $\delta \delta \Delta \delta$ to set a flag and then save information to the auxiliary file for the next run.

### ePreLocationTag

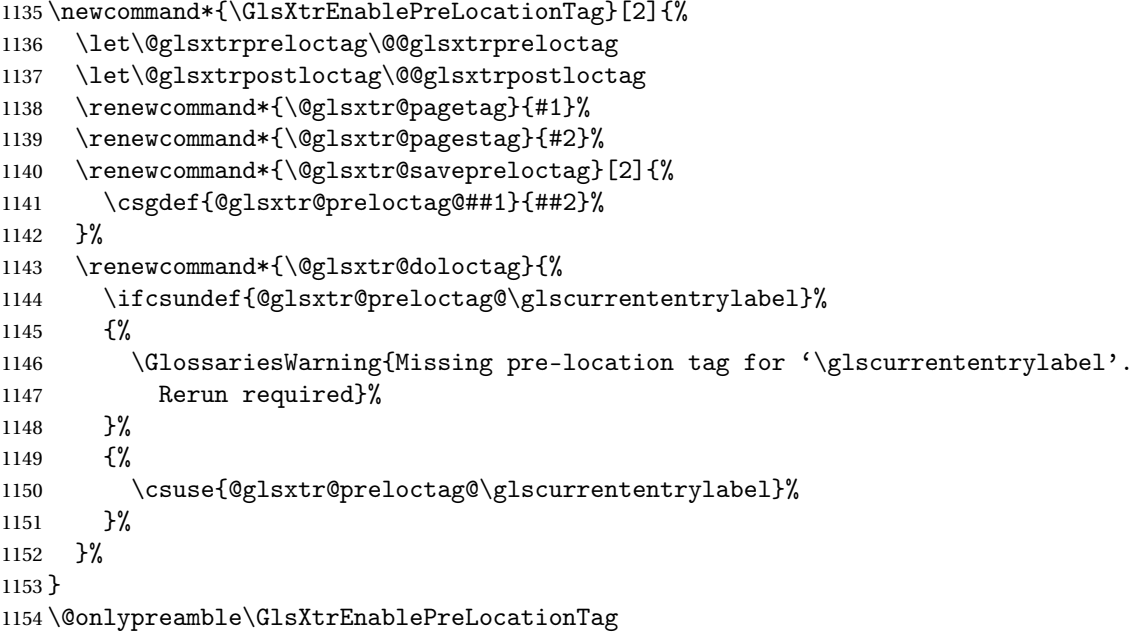

#### \@glsxtrpreloctag

\newcommand\*{\@@glsxtrpreloctag}{%

- \let\@glsxtr@org@delimN\delimN
- \let\@glsxtr@org@delimR\delimR
- \let\@glsxtr@org@glsignore\glsignore

\gdef is required as the delimiters may occur inside a scope.

- \gdef\@glsxtr@thisloctag{\@glsxtr@pagetag}%
- 1160 \renewcommand\*{\delimN}{% \gdef\@glsxtr@thisloctag{\@glsxtr@pagestag}% \@glsxtr@org@delimN}% \renewcommand\*{\delimR}{% \gdef\@glsxtr@thisloctag{\@glsxtr@pagestag}% \@glsxtr@org@delimR}% \renewcommand\*{\glsignore}[1]{% 1167 \gdef\@glsxtr@thisloctag{\relax}% \@glsxtr@org@glsignore{##1}}% \@glsxtr@doloctag }

# \@glsxtrpreloctag

```
1171 \newcommand*{\@glsxtrpreloctag}{}
```

```
\@glsxtr@pagetag
               1172 \newcommand*{\@glsxtr@pagetag}{}%
\@glsxtr@pagestag
               1173 \newcommand*{\@glsxtr@pagestag}{}%
1sxtrpostloctag
               1174 \newcommand*{\@@glsxtrpostloctag}{%
               1175 \let\delimN\@glsxtr@org@delimN
               1176 \let\delimR\@glsxtr@org@delimR
               1177 \let\glsignore\@glsxtr@org@glsignore
               1178 \protected@write\@auxout{}%
               1179 {\string\@glsxtr@savepreloctag{\glscurrententrylabel}{\@glsxtr@thisloctag}}%
               1180 }
lsxtrpostloctag
               1181 \newcommand*{\@glsxtrpostloctag}{}
1sxtr@preloctag
               1182 \newcommand*{\@glsxtr@savepreloctag}[2]{}
               1183 \protected@write\@auxout{}{%
               1184 \string\providecommand\string\@glsxtr@savepreloctag[2]{}}
glsxtr@doloctag
               1185 \newcommand*{\@glsxtr@doloctag}{}
\kappass@nonumberlist Modify the nonumberlist key to use \GlsXtrFormatLocationList (and also save the number
                 list):
               1186 \renewcommand*{\KV@printgloss@nonumberlist}[1]{%
               1187 \XKV@plfalse
               1188 \XKV@sttrue
               1189 \XKV@checkchoice[\XKV@resa]{#1}{true,false}%
               1190 {%
               1191 \csname glsnonumberlist\XKV@resa\endcsname
               1192 \ifglsnonumberlist
               1193 \def\glossaryentrynumbers##1{\gls@save@numberlist{##1}}%
               1194 \else
               1195 \def\glossaryentrynumbers##1{%
               1196 \@glsxtrpreloctag
               1197 \GlsXtrFormatLocationList{##1}%
               1198 \@glsxtrpostloctag
               1199 \gls@save@numberlist{##1}}%
               1200 \foralli
               1201 }%
               1202 }
```
# 1.3.4 Entry Formatting, Hyperlinks and Indexing

\glsentryfmt Change default entry format. Use the generic format for regular terms (that is, entries that have a category with the regular attribute set) or non-regular terms without a short value and use the abbreviation format for non-regular terms that have a short value. If further attributes need to be checked, then \glsentryfmt will need redefining as appropriate (or use \defglsentryfmt). The abbreviation format is set here for entries that have a short form, even if they are regular entries to ensure the abbreviation fonts are correct.

```
1203 \renewcommand*{\glsentryfmt}{%
1204 \ifglshasshort{\glslabel}{\glssetabbrvfmt{\glscategory{\glslabel}}}{}%
1205 \glsifregular{\glslabel}%
1206 {\glsxtrregularfont{\glsgenentryfmt}}%
1207 \frac{120}{90}1208 \ifglshasshort{\glslabel}%
1209 {\glsxtrgenabbrvfmt}%
1210 {\glsxtrregularfont{\glsgenentryfmt}}%
1211 }%
1212 }
```
sxtrregularfont Font used for regular entries.

```
1213 \newcommand*{\glsxtrregularfont}[1]{#1}
```
Commands like  $\gtrsim$  last folural are only used by the  $\gtrsim$  like commands in the glossaries package, but it might be useful for the postlink hook to know if the user has used, say, \glsfirst or \glsplural. This can provide better consistency with the formatting of the \gls-like commands, even though they don't use \glsentryfmt.

 $\textcircled{q}$ ls@field@link  $\textcircled{q}$ Redefine \@gls@field@link so that commands like \glsfirst can setup \glsxtrifwasfirstuse etc to allow the postlink hook to work better. This now has an optional argument that sets up the defaults.

```
1214 \renewcommand{\@gls@field@link}[4][]{%
```
If the record option has been used, the information needs to be written to the aux file regardless of whether the enter exists.

```
1215 \@glsxtr@record{#2}{#3}%
1216 \glsdoifexists{#3}%
```
1217 {%

Save and restore the hyper setting (\@gls@link also does this, but that's too late if the optional argument of \@gls@field@link modifies it).

```
1218 \let\glsxtrorg@ifKV@glslink@hyper\ifKV@glslink@hyper
1219 \let\do@gls@link@checkfirsthyper\@gls@link@nocheckfirsthyper
1220 \def\glscustomtext{#4}%
1221 \@glsxtr@field@linkdefs
1222 #1%
1223 \@gls@link[#2]{#3}{#4}%
1224 \let\ifKV@glslink@hyper\glsxtrorg@ifKV@glslink@hyper
1225 \frac{1}{2}
```

```
1226 \glspostlinkhook
1227 }
```
The commands \gls, \Gls etc don't use \@gls@field@link, so they need modifying as well to use \@glsxtr@record.

```
\@gls@ Save the original definition and redefine.
```

```
1228 \let\@glsxtr@org@gls@\@gls@
1229 \def\@gls@#1#2{%
1230 \@glsxtr@record{#1}{#2}%
1231 \@glsxtr@org@gls@{#1}{#2}%
1232 }%
```
\@glspl@ Save the original definition and redefine.

```
1233 \let\@glsxtr@org@glspl@\@glspl@
1234 \def\@glspl@#1#2{%
1235 \@glsxtr@record{#1}{#2}%
1236 \@glsxtr@org@glspl@{#1}{#2}%
1237 }%
```

```
\@Gls@ Save the original definition and redefine.
       1238 \let\@glsxtr@org@Gls@\@Gls@
       1239 \def\@Gls@#1#2{%
       1240 \@glsxtr@record{#1}{#2}%
       1241 \@glsxtr@org@Gls@{#1}{#2}%
       1242 }%
```
\@Glspl@ Save the original definition and redefine.

```
1243 \let\@glsxtr@org@Glspl@\@Glspl@
1244 \def\@Glspl@#1#2{%
1245 \@glsxtr@record{#1}{#2}%
1246 \@glsxtr@org@Glspl@{#1}{#2}%
1247 }%
```
\@GLS@ Save the original definition and redefine.

```
1248 \let\@glsxtr@org@GLS@\@GLS@
1249 \def\@GLS@#1#2{%
1250 \@glsxtr@record{#1}{#2}%
1251 \@glsxtr@org@GLS@{#1}{#2}%
1252 }%
```
\@GLSpl@ Save the original definition and redefine. \let\@glsxtr@org@GLSpl@\@GLSpl@ \def\@GLSpl@#1#2{% \@glsxtr@record{#1}{#2}% \@glsxtr@org@GLSpl@{#1}{#2}% }%

```
\@glsdispl Save the original definition and redefine.
                1258 \let\@glsxtr@org@glsdisp\@glsdisp
                1259 \renewcommand*{\@glsdisp}[3][]{%
                1260 \@glsxtr@record{#1}{#2}%
                1261 \@glsxtr@org@glsdisp[#1]{#2}{#3}%
                1262 }
   \@gls@@link@ Redefine to include \@glsxtr@record
                1263 \renewcommand*{\@gls@@link}[3][]{%
                1264 \@glsxtr@record{#1}{#2}%
                1265 \glsdoifexistsordo{#2}%
                1266 {%
                1267 \let\do@gls@link@checkfirsthyper\relax
                1268 \@gls@link[#1]{#2}{#3}%
                1269 }%
                1270 \frac{\text{V}}{\text{m}}1271 \glstextformat\{#3\}%<br>1272 }%
                1272
                1273 \glspostlinkhook
                1274 }
        \glsadd Redefine to include \@glsxtr@record
                1275 \renewrobustcmd*{\glsadd}[2][]{%
                1276 \@gls@adjustmode
                1277 \@glsxtr@record{#1}{#2}%
                1278 \glsdoifexists{#2}%
                1279 {%
                1280 \def\@glsnumberformat{glsnumberformat}%
                1281 \edef\@gls@counter{\csname glo@\glsdetoklabel{#2}@counter\endcsname}%
                1282 \setkeys{glossadd}{#1}%
                1283 \@gls@saveentrycounter
                1284 \@@do@wrglossary{#2}%
                1285 }%
                1286 }
\@glsxtr@field@linkdefs Default settings for \@gls@field@link
                1287 \newcommand*{\@glsxtr@field@linkdefs}{%
                1288 \let\glsxtrifwasfirstuse\@secondoftwo
                1289 \let\glsifplural\@secondoftwo
                1290 \let\glscapscase\@firstofthree
                1291 \let\glsinsert\@empty
                1292 }
```
Redefine the field link commands that need to modify the above. Also add accessibility support and set the abbreviation styles if required.

#### assignfieldfont

```
1293 \newcommand*{\glsxtrassignfieldfont}[1]{%
1294 \ifglsentryexists{#1}%
```

```
1295 {%
1296 \ifglshasshort{#1}%
1297 {%
1298 \glssetabbrvfmt{\glscategory{#1}}%
1299 \glsifregular{#1}%
1300 {\let\@gls@field@font\glsxtrregularfont}%
1301 {\let\@gls@field@font\@firstofone}%
1302 }%
1303 {%
1304 \glsifnotregular{#1}%
1305 {\let\@gls@field@font\@firstofone}%
1306 {\let\@gls@field@font\glsxtrregularfont}%
1307 }%
1308 }%
1309 {%
1310 \let\@gls@field@font\@gobble
1311 }%
1312 }
```
\@glstext@ The abbreviation format may also need setting.

```
1313 \def\@glstext@#1#2[#3]{%
1314 \glsxtrassignfieldfont{#2}%
1315 \@gls@field@link{#1}{#2}{\@gls@field@font{\glsaccesstext{#2}#3}}%
1316 }
```
\@GLStext@ All uppercase version of \glstext. The abbreviation format may also need setting. \def\@GLStext@#1#2[#3]{%

```
1318 \glsxtrassignfieldfont{#2}%
1319 \@gls@field@link[\let\glscapscase\@thirdofthree]{#1}{#2}%
1320 {\@gls@field@font{\GLSaccesstext{#2}\mfirstucMakeUppercase{#3}}}%
1321 }
```
\@Glstext@ First letter uppercase version. The abbreviation format may also need setting.

\def\@Glstext@#1#2[#3]{%

```
1323 \glsxtrassignfieldfont{#2}%
1324 \@gls@field@link[\let\glscapscase\@secondofthree]{#1}{#2}%
1325 {\@gls@field@font{\Glsaccesstext{#2}#3}}%
1326 }
```
Version 1.07 ensures that \glsfirst etc honours the nohyperfirst attribute. Allow a convenient way for the user to revert to ignoring this attribute for these commands.

ecknohyperfirst

```
1327 \newcommand*{\glsxtrchecknohyperfirst}[1]{%
1328 \glsifattribute{#1}{nohyperfirst}{true}{\KV@glslink@hyperfalse}{}%
1329 }
```
\@glsfirst@ No case changing version. The abbreviation format may also need setting.

```
1330 \def\@glsfirst@#1#2[#3]{%
1331 \glsxtrassignfieldfont{#2}%
```
Ensure that \glsfirst honours the nohyperfirst attribute.

```
1332 \@gls@field@link
1333 [\let\glsxtrifwasfirstuse\@firstoftwo
1334 \glsxtrchecknohyperfirst{#2}%
1335 ]{#1}{#2}%
1336 {\@gls@field@font{\glsaccessfirst{#2}#3}}%
1337 }
```
\@Glsfirst@ First letter uppercase version. The abbreviation format may also need setting.

```
1338 \def\@Glsfirst@#1#2[#3]{%
1339 \glsxtrassignfieldfont{#2}%
 Ensure that \Glsfirst honours the nohyperfirst attribute.
1340 \@gls@field@link
1341 [\let\glsxtrifwasfirstuse\@firstoftwo
1342 \let\glscapscase\@secondofthree
1343 \glsxtrchecknohyperfirst{#2}%
1344 ]%
1345 {#1}{#2}{\@gls@field@font{\Glsaccessfirst{#2}#3}}%
1346 }
```
\@GLSfirst@ All uppercase version. The abbreviation format may also need setting. \def\@GLSfirst@#1#2[#3]{%

\glsxtrassignfieldfont{#2}%

Ensure that \GLSfirst honours the nohyperfirst attribute.

```
1349 \@gls@field@link
1350 [\let\glsxtrifwasfirstuse\@firstoftwo
1351 \let\glscapscase\@thirdofthree
1352 \glsxtrchecknohyperfirst{#2}%
1353 ]%
1354 {#1}{#2}{\@gls@field@font{\GLSaccessfirst{#2}\mfirstucMakeUppercase{#3}}}%
1355 }
```
\@glsplural@ No case changing version. The abbreviation format may also need setting.

```
1356 \def\@glsplural@#1#2[#3]{%
1357 \glsxtrassignfieldfont{#2}%
1358 \@gls@field@link[\let\glsifplural\@firstoftwo]{#1}{#2}%
1359 {\@gls@field@font{\glsaccessplural{#2}#3}}%
1360 }
```
\@Glsplural@ First letter uppercase version. The abbreviation format may also need setting.

```
1361 \def\@Glsplural@#1#2[#3]{%
1362 \glsxtrassignfieldfont{#2}%
1363 \@gls@field@link
1364 [\let\glsifplural\@firstoftwo
1365 \let\glscapscase\@secondofthree
1366 ]%
1367 {#1}{#2}{\@gls@field@font{\Glsaccessplural{#2}#3}}%
1368 }
```

```
\@GLSplural@ All uppercase version. The abbreviation format may also need setting.
                1369 \def\@GLSplural@#1#2[#3]{%
                1370 \glsxtrassignfieldfont{#2}%
                1371 \@gls@field@link
                1372 [\let\glsifplural\@firstoftwo
                1373 \let\glscapscase\@thirdofthree
                1374 ]%
                1375 {#1}{#2}{\@gls@field@font{\GLSaccessplural{#2}\mfirstucMakeUppercase{#3}}}%
                1376 }
\@glsfirstplural@ No case changing version. The abbreviation format may also need setting.
                1377 \def\@glsfirstplural@#1#2[#3]{%
                1378 \glsxtrassignfieldfont{#2}%
                 Ensure that \glsfirstplural honours the nohyperfirst attribute.
                1379 \@gls@field@link
                1380 [\let\glsxtrifwasfirstuse\@firstoftwo
                1381 \let\glsifplural\@firstoftwo
                1382 \glsxtrchecknohyperfirst{#2}%
                1383 ]%
                1384 {#1}{#2}{\@gls@field@font{\glsaccessfirstplural{#2}#3}}%
                1385 }
Glsfirstplural@ First letter uppercase version. The abbreviation format may also need setting.
                1386 \def\@Glsfirstplural@#1#2[#3]{%
                1387 \glsxtrassignfieldfont{#2}%
                 Ensure that \glsfirstplural honours the nohyperfirst attribute.
                1388 \@gls@field@link
                1389 [\let\glsxtrifwasfirstuse\@firstoftwo
                1390 \let\glsifplural\@firstoftwo
                1391 \let\glscapscase\@secondofthree
                1392 \glsxtrchecknohyperfirst{#2}%
                1393 ]%
                1394 {#1}{#2}{\@gls@field@font{\Glsaccessfirstplural{#2}#3}}%
                1395 }
GLStirstplural@ All uppercase version. The abbreviation format may also need setting.
                1396 \def\@GLSfirstplural@#1#2[#3]{%
                1397 \glsxtrassignfieldfont{#2}%
                 Ensure that \glsfirstplural honours the nohyperfirst attribute.
                1398 \@gls@field@link
                1399 [\let\glsxtrifwasfirstuse\@firstoftwo
                1400 \let\glsifplural\@firstoftwo
                1401 \let\glscapscase\@thirdofthree
                1402 \glsxtrchecknohyperfirst{#2}%
                1403 ]%
                1404 {#1}{#2}%
```

```
1405 {\@gls@field@font{\GLSaccessfirstplural{#2}\mfirstucMakeUppercase{#3}}}%
```
 \glsxtrassignfieldfont{#2}% \@gls@field@link{#1}{#2}{\@gls@field@font{\glsaccessname{#2}#3}}% } \@Glsname@ First letter uppercase version. The abbreviation format may also need setting. \def\@Glsname@#1#2[#3]{% \glsxtrassignfieldfont{#2}% \@gls@field@link [\let\glscapscase\@secondoftwo]{#1}{#2}% {\@gls@field@font{\Glsaccessname{#2}#3}}% } \@GLSname@ All uppercase version. The abbreviation format may also need setting. \def\@GLSname@#1#2[#3]{% \glsxtrassignfieldfont{#2}% \@gls@field@link[\let\glscapscase\@thirdoftwo]% {#1}{#2}% {\@gls@field@font{\GLSaccessname{#2}\mfirstucMakeUppercase{#3}}}% } \@glsdesc@ \def\@glsdesc@#1#2[#3]{% \glsxtrassignfieldfont{#2}% \@gls@field@link{#1}{#2}{\@gls@field@font{\glsaccessdesc{#2}#3}}% } \@Glsdesc@ First letter uppercase version. \def\@Glsdesc@#1#2[#3]{% \glsxtrassignfieldfont{#2}% \@gls@field@link [\let\glscapscase\@secondoftwo]{#1}{#2}% {\@gls@field@font{\Glsaccessdesc{#2}#3}}% } \@GLSdesc@ All uppercase version. \def\@GLSdesc@#1#2[#3]{% \glsxtrassignfieldfont{#2}% \@gls@field@link[\let\glscapscase\@thirdoftwo]% {#1}{#2}{\@gls@field@font{\GLSaccessdesc{#2}\mfirstucMakeUppercase{#3}}}% } \@glsdescplural@ No case-changing version. \def\@glsdescplural@#1#2[#3]{% \glsxtrassignfieldfont{#2}% \@gls@field@link [\let\glscapscase\@secondoftwo

\@glsname@ Redefine to use accessibility support. The abbreviation format may also need setting.

\def\@glsname@#1#2[#3]{%

```
1442 \let\glsifplural\@firstoftwo
               1443 ]{#1}{#2}{\@gls@field@font{\glsaccessdescplural{#2}#3}}%
               1444 }
\@Glsdescplural@ First letter uppercase version.
               1445 \def\@Glsdescplural@#1#2[#3]{%
               1446 \glsxtrassignfieldfont{#2}%
               1447 \@gls@field@link
               1448 [\let\glscapscase\@secondoftwo
               1449 \let\glsifplural\@firstoftwo
               1450 ]{#1}{#2}{\@gls@field@font{\Glsaccessdescplural{#2}#3}}%
               1451 }
\@GLSdescplural@ All uppercase version.
               1452 \def\@GLSdesc@#1#2[#3]{%
               1453 \glsxtrassignfieldfont{#2}%
               1454 \@gls@field@link
               1455 [\let\glscapscase\@thirdoftwo
               1456 \let\glsifplural\@firstoftwo
               1457 ]%
               1458 {#1}{#2}%
               1459 {\@gls@field@font{\GLSaccessdescplural{#2}\mfirstucMakeUppercase{#3}}}%
               1460 }
  \@glssymbol@
               1461 \def\@glssymbol@#1#2[#3]{%
               1462 \glsxtrassignfieldfont{#2}%
               1463 \@gls@field@link{#1}{#2}{\@gls@field@font{\glsaccesssymbol{#2}#3}}%
               1464 }
  \@Glssymbol@ First letter uppercase version.
               1465 \def\@Glssymbol@#1#2[#3]{%
               1466 \glsxtrassignfieldfont{#2}%
               1467 \@gls@field@link
               1468 [\let\glscapscase\@secondoftwo]%
               1469 {#1}{#2}{\@gls@field@font{\Glsaccesssymbol{#2}#3}}%
               1470 }
  \@GLSsymbol@ All uppercase version.
               1471 \def\@GLSsymbol@#1#2[#3]{%
               1472 \glsxtrassignfieldfont{#2}%
               1473 \@gls@field@link[\let\glscapscase\@thirdoftwo]%
               1474 {#1}{#2}{\@gls@field@font{\GLSaccesssymbol{#2}\mfirstucMakeUppercase{#3}}}%
               1475 }
\@glssymbolplural@ No case-changing version.
               1476 \def\@glssymbolplural@#1#2[#3]{%
               1477 \glsxtrassignfieldfont{#2}%
```

```
1478 \@gls@field@link
               1479 [\let\glscapscase\@secondoftwo
               1480 \let\glsifplural\@firstoftwo
               1481 ]{#1}{#2}{\@gls@field@font{\glsaccesssymbolplural{#2}#3}}%
               1482 }
\@Glssymbolplural@ First letter uppercase version.
               1483 \def\@Glssymbolplural@#1#2[#3]{%
               1484 \glsxtrassignfieldfont{#2}%
               1485 \@gls@field@link
               1486 [\let\glscapscase\@secondoftwo
               1487 \let\glsifplural\@firstoftwo
               1488 ]{#1}{#2}{\@gls@field@font{\Glsaccesssymbolplural{#2}#3}}%
               1489 }
LSsymbolplural@ All uppercase version.
               1490 \def\@GLSsymbol@#1#2[#3]{%
               1491 \glsxtrassignfieldfont{#2}%
               1492 \@gls@field@link
               1493 [\let\glscapscase\@thirdoftwo
               1494 \let\glsifplural\@firstoftwo
               1495 ]%
               1496 {#1}{#2}%
               1497 {\@gls@field@font{\GLSaccesssymbolplural{#2}\mfirstucMakeUppercase{#3}}}%
               1498 }
    \@Glsuseri@ First letter uppercase version.
               1499 \def\@Glsuseri@#1#2[#3]{%
               1500 \glsxtrassignfieldfont{#2}%
               1501 \@gls@field@link
               1502 [\let\glscapscase\@secondoftwo]{#1}{#2}%
               1503 {\@gls@field@font{\Glsentryuseri{#2}#3}}%
               1504 }
    \@GLSuseri@ All uppercase version.
               1505 \def\@GLSuseri@#1#2[#3]{%
               1506 \glsxtrassignfieldfont{#2}%
               1507 \@gls@field@link[\let\glscapscase\@thirdoftwo]%
               1508 {#1}{#2}{\@gls@field@font{\mfirstucMakeUppercase{\glsentryuseri{#2}#3}}}%
               1509 }
  \@Glsuserii@ First letter uppercase version.
               1510 \def\@Glsuserii@#1#2[#3]{%
               1511 \glsxtrassignfieldfont{#2}%
               1512 \@gls@field@link
               1513 [\let\glscapscase\@secondoftwo]%
               1514 {#1}{#2}{\@gls@field@font{\Glsentryuserii{#2}#3}}%
               1515 }
```

```
\@GLSuserii@ All uppercase version.
             1516 \def\@GLSuserii@#1#2[#3]{%
             1517 \glsxtrassignfieldfont{#2}%
             1518 \@gls@field@link[\let\glscapscase\@thirdoftwo]%
             1519 {#1}{#2}{\@gls@field@font{\mfirstucMakeUppercase{\glsentryuserii{#2}#3}}}%
             1520 }
\@Glsuseriii@ First letter uppercase version.
             1521 \def\@Glsuseriii@#1#2[#3]{%
             1522 \glsxtrassignfieldfont{#2}%
             1523 \@gls@field@link
             1524 [\let\glscapscase\@secondoftwo]%
             1525 {#1}{#2}{\@gls@field@font{\Glsentryuseriii{#2}#3}}%
             1526 }
\@GLSuseriii@ All uppercase version.
             1527 \def\@GLSuseriii@#1#2[#3]{%
             1528 \glsxtrassignfieldfont{#2}%
             1529 \@gls@field@link[\let\glscapscase\@thirdoftwo]%
             1530 {#1}{#2}{\@gls@field@font{\mfirstucMakeUppercase{\glsentryuseriii{#2}#3}}}%
             1531 }
 \@Glsuseriv@ First letter uppercase version.
             1532 \def\@Glsuseriv@#1#2[#3]{%
             1533 \glsxtrassignfieldfont{#2}%
             1534 \@gls@field@link
             1535 [\let\glscapscase\@secondoftwo]%
             1536 {#1}{#2}{\@gls@field@font{\Glsentryuseriv{#2}#3}}%
             1537 }
 \@GLSuseriv@ All uppercase version.
             1538 \def\@GLSuseriv@#1#2[#3]{%
             1539 \glsxtrassignfieldfont{#2}%
             1540 \@gls@field@link[\let\glscapscase\@thirdoftwo]%
             1541 {#1}{#2}%
             1542 {\@gls@field@font{\mfirstucMakeUppercase{\glsentryuseriv{#2}#3}}}%
             1543 }
  \@Glsuserv@ First letter uppercase version.
             1544 \def\@Glsuserv@#1#2[#3]{%
             1545 \glsxtrassignfieldfont{#2}%
             1546 \@gls@field@link
             1547 [\let\glscapscase\@secondoftwo]%
             1548 {#1}{#2}{\@gls@field@font{\Glsentryuserv{#2}#3}}%
             1549 }
  \@GLSuserv@ All uppercase version.
             1550 \def\@GLSuserv@#1#2[#3]{%
```

```
1551 \glsxtrassignfieldfont{#2}%
1552 \@gls@field@link[\let\glscapscase\@thirdoftwo]%
1553 {#1}{#2}{\@gls@field@font{\mfirstucMakeUppercase{\glsentryuserv{#2}#3}}}%
1554 }
```
\@Glsuservi@ First letter uppercase version.

```
1555 \def\@Glsuservi@#1#2[#3]{%
1556 \glsxtrassignfieldfont{#2}%
1557 \@gls@field@link
1558 [\let\glscapscase\@secondoftwo]%
1559 {#1}{#2}{\@gls@field@font{\Glsentryuservi{#2}#3}}%
1560 }
```
\@GLSuservi@ All uppercase version.

```
1561 \def\@GLSuservi@#1#2[#3]{%
1562 \glsxtrassignfieldfont{#2}%
1563 \@gls@field@link[\let\glscapscase\@thirdoftwo]%
1564 {#1}{#2}{\@gls@field@font{\mfirstucMakeUppercase{\glsentryuservi{#2}#3}}}%
1565 }
```
Commands like \acrshort already set \glsifplural, but they don't set \glsxtrifwasfirstuse so they need adjusting.

```
\@acrshort No case change.
```

```
1566 \def\@acrshort#1#2[#3]{%
1567 \glsdoifexists{#2}%
1568 {%
1569 \let\do@gls@link@checkfirsthyper\@gls@link@nocheckfirsthyper
1570 \let\glsxtrifwasfirstuse\@secondoftwo
1571 \let\glsifplural\@secondoftwo
1572 \let\glscapscase\@firstofthree
1573 \let\glsinsert\@empty
1574 \def\glscustomtext{%
1575 \acronymfont{\glsaccessshort{#2}}#3%
1576 }%
1577 \@gls@link[#1]{#2}{\csname gls@\glstype @entryfmt\endcsname}%
1578 }%
1579 \glspostlinkhook
1580 }
```
# \@Acrshort First letter uppercase.

 \def\@Acrshort#1#2[#3]{% \glsdoifexists{#2}% {% \let\do@gls@link@checkfirsthyper\@gls@link@nocheckfirsthyper \let\glsxtrifwasfirstuse\@secondoftwo \let\glsifplural\@secondoftwo \let\glscapscase\@secondofthree \let\glsinsert\@empty

 \def\glscustomtext{% \acronymfont{\Glsaccessshort{#2}}#3% }% \@gls@link[#1]{#2}{\csname gls@\glstype @entryfmt\endcsname}% }% \glspostlinkhook }

### \@ACRshort All uppercase.

 \def\@ACRshort#1#2[#3]{% \glsdoifexists{#2}% {% \let\do@gls@link@checkfirsthyper\@gls@link@nocheckfirsthyper \let\glsxtrifwasfirstuse\@secondoftwo \let\glsifplural\@secondoftwo 1602 \let\glscapscase\@thirdofthree \let\glsinsert\@empty \def\glscustomtext{% \mfirstucMakeUppercase{\acronymfont{\glsaccessshort{#2}}#3}% }% \@gls@link[#1]{#2}{\csname gls@\glstype @entryfmt\endcsname}% }% \glspostlinkhook }

## \@acrshortpl No case change.

```
1611 \def\@acrshortpl#1#2[#3]{%
```

```
1612 \glsdoifexists{#2}%
```

```
1613 {%
```
- \let\do@gls@link@checkfirsthyper\@gls@link@nocheckfirsthyper \let\glsxtrifwasfirstuse\@secondoftwo
- \let\glsifplural\@firstoftwo
- \let\glscapscase\@firstofthree
- \let\glsinsert\@empty
- 1619 \def\glscustomtext{%
- 1620 \acronymfont{\glsaccessshortpl{#2}}#3%
- }%

\@gls@link[#1]{#2}{\csname gls@\glstype @entryfmt\endcsname}%

}%

```
1624 \glspostlinkhook
```

```
1625 }
```
# \@Acrshortpl First letter uppercase.

```
1626 \def\@Acrshortpl#1#2[#3]{%
1627 \glsdoifexists{#2}%
```

```
1628 {%
```
- \let\do@gls@link@checkfirsthyper\@gls@link@nocheckfirsthyper
- \let\glsxtrifwasfirstuse\@secondoftwo
- \let\glsifplural\@firstoftwo

```
1632 \let\glscapscase\@secondofthree
1633 \let\glsinsert\@empty
1634 \def\glscustomtext{%
1635 \acronymfont{\Glsaccessshortpl{#2}}#3%
1636 }%
1637 \@gls@link[#1]{#2}{\csname gls@\glstype @entryfmt\endcsname}%
1638 }%
1639 \glspostlinkhook
1640 }
```

```
\@ACRshortpl All uppercase.
```

```
1641 \def\@ACRshortpl#1#2[#3]{%
1642 \glsdoifexists{#2}%
1643 {%
1644 \let\do@gls@link@checkfirsthyper\@gls@link@nocheckfirsthyper
1645 \let\glsxtrifwasfirstuse\@secondoftwo
1646 \let\glsifplural\@firstoftwo
1647 \let\glscapscase\@thirdofthree
1648 \let\glsinsert\@empty
1649 \def\glscustomtext{%
1650 \mfirstucMakeUppercase{\acronymfont{\glsaccessshortpl{#2}}#3}%
1651 }%
1652 \@gls@link[#1]{#2}{\csname gls@\glstype @entryfmt\endcsname}%
1653 }%
1654 \glspostlinkhook
1655 }
```
\@acrlong No case change.

```
1656 \def\@acrlong#1#2[#3]{%
1657 \glsdoifexists{#2}%
1658 {%
1659 \let\do@gls@link@checkfirsthyper\@gls@link@nocheckfirsthyper
1660 \let\glsxtrifwasfirstuse\@secondoftwo
1661 \let\glsifplural\@secondoftwo
1662 \let\glscapscase\@firstofthree
1663 \let\glsinsert\@empty
1664 \def\glscustomtext{%
1665 \acronymfont{\glsaccesslong{#2}}#3%
1666 }%
1667 \@gls@link[#1]{#2}{\csname gls@\glstype @entryfmt\endcsname}%
1668 }%
1669 \glspostlinkhook
1670 }
```
\@Acrlong First letter uppercase.

```
1671 \def\@Acrlong#1#2[#3]{%
1672 \glsdoifexists{#2}%
1673 {%
1674 \let\do@gls@link@checkfirsthyper\@gls@link@nocheckfirsthyper
```
 \let\glsxtrifwasfirstuse\@secondoftwo \let\glsifplural\@secondoftwo \let\glscapscase\@secondofthree \let\glsinsert\@empty \def\glscustomtext{% 1680 \acronymfont{\Glsaccesslong{#2}}#3% }% \@gls@link[#1]{#2}{\csname gls@\glstype @entryfmt\endcsname}% }% \glspostlinkhook }

```
\@ACRlong All uppercase.
```

```
1686 \def\@ACRlong#1#2[#3]{%
1687 \glsdoifexists{#2}%
1688 {%
1689 \let\do@gls@link@checkfirsthyper\@gls@link@nocheckfirsthyper
1690 \let\glsxtrifwasfirstuse\@secondoftwo
1691 \let\glsifplural\@secondoftwo
1692 \let\glscapscase\@thirdofthree
1693 \let\glsinsert\@empty
1694 \def\glscustomtext{%
1695 \mfirstucMakeUppercase{\acronymfont{\glsaccesslong{#2}}#3}%
1696 }%
1697 \@gls@link[#1]{#2}{\csname gls@\glstype @entryfmt\endcsname}%
1698 }%
1699 \glspostlinkhook
1700 }
```

```
\@acrlongpl No case change.
```
 \def\@acrlongpl#1#2[#3]{% \glsdoifexists{#2}% {% \let\do@gls@link@checkfirsthyper\@gls@link@nocheckfirsthyper \let\glsxtrifwasfirstuse\@secondoftwo \let\glsifplural\@firstoftwo 1707 \let\glscapscase\@firstofthree \let\glsinsert\@empty 1709 \def\glscustomtext{% 1710 \acronymfont{\glsaccesslongpl{#2}}#3% }% \@gls@link[#1]{#2}{\csname gls@\glstype @entryfmt\endcsname}% }% \glspostlinkhook }

```
\@Acrlongpl First letter uppercase.
```

```
1716 \def\@Acrlongpl#1#2[#3]{%
1717 \glsdoifexists{#2}%
```
- {%
- \let\do@gls@link@checkfirsthyper\@gls@link@nocheckfirsthyper
- \let\glsxtrifwasfirstuse\@secondoftwo
- \let\glsifplural\@firstoftwo
- 1722 \let\glscapscase\@secondofthree
- \let\glsinsert\@empty
- 1724 \def\glscustomtext{%
- 1725 \acronymfont{\Glsaccesslongpl{#2}}#3%

```
1726 }%
```
- \@gls@link[#1]{#2}{\csname gls@\glstype @entryfmt\endcsname}%
- }% \glspostlinkhook
- }

# \@ACRlongpl All uppercase.

```
1731 \def\@ACRlongpl#1#2[#3]{%
1732 \glsdoifexists{#2}%
1733 {%
1734 \let\do@gls@link@checkfirsthyper\@gls@link@nocheckfirsthyper
1735 \let\glsxtrifwasfirstuse\@secondoftwo
1736 \let\glsifplural\@firstoftwo
1737 \let\glscapscase\@thirdofthree
1738 \let\glsinsert\@empty
1739 \def\glscustomtext{%
1740 \mfirstucMakeUppercase{\acronymfont{\glsaccesslongpl{#2}}#3}%
1741 }%
1742 \@gls@link[#1]{#2}{\csname gls@\glstype @entryfmt\endcsname}%
1743 }%
1744 \glspostlinkhook
1745 }
```
Modify \@glsaddkey so additional keys provided by the user can be treated in a similar way.

# \@glsaddkey

```
1746 \renewcommand*{\@glsaddkey}[7]{%
1747 \key@ifundefined{glossentry}{#1}%
1748 \quad {\frac{9}{6}}1749 \define@key{glossentry}{#1}{\csdef{@glo@#1}{##1}}%
1750 \appto\@gls@keymap{,{#1}{#1}}%
1751 \appto\@newglossaryentryprehook{\csdef{@glo@#1}{#2}}%
1752 \appto\@newglossaryentryposthook{%
1753 \letcs{\@glo@tmp}{@glo@#1}%
1754 \gls@assign@field{#2}{\@glo@label}{#1}{\@glo@tmp}%
1755 }%
1756 \newcommand*{#3}[1]{\@gls@entry@field{##1}{#1}}%
1757 \newcommand*{#4}[1]{\@Gls@entry@field{##1}{#1}}%
```
Now for the commands with links. First the version with no case change (same as before):

```
1758 \ifcsdef{@gls@user@#1@}%
```
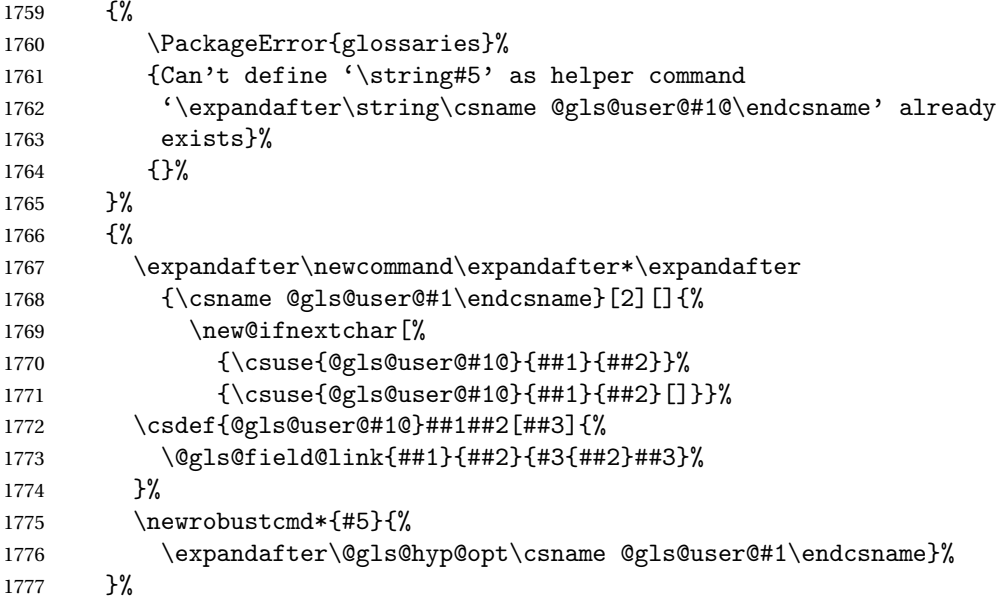

Next the version with the first letter converted to upper case (modified):

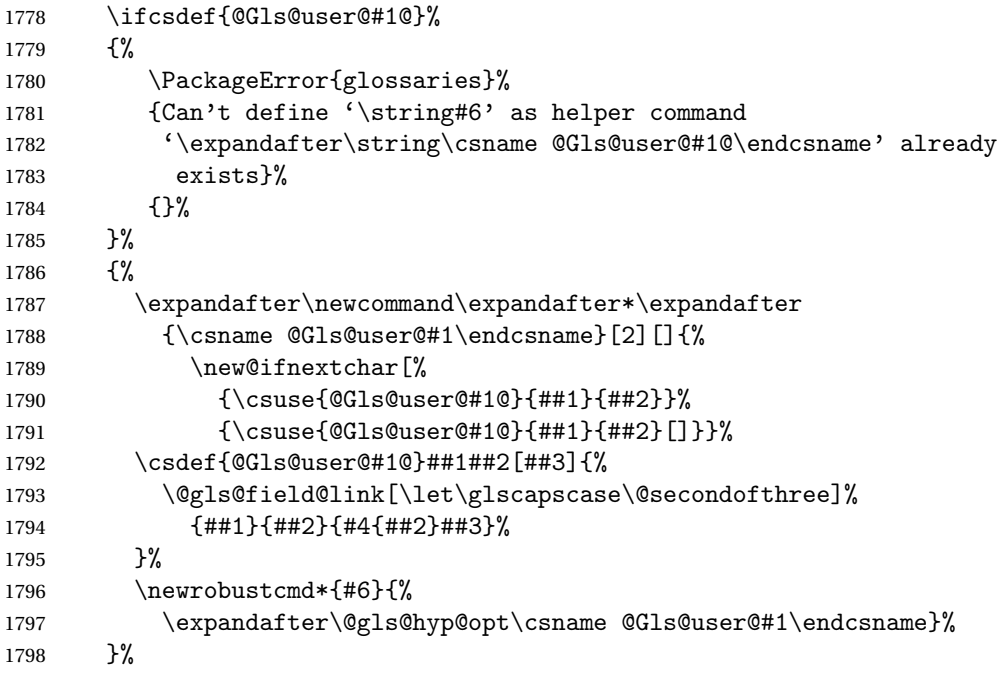

Finally the all caps version (modified):

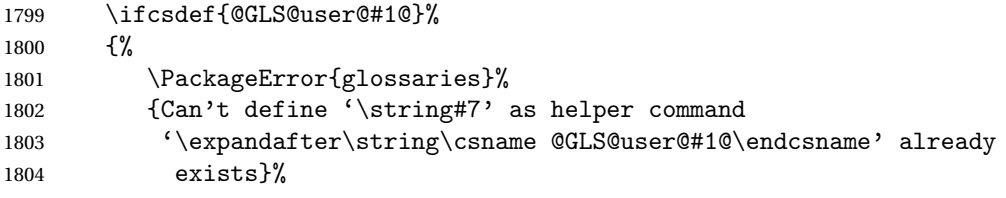

```
1805 {}%
               1806 }%
               1807 {%
               1808 \expandafter\newcommand\expandafter*\expandafter
               1809 {\csname @GLS@user@#1\endcsname}[2][]{%
               1810 \new@ifnextchar[%
               1811 {\csuse{@GLS@user@#1@}{##1}{##2}}%
               1812 {\csuse{@GLS@user@#1@}{##1}{##2}[]}}%
               1813 \csdef{@GLS@user@#1@}##1##2[##3]{%
               1814 \@gls@field@link[\let\glscapscase\@thirdofthree]%
               1815 {##1}{##2}{\mfirstucMakeUppercase{#3{##2}##3}}%<br>1816 }%
               1816
               1817 \newrobustcmd*{#7}{%
               1818 \expandafter\@gls@hyp@opt\csname @GLS@user@#1\endcsname}%
               1819 }%
               1820 }%
               1821 {%
               1822 \PackageError{glossaries-extra}{Key '#1' already exists}{}%
               1823 }%
               1824 }
checkfirsthyper Old versions of glossaries don't define this, so provide it just in case it hasn't been defined.
               1825 \providecommand*{\@gls@link@nocheckfirsthyper}{}
checkfirsthyper Modify check to determine if the hyperlink should be automatically suppressed, but save the
                original in case the acronyms are restored.
               1826 \let\@glsxtr@org@checkfirsthyper\@gls@link@checkfirsthyper
               1827 \renewcommand*{\@gls@link@checkfirsthyper}{%
                 \ifglsused isn't useful in the post link hook as it's already been unset by then, so define a
                command that can be used in the post link hook. Since \@gls@link@checkfirsthyper is
                only used by commands like \gls but not by other commands, this seems the best place to
                put it.
               1828 \ifglsused{\glslabel}%
               1829 {\let\glsxtrifwasfirstuse\@secondoftwo}
               1830 {\let\glsxtrifwasfirstuse\@firstoftwo}%
                Store the category label for convenience.
               1831 \edef\glscategorylabel{\glscategory{\glslabel}}%
               1832 \ifglsused{\glslabel}%
               1833 {%
               1834 \glsifcategoryattribute{\glscategorylabel}{nohypernext}{true}%
               1835 {\KV@glslink@hyperfalse}{}%
               1836 }%
               1837 {%
               1838 \glsifcategoryattribute{\glscategorylabel}{nohyperfirst}{true}%
               1839 {\KV@glslink@hyperfalse}{}%
               1840 }%
               1841 \glslinkcheckfirsthyperhook
               1842 }
```
ablehyperinlist This command was introduced in glossaries v4.19. If it hasn't been defined, we're using an earlier version, in which case the nohyper attribute can't be implemented.

```
1843 \ifdef\do@glsdisablehyperinlist
1844 {%
1845 \let\@glsxtr@do@glsdisablehyperinlist\do@glsdisablehyperinlist
1846 \renewcommand*{\do@glsdisablehyperinlist}{%
1847 \@glsxtr@do@glsdisablehyperinlist
1848 \glsifattribute{\glslabel}{nohyper}{true}{\KV@glslink@hyperfalse}{}%
1849 }
1850 }
1851 {}
```
Define a noindex key to prevent writing information to the external file. \define@boolkey{glslink}{noindex}[true]{} \KV@glslink@noindexfalse

If \@gls@setdefault@glslink@opts has been defined (glossaries v4.20) use it to set the default keys in \@glslink.

lt@glslink@opts

```
1854 \ifdef\@gls@setdefault@glslink@opts
1855 {
1856 \renewcommand*{\@gls@setdefault@glslink@opts}{%
1857 \KV@glslink@noindexfalse
1858 \@glsxtrsetaliasnoindex
1859 }
1860 }
1861 {
```
Not defined so prepend it to \do@glsdisablehyperinlist to achieve the same effect.

```
1862 \newcommand*{\@gls@setdefault@glslink@opts}{%
1863 \KV@glslink@noindexfalse
1864 \@glsxtrsetaliasnoindex
1865 }
1866 \preto\do@glsdisablehyperinlist{\@gls@setdefault@glslink@opts}
1867 }
```
 $\delta$  setaliasnoindex Allow user to hook into the alias noindex setting. Default behaviour switches off indexing for aliases.

> \newcommand\*{\glsxtrsetaliasnoindex}{% \KV@glslink@noindextrue }

setaliasnoindex

```
1871 \newcommand*{\@glsxtrsetaliasnoindex}{%
1872 \ifglshasfield{alias}{\glslabel}%
1873 {%
1874 \let\glsxtrindexaliased\@glsxtrindexaliased
1875 \glsxtrsetaliasnoindex
```

```
1876 \let\glsxtrindexaliased\@no@glsxtrindexaliased
1877 }%
1878 {}%
1879 }
```
# \@glsxtrindexaliased

 \newcommand{\@glsxtrindexaliased}{% \ifKV@glslink@noindex \else \begingroup \def\@glsnumberformat{glsnumberformat}% \edef\@gls@counter{\csname glo@\glsdetoklabel{\glslabel}@counter\endcsname}% \glsxtr@saveentrycounter \@@do@wrglossary{\glsxtralias{\glslabel}}% \endgroup \fi }

#### xtrindexaliased

 \newcommand{\@no@glsxtrindexaliased}{% \PackageError{glossaries-extra}{\string\glsxtrindexaliased\space not permitted outside definition of \string\glsxtrsetaliasnoindex}% {}% }

\glsxtrindexaliased Provide a command to redirect alias indexing, but only allow it to be used within \glsxtrsetaliasnoindex. \let\glsxtrindexaliased\@no@glsxtrindexaliased

 $t$ DefaultGlsOpts Set the default options for  $\gtrsim$  Plslink etc.

 \newcommand\*{\GlsXtrSetDefaultGlsOpts}[1]{% \renewcommand\*{\@gls@setdefault@glslink@opts}{% \setkeys{glslink}{#1}% \@glsxtrsetaliasnoindex }% }

 $\lvert$  lsxtrifindexing Provide user level command to access it in  $\lvert$ glswriteentry.

```
1903 \newcommand*{\glsxtrifindexing}[2]{%
1904 \ifKV@glslink@noindex #2\else #1\fi
1905 }
```
\glswriteentry Redefine to test for indexonlyfirst category attribute.

```
1906 \renewcommand*{\glswriteentry}[2]{%
1907 \glsxtrifindexing
1908 {%
1909 \ifglsindexonlyfirst
1910 \ifglsused{#1}
1911 {\glsxtrdoautoindexname{#1}{dualindex}}%
```
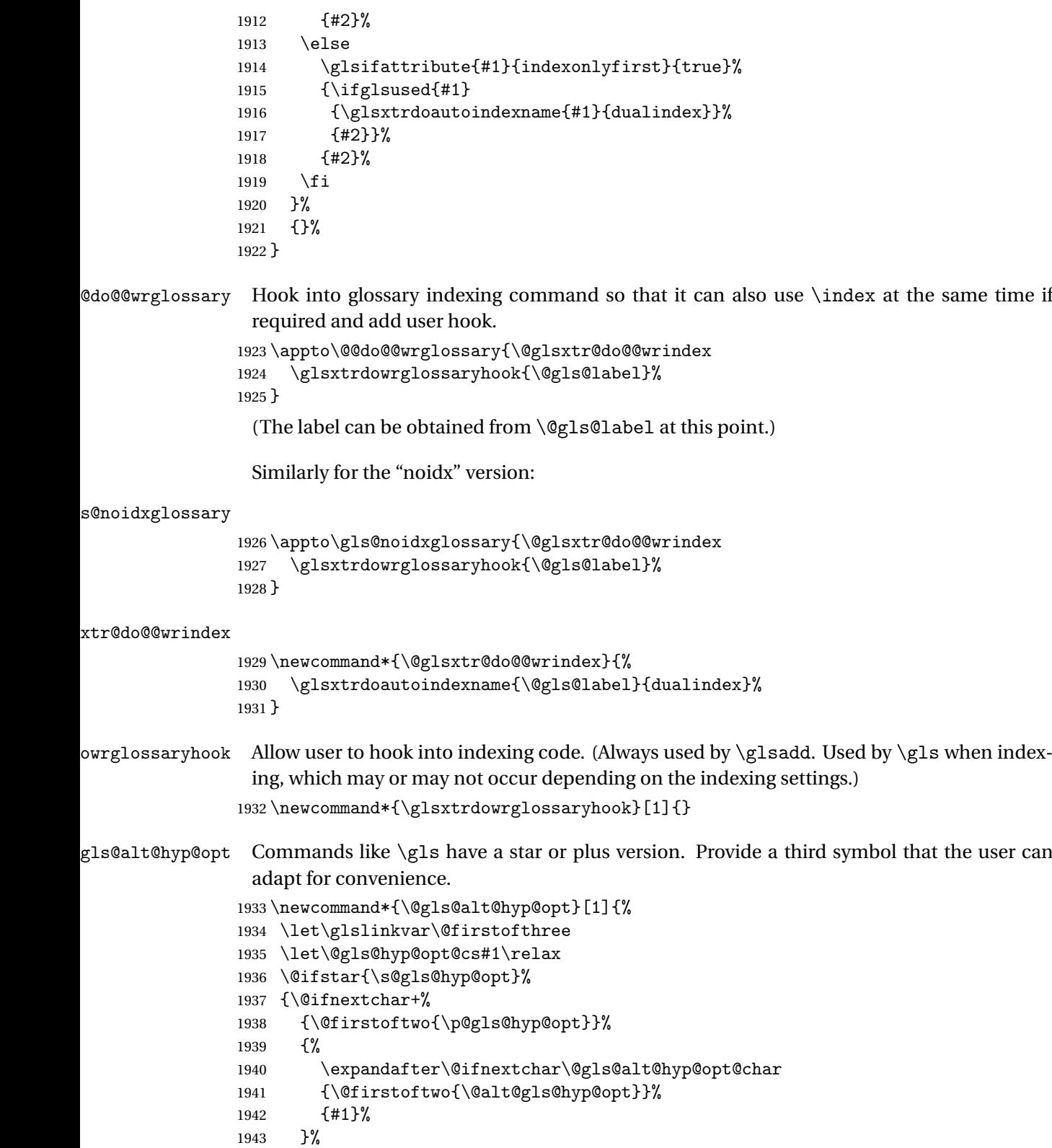

```
1944 }%
                1945 }
alt@gls@hyp@opt User version
                1946 \newcommand*{\@alt@gls@hyp@opt}[1][]{%
                1947 \let\glslinkvar\@firstofthree
                1948 \expandafter\@gls@hyp@opt@cs\expandafter[\@gls@alt@hyp@opt@keys,#1]}
1t@hyp@opt@char Contains the character used as the command modifier.
                1949 \newcommand*{\@gls@alt@hyp@opt@char}{}
1t@hyp@opt@keys \Gamma Contains the option list used as the command modifier.
                1950 \newcommand*{\@gls@alt@hyp@opt@keys}{}
rSetAltModifier
                1951 \newcommand*{\GlsXtrSetAltModifier}[2]{%
                1952 \let\@gls@hyp@opt\@gls@alt@hyp@opt
                1953 \def\@gls@alt@hyp@opt@char{#1}%
```
\def\@gls@alt@hyp@opt@keys{#2}%

}

```
\glsdohyperlink Unpleasant complications can occur if the text or first key etc contains \gls, particularly if
                  there are hyperlinks. To get around this problem, patch \glsdohyperlink so that it tem-
                  porarily makes \gls behave like \glstext[〈hyper=false,noindex〉]. (This will be overrid-
                  den if the user explicitly cancels either of those options in the optional argument of \gtrsimor using the plus version.) This also patches the short form commands like \acrshort
                  and \glsxtrshort to use \glsentryshort and, similarly, the long form commands like
                  \acrlong and \glsxtrlong to use \glsentrylong. Added attribute check.
```

```
1956 \renewcommand*{\glsdohyperlink}[2]{%
1957 \glshasattribute{\glslabel}{targeturl}%
1958 {%
1959 \glshasattribute{\glslabel}{targetname}%
1960 {%
1961 \glshasattribute{\glslabel}{targetcategory}%
1962 {%
1963 \hyperref{\glsgetattribute{\glslabel}{targeturl}}%
1964 {\glsgetattribute{\glslabel}{targetcategory}}%
1965 {\glsgetattribute{\glslabel}{targetname}}%
1966 {{\glsxtrprotectlinks#2}}%
1967 }%
1968 {%
1969 \hyperref{\glsgetattribute{\glslabel}{targeturl}}%
1970 {}%
1971 {\glsgetattribute{\glslabel}{targetname}}%
1972 {{\glsxtrprotectlinks#2}}%
1973 }%
1974 }%
1975 {%
```

```
1976 \href{\glsgetattribute{\glslabel}{targeturl}}%
                1977 {{\glsxtrprotectlinks#2}}%
                1978 }%
                1979 }%
                1980 {%
                 Check for alias.
                1981 \glsfieldfetch{\glslabel}{alias}{\gloaliaslabel}%
                1982 \ifdefvoid\gloaliaslabel
                1983 {%
                1984 \hyperlink{#1}{{\glsxtrprotectlinks#2}}%<br>1985 }%
                1985
                1986 {%
                 Redirect link to the alias target.
                1987 \hyperlink
                1988 {\glolinkprefix\glsdetoklabel{\gloaliaslabel}}%
                1989 {{\glsxtrprotectlinks#2}}%
                1990 }%
                1991 }%
                1992 }
glsdisablehyper Redefine in case we have an old version of glossaries.
                1993 \ifundef\glsdonohyperlink
                1994 {%
                1995 \renewcommand{\glsdisablehyper}{%
                1996 \KV@glslink@hyperfalse
                1997 \let\@glslink\glsdonohyperlink
                1998 \let\@glstarget\@secondoftwo
                1999 }
                2000 }
                2001 {}
\glsdonohyperlink This command was only introduced in glossaries v4.20, so it may not be defined. For older
                  glossaries versions, this won't be used if hyperref hasn't been loaded, which means the index-
                 ing will still take place. The generated text is scoped.
                2002 \def\glsdonohyperlink#1#2{{\glsxtrprotectlinks #2}}
                    Reset \@glslink with patched versions:
                2003 \ifcsundef{hyperlink}%
                2004 {%
                2005 \let\@glslink\glsdonohyperlink
                2006 }%
                2007 {%
                2008 \let\@glslink\glsdohyperlink
```
 $x$ trprotectlinks Make  $\gtrsim$  (and variants) behave like the corresponding  $\gtrsim$  1 stext (and variants) with hy-

perlinking and indexing off.

}

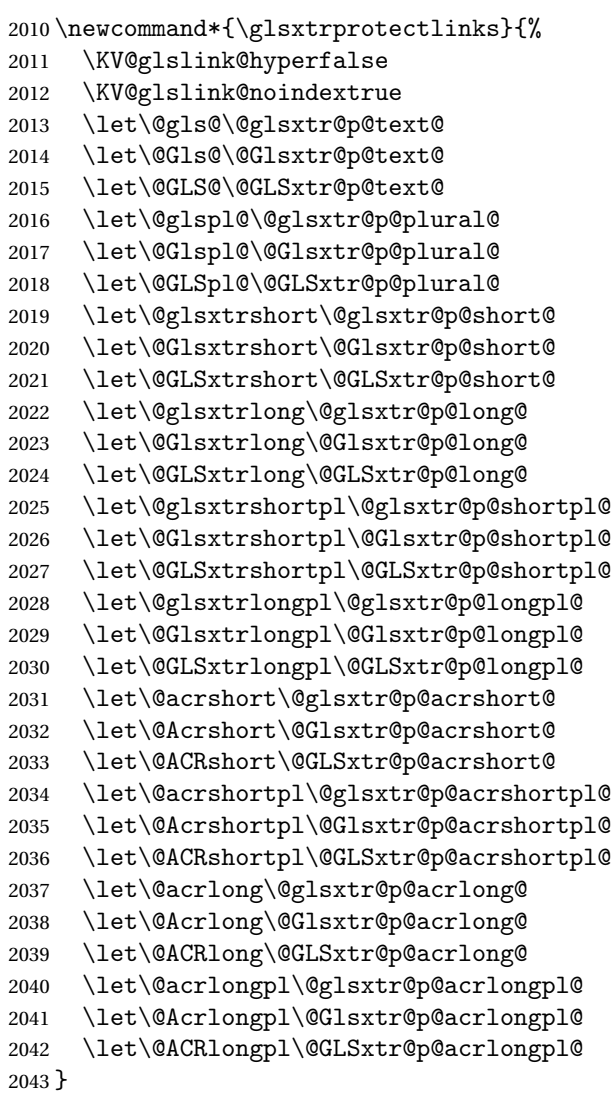

These protected versions need grouping to prevent the label from getting confused.

# \@glsxtr@p@text@

```
2044 \def\@glsxtr@p@text@#1#2[#3]{{\@glstext@{#1}{#2}[#3]}}
```
## \@Glsxtr@p@text@

```
2045 \def\@Glsxtr@p@text@#1#2[#3]{{\@Glstext@{#1}{#2}[#3]}}
```
## \@GLSxtr@p@text@

```
2046 \def\@GLSxtr@p@text@#1#2[#3]{{\@GLStext@{#1}{#2}[#3]}}
```
## \@glsxtr@p@plural@

\def\@glsxtr@p@plural@#1#2[#3]{{\@glsplural@{#1}{#2}[#3]}}

sxtr@p@plural@ \def\@Glsxtr@p@plural@#1#2[#3]{{\@Glsplural@{#1}{#2}[#3]}} LSxtr@p@plural@ \def\@GLSxtr@p@plural@#1#2[#3]{{\@GLSplural@{#1}{#2}[#3]}} \@glsxtr@p@short@ \def\@glsxtr@p@short@#1#2[#3]{% {% \glssetabbrvfmt{\glscategory{#2}}% \glsabbrvfont{\glsentryshort{#2}}#3% }% } \@Glsxtr@p@short@ \def\@Glsxtr@p@short@#1#2[#3]{%  $2057 \frac{\text{Y}}{\text{6}}$  \glssetabbrvfmt{\glscategory{#2}}% \glsabbrvfont{\Glsentryshort{#2}}#3% }% } \@GLSxtr@p@short@ \def\@GLSxtr@p@short@#1#2[#3]{% {% \glssetabbrvfmt{\glscategory{#2}}% \mfirstucMakeUppercase{\glsabbrvfont{\glsentryshort{#2}}#3}% }% }  $\texttt{str@p@shortpl@}$  \def\@glsxtr@p@shortpl@#1#2[#3]{% {% 2070 \glssetabbrvfmt{\glscategory{#2}}% \glsabbrvfont{\glsentryshortpl{#2}}#3% }% }  $\texttt{str@p@shortpl@}$  \def\@Glsxtr@p@shortpl@#1#2[#3]{% {% \glssetabbrvfmt{\glscategory{#2}}% \glsabbrvfont{\Glsentryshortpl{#2}}#3% }% } Sxtr@p@shortpl@ \def\@GLSxtr@p@shortpl@#1#2[#3]{% 

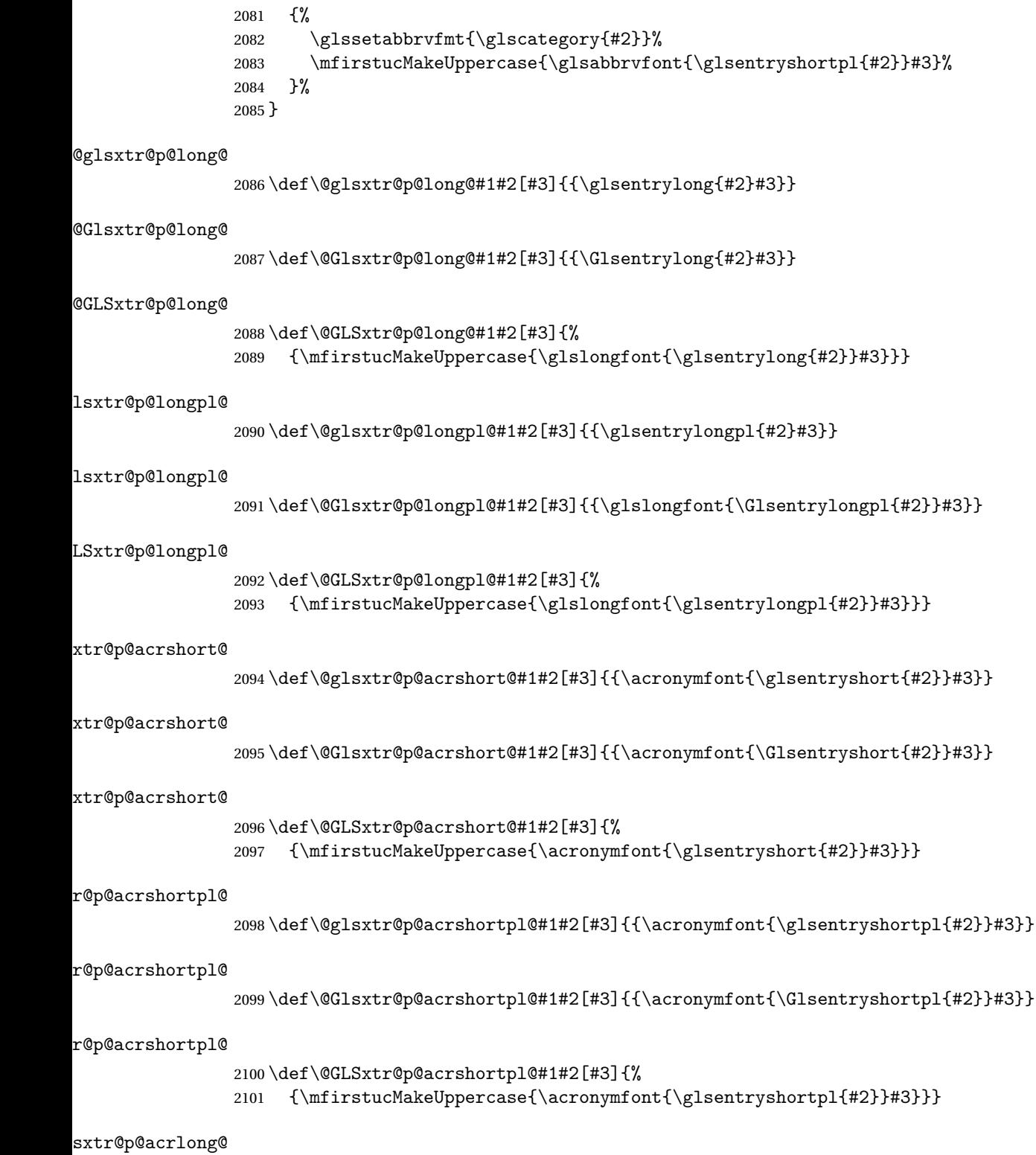

\def\@glsxtr@p@acrlong@#1#2[#3]{{\glsentrylong{#2}#3}}

```
2103 \def\@Glsxtr@p@acrlong@#1#2[#3]{{\Glsentrylong{#2}#3}}
Sxtr@p@acrlong@
                2104 \def\@GLSxtr@p@acrlong@#1#2[#3]{%
                2105 {\mfirstucMakeUppercase{\glsentrylong{#2}#3}}}
tr@p@acrlongpl@
                2106 \def\@glsxtr@p@acrlongpl@#1#2[#3]{{\glsentrylongpl{#2}#3}}
tr@p@acrlongpl@
                2107 \def\@Glsxtr@p@acrlongpl@#1#2[#3]{{\Glsentrylongpl{#2}#3}}
tr@p@acrlongpl@
                2108 \def\@GLSxtr@p@acrlongpl@#1#2[#3]{%
                2109 {\mfirstucMakeUppercase{\glsentrylongpl{#2}#3}}}
                   Commands to minimise conflict.
 \@glsxtrp@opt
                2110 \newcommand*{\@glsxtrp@opt}{hyper=false,noindex}
\glsxtrsetpopts Used in glossary to switch hyperlinks on for the \glsxtrp type of commands.
                2111 \newcommand*{\glsxtrsetpopts}[1]{%
                2112 \renewcommand*{\@glsxtrp@opt}{#1}%
                2113 }
lossxtrsetpopts Used in glossary to switch hyperlinks on for the \glsxtrp type of commands.
                2114 \newcommand*{\glossxtrsetpopts}{%
                2115 \glsxtrsetpopts{noindex}%
                2116 }
     \@@glsxtrp
                2117 \newrobustcmd*{\@@glsxtrp}[2]{%
                 Add scope.
                2118 {%
                2119 \let\glspostlinkhook\relax
                2120 \csname#1\expandafter\endcsname\expandafter[\@glsxtrp@opt]{#2}[]%
                2121 }%
                2122 }
      \@glsxtrp
                2123 \newrobustcmd*{\@glsxtrp}[2]{%
                2124 \ifcsdef{gls#1}%
                2125 \frac{\text{Y}}{\text{V}}2126 \@@glsxtrp{gls#1}{#2}%
```

```
2127 }%
```
sxtr@p@acrlong@

```
2128 {%
2129 \ifcsdef{glsxtr#1}%
2130 {%
2131 \@@glsxtrp{glsxtr#1}{#2}%
2132 }%
2133 {%
2134 \PackageError{glossaries-extra}{'#1' not recognised by
2135 \string\glsxtrp}{}%
2136 }%
2137 }%
2138 }
```
\@Glsxtrp

```
2139 \newrobustcmd*{\@Glsxtrp}[2]{%
2140 \ifcsdef{Gls#1}%
2141 {%
2142 \@@glsxtrp{Gls#1}{#2}%
2143 }%
2144 {%
2145 \ifcsdef{Glsxtr#1}%
2146 {%
2147 \@@glsxtrp{Glsxtr#1}{#2}%
2148 }%
2149 {%
2150 \PackageError{glossaries-extra}{'#1' not recognised by
2151 \string\Glsxtrp}{}%
2152 }%
2153 }%
2154 }
```

```
\@GLSxtrp
```

```
2155 \newrobustcmd*{\@GLSxtrp}[2]{%<br>2156 \ifcsdef{GLS#1}%
    \ifcsdef{GLS#1}%
2157 {%
2158 \@@glsxtrp{GLS#1}{#2}%
2159 }%
2160 {%
2161 \ifcsdef{GLSxtr#1}%
2162 {%
2163 \@@glsxtrp{GLSxtr#1}{#2}%
2164 }%
2165 {%
2166 \PackageError{glossaries-extra}{'#1' not recognised by
2167 \string\GLSxtrp}{}%
2168 }%
2169 }%
2170 }
```
\glsxtr@entry@p

```
2171 \newrobustcmd*{\glsxtr@headentry@p}[2]{%
2172 \glsifattribute{#1}{headuc}{true}%
2173 {%
2174 \mfirstucMakeUppercase{\@gls@entry@field{#1}{#2}}%
2175 }%
2176 {%
2177 \@gls@entry@field{#1}{#2}%
2178 }%
2179 }
```
\glsxtrp Not robust as it needs to expand somewhat.

```
2180 \ifdef\texorpdfstring
2181 {
2182 \newcommand{\glsxtrp}[2]{%
2183 \protect\NoCaseChange
2184 {%
2185 \protect\texorpdfstring
2186 {%
2187 \protect\glsxtrifinmark
2188 {%
2189 \ifcsdef{glsxtrhead#1}%
2190 {%
2191 {\propto}{\csc{glsxtrhead#1}{#2}}2192 }%
2193 {%
2194 \glsxtr@headentry@p{#2}{#1}%
2195 }%
2196 }%
2197 \{ \%2198 \@glsxtrp{#1}{#2}%
2199 }%
2200 }%
2201 {%
2202 \protect\@gls@entry@field{#2}{#1}%
2203 }%
2204 }%<br>2205 }
2205 }
2206 }
2207 {
2208 \newcommand{\glsxtrp}[2]{%
2209 \protect\NoCaseChange
2210 {%
2211 \protect\glsxtrifinmark
2212 \{ \%2213 \ifcsdef{glsxtrhead#1}%
2214 \{ \%2215 {\protect\csuse{glsxtrhead#1}}%
2216 }%
2217 {%
```

```
2218 \glsxtr@headentry@p{#2}{#1}%<br>2219 }%
2219 <br>2220 }%
2220
2221 {%
2222 \@glsxtrp{#1}{#2}%<br>2223 }%
2223 }%
2224 }%
2225 }
2226 }
```
Provide short synonyms for the most common option.

\glsps

```
2227 \newcommand*{\glsps}{\glsxtrp{short}}
```
\glspt

```
2228 \newcommand*{\glspt}{\glsxtrp{text}}
```
\Glsxtrp As above but use first letter upper case (but not for the bookmarks, which can't process \uppercase).

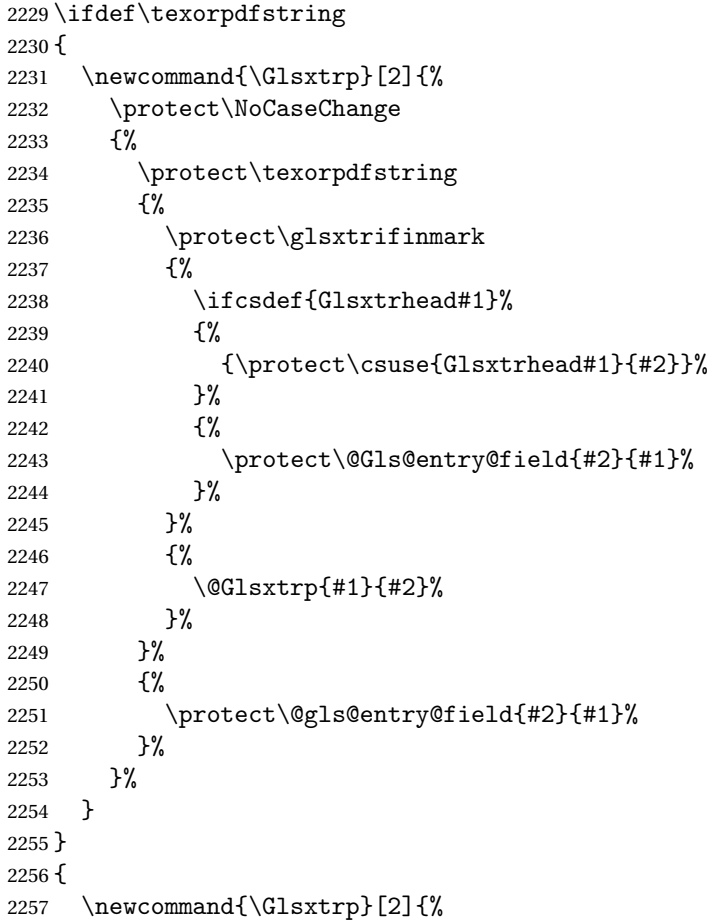

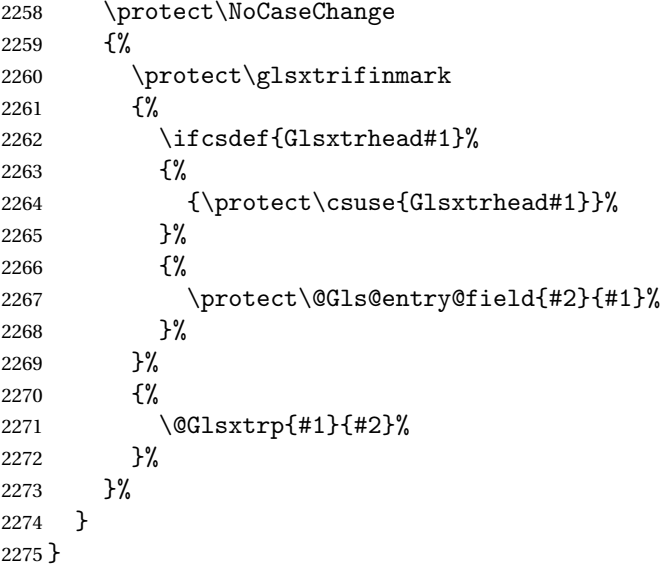

\GLSxtrp As above but all upper case (but not for the bookmarks, which can't process \uppercase).

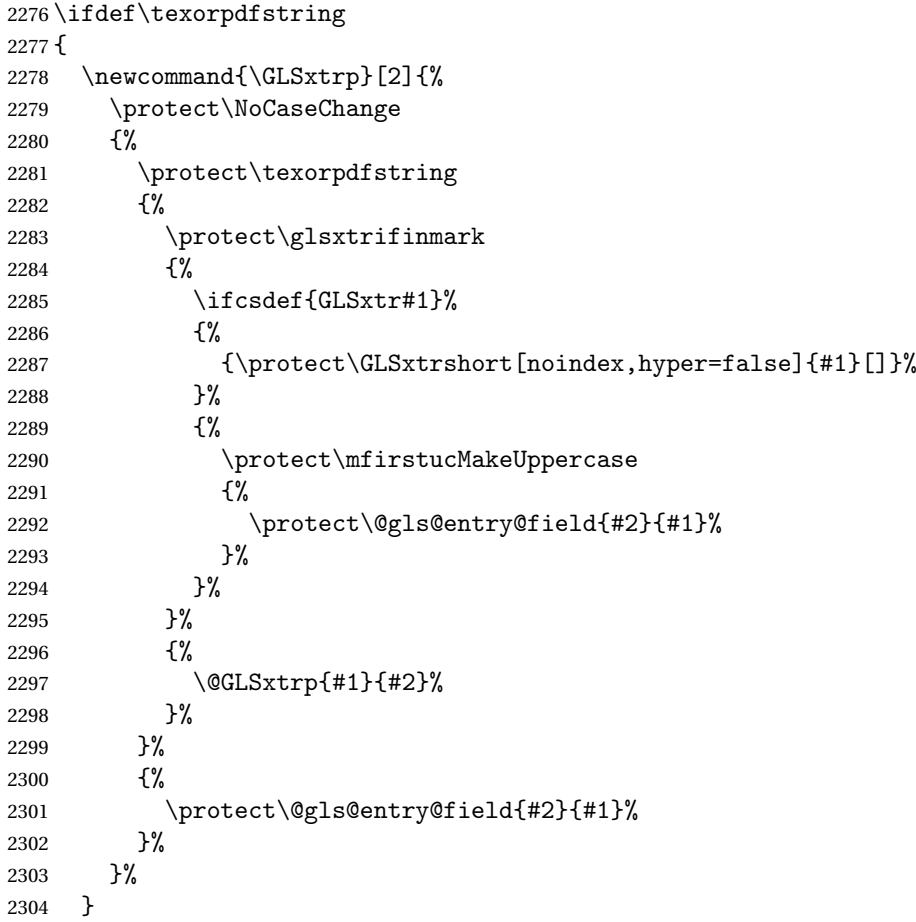

```
2305 }
2306 {
2307 \newcommand{\GLSxtrp}[2]{%
2308 \protect\NoCaseChange
2309 {%
2310 \protect\glsxtrifinmark
2311 {%
2312 \ifcsdef{GLSxtr#1}%
2313 {%
2314 {\protect\GLSxtrshort[noindex,hyper=false]{#1}[]}%
2315 }%
2316 {%
2317 \protect\mfirstucMakeUppercase
2318 {%
2319 \protect\@gls@entry@field{#2}{#1}%
2320 }%
2321 }%
2322 }%
2323 {%
2324 \@GLSxtrp{#1}{#2}%
2325 }%
2326 }%
2327 }
2328 }
```
# 1.3.5 Entry Counting

The entry counting mechanism from glossaries is adjusted here to work with category attributes. Provide a convenient command to enable entry counting, set the entrycount attribute for given categories and redefine  $\gtrsim$  at to use  $\csc$  instead.

First adjust definitions of the unset and reset commands to provide a hook.

```
\@glsunset Global unset.
```

```
2329 \renewcommand*{\@glsunset}[1]{%
2330 \@@glsunset{#1}%
2331 \glsxtrpostunset{#1}%
2332 }%
```
\glsxtrpostunset

\newcommand\*{\glsxtrpostunset}[1]{}

```
\@glslocalunset Local unset.
```
 \renewcommand\*{\@glslocalunset}[1]{% \@@glslocalunset{#1}% \glsxtrpostlocalunset{#1}% }%

#### \glsxtrpostlocalunset

\newcommand\*{\glsxtrpostlocalunset}[1]{}

```
\@glsreset Global reset.
           2339 \renewcommand*{\@glsreset}[1]{%
           2340 \@@glsreset{#1}%
           2341 \glsxtrpostreset{#1}%
           2342 }%
```
### \glsxtrpostreset

```
2343 \newcommand*{\glsxtrpostreset}[1]{}
```
## \@glslocalreset Local reset.

```
2344 \renewcommand*{\@glslocalreset}[1]{%
2345 \@@glslocalreset{#1}%
2346 \glsxtrpostlocalreset{#1}%
2347 }%
```
### \glsxtrpostlocalreset

\newcommand\*{\glsxtrpostlocalreset}[1]{}

 $\text{LeEntryCounting}$  The first argument is the list of categories and the second argument is the value of the entrycount attribute.

\newcommand\*{\GlsXtrEnableEntryCounting}[2]{%

Enable entry counting:

\glsenableentrycount

Redefine \gls etc:

```
2351 \renewcommand*{\gls}{\cgls}%
```

```
2352 \renewcommand*{\Gls}{\cGls}%
```

```
2353 \renewcommand*{\glspl}{\cglspl}%
```

```
2354 \renewcommand*{\Glspl}{\cGlspl}%
```

```
2355 \renewcommand*{\GLS}{\cGLS}%
```

```
2356 \renewcommand*{\GLSpl}{\cGLSpl}%
```
Set the entrycount attribute:

```
2357 \@glsxtr@setentrycountunsetattr{#1}{#2}%
```
In case this command is used again:

```
2358 \let\GlsXtrEnableEntryCounting\@glsxtr@setentrycountunsetattr
```

```
2359 \renewcommand*{\GlsXtrEnableEntryUnitCounting}[3]{%
```

```
2360 \PackageError{glossaries-extra}{\string\GlsXtrEnableEntryUnitCounting\space
```

```
2361 can't be used with \string\GlsXtrEnableEntryCounting}%
```

```
2362 {Use one or other but not both commands}}%
```
}

# **vcountunsetattr**

```
2364 \newcommand*{\@glsxtr@setentrycountunsetattr}[2]{%
2365 \@for\@glsxtr@cat:=#1\do
2366 {%
2367 \ifdefempty{\@glsxtr@cat}{}%
2368 {%
```

```
2369 \glssetcategoryattribute{\@glsxtr@cat}{entrycount}{#2}%
2370 }%
2371 }%
2372 }
```
Redefine the entry counting commands to take into account the entrycount attribute.

#### nableentrycount

\renewcommand\*{\glsenableentrycount}{%

Enable new fields:

\appto\@newglossaryentry@defcounters{\@@newglossaryentry@defcounters}%

Just in case the user has switched on the docdef option.

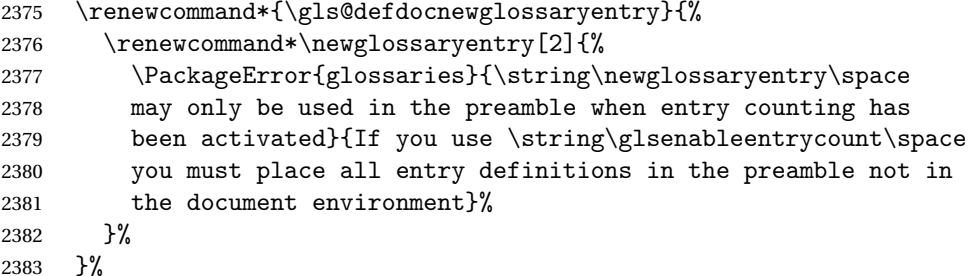

New commands to access new fields:

```
2384 \newcommand*{\glsentrycurrcount}[1]{%
2385 \ifcsundef{glo@\glsdetoklabel{##1}@currcount}%
2386 {0}{\@gls@entry@field{##1}{currcount}}%
2387 }%
2388 \newcommand*{\glsentryprevcount}[1]{%
2389 \ifcsundef{glo@\glsdetoklabel{##1}@prevcount}%
2390 {0}{\@gls@entry@field{##1}{prevcount}}%
2391 }%
```
Adjust post unset and reset:

```
2392 \let\@glsxtr@entrycount@org@unset\glsxtrpostunset
2393 \renewcommand*{\glsxtrpostunset}[1]{%
2394 \@glsxtr@entrycount@org@unset{##1}%
2395 \@gls@increment@currcount{##1}%
2396 }%
2397 \let\@glsxtr@entrycount@org@localunset\glsxtrpostlocalunset
2398 \renewcommand*{\glsxtrpostlocalunset}[1]{%
2399 \@glsxtr@entrycount@org@localunset{##1}%
2400 \@gls@local@increment@currcount{##1}%
2401 }%
2402 \let\@glsxtr@entrycount@org@reset\glsxtrpostreset
2403 \renewcommand*{\glsxtrpostreset}[1]{%
2404 \@glsxtr@entrycount@org@reset{##1}%
2405 \csgdef{glo@\glsdetoklabel{##1}@currcount}{0}%
2406 }%
2407 \let\@glsxtr@entrycount@org@localreset\glsxtrpostlocalreset
```

```
2408 \renewcommand*{\glsxtrpostlocalreset}[1]{%
2409 \@glsxtr@entrycount@org@localreset{##1}%
2410 \csdef{glo@\glsdetoklabel{##1}@currcount}{0}%
2411 }%
```
Modifications to take into account the attributes that govern whether the entry should be unset.

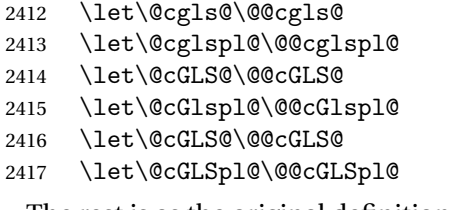

The rest is as the original definition.

```
2418 \AtEndDocument{\@gls@write@entrycounts}%
2419 \renewcommand*{\@gls@entry@count}[2]{%
2420 \csgdef{glo@\glsdetoklabel{##1}@prevcount}{##2}%
2421 }%
2422 \let\glsenableentrycount\relax
2423 \renewcommand*{\glsenableentryunitcount}{%
2424 \PackageError{glossaries-extra}{\string\glsenableentryunitcount\space
2425 can't be used with \string\glsenableentrycount}%
2426 {Use one or other but not both commands}%
2427 }%
2428 }
```
ite@entrycounts Modify this command so that it only writes the information for entries with the entrycount

attribute and issue warning if no entries have this attribute set.

```
2429 \renewcommand*{\@gls@write@entrycounts}{%
2430 \immediate\write\@auxout
2431 {\string\providecommand*{\string\@gls@entry@count}[2]{}}%
2432 \count@=0\relax
2433 \forallglsentries{\@glsentry}{%
2434 \glshasattribute{\@glsentry}{entrycount}%
2435 {%
2436 \ifglsused{\@glsentry}%
2437 {%
2438 \immediate\write\@auxout
2439 {\scriptstyle\verb|Qgls@entry@count{}Qglsentry}{\glsentry}\2440 }%
2441 {}
2442 \advance\count@ by \@ne
2443 }%
2444 {}%
2445 }%
2446 \ifnum\count@=0
2447 \GlossariesExtraWarningNoLine{Entry counting has been enabled
2448 \MessageBreak with \string\glsenableentrycount\space but the
2449 \MessageBreak attribute 'entrycount' hasn't
```
```
2450 \MessageBreak been assigned to any of the defined
2451 \MessageBreak entries}%
2452 \setminusfi
2453 }
```
trifcounttrigger  $\setminus$ glsxtrifcounttrigger $\{\langle \textit{label} \rangle\}$ { $\langle \textit{trigger format} \rangle\}$ 

```
2454 \newcommand*{\glsxtrifcounttrigger}[3]{%
2455 \glshasattribute{#1}{entrycount}%
2456 {%
2457 \ifnum\glsentryprevcount{#1}>\glsgetattribute{#1}{entrycount}\relax
2458 #3%
2459 \else
2460 #2%
2461 \setminusfi
2462 }%
2463 {#3}%
2464 }
```
Actual internal definitions of \cgls used when entry counting is enabled.

# \@@cgls@

```
2465 \def\@@cgls@#1#2[#3]{%
2466 \glsxtrifcounttrigger{#2}%
2467 {%
2468 \cglsformat{#2}{#3}%
2469 \glsunset{#2}%
2470 }%
2471 {%
2472 \@gls@{#1}{#2}[#3]%
2473 }%
2474 }%
```
# \@@cgls@

```
2475 \def\@@cglspl@#1#2[#3]{%
2476 \glsxtrifcounttrigger{#2}%
2477 {%
2478 \cglsplformat{#2}{#3}%
2479 \glsunset{#2}%
2480 }%
2481 {%
2482 \@glspl@{#1}{#2}[#3]%
2483 }%
2484 }%
```

```
\@@cGls@
           2485 \def\@@cGls@#1#2[#3]{%
           2486 \glsxtrifcounttrigger{#2}%
           2487 {%
           2488 \cGlsformat{#2}{#3}%
           2489 \qquad \qquad \qquad 2489
           2490 }%
           2491 {%
           2492 \@Gls@{#1}{#2}[#3]%
           2493 }%
           2494 }%
\@@cGlspl@
           2495 \def\@@cGlspl@#1#2[#3]{%
           2496 \glsxtrifcounttrigger{#2}%
           2497 {%
           2498 \cGlsplformat{#2}{#3}%
           2499 \glsunset{#2}%
           2500 }%
           2501 {%
           2502 \@Glspl@{#1}{#2}[#3]%
           2503 }%
           2504 }%
  \@@cGLS@
           2505 \def\@@cGLS@#1#2[#3]{%
           2506 \glsxtrifcounttrigger{#2}%
           2507 {%
           2508 \cGLSformat{#2}{#3}%
           2500<br>2509 \glsunset{#2}%
           2510 }%
           2511 {%
           2512 \@GLS@{#1}{#2}[#3]%
          2513 }%
           2514 }%
\@@cGLSpl@
           2515 \def\@@cGLSpl@#1#2[#3]{%
           2516 \glsxtrifcounttrigger{#2}%
           2517 {%
           2518 \cGLSplformat{#2}{#3}%
           2519 \glsunset{#2}%
           2520 }%
           2521 \frac{\cancel{0}}{\cancel{0}}2522 \@GLSpl@{#1}{#2}[#3]%
           2523 }%
           2524 }%
```
Remove default warnings from \cgls etc so that it can be used interchangeable with \gls etc.

```
\@cgls@
            2525 \def\@cgls@#1#2[#3]{\@gls@{#1}{#2}[#3]}
    \@cGls@
            2526 \def\@cGls@#1#2[#3]{\@Gls@{#1}{#2}[#3]}
  \@cglspl@
            2527 \def\@cglspl@#1#2[#3]{\@glspl@{#1}{#2}[#3]}
  \@cGlspl@
            2528 \def\@cGlspl@#1#2[#3]{\@Glspl@{#1}{#2}[#3]}
               Add all upper case versions not provided by glossaries.
      \cGLS
            2529 \newrobustcmd*{\cGLS}{\@gls@hyp@opt\@cGLS}
     \@cGLS Defined the un-starred form. Need to determine if there is a final optional argument
            2530 \newcommand*{\@cGLS}[2][]{%
            2531 \new@ifnextchar[{\@cGLS@{#1}{#2}}{\@cGLS@{#1}{#2}[]}%
            2532 }
    \@cGLS@
            2533 \def\@cGLS@#1#2[#3]{\@GLS@{#1}{#2}[#3]}
\cGLSformat Format used by \cGLS if entry only used once on previous run. The first argument is the label,
              the second argument is the insert text.
            2534 \newcommand*{\cGLSformat}[2]{%
            2535 \expandafter\mfirstucMakeUppercase\expandafter{\cglsformat{#1}{#2}}%
            2536 }
    \cGLSpl
            2537 \newrobustcmd*{\cGLSpl}{\@gls@hyp@opt\@cGLSpl}
   \@cGLSpl Defined the un-starred form. Need to determine if there is a final optional argument
            2538 \newcommand*{\@cGLSpl}[2][]{%
            2539 \new@ifnextchar[{\@cGLSpl@{#1}{#2}}{\@cGLSpl@{#1}{#2}[]}%
            2540 }
  \@cGLSpl@
```
2541 \def\@cGLSpl@#1#2[#3]{\@GLSpl@{#1}{#2}[#3]}

\cGLSplformat Format used by \cGLSpl if entry only used once on previous run. The first argument is the label, the second argument is the insert text.

```
2542 \newcommand*{\cGLSplformat}[2]{%
2543 \expandafter\mfirstucMakeUppercase\expandafter{\cglsplformat{#1}{#2}}%
2544 }
```
Modify the trigger formats to check for the regular attribute.

#### \cglsformat

```
2545 \renewcommand*{\cglsformat}[2]{%
2546 \glsifregular{#1}
2547 {\glsentryfirst{#1}}%
2548 {\ifglshaslong{#1}{\glsentrylong{#1}}{\glsentryfirst{#1}}}#2%
2549 }
```
#### \cGlsformat

```
2550 \renewcommand*{\cGlsformat}[2]{%
2551 \glsifregular{#1}
2552 {\Glsentryfirst{#1}}%
2553 {\ifglshaslong{#1}{\Glsentrylong{#1}}{\Glsentryfirst{#1}}}#2%
2554 }
```
#### \cglsplformat

```
2555 \renewcommand*{\cglsplformat}[2]{%
2556 \glsifregular{#1}
2557 {\glsentryfirstplural{#1}}%
2558 {\ifglshaslong{#1}{\glsentrylongpl{#1}}{\glsentryfirstplural{#1}}}#2%
2559 }
```
### \cGlsplformat

```
2560 \renewcommand*{\cGlsplformat}[2]{%
2561 \glsifregular{#1}
2562 {\Glsentryfirstplural{#1}}%
2563 {\ifglshaslong{#1}{\Glsentrylongpl{#1}}{\Glsentryfirstplural{#1}}}#2%
2564 }
```
New code similar to above for unit counting.

#### defunitcounters

 \newcommand\*{\@@newglossaryentry@defunitcounters}{% \edef\@glo@countunit{\csuse{@glsxtr@categoryattr@@\@glo@category @unitcount}}% \ifdefvoid\@glo@countunit {}% {% \@glsxtr@ifunitcounter{\@glo@countunit}% {}% {\expandafter\@glsxtr@addunitcounter\expandafter{\@glo@countunit}}% }% }

 $r$  equit countlist List to keep track of which counters are being used by the entry unit count facility. \newcommand\*{\@glsxtr@unitcountlist}{}

```
@addunitcounter
               2576 \newcommand*{\@glsxtr@addunitcounter}[1]{%
               2577 \listadd{\@glsxtr@unitcountlist}{#1}%
               2578 \ifcsundef{glsxtr@theunit@#1}
               2579 {%
               2580 \ifcsdef{theH#1}%
               2581 {\csdef{glsxtr@theunit@#1}{\csuse{theH#1}}}%
               2582 {\csdef{glsxtr@theunit@#1}{\csuse{the#1}}}%
               2583 }%
               2584 {}%
               2585 }
\@glsxtr@ifunitcounter
               2586 \newcommand*{\@glsxtr@ifunitcounter}[3]{%
               2587 \xifinlist{#1}{\@glsxtr@unitcountlist}{#2}{#3}%
               2588 }
urrentunitcount
               2589 \newcommand*\@glsxtr@currentunitcount[1]{%
               2590 glo@\glsdetoklabel{#1}@currunit@\glsgetattribute{#1}{unitcount}.%
               2591 \csuse{glsxtr@theunit@\glsgetattribute{#1}{unitcount}}%
               2592 }
eviousunitcount
               2593 \newcommand*\@glsxtr@previousunitcount[1]{%
               2594 glo@\glsdetoklabel{#1}@prevunit@\glsgetattribute{#1}{unitcount}.%
               2595 \csuse{glsxtr@theunit@\glsgetattribute{#1}{unitcount}}%
               2596 }
t@currunitcount
               2597 \newcommand*{\@gls@increment@currunitcount}[1]{%
               2598 \glshasattribute{#1}{unitcount}%
               2599 {%
               2600 \edef\@glsxtr@csname{\@glsxtr@currentunitcount{#1}}%
               2601 \ifcsundef{\@glsxtr@csname}%
               2602 {%
               2603 \csgdef{\@glsxtr@csname}{1}%
               2604 \listcsxadd
               2605 {glo@\glsdetoklabel{#1}@unitlist}%
               2606 {\glsgetattribute{#1}{unitcount}.%
               2607 \csuse{glsxtr@theunit@\glsgetattribute{#1}{unitcount}}%
               2608 }%
               2609 }%
               2610 {%
               2611 \csxdef{\@glsxtr@csname}%
               2612 {\number\numexpr\csname\@glsxtr@csname\endcsname+1}%
               2613 }%
               2614 }%
               2615 {}%
```
}

# t@currunitcount

```
2617 \newcommand*{\@gls@local@increment@currunitcount}[1]{%
2618 \glshasattribute{#1}{unitcount}%
2619 {%
2620 \edef\@glsxtr@csname{\@glsxtr@currentunitcount{#1}}%
2621 \ifcsundef{\@glsxtr@csname}%
2622 {%
2623 \csdef{\@glsxtr@csname}{1}%
2624 \listcseadd
2625 {glo@\glsdetoklabel{#1}@unitlist}%
2626 {\glsgetattribute{#1}{unitcount}.%
2627 \csuse{glsxtr@theunit@\glsgetattribute{#1}{unitcount}}%
2628 }%
2629 }%
2630 {%
2631 \csedef{\@glsxtr@csname}%
2632 {\number\numexpr\csname\@glsxtr@csname\endcsname+1}%
2633 }%
2634 }%
2635 {}%
2636 }
```
# \@glsxtr@currunitcount

```
2637 \newcommand*{\@glsxtr@currunitcount}[2]{%
2638 \ifcsundef
2639 {glo@\glsdetoklabel{#1}@currunit@#2}%
2640 {0}%
2641 {\csuse{glo@\glsdetoklabel{#1}@currunit@#2}}%
2642 }%
```
# \@glsxtr@prevunitcount

```
2643 \newcommand*{\@glsxtr@prevunitcount}[2]{%
2644 \ifcsundef
2645 {glo@\glsdetoklabel{#1}@prevunit@#2}%
2646 {0}%
2647 {\csuse{glo@\glsdetoklabel{#1}@prevunit@#2}}%
2648 }%
```
#### eentryunitcount

```
2649 \newcommand*{\glsenableentryunitcount}{%
```
#### Enable new fields:

\appto\@newglossaryentry@defcounters{\@@newglossaryentry@defunitcounters}%

Just in case the user has switched on the docdef option.

- \renewcommand\*{\gls@defdocnewglossaryentry}{%
- \renewcommand\*\newglossaryentry[2]{%
- \PackageError{glossaries}{\string\newglossaryentry\space

```
2654 may only be used in the preamble when entry counting has
2655 been activated}{If you use \string\glsenableentryunitcount\space
2656 you must place all entry definitions in the preamble not in
2657 the document environment}%
2658 }%
2659 }%
 New commands to access new fields:
2660 \newcommand*{\glsentrycurrcount}[1]{%
2661 \@glsxtr@currunitcount{##1}{\glsgetattribute{##1}{unitcount}.%
2662 \csuse{glsxtr@theunit@\glsgetattribute{##1}{unitcount}}}%
2663 }%
2664 \newcommand*{\glsentryprevcount}[1]{%
2665 \@glsxtr@prevunitcount{##1}{\glsgetattribute{##1}{unitcount}.%
2666 \csuse{glsxtr@theunit@\glsgetattribute{##1}{unitcount}}}%
2667 }%
 Access total count:
2668 \newcommand*{\glsentryprevtotalcount}[1]{%
2669 \ifcsundef{glo@\glsdetoklabel{##1}@prevunittotal}%
2670 {0}%
2671 {%
2672 \number\csuse{glo@\glsdetoklabel{##1}@prevunittotal}
2673 }%
2674 }%
 Access max value:
2675 \newcommand*{\glsentryprevmaxcount}[1]{%
2676 \ifcsundef{glo@\glsdetoklabel{##1}@prevunitmax}%
2677 {0}%
2678 {%
2679 \number\csuse{glo@\glsdetoklabel{##1}@prevunitmax}
2680 }%
2681 }%
 Adjust post unset and reset:
2682 \let\@glsxtr@entryunitcount@org@unset\glsxtrpostunset
2683 \renewcommand*{\glsxtrpostunset}[1]{%
2684 \@glsxtr@entryunitcount@org@unset{##1}%
2685 \@gls@increment@currunitcount{##1}%
2686 }%
2687 \let\@glsxtr@entryunitcount@org@localunset\glsxtrpostlocalunset
2688 \renewcommand*{\glsxtrpostlocalunset}[1]{%
2689 \@glsxtr@entryunitcount@org@localunset{##1}%
2690 \@gls@local@increment@currunitcount{##1}%
2691 }%
2692 \let\@glsxtr@entryunitcount@org@reset\glsxtrpostreset
2693 \renewcommand*{\glsxtrpostreset}[1]{%
2694 \glshasattribute{##1}{unitcount}%
2695 {%
2696 \edef\@glsxtr@csname{\@glsxtr@currentunitcount{##1}}%
```

```
2697 \ifcsundef{\@glsxtr@csname}%
2698 {}%
2699 {\csgdef{\@glsxtr@csname}{0}}%
2700 }%
2701 {}%
2702 }%
2703 \let\@glsxtr@entryunitcount@org@localreset\glsxtrpostlocalreset
2704 \renewcommand*{\glsxtrpostlocalreset}[1]{%
2705 \@glsxtr@entryunitcount@org@localreset{##1}%
2706 \glshasattribute{##1}{unitcount}%
2707 {%
2708 \edef\@glsxtr@csname{\@glsxtr@currentunitcount{##1}}%
2709 \ifcsundef{\@glsxtr@csname}%
2710 {}%
2711 {\csdef{\@glsxtr@csname}{0}}%
2712 }%
2713 \{ \}%
2714 }%
```
Modifications to take into account the attributes that govern whether the entry should be unset.

```
2715 \let\@cgls@\@@cgls@
2716 \let\@cglspl@\@@cglspl@
2717 \let\@cGLS@\@@cGLS@
2718 \let\@cGlspl@\@@cGlspl@
2719 \let\@cGLS@\@@cGLS@
2720 \let\@cGLSpl@\@@cGLSpl@
```
Write information to the aux file.

```
2721 \AtEndDocument{\@gls@write@entryunitcounts}%
2722 \renewcommand*{\@gls@entry@unitcount}[3]{%
2723 \csgdef{glo@\glsdetoklabel{##1}@prevunit@##3}{##2}%
2724 \ifcsundef{glo@\glsdetoklabel{##1}@prevunittotal}%
2725 {\csgdef{glo@\glsdetoklabel{##1}@prevunittotal}{##2}}%
2726 {%
2727 \csxdef{glo@\glsdetoklabel{##1}@prevunittotal}{
2728 \number\numexpr\csuse{glo@\glsdetoklabel{##1}@prevunittotal}+##2}%
2729 }%
2730 \ifcsundef{glo@\glsdetoklabel{##1}@prevunitmax}%
2731 {\csgdef{glo@\glsdetoklabel{##1}@prevunitmax}{##2}}%
2732 {%
2733 \ifnum\csuse{glo@\glsdetoklabel{##1}@prevunitmax}<##2
2734 \csgdef{glo@\glsdetoklabel{##1}@prevunitmax}{##2}%
2735 \setminusfi
2736 }%
2737 }%
2738 \let\glsenableentryunitcount\relax
2739 \renewcommand*{\glsenableentrycount}{%
2740 \PackageError{glossaries-extra}{\string\glsenableentrycount\space
```

```
2741 can't be used with \string\glsenableentryunitcount}%
```

```
2742 {Use one or other but not both commands}%
2743 }%
2744 }
2745 \@onlypreamble\glsenableentryunitcount
```
#### entry@unitcount

\newcommand\*{\@gls@entry@unitcount}[3]{}

#### \@gls@write@entryunitcounts@do

 \newcommand\*{\@gls@write@entryunitcounts@do}[1]{% \immediate\write\@auxout {\string\@gls@entry@unitcount {\@glsentry}% {\@glsxtr@currunitcount{\@glsentry}{#1}% }% {#1}}% }

#### entryunitcounts

```
2755 \newcommand*{\@gls@write@entryunitcounts}{%
2756 \immediate\write\@auxout
2757 {\string\providecommand*{\string\@gls@entry@unitcount}[3]{}}%
2758 \count@=0\relax
2759 \forallglsentries{\@glsentry}{%
2760 \glshasattribute{\@glsentry}{unitcount}%
2761 {%
2762 \ifglsused{\@glsentry}%
2763 {%
2764 \forlistcsloop
2765 {\@gls@write@entryunitcounts@do}%
2766 {glo@\glsdetoklabel{\@glsentry}@unitlist}%
2767 }%
2768 {}%
2769 \advance\count@ by \@ne
2770 }%
2771 {}%
2772 }%
2773 \ifnum\count@=0
2774 \GlossariesExtraWarningNoLine{Entry counting has been enabled
2775 \MessageBreak with \string\glsenableentryunitcount\space but the
2776 \MessageBreak attribute 'unitcount' hasn't
2777 \MessageBreak been assigned to any of the defined
2778 \MessageBreak entries}%
2779 \fi
2780 }
```
tryUnitCounting The first argument is the list of categories, the second argument is the value of the entrycount attribute and the third is the counter name.

```
2781 \newcommand*{\GlsXtrEnableEntryUnitCounting}[3]{%
```
Enable entry counting:

```
2782 \glsenableentryunitcount
```
Redefine \gls etc:

```
2783 \renewcommand*{\gls}{\cgls}%
2784 \renewcommand*{\Gls}{\cGls}%
2785 \renewcommand*{\glspl}{\cglspl}%
2786 \renewcommand*{\Glspl}{\cGlspl}%
```

```
2787 \renewcommand*{\GLS}{\cGLS}%
```

```
2788 \renewcommand*{\GLSpl}{\cGLSpl}%
```
Set the entrycount attribute:

```
2789 \@glsxtr@setentryunitcountunsetattr{#1}{#2}{#3}%
```
In case this command is used again:

```
2790 \let\GlsXtrEnableEntryUnitCounting\@glsxtr@setentryunitcountunsetattr
```

```
2791 \renewcommand*{\GlsXtrEnableEntryCounting}[2]{%
```

```
2792 \PackageError{glossaries-extra}{\string\GlsXtrEnableEntryCounting\space
```
- can't be used with \string\GlsXtrEnableEntryUnitCounting}%
- {Use one or other but not both commands}}%

}

#### $\tt t$ countunsetattr

```
2796 \newcommand*{\@glsxtr@setentryunitcountunsetattr}[3]{%
2797 \@for\@glsxtr@cat:=#1\do
2798 {%
2799 \ifdefempty{\@glsxtr@cat}{}%
2800 {%
2801 \glssetcategoryattribute{\@glsxtr@cat}{entrycount}{#2}%
2802 \glssetcategoryattribute{\@glsxtr@cat}{unitcount}{#3}%
2803 }%
2804 }%
2805 }
```
# 1.3.6 Acronym Modifications

It's more consistent to use the abbreviation code for acronyms, but make some adjustments to allow for continued use of the glossaries package's custom acronym format. (For example, user may already have defined some acronym styles with \newacronymstyle which they would like to continue to use.) The original glossaries acronym code can be restored with \RestoreAcronyms, but adjust \SetGenericNewAcronym so that \newacronym adds the category.

#### nericNewAcronym

```
2806 \renewcommand*{\SetGenericNewAcronym}{%
2807 \let\@Gls@entryname\@Gls@acrentryname
2808 \renewcommand{\newacronym}[4][]{%
2809 \ifdefempty{\@glsacronymlists}%
2810 {%
```

```
2811 \def\@glo@type{\acronymtype}%
2812 \setkeys{glossentry}{##1}%
2813 \DeclareAcronymList{\@glo@type}%
2814 }%
2815 {}%
2816 \glskeylisttok{##1}%
2817 \glslabeltok{##2}%
2818 \glsshorttok{##3}%
2819 \glslongtok{##4}%
2820 \newacronymhook
2821 \protected@edef\@do@newglossaryentry{%
2822 \noexpand\newglossaryentry{\the\glslabeltok}%
2823 {%
2824 type=\acronymtype,%
2825 name={\expandonce{\acronymentry{##2}}},%
2826 sort={\acronymsort{\the\glsshorttok}{\the\glslongtok}},%
2827 text={\the\glsshorttok},%
2828 short={\the\glsshorttok},%
2829 shortplural={\the\glsshorttok\noexpand\acrpluralsuffix},%
2830 long={\the\glslongtok},%
2831 longplural={\the\glslongtok\noexpand\acrpluralsuffix},%
2832 category=acronym,
2833 \GenericAcronymFields,%
2834 \the\glskeylisttok
2835 }%
2836 }%
2837 \@do@newglossaryentry
2838 }%
2839 \renewcommand*{\acrfullfmt}[3]{%
2840 \glslink[##1]{##2}{\genacrfullformat{##2}{##3}}}%
2841 \renewcommand*{\Acrfullfmt}[3]{%
2842 \glslink[##1]{##2}{\Genacrfullformat{##2}{##3}}}%
2843 \renewcommand*{\ACRfullfmt}[3]{%
2844 \glslink[##1]{##2}{%
2845 \mfirstucMakeUppercase{\genacrfullformat{##2}{##3}}}}%
2846 \renewcommand*{\acrfullplfmt}[3]{%
2847 \glslink[##1]{##2}{\genplacrfullformat{##2}{##3}}}%
2848 \renewcommand*{\Acrfullplfmt}[3]{%
2849 \glslink[##1]{##2}{\Genplacrfullformat{##2}{##3}}}%
2850 \renewcommand*{\ACRfullplfmt}[3]{%
2851 \glslink[##1]{##2}{%
2852 \mfirstucMakeUppercase{\genplacrfullformat{##2}{##3}}}}%
2853 \renewcommand*{\glsentryfull}[1]{\genacrfullformat{##1}{}}%
2854 \renewcommand*{\Glsentryfull}[1]{\Genacrfullformat{##1}{}}%
2855 \renewcommand*{\glsentryfullpl}[1]{\genplacrfullformat{##1}{}}%
2856 \renewcommand*{\Glsentryfullpl}[1]{\Genplacrfullformat{##1}{}}%
2857 }
```
This will cause a problem for glossaries that contain a mixture of acronyms and abbrevia-

```
tions, so redefine \newacronym to use the new abbreviation interface.
                  First save the original definitions:
               2858 \let\@glsxtr@org@setacronymstyle\setacronymstyle
               2859 \let\@glsxtr@org@newacronymstyle\newacronymstyle
\texttt{mshbreviations} Make acronyms use the same interface as abbreviations. Note that \newacrony\texttt{mstyle} has
                 a different implementation to \newabbrevationstyle so disable \newacronymstyle and
                 \setacronymstyle.
               2860 \newcommand*{\MakeAcronymsAbbreviations}{%
               2861 \renewcommand*{\newacronym}[4][]{%
               2862 \glsxtr@newabbreviation{type=\acronymtype,category=acronym,##1}{##2}{##3}{##4}%
               2863 }%
               2864 \renewcommand*{\firstacronymfont}[1]{\glsfirstabbrvfont{##1}}%
               2865 \renewcommand*{\acronymfont}[1]{\glsabbrvfont{##1}}%
               2866 \renewcommand*{\setacronymstyle}[1]{%
               2867 \PackageError{glossaries-extra}{\string\setacronymstyle{##1}
               2868 unavailable.
               2869 Use \string\setabbreviationstyle\space instead.
               2870 The original acronym interface can be restored with
               2871 \string\RestoreAcronyms}{}%
               2872 }%
               2873 \renewcommand*{\newacronymstyle}[1]{%
               2874 \GlossariesExtraWarning{New acronym style '##1' won't be
               2875 available unless you restore the original acronym interface with
               2876 \string\RestoreAcronyms}%
               2877 \@glsxtr@org@newacronymstyle{##1}%
               2878 }%
               2879 }
```
Switch acronyms to abbreviations:

```
2880 \MakeAcronymsAbbreviations
```
\RestoreAcronyms Restore acronyms to glossaries interface.

\newcommand\*{\RestoreAcronyms}{%

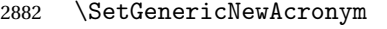

\renewcommand{\firstacronymfont}[1]{\acronymfont{##1}}%

- \renewcommand{\acronymfont}[1]{##1}%
- \let\setacronymstyle\@glsxtr@org@setacronymstyle

\let\newacronymstyle\@glsxtr@org@newacronymstyle

Need to restore the original definition of \@gls@link@checkfirsthyper but \glsxtrifwasfirstuse still needs setting for the benefit of the post-link hook.

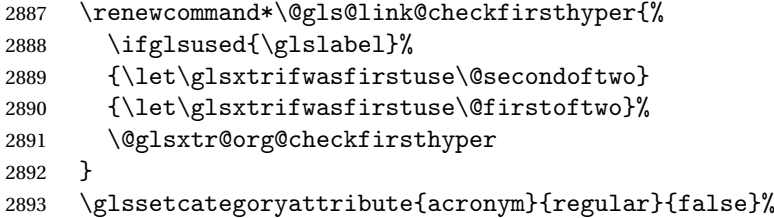

```
2894 \setacronymstyle{long-short}%
2895 }
```
\glsacspace Allow the user to customise the maximum value.

```
2896 \renewcommand*{\glsacspace}[1]{%
2897 \settowidth{\dimen@}{(\firstacronymfont{\glsentryshort{#1}})}%
2898 \ifdim\dimen@<\glsacspacemax~\else\space\fi
2899 }
```
\glsacspacemax Value used in the above.

2900 \newcommand\*{\glsacspacemax}{3em}

# 1.3.7 Indexing and Displaying Glossaries

From time-to-time users ask if they can have one glossary sorted normally and another sorted by definition or usage. With the base glossaries package this can only be achieved with the "noidx" commands (Option 1). This is an attempt to mix and match.

First we need a list of the glossaries that require [makeindex](#page-228-0)/[xindy](#page-228-1).

#### $r@reg@glosslist$

```
2901 \newcommand*{\@glsxtr@reg@glosslist}{}
```
Save the original definition of \makeglossaries:

2902 \let\@glsxtr@org@makeglossaries\makeglossaries

Redefine \makeglossaries to take an optional argument. This should be empty for the usual behaviour (all glossaries need processing with an indexing application) or a commaseparated list of glossary labels indicating those glossaries that should be processed with an indexing application.

#### \makeglossaries

```
2903 \renewcommand*{\makeglossaries}[1][]{%
2904 \ifblank{#1}%
2905 {\@glsxtr@org@makeglossaries}%
2906 {%
2907 \edef\@glsxtr@reg@glosslist{#1}%
2908 \ifundef{\glswrite}{\newwrite\glswrite}{}%
2909 \protected@write\@auxout{}{\string\providecommand
2910 \string\@glsorder[1]{}}
2911 \protected@write\@auxout{}{\string\providecommand
2912 \string\@istfilename[1]{}}
2913 \protected@write\@auxout{}{\string\@istfilename{\istfilename}}%
2914 \protected@write\@auxout{}{\string\@glsorder{\glsorder}}
2915 \protected@write\@auxout{}{\string\glsxtr@makeglossaries{#1}}
2916 \write\@auxout{\string\providecommand\string\@gls@reference[3]{}}%
```
Iterate through each supplied glossary type and activate it.

```
2917 \@for\@glo@type:=#1\do{%
```

```
2918 \ifdefempty{\@glo@type}{}{\@makeglossary{\@glo@type}}%
```

```
2919 }%
```
New glossaries must be created before \makeglossaries:

- \renewcommand\*\newglossary[4][]{%
- \PackageError{glossaries}{New glossaries

must be created before \string\makeglossaries}{You need

- to move \string\makeglossaries\space after all your
- \string\newglossary\space commands}}%

Any subsequence instances of this command should have no effect

- \let\@makeglossary\relax
- \let\makeglossary\relax
- 2927 \renewcommand\makeglossaries[1][]{}%

Disable all commands that have no effect after \makeglossaries

\@disable@onlypremakeg

Allow see key:

```
2929 \let\gls@checkseeallowed\relax
```
Adjust \@do@seeglossary

```
2930 \let\@glsxtr@org@doseeglossary\@do@seeglossary
2931 \renewcommand*{\@do@seeglossary}[2]{%
2932 \edef\@gls@label{\glsdetoklabel{##1}}%
2933 \edef\@gls@type{\csname glo@\@gls@label @type\endcsname}%
2934 \expandafter\DTLifinlist\expandafter{\@gls@type}{\@glsxtr@reg@glosslist}%
2935 {\@glsxtr@org@doseeglossary{##1}{##2}}%
2936 {%
2937 \protected@write\@auxout{}{%
2938 \string\@gls@reference
2939 {\gls@type}{\@gls@label}{\string\glsseeformat##2{}}%
2940 }%
2941 }%
2942 }%
```
Adjust \@@do@@wrglossary

```
2943 \let\@glsxtr@@do@@wrglossary\@@do@@wrglossary
2944 \def\@@do@@wrglossary{%
2945 \edef\@gls@type{\csname glo@\@gls@label @type\endcsname}%
2946 \expandafter\DTLifinlist\expandafter{\@gls@type}{\@glsxtr@reg@glosslist}%
2947 {\@glsxtr@@do@@wrglossary}%
2948 {\gls@noidxglossary}%
2949 \frac{1}{6}
```
Suppress warning about no \makeglossaries

```
2950 \let\warn@nomakeglossaries\relax
2951 \def\warn@noprintglossary{%
2952 \GlossariesWarningNoLine{No \string\printglossary\space
2953 or \string\printglossaries\space
2954 found.^^J(Remove \string\makeglossaries\space if you don't want
2955 any glossaries.)^^JThis document will not have a glossary}%
2956 }%
```
Only warn for glossaries not listed.

```
2957 \renewcommand{\@gls@noref@warn}[1]{%
2958 \edef\@gls@type{##1}%
2959 \expandafter\DTLifinlist\expandafter{\@gls@type}{\@glsxtr@reg@glosslist}%
2960 {%
2961 \GlossariesExtraWarning{Can't use
2962 \string\printnoidxglossary[type={\@gls@type}]
2963 when '\@gls@type' is listed in the optional argument of
2964 \string\makeglossaries}%<br>2965 }%
2965
2966 {%
2967 \GlossariesWarning{Empty glossary for
2968 \string\printnoidxglossary[type={##1}].
2969 Rerun may be required (or you may have forgotten to use
2970 commands like \string\gls)}%
2971 }%
2972 }%
 Adjust display number list to check for type:
2973 \renewcommand*{\glsdisplaynumberlist}[1]{%
2974 \expandafter\DTLifinlist\expandafter{##1}{\@glsxtr@reg@glosslist}%
2975 {\@glsxtr@idx@displaynumberlist{##1}}%
2976 {\@glsxtr@noidx@displaynumberlist{##1}}%
2977 }%
 Adjust entry list:
2978 \renewcommand*{\glsentrynumberlist}[1]{%
2979 \expandafter\DTLifinlist\expandafter{##1}{\@glsxtr@reg@glosslist}%
2980 {\@glsxtr@idx@entrynumberlist{##1}}%
2981 {\@glsxtr@noidx@entrynumberlist{##1}}%
2982 }%
 Adjust number list loop
2983 \renewcommand*{\glsnumberlistloop}[2]{%
2984 \expandafter\DTLifinlist\expandafter{##1}{\@glsxtr@reg@glosslist}%
2985 {%
2986 \PackageError{glossaries-extra}{\string\glsnumberlistloop\space
2987 not available for glossary '##1'}{}%
2988 }%
2989 {\@glsxtr@noidx@numberlistloop{##1}{##2}}%
2990 }%
 Only sanitize sort for normal indexing glossaries.
2991 \renewcommand*{\glsprestandardsort}[3]{%
2992 \expandafter\DTLifinlist\expandafter{##2}{\@glsxtr@reg@glosslist}%
2993 {%
2994 \glsdosanitizesort
```

```
2995 }%
2996 {%
```

```
2997 \ifglssanitizesort
2998 \@gls@noidx@sanitizesort
```

```
2999 \else
3000 \@gls@noidx@nosanitizesort
3001 \fi
3002 }%
3003 }%
```
Unlike \makenoidxglossaries we can't automatically set sanitizesort=false. All entries must be defined in the preamble.

```
3004 \renewcommand*\new@glossaryentry[2]{%
3005 \PackageError{glossaries-extra}{Glossary entries must be defined
3006 in the preamble\MessageBreak when you use the optional argument
3007 of \string\makeglossaries}{Either move your definitions to the
3008 preamble or don't use the optional argument of
3009 \string\makeglossaries}%
3010 }%
```
Only activate sort key for glossaries that aren't listed in #1 (glossary label is stored in \@glo@type but this defaults to \glsdefaulttype so some expansion is required).

```
3011 \let\@glo@assign@sortkey\@glsxtr@mixed@assign@sortkey
```

```
3012 \renewcommand*{\@printgloss@setsort}{%
```
Need to extract just the type value.

```
3013 \expandafter\@glsxtr@gettype\expandafter,\@glsxtr@printglossopts,%
3014 type=\glsdefaulttype,\@end@glsxtr@gettype
3015 \def\@glo@sorttype{\@glo@default@sorttype}%
3016 }%
```
Check automake setting:

```
3017 \ifglsautomake
3018 \renewcommand*{\@gls@doautomake}{%
3019 \@for\@gls@type:=\@glsxtr@reg@glosslist\do{%
3020 \ifdefempty{\@gls@type}{}{\@gls@automake{\@gls@type}}%
3021 }%
3022 }%
3023 \fi
3024 }%
3025 }
```
The optional argument version of \makeglossaries needs an adjustment to \@printglossary to allow \@glo@assign@sortkey to pick up the glossary type.

 $r$ gprintglossary This no longer simply saves \@printglossary with \let is actually defined to check for the existence of the title, since ignored glossaries don't have a title assigned. (bib2gls writes \provideignoredglossary to the glstex file for some settings, so the glossary might not have been defined.) (This command is also used for on-the-fly setting.)

```
3026 \newcommand{\@glsxtr@orgprintglossary}[2]{%
3027 \def\@glo@type{\glsdefaulttype}%
```
Add check here.

```
3028 \def\glossarytitle{%
3029 \ifcsdef{@glotype@\@glo@type @title}%
```

```
3030 {\csuse{@glotype@\@glo@type @title}}%
3031 {\glossaryname}}%
3032 \def\glossarytoctitle{\glossarytitle}%
3033 \let\org@glossarytitle\glossarytitle
3034 \def\@glossarystyle{%
3035 \ifx\@glossary@default@style\relax
3036 \GlossariesWarning{No default glossary style provided \MessageBreak
3037 for the glossary '\@glo@type'. \MessageBreak
3038 Using deprecated fallback. \MessageBreak
3039 To fix this set the style with \MessageBreak
3040 \string\setglossarystyle\space or use the \MessageBreak
3041 style key=value option}%
3042 \fi
3043 }%
3044 \def\gls@dotoctitle{\glssettoctitle{\@glo@type}}%
3045 \let\@org@glossaryentrynumbers\glossaryentrynumbers
3046 \bgroup
3047 \@printgloss@setsort
3048 \setkeys{printgloss}{#1}%
3049 \ifx\glossarytitle\org@glossarytitle
3050 \else
3051 \cslet{@glotype@\@glo@type @title}{\glossarytitle}%
3052 \fi
3053 \let\currentglossary\@glo@type
3054 \let\org@glossaryentrynumbers\glossaryentrynumbers
3055 \let\glsnonextpages\@glsnonextpages
3056 \let\glsnextpages\@glsnextpages
3057 \let\nopostdesc\@nopostdesc
3058 \gls@dotoctitle
3059 \@glossarystyle
3060 \let\gls@org@glossaryentryfield\glossentry
3061 \let\gls@org@glossarysubentryfield\subglossentry
3062 \renewcommand{\glossentry}[1]{%
3063 \xdef\glscurrententrylabel{\glsdetoklabel{##1}}%
3064 \gls@org@glossaryentryfield{##1}%
3065 }%
3066 \renewcommand{\subglossentry}[2]{%
3067 \xdef\glscurrententrylabel{\glsdetoklabel{##2}}%
3068 \gls@org@glossarysubentryfield{##1}{##2}%
3069 }%
3070 \@gls@preglossaryhook
3071 #2%
3072 \egroup
3073 \global\let\glossaryentrynumbers\@org@glossaryentrynumbers
3074 \global\let\warn@noprintglossary\relax
3075 }
```
\@printglossary Redefine.

\renewcommand{\@printglossary}[2]{%

```
3077 \def\@glsxtr@printglossopts{#1}%
                3078 \@glsxtr@orgprintglossary{#1}{#2}%
                3079 }
                   Add a key that switches off the entry targets:
                3080 \define@choicekey{printgloss}{target}[\val\nr]{true,false}[true]{%
                3081 \ifcase\nr
                3082 \let\@glstarget\glsdohypertarget
                3083 \else
                3084 \let\@glstarget\@secondoftwo
                3085 \fi
                3086 }
\glsxtr@makeglossaries For the benefit of makeglossaries
                3087 \newcommand*{\glsxtr@makeglossaries}[1]{}
\@glsxtr@gettype Get just the type.
                3088 \def\@glsxtr@gettype#1,type=#2,#3\@end@glsxtr@gettype{%
                3089 \def\@glo@type{#2}%
                3090 }
\@glsxtr@mixed@assign@sortkey Assign the sort key.
                3091 \newcommand\@glsxtr@mixed@assign@sortkey[1]{%
                3092 \edef\@glo@type{\@glo@type}%
                3093 \expandafter\DTLifinlist\expandafter{\@glo@type}{\@glsxtr@reg@glosslist}%
                3094 {%
                3095 \@glo@no@assign@sortkey{#1}%
                3096 }%
                3097 {%
                3098 \@@glo@assign@sortkey{#1}%
                3099 }%
                3100 }%
```
Display number list for the regular version:

# splaynumberlist

```
3101 \let\@glsxtr@idx@displaynumberlist\glsdisplaynumberlist
```
Display number list for the "noidx" version:

# splaynumberlist

```
3102 \newcommand*{\@glsxtr@noidx@displaynumberlist}[1]{%
3103 \letcs{\@gls@loclist}{glo@\glsdetoklabel{#1}@loclist}%
3104 \ifdef\@gls@loclist
3105 {%
3106 \def\@gls@noidxloclist@sep{%
3107 \def\@gls@noidxloclist@sep{%
3108 \def\@gls@noidxloclist@sep{%
3109 \glsnumlistsep
```

```
3110 }%
3111 \def\@gls@noidxloclist@finalsep{\glsnumlistlastsep}%
3112 }%
3113 }%
3114 \def\@gls@noidxloclist@finalsep{}%
3115 \def\@gls@noidxloclist@prev{}%
3116 \forlistloop{\glsnoidxdisplayloclisthandler}{\@gls@loclist}%
3117 \@gls@noidxloclist@finalsep
3118 \@gls@noidxloclist@prev
3119 }%
3120 {%
3121 ??\glsdoifexists{#1}%
3122 {%
3123 \GlossariesWarning{Missing location list for '#1'. Either
3124 a rerun is required or you haven't referenced the entry.}%
3125 }%
3126 }%
3127 }%
3128
```
And for the number list loop:

# @numberlistloop

```
3129 \newcommand*{\@glsxtr@noidx@numberlistloop}[3]{%
3130 \letcs{\@gls@loclist}{glo@\glsdetoklabel{#1}@loclist}%
3131 \let\@gls@org@glsnoidxdisplayloc\glsnoidxdisplayloc
3132 \let\@gls@org@glsseeformat\glsseeformat
3133 \let\glsnoidxdisplayloc#2\relax
3134 \let\glsseeformat#3\relax
3135 \ifdef\@gls@loclist
3136 {%
3137 \forlistloop{\glsnoidxnumberlistloophandler}{\@gls@loclist}%
3138 }%
3139 {%
3140 ??\glsdoifexists{#1}%
3141 \{%
3142 \GlossariesWarning{Missing location list for '##1'. Either
3143 a rerun is required or you haven't referenced the entry.}%
3144 }%
3145 }%
3146 \let\glsnoidxdisplayloc\@gls@org@glsnoidxdisplayloc
3147 \let\glsseeformat\@gls@org@glsseeformat
3148 }%
```
Same for entry number list.

#### entrynumberlist

 \newcommand\*{\@glsxtr@noidx@entrynumberlist}[1]{% \letcs{\@gls@loclist}{glo@\glsdetoklabel{#1}@loclist}% \ifdef\@gls@loclist

```
3152 {%
3153 \glsnoidxloclist{\@gls@loclist}%
3154 }%
3155 {%
3156 ??\glsdoifexists{#1}%
3157 {%
3158 \GlossariesWarning{Missing location list for '#1'. Either
3159 a rerun is required or you haven't referenced the entry.}%
3160 }%
3161 }%
3162 }%
```
entrynumberlist

```
3163 \newcommand*{\@glsxtr@idx@entrynumberlist}[1]{\glsentrynumberlist{#1}}
```
#### \@print@noidx@glossary

```
3164 \renewcommand*{\@print@noidx@glossary}{%
3165 \ifcsdef{@glsref@\@glo@type}%
3166 {%
3167 \ifcsdef{@glo@sortmacro@\@glo@sorttype}%
3168 {%
3169 \csuse{@glo@sortmacro@\@glo@sorttype}{\@glo@type}%
3170 }%
3171 {%
3172 \PackageError{glossaries}{Unknown sort handler '\@glo@sorttype'}{}%
3173 }%
3174 \glossarysection[\glossarytoctitle]{\glossarytitle}%
3175 \glossarypreamble
```
Moved this command definition outside of environment in case of scoping issues (e.g. in tabular-like styles).

```
3176 \def\@gls@currentlettergroup{}%
3177 \begin{theglossary}%
3178 \glossaryheader
3179 \glsresetentrylist
3180 \forlistcsloop{\@gls@noidx@do}{@glsref@\@glo@type}%
3181 \end{theglossary}%
3182 \glossarypostamble
3183 }%
```
{%

Add section header if there are actually entries defined in this glossary as the document is likely pending a re-run.

```
3185 \glsxtrifemptyglossary{\@glo@type}%
3186 {}%
3187 {\glossarysection[\glossarytoctitle]{\glossarytitle}}%
3188 \@gls@noref@warn{\@glo@type}%
3189 }%
3190 }
```
noidxdisplayloc Patch to check for range formations.

```
3191 \renewcommand*{\glsnoidxdisplayloc}[4]{%
3192 \setentrycounter[#1]{#2}%
3193 \@glsxtr@display@loc#3\empty\end@glsxtr@display@loc{#4}%
3194 }
```
xtr@display@loc Patch to check for range formations.

```
3195 \def\@glsxtr@display@loc#1#2\end@glsxtr@display@loc#3{%
3196 \ifx#1(\relax
3197 \glsxtrdisplaystartloc{#2}{#3}%
3198 \else
3199 \ifx#1)\relax
3200 \glsxtrdisplayendloc{#2}{#3}%
3201 \else
3202 \glsxtrdisplaysingleloc{#1#2}{#3}%
3203 \fi
3204 \fi
3205 }
```
isplaysingleloc Single location.

 \newcommand\*{\glsxtrdisplaysingleloc}[2]{% \csuse{#1}{#2}% }

By default the range identifiers are simply ignored. A custom list loop handler can be defined by the user to test for ranges by checking the definition of  $\gtrsim$  Isxtrlocrangefmt.

```
displaystartloc Start of a location range.
```

```
3209 \newcommand*{\glsxtrdisplaystartloc}[2]{%
3210 \edef\glsxtrlocrangefmt{#1}%
3211 \ifx\glsxtrlocrangefmt\empty
3212 \def\glsxtrlocrangefmt{glsnumberformat}%
3213 \fi
3214 \expandafter\glsxtrdisplaysingleloc
3215 \expandafter{\glsxtrlocrangefmt}{#2}%
3216 }
```
trdisplayendloc End of a location range.

```
3217 \newcommand*{\glsxtrdisplayendloc}[2]{%
3218 \ifdefstring{\glsxtrlocrangefmt}{#1}{}%
3219 {\GlossariesExtraWarning{Mismatched end location range
3220 (start=\glsxtrlocrangefmt, end=#1)}%
3221 \frac{1}{6}3222 \glsxtrdisplayendlochook{#1}{#2}%
3223 \expandafter\glsxtrdisplaysingleloc
3224 \expandafter{\glsxtrlocrangefmt}{#2}%
3225 \def\glsxtrlocrangefmt{}%
3226 }
```
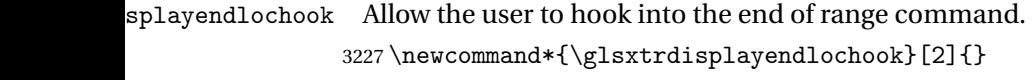

```
sxtrlocrangefmt Current range format. Empty if not in a range.
                3228 \newcommand*{\glsxtrlocrangefmt}{}
```
Give a bit of assistance to new users who are confused and don't know how to read transcript messages.

# \@print@glossary

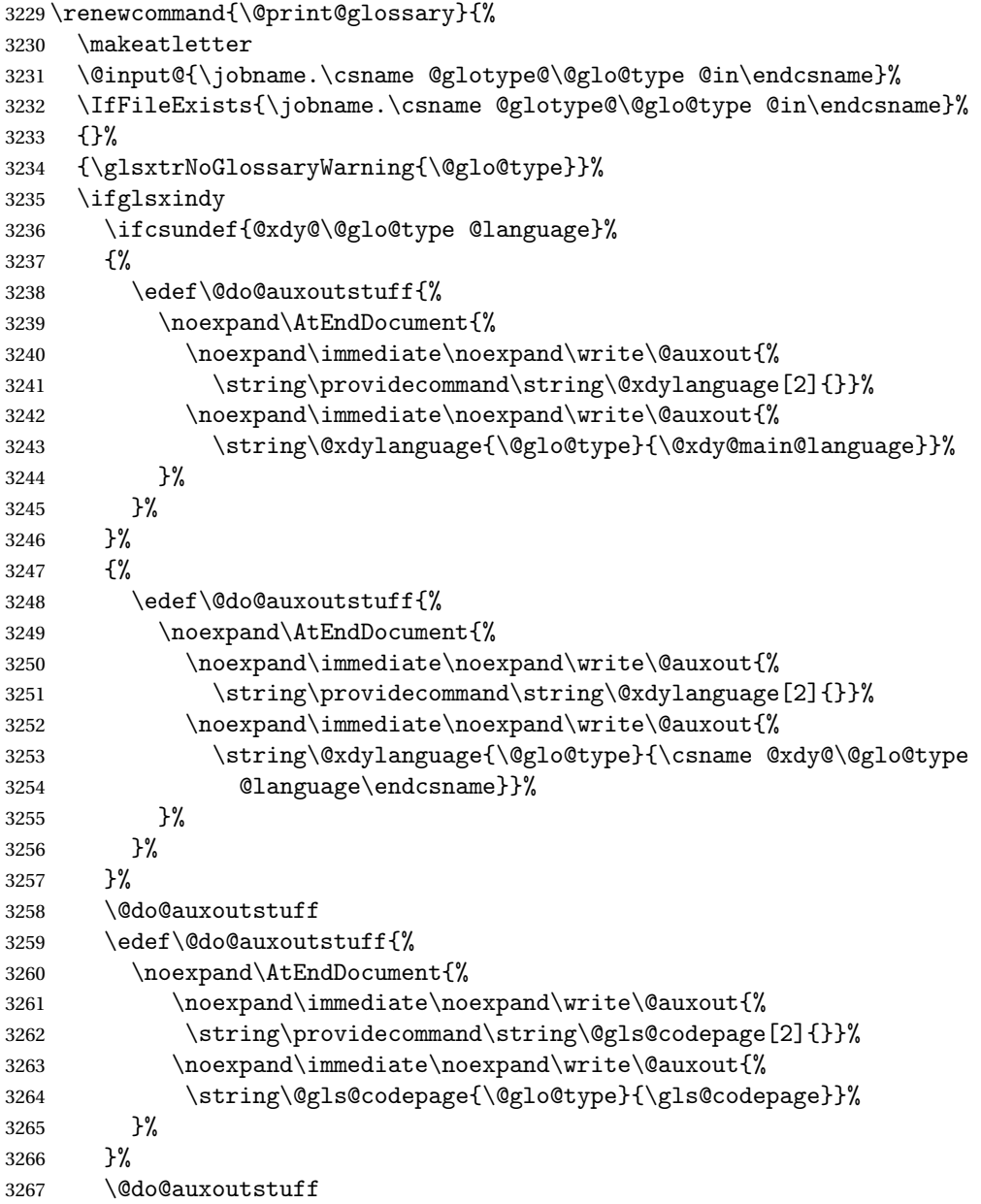

```
3268 \fi
               3269 \renewcommand*{\@warn@nomakeglossaries}{%
               3270 \GlossariesWarningNoLine{\string\makeglossaries\space
               3271 hasn't been used,<sup>^^</sup>Jthe glossaries will not be updated}%
               3272 }%
               3273 }
                   Setup the warning text to display if the external file for the given glossary is missing.
oGlsWarningHead Header message.
               3274 \newcommand{\GlsXtrNoGlsWarningHead}[2]{%
               3275 This document is incomplete. The external file associated with
               3276 the glossary '#1' (which should be called \texttt{#2})
               3277 hasn't been created.%
                3278 }
rningEmptyStart No entries have been added to the glossary.
                3279 \newcommand{\GlsXtrNoGlsWarningEmptyStart}{%
               3280 This has probably happened because there are no entries defined
                3281 in this glossary.%
               3282 }
arningEmptyMain The default "main" glossary is empty.
               3283 \newcommand{\GlsXtrNoGlsWarningEmptyMain}{%
               3284 If you don't want this glossary,
                3285 add \texttt{nomain} to your package option list when you load
                3286 \texttt{glossaries-extra.sty}. For example:%
                3287 }
ingEmptyNotMain A glossary that isn't the default "main" glossary is empty.
               3288 \newcommand{\GlsXtrNoGlsWarningEmptyNotMain}[1]{%
               3289 Did you forget to use \texttt{type=#1} when you defined your
                3290 entries? If you tried to load entries into this glossary with
                3291 \texttt{\string\loadglsentries} did you remember to use
               3292 \texttt{[#1]} as the optional argument? If you did, check that
                3293 the definitions in the file you loaded all had the type set
               3294 to \texttt{\string\glsdefaulttype}.%
               3295 }
arningCheckFile Advisory message to check the file contents.
                3296 \newcommand{\GlsXtrNoGlsWarningCheckFile}[1]{%
               3297 Check the contents of the file \text{#1}. If
               3298 it's empty, that means you haven't indexed any of your entries in this
               3299 glossary (using commands like \texttt{\string\gls} or
               3300 \texttt{\string\glsadd}) so this list can't be generated.
```

```
3302 completed.%
3303 }
```
If the file isn't empty, the document build process hasn't been

WarningAutoMake Message when automake option has been used.

```
3304 \newcommand{\GlsXtrNoGlsWarningAutoMake}[1]{%
3305 You may need to rerun \LaTeX. If you already have, it may be that
3306 \TeX's shell escape doesn't allow you to run
3307 \ifglsxindy xindy\else makeindex\fi. Check the
3308 transcript file \texttt{\jobname.log}. If the shell escape is
3309 disabled, try one of the following:
3310
3311 \begin{itemize}
3312 \item Run the external (Lua) application:
3313
3314 \texttt{makeglossaries-lite.lua \string"\jobname\string"}
3315
3316 \item Run the external (Perl) application:
3317
3318 \texttt{makeglossaries \string"\jobname\string"}
3319 \end{itemize}
3320
3321 Then rerun \LaTeX\ on this document.
3322 \GlossariesExtraWarning{Rerun required to build the
3323 glossary '#1' or check TeX's shell escape allows
3324 you to run \ifglsxindy xindy\else makeindex\fi}%
3325 }
```
WarningMisMatch Mismatching \makenoidxglossaries.

\newcommand{\GlsXtrNoGlsWarningMisMatch}{%

```
3327 You need to either replace \texttt{\string\makenoidxglossaries}
3328 with \texttt{\string\makeglossaries} or replace
3329 \texttt{\string\printglossary} (or \texttt{\string\printglossaries}) with
3330 \texttt{\string\printnoidxglossary}
3331 (or \texttt{\string\printnoidxglossaries}) and then rebuild
3332 this document.%
3333 }
```
 $\alpha$ arningBuildInfo Build advice.

```
3334 \newcommand{\GlsXtrNoGlsWarningBuildInfo}{%
3335 Try one of the following:
3336 \begin{itemize}
3337 \item Add \texttt{automake} to your package option list when you load
3338 \texttt{glossaries-extra.sty}. For example:
3339
3340 \texttt{\string\usepackage[automake]%
3341 \glsopenbrace glossaries-extra\glsclosebrace}
3342
3343 \item Run the external (Lua) application:
3344
3345 \texttt{makeglossaries-lite.lua \string"\jobname\string"}
3346
```
 \item Run the external (Perl) application: \texttt{makeglossaries \string"\jobname\string"} \end{itemize} Then rerun \LaTeX\ on this document.% }

#### oGlsWarningTail Final paragraph.

 \newcommand{\GlsXtrNoGlsWarningTail}{% This message will be removed once the problem has been fixed.% }

# GlsWarningNoOut No out file created. Build advice.

 \newcommand{\GlsXtrNoGlsWarningNoOut}[1]{% The file \texttt{#1} doesn't exist. This most likely means you haven't used \texttt{\string\makeglossaries} or you have used \texttt{\string\nofiles}. If this is just a draft version of the document, you can suppress this message using the \texttt{nomissingglstext} package option.% }

# glossarywarning

```
3364 \newcommand*{\@glsxtr@defaultnoglossarywarning}[1]{%
3365 \glossarysection[\glossarytoctitle]{\glossarytitle}
3366 \GlsXtrNoGlsWarningHead{#1}{\jobname.\csname @glotype@\@glo@type @in\endcsname}
3367 \par
3368 \glsxtrifemptyglossary{#1}%
3369 {%
3370 \GlsXtrNoGlsWarningEmptyStart\space
3371 \ifthenelse{\equal{#1}{main}}{\GlsXtrNoGlsWarningEmptyMain\par
3372 \medskip
3373 \noindent\texttt{\string\usepackage[nomain\ifglsacronym ,acronym\fi]%
3374 \glsopenbrace glossaries-extra\glsclosebrace}
3375 \medskip
3376 }%
3377 {\GlsXtrNoGlsWarningEmptyNotMain{#1}}%
3378 }%
3379 {%
3380 \IfFileExists{\jobname.\csname @glotype@\@glo@type @out\endcsname}
3381 {%
3382 \GlsXtrNoGlsWarningCheckFile
3383 {\jobname.\csname @glotype@\@glo@type @out\endcsname}
3384
3385 \ifglsautomake
3386
3387 \GlsXtrNoGlsWarningAutoMake{#1}
3388
3389 \else
```

```
3390
3391 \ifthenelse{\equal{#1}{main}}%
3392 {%
3393 \GlsXtrNoGlsWarningEmptyMain\par
3394 \medskip
3395 \noindent\texttt{\string\usepackage[nomain]%
3396 \glsopenbrace glossaries-extra\glsclosebrace}
3397 \medskip
3398 }%
3399 {}%
3400
3401 \ifdefequal\makeglossaries\@no@makeglossaries
3402 {%
3403 \GlsXtrNoGlsWarningMisMatch
3404 }%
3405 {%
3406 \GlsXtrNoGlsWarningBuildInfo
3407 }%
3408 \fi
3409 }%
3410 {%
3411 \GlsXtrNoGlsWarningNoOut
3412 {\jobname.\csname @glotype@\@glo@type @out\endcsname}%
3413 }%
3414 }%
3415 \par
3416 \GlsXtrNoGlsWarningTail
3417 }
```
Provide some commands to accompany the record option for use with [bib2gls.](https://github.com/nlct/bib2gls)

\glsxtrresourcefile Since it's dangerous for an external application to create a file with a .tex extension, as from v1.11 this enforces a .glstex extension to avoid conflict.

> \newcommand\*{\glsxtrresourcefile}[2][]{% \protected@write\@auxout{}{\string\glsxtr@resource{#1}{#2}}% \glsxtr@writefields \let\@glsxtr@org@see@noindex\@gls@see@noindex \let\@gls@see@noindex\relax \IfFileExists{#2.glstex}% {% Can't scope  $\Diamond$  input so save and restore the category code of  $\Diamond$  to allow for internal com-

mands in the location list.

```
3425 \edef\@bibgls@restoreat{\noexpand\catcode\noexpand'\noexpand\@=\number\catcode'\@}%
3426 \makeatletter
3427 \@input{#2.glstex}%
3428 \@bibgls@restoreat
3429 }%
3430 {%
```

```
3431 \GlossariesExtraWarning{No file '#2.glstex'}%
```

```
3432 \frac{1}{6}3433 \let\@gls@see@noindex\@glsxtr@org@see@noindex
3434 }
3435 \@onlypreamble\glsxtrresourcefile
```
#### trresourcecount

\newcount\glsxtrresourcecount

 $\verb|trLoadResources | Short cut that uses \glsxtrresourcefile with \jobname as the mandatory argument.$ 

```
3437 \newcommand*{\GlsXtrLoadResources}[1][]{%
3438 \ifnum\glsxtrresourcecount=0\relax
3439 \glsxtrresourcefile[#1]{\jobname}%
3440 \else
3441 \glsxtrresourcefile[#1]{\jobname-\the\glsxtrresourcecount}%
3442 \fi
3443 \advance\glsxtrresourcecount by 1\relax
3444 }
```
#### glsxtr@resource

\newcommand\*{\glsxtr@resource}[2]{}

# \glsxtr@fields

\newcommand\*{\glsxtr@fields}[1]{}

### xtr@texencoding

\newcommand\*{\glsxtr@texencoding}[1]{}

# \glsxtr@langtag

\newcommand\*{\glsxtr@langtag}[1]{}

# **@pluralsuffixes**

\newcommand\*{\glsxtr@pluralsuffixes}[4]{}

#### tr@shortcutsval

\newcommand\*{\glsxtr@shortcutsval}[1]{}

# sxtr@linkprefix

\newcommand\*{\glsxtr@linkprefix}[1]{}

\glsxtr@writefields This information only needs to be written once, so disable it after it's been used.

```
3452 \newcommand*{\glsxtr@writefields}{%
```
\protected@write\@auxout{}{\string\glsxtr@fields{\@gls@keymap}}%

If any languages have been loaded, the language tag will be available in \CurrentTrackedLanguageTag (provided by tracklang). For multilingual documents, the required locale will have to be indicated in the sort key when using \glsxtrresourcefile.

\ifdef\CurrentTrackedLanguageTag

{%

```
3456 \protected@write\@auxout{}{%
3457 \string\glsxtr@langtag{\CurrentTrackedLanguageTag}}%
3458 }%
3459 {}%
3460 \protected@write\@auxout{}{\string\glsxtr@pluralsuffixes
3461 {\glspluralsuffix}{\abbrvpluralsuffix}{\acrpluralsuffix}%
3462 {\glsxtrabbrvpluralsuffix}}%
3463 \ifdef\inputencodingname
3464 {%
3465 \protected@write\@auxout{}{\string\glsxtr@texencoding{\inputencodingname}}%
3466 }%
3467 {%
```
If fontspec has been loaded, assume UTF-8. (The encoding can be changed with \XeTeXinputencoding, but I can't work out how to determine the current encoding.)

```
3468 \@ifpackageloaded{fontspec}%
3469 {\protected@write\@auxout{}{\string\glsxtr@texencoding{utf8}}}%
3470 {}%
3471 }%
```

```
3472 \protected@write\@auxout{}{\string\glsxtr@shortcutsval{\@glsxtr@shortcutsval}}%
```
Prefix deferred until the beginning of the document in case it's redefined later in the preamble. This is picked up by bib2gls when the external option is used.

\AtBeginDocument

```
3474 {\protected@write\@auxout{}{\string\glsxtr@linkprefix{\glolinkprefix}}}%
3475 \let\glsxtr@writefields\relax
3476 }
```
Allow locations specific to a particular counter to be recorded.

# \glsxtr@record

\newcommand\*{\glsxtr@record}[5]{}

```
\glsxtr@counterrecord Aux file command.
```

```
3478 \newcommand*{\glsxtr@counterrecord}[3]{%
3479 \glsxtrfieldlistgadd{#1}{record.#2}{#3}%
3480 }
```
 ${\tt unterecordhook}$  Hook used by  $\qquad$   $\qquad$ 

\newcommand\*{\@glsxtr@counterrecordhook}{}

trRecordCounter Activate recording for a particular counter (identified in the argument).

```
3482 \newcommand*{\GlsXtrRecordCounter}[1]{%
3483 \@@glsxtr@recordcounter{#1}%
3484 }
3485 \@onlypreamble\GlsXtrRecordCounter
```
docounterrecord

\newcommand\*{\@glsxtr@docounterrecord}[1]{%

```
3487 \protected@write\@auxout{}{\string\glsxtr@counterrecord
               3488 {\@gls@label}{#1}{\csuse{the#1}}}%
               3489 }
\printunsrtglossary Similar to \printnoidxglossary but it displays all entries defined for the given glossary
                 without sorting.
               3490 \newcommand*{\printunsrtglossary}{%
               3491 \@ifstar\s@printunsrtglossary\@printunsrtglossary
               3492 }
ntunsrtglossary Unstarred version.
               3493 \newcommand*{\@printunsrtglossary}[1][]{%
               3494 \@printglossary{type=\glsdefaulttype,#1}{\@print@unsrt@glossary}%
               3495 }
ntunsrtglossary Starred version.
               3496 \newcommand*{\s@printunsrtglossary}[2][]{%
               3497 \begingroup
               3498 #2%
               3499 \@printglossary{type=\glsdefaulttype,#1}{\@print@unsrt@glossary}%
               3500 \endgroup
               3501 }
\muunsrtglossaries Similar to \printnoidxglossaries but it displays all entries defined for the given glossary
                 without sorting.
               3502 \newcommand*{\printunsrtglossaries}{%
               3503 \forallglossaries{\@@glo@type}{\printunsrtglossary[type=\@@glo@type]}%
               3504 }
\@print@unsrt@glossary
               3505 \newcommand*{\@print@unsrt@glossary}{%
               3506 \glossarysection[\glossarytoctitle]{\glossarytitle}%
               3507 \glossarypreamble
                 check for empty list
               3508 \glsxtrifemptyglossary{\@glo@type}%
               3509 {%
               3510 \GlossariesExtraWarning{No entries defined in glossary '\@glo@type'}%
               3511 }%
               3512 \frac{1}{2}3513 \key@ifundefined{glossentry}{group}%
               3514 {\let\@gls@getgrouptitle\@glsxtr@noidx@getgrouptitle}%
               3515 {\let\@gls@getgrouptitle\@glsxtr@unsrt@getgrouptitle}%
               3516 \begin{theglossary}%
               3517 \glossaryheader
               3518 \glsresetentrylist
               3519 \def\@gls@currentlettergroup{}%
               3520 \expandafter\@for\expandafter\glscurrententrylabel\expandafter
               3521 :\expandafter=\csname glolist@\@glo@type\endcsname\do{%
```

```
3522 \ifdefempty{\glscurrententrylabel}
3523 {}%
3524 {\printunsrtglossaryhandler\glscurrententrylabel}%
3525 }%
3526 \end{theglossary}%
3527 }%
3528 \glossarypostamble
3529 }
```
#### \printunsrtglossaryhandler

```
3530 \newcommand{\printunsrtglossaryhandler}[1]{%
3531 \glsxtrunsrtdo{#1}%
3532 }
```
#### srtglossaryunit

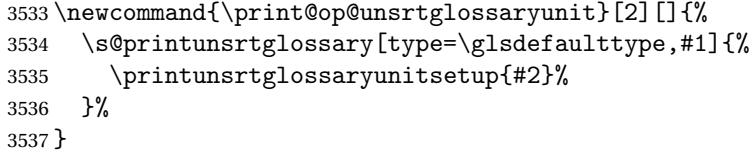

# ossaryunitsetup

\newcommand\*{\printunsrtglossaryunitsetup}[1]{%

```
3539 \renewcommand{\printunsrtglossaryhandler}[1]{%
3540 \glsxtrfieldxifinlist{##1}{record.#1}{\csuse{the#1}}
3541 {\glsxtrunsrtdo{##1}}%
3542 {}%
3543 }%
3544 \ifcsundef{theH#1}%
3545 {%
3546 \renewcommand*{\glolinkprefix}{record.#1.\csuse{the#1}.}%
3547 }%
3548 {%
3549 \renewcommand*{\glolinkprefix}{record.#1.\csuse{theH#1}.}%
3550 }%
3551 \renewcommand*{\glossarysection}[2][]{}%
3552 \appto\glossarypostamble{\glspar\medskip\glspar}%
3553 }
```
# srtglossaryunit

 \newcommand{\print@noop@unsrtglossaryunit}[2][]{% \PackageError{glossaries-extra}{\string\printunsrtglossaryunit\space requires the record=only or record=alsoindex package option}{}% }

# t@getgrouptitle

```
3558 \newcommand*{\@glsxtr@unsrt@getgrouptitle}[2]{%
3559 \def#2{#1}%
3560 }
```
\glsxtrunsrtdo Provide a user-level call to \@glsxtr@noidx@do to make it easier to define a new handler. \newcommand{\glsxtrunsrtdo}{\@glsxtr@noidx@do}

\@glsxtr@noidx@do Minor modification of \@gls@noidx@do to check for location field if present.

```
3562 \newcommand{\@glsxtr@noidx@do}[1]{%
3563 \global\letcs{\@gls@loclist}{glo@\glsdetoklabel{#1}@loclist}%
3564 \global\letcs{\@gls@location}{glo@\glsdetoklabel{#1}@location}%
3565 \ifglshasparent{#1}%
3566 {%
3567 \gls@level=\csuse{glo@\glsdetoklabel{#1}@level}\relax
3568 \ifdefvoid{\@gls@location}%
3569 {%
3570 \ifdefvoid{\@gls@loclist}%
3571 {%
3572 \subglossentry{\gls@level}{#1}{}%
3573 }%
3574 {%
3575 \subglossentry{\gls@level}{#1}%
3576 {%
3577 \glossaryentrynumbers{\glsnoidxloclist{\@gls@loclist}}%
3578 }%
3579 }%
3580 }%
3581 {%
3582 \subglossentry{\gls@level}{#1}{\glossaryentrynumbers{\@gls@location}}%
3583 }%
3584 }%
3585 {%
3586 \letcs{\@gls@sort}{glo@\glsdetoklabel{#1}@sort}%
3587 \key@ifundefined{glossentry}{group}%
3588 {%
3589 \expandafter\glo@grabfirst\@gls@sort{}{}\@nil
3590 }%
3591 {%
3592 \protected@xdef\@glo@thislettergrp{%
3593 \csname glo@\glsdetoklabel{#1}@group\endcsname}%
3594 }%
3595 \ifdefequal{\@glo@thislettergrp}{\@gls@currentlettergroup}%
3596 {}%
3597 {%
3598 \ifdefempty{\@gls@currentlettergroup}{}{\glsgroupskip}%
3599 \glsgroupheading{\@glo@thislettergrp}%
3600 }%
3601 \let\@gls@currentlettergroup\@glo@thislettergrp
3602 \ifdefvoid{\@gls@location}%
3603 {%
3604 \ifdefvoid{\@gls@loclist}
3605 {%
3606 \glossentry{#1}{}%
```

```
3607 }%
3608 {%
3609 \glossentry{#1}%
3610 {%
3611 \glossaryentrynumbers{\glsnoidxloclist{\@gls@loclist}}%
3612 }%
3613 }%
3614 }%
3615 {%
3616 \glossentry{#1}%
3617 {%
3618 \glossaryentrynumbers{\@gls@location}%
3619 }%
3620 }%
3621 }%
3622 }
```
# 1.4 Integration with glossaries-accsupp

Provide better integration with the glossaries-accsupp package. (Must be loaded before the main code of glossaries-extra either explicitly or through the accsupp package option.)

These commands have their definitions set according to whether or not glossaries-extra has been loaded.

```
3623 \@ifpackageloaded{glossaries-accsupp}
3624 {
```
Define (or redefine) commands to use the accessibility information.

\glsaccessname Display the name value (no link and no check for existence).

```
3625 \newcommand*{\glsaccessname}[1]{%
3626 \glsnameaccessdisplay
3627 {%
3628 \glsentryname{#1}%
3629 }%
3630 \{ \#1 \}%<br>3631 }
3631 }
```
\Glsaccessname Display the name value (no link and no check for existence) with the first letter converted to upper case.

```
3632 \newcommand*{\Glsaccessname}[1]{%
3633 \glsnameaccessdisplay
3634 {%
3635 \Glsentryname{#1}%
3636 }%
3637 {#1}%
3638 }
```
\GLSaccessname Display the name value (no link and no check for existence) converted to upper case.

```
3639 \newcommand*{\GLSaccessname}[1]{%
3640 \glsnameaccessdisplay
3641 {%
3642 \mfirstucMakeUppercase{\glsentryname{#1}}%
3643 }%
3644 {#1}%
3645 }
```
\glsaccesstext Display the text value (no link and no check for existence).

```
3646 \newcommand*{\glsaccesstext}[1]{%
3647 \glstextaccessdisplay
3648 {%
3649 \glsentrytext{#1}%
3650 }%
3651 {#1}%
3652 }
```
\Glsaccesstext Display the text value (no link and no check for existence) with the first letter converted to upper case.

```
3653 \newcommand*{\Glsaccesstext}[1]{%
3654 \glstextaccessdisplay
3655 {%
3656 \Glsentrytext{#1}%
3657 }%
3658 {#1}%
3659 }
```
\GLSaccesstext Display the text value (no link and no check for existence) converted to upper case.

```
3660 \newcommand*{\GLSaccesstext}[1]{%
3661 \glstextaccessdisplay
3662 {%
3663 \mfirstucMakeUppercase{\glsentrytext{#1}}%
3664 }%
3665 {#1}%
3666 }
```
\glsaccessplural Display the plural value (no link and no check for existence).

```
3667 \newcommand*{\glsaccessplural}[1]{%
3668 \glspluralaccessdisplay
3669 {%
3670 \glsentryplural{#1}%
3671 }%
3672 {#1}%
3673 }
```
\Glsaccessplural Display the plural value (no link and no check for existence) with the first letter converted to upper case.

\newcommand\*{\Glsaccessplural}[1]{%

```
3675 \glspluralaccessdisplay
3676 {%
3677 \Glsentryplural{#1}%
3678 }%
3679 {#1}%
3680 }
```
\GLSaccessplural Display the plural value (no link and no check for existence) converted to upper case.

```
3681 \newcommand*{\GLSaccessplural}[1]{%
3682 \glspluralaccessdisplay
3683 {%
3684 \mfirstucMakeUppercase{\glsentryplural{#1}}%
3685 }%
3686 {#1}%
3687 }
```
\glsaccessfirst Display the first value (no link and no check for existence).

```
3688 \newcommand*{\glsaccessfirst}[1]{%
3689 \glsfirstaccessdisplay
3690 {%
3691 \glsentryfirst{#1}%
3692 }%
3693 {#1}%
3694 }
```
\Glsaccessfirst Display the first value (no link and no check for existence) with the first letter converted to upper case.

```
3695 \newcommand*{\Glsaccessfirst}[1]{%
3696 \glsfirstaccessdisplay
3697 {%
3698 \Glsentryfirst{#1}%
3699 }%
3700 {#1}%
3701 }
```
\GLSaccessfirst Display the first value (no link and no check for existence) converted to upper case.

```
3702 \newcommand*{\GLSaccessfirst}[1]{%
3703 \glsfirstaccessdisplay
3704 {%
3705 \mfirstucMakeUppercase{\glsentryfirst{#1}}%
3706 }%
3707 {#1}%
3708 }
```
cessfirstplural Display the firstplural value (no link and no check for existence).

```
3709 \newcommand*{\glsaccessfirstplural}[1]{%
3710 \glsfirstpluralaccessdisplay
3711 {%
```

```
3712 \glsentryfirstplural{#1}%
3713 }%
3714 {#1}%
3715 }
```
 $\text{Cessfirst}$  Display the firstplural value (no link and no check for existence) with the first letter converted to upper case.

```
3716 \newcommand*{\Glsaccessfirstplural}[1]{%
3717 \glsfirstpluralaccessdisplay
3718 {%
3719 \Glsentryfirstplural{#1}%
3720 }%
3721 {#1}%
3722 }
```
 $\text{Cessfirst}$  Display the firstplural value (no link and no check for existence) converted to upper case.

```
3723 \newcommand*{\GLSaccessfirstplural}[1]{%
3724 \glsfirstpluralaccessdisplay
3725 {%
3726 \mfirstucMakeUppercase{\glsentryfirstplural{#1}}%
3727 }%
3728 {#1}%
3729 }
```
glsaccesssymbol Display the symbol value (no link and no check for existence).

```
3730 \newcommand*{\glsaccesssymbol}[1]{%
3731 \glssymbolaccessdisplay
3732 {%
3733 \glsentrysymbol{#1}%
3734 }%
3735 {#1}%
3736 }
```
\Glsaccesssymbol Display the symbol value (no link and no check for existence) with the first letter converted to upper case.

```
3737 \newcommand*{\Glsaccesssymbol}[1]{%
3738 \glssymbolaccessdisplay
3739 {%
3740 \Glsentrysymbol{#1}%
3741 }%
3742 {#1}%
3743 }
```
\GLSaccesssymbol Display the symbol value (no link and no check for existence) converted to upper case.

```
3744 \newcommand*{\GLSaccesssymbol}[1]{%
3745 \glssymbolaccessdisplay
3746 {%
3747 \mfirstucMakeUppercase{\glsentrysymbol{#1}}%
```

```
3748 }%
3749 {#1}%
3750 }
```
esssymbolplural Display the symbolplural value (no link and no check for existence).

```
3751 \newcommand*{\glsaccesssymbolplural}[1]{%
3752 \glssymbolpluralaccessdisplay
3753 {%
3754 \glsentrysymbolplural{#1}%
3755 }%
3756 {#1}%
3757 }
```
esssymbolplural Display the symbolplural value (no link and no check for existence) with the first letter converted to upper case.

```
3758 \newcommand*{\Glsaccesssymbolplural}[1]{%
3759 \glssymbolpluralaccessdisplay
3760 {%
3761 \Glsentrysymbolplural{#1}%
3762 }%
3763 {#1}%
3764 }
```
esssymbolplural Display the symbolplural value (no link and no check for existence) converted to upper case.

```
3765 \newcommand*{\GLSaccesssymbolplural}[1]{%
3766 \glssymbolpluralaccessdisplay
3767 {%
3768 \mfirstucMakeUppercase{\glsentrysymbolplural{#1}}%
3769 }%
3770 {#1}%
3771 }
```
\glsaccessdesc Display the desc value (no link and no check for existence).

```
3772 \newcommand*{\glsaccessdesc}[1]{%
3773 \glsdescriptionaccessdisplay
3774 {%
3775 \glsentrydesc{#1}%
3776 }%
3777 {#1}%
3778 }
```
\Glsaccessdesc Display the desc value (no link and no check for existence) with the first letter converted to upper case.

```
3779 \newcommand*{\Glsaccessdesc}[1]{%
3780 \glsdescriptionaccessdisplay
3781 {%
3782 \Glsentrydesc{#1}%
3783 }%
```
{#1}% }

\GLSaccessdesc Display the desc value (no link and no check for existence) converted to upper case.

```
3786 \newcommand*{\GLSaccessdesc}[1]{%
3787 \glsdescriptionaccessdisplay
3788 {%
3789 \mfirstucMakeUppercase{\glsentrydesc{#1}}%
3790 }%
3791 {#1}%
3792 }
```
ccessdescplural Display the descplural value (no link and no check for existence).

```
3793 \newcommand*{\glsaccessdescplural}[1]{%
3794 \glsdescriptionpluralaccessdisplay
3795 {%
3796 \glsentrydescplural{#1}%
3797 }%
3798 {#1}%
3799 }
```
 $\log$  Ccessdescplural Display the descplural value (no link and no check for existence) with the first letter converted to upper case.

```
3800 \newcommand*{\Glsaccessdescplural}[1]{%
3801 \glsdescriptionpluralaccessdisplay
3802 {%
3803 \Glsentrydescplural{#1}%
3804 }%
3805 {#1}%
3806 }
```
 $\cos$  ccessdescplural Display the descplural value (no link and no check for existence) converted to upper case.

```
3807 \newcommand*{\GLSaccessdescplural}[1]{%
3808 \glsdescriptionpluralaccessdisplay
3809 {%
3810 \mfirstucMakeUppercase{\glsentrydescplural{#1}}%
3811 }%
3812 {#1}%
3813 }
```
\glsaccessshort Display the short form (no link and no check for existence).

```
3814 \newcommand*{\glsaccessshort}[1]{%
3815 \glsshortaccessdisplay
3816 {%
3817 \glsentryshort{#1}%
3818 }%
3819 {#1}%
3820 }
```
\Glsaccessshort Display the short form with first letter converted to uppercase (no link and no check for existence).

```
3821 \newcommand*{\Glsaccessshort}[1]{%
3822 \glsshortaccessdisplay
3823 {%
3824 \Glsentryshort{#1}%
3825 }%
3826 {#1}%<br>3827 }
3827
```
\GLSaccessshort Display the short value (no link and no check for existence) converted to upper case.

```
3828 \newcommand*{\GLSaccessshort}[1]{%
3829 \glsshortaccessdisplay
3830 {%
3831 \mfirstucMakeUppercase{\glsentryshort{#1}}%
3832 }%
3833 {#1}%
3834 }
```
1 saccessshortpl Display the short plural form (no link and no check for existence).

```
3835 \newcommand*{\glsaccessshortpl}[1]{%
3836 \glsshortpluralaccessdisplay
3837 {%
3838 \glsentryshortpl{#1}%
3839 }%
3840 {#1}%
3841 }
```
 $\text{I}\text{saccesshortpl}$  Display the short plural form with first letter converted to uppercase (no link and no check for existence).

```
3842 \newcommand*{\Glsaccessshortpl}[1]{%
3843 \glsshortpluralaccessdisplay
3844 {%
3845 \Glsentryshortpl{#1}%
3846 }%
3847 {#1}%
3848 }
```
LSaccessshortpl Display the shortplural value (no link and no check for existence) converted to upper case.

```
3849 \newcommand*{\GLSaccessshortpl}[1]{%
3850 \glsshortpluralaccessdisplay
3851 {%
3852 \mfirstucMakeUppercase{\glsentryshortpl{#1}}%
3853 }%
3854 {#1}%
3855 }
```
\glsaccesslong Display the long form (no link and no check for existence).

```
3856 \newcommand*{\glsaccesslong}[1]{%
                3857 \glslongaccessdisplay{\glsentrylong{#1}}{#1}%
                3858 }
\Glsaccesslong Display the long form (no link and no check for existence).
                3859
                3860 \newcommand*{\Glsaccesslong}[1]{%
                3861 \glslongaccessdisplay{\Glsentrylong{#1}}{#1}%
                3862 }
\GLSaccesslong Display the long value (no link and no check for existence) converted to upper case.
                3863 \newcommand*{\GLSaccesslong}[1]{%
                3864 \glslongaccessdisplay
                3865 {%
                3866 \mfirstucMakeUppercase{\glsentrylong{#1}}%
                3867 }%
                3868 {#1}%
                3869 }
glsaccesslongpl Display the long plural form (no link and no check for existence).
                3870 \newcommand*{\glsaccesslongpl}[1]{%
                3871 \glslongpluralaccessdisplay{\glsentrylongpl{#1}}{#1}%
                3872 }
Glsaccesslongpl Display the long plural form (no link and no check for existence).
                3873
                3874 \newcommand*{\Glsaccesslongpl}[1]{%
                3875 \glslongpluralaccessdisplay{\Glsentrylongpl{#1}}{#1}%
                3876 }
\GLSaccesslongpl Display the longplural value (no link and no check for existence) converted to upper case.
                3877 \newcommand*{\GLSaccesslongpl}[1]{%
                3878 \glslongpluralaccessdisplay
                3879 {%
                3880 \mfirstucMakeUppercase{\glsentrylongpl{#1}}%
                3881 }%
                3882 {#1}%
                3883 }
                   End of if part
                3884 }
                3885 {
                 No accessibility support. Just define these commands to do \glsentry〈xxx〉
 \glsaccessname Display the name value (no link and no check for existence).
                3886 \newcommand*{\glsaccessname}[1]{\glsentryname{#1}}
```
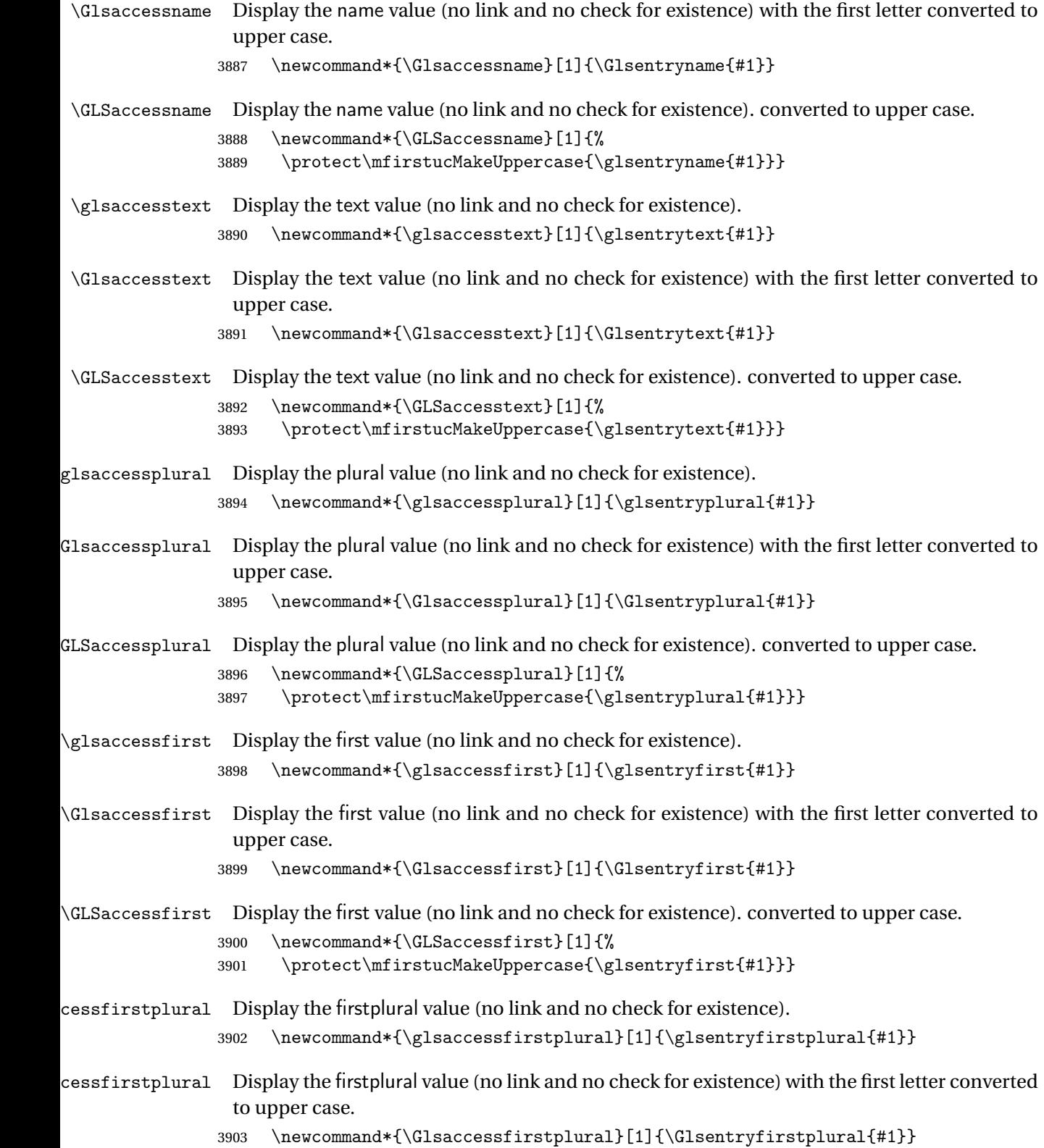

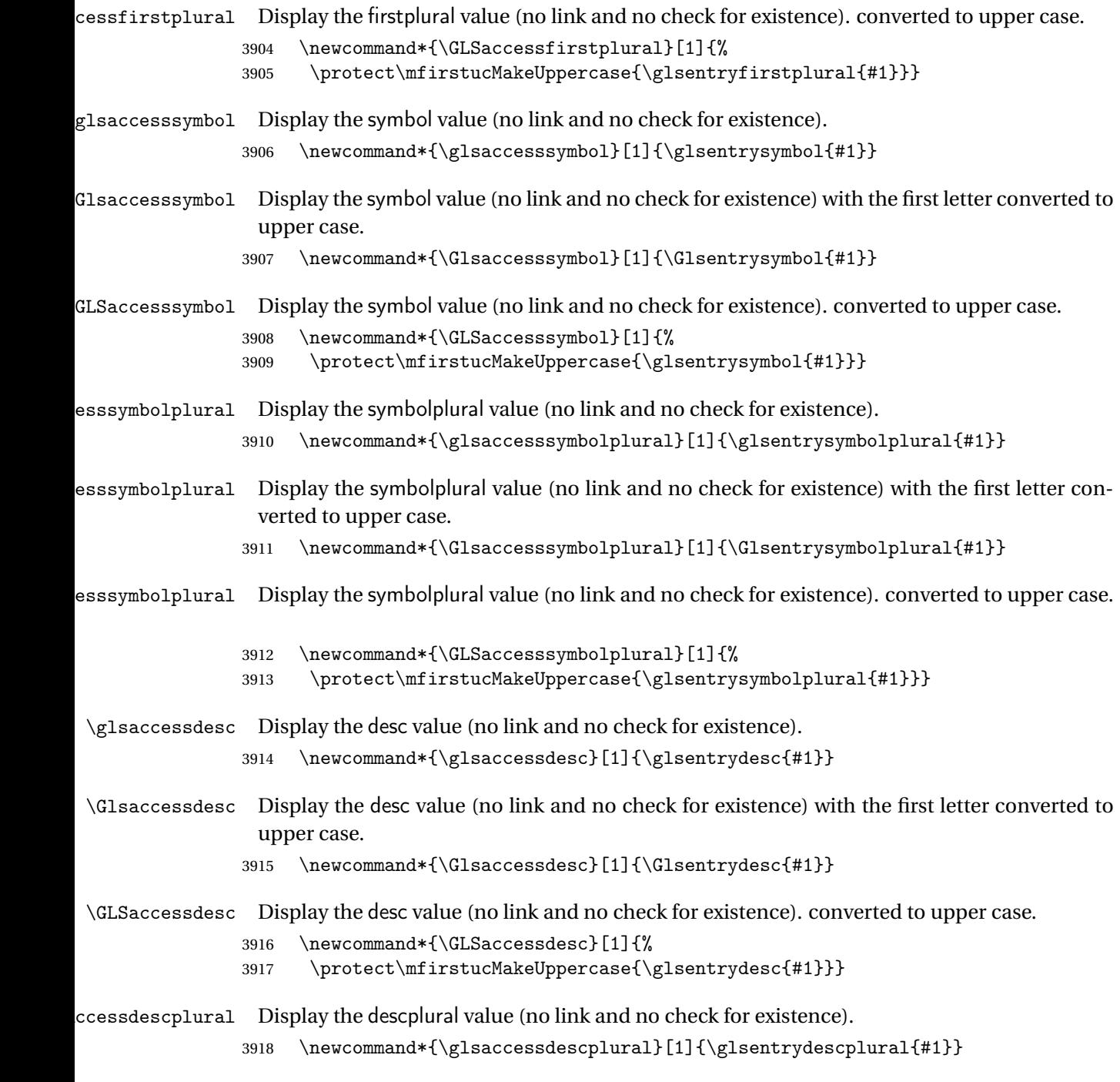

- ccessdescplural Display the descplural value (no link and no check for existence) with the first letter converted to upper case.
	- 3919 \newcommand\*{\Glsaccessdescplural}[1]{\Glsentrydescplural{#1}}

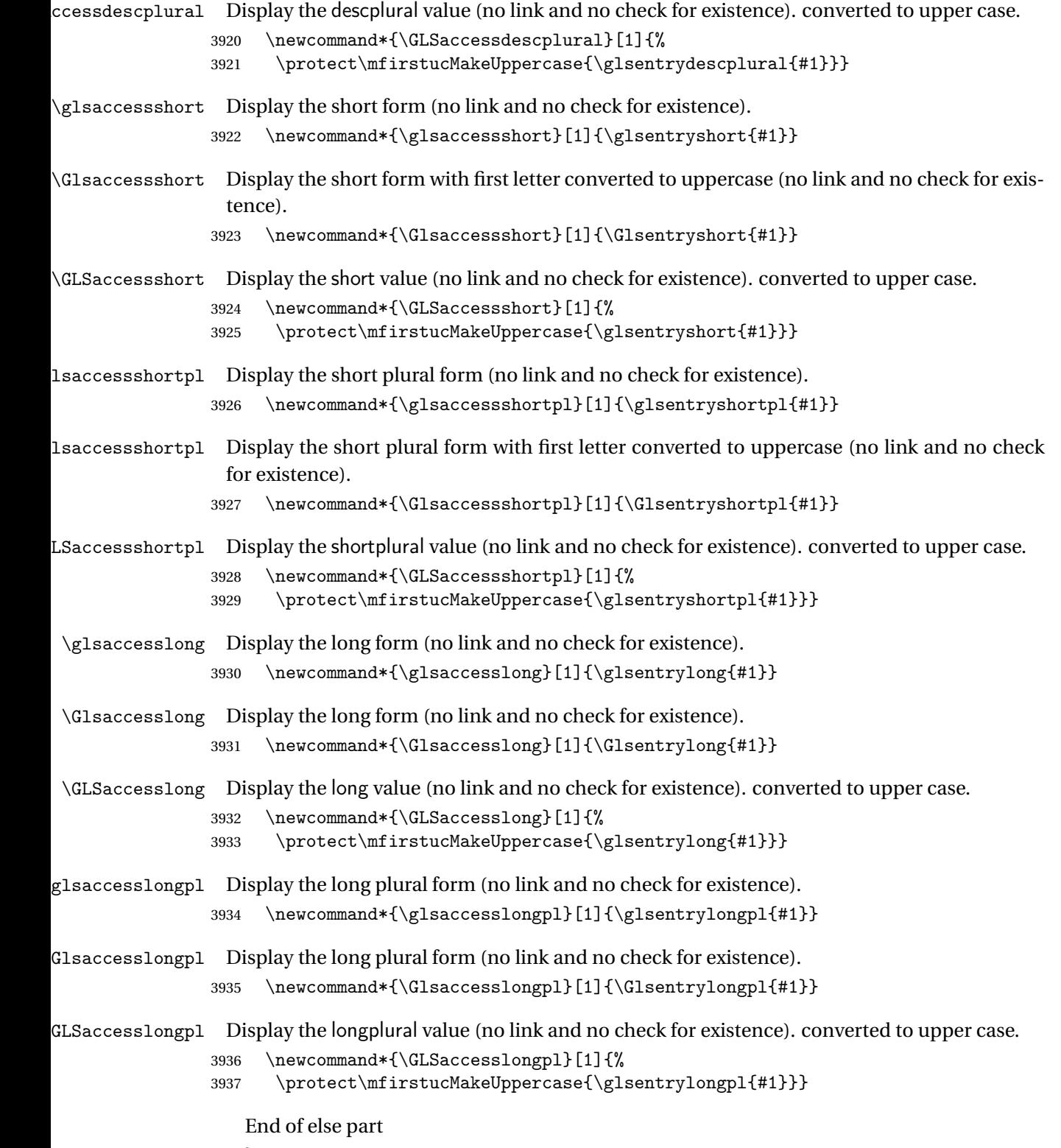

3938 }

# 1.5 Categories

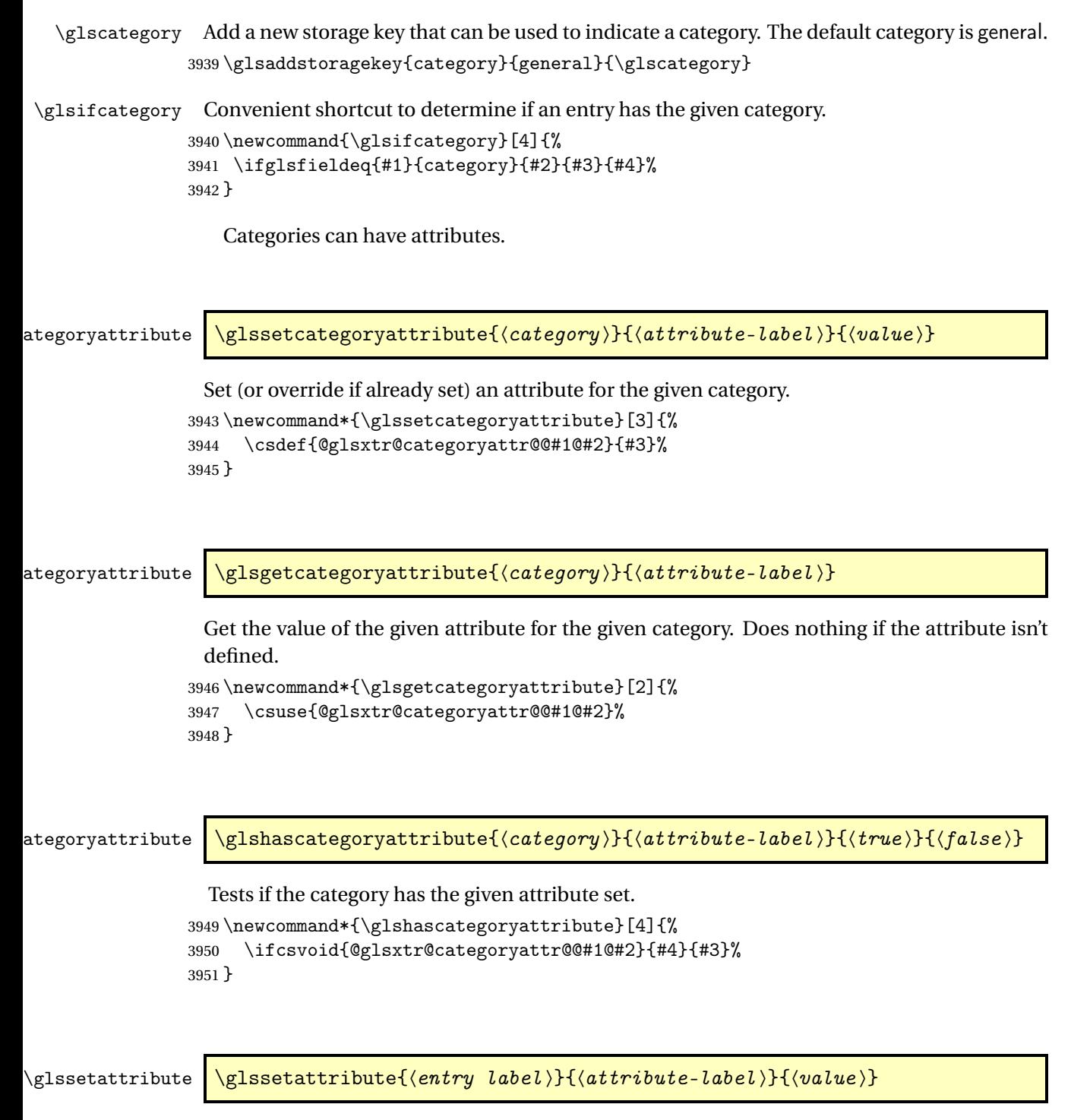

Short cut where the category label is obtained from the entry information. 3952 \newcommand\*{\glssetattribute}[3]{%

```
3953 \glssetcategoryattribute{\glscategory{#1}}{#2}{#3}%
3954 }
```
## \glsgetattribute \\glsgetattribute{\entry label \}{\attribute-label \}

Short cut where the category label is obtained from the entry information. \newcommand\*{\glsgetattribute}[2]{% \glsgetcategoryattribute{\glscategory{#1}}{#2}% }

\glshasattribute \glshasattribute{〈entry label 〉}{〈attribute-label 〉}{〈true 〉}{〈false 〉}

Short cut to test if the given attribute has been set where the category label is obtained from the entry information.

```
3958 \newcommand*{\glshasattribute}[4]{%
3959 \ifglsentryexists{#1}%
3960 {\glshascategoryattribute{\glscategory{#1}}{#2}{#3}{#4}}%
3961 {#4}%
3962 }
```
ategoryattribute  $\setminus$ glsifcategoryattribute{ $\langle category \rangle$ }{ $\langle attribute$ -label $\rangle$ }{ $\langle value \rangle$ }{ $\langle true \rangle$  $part$ }}{ $\{false\ part\}$ }

True if category has the attribute with the given value.

```
3963 \newcommand{\glsifcategoryattribute}[5]{%
3964 \ifcsundef{@glsxtr@categoryattr@@#1@#2}%
3965 {#5}%
3966 {\ifcsstring{@glsxtr@categoryattr@@#1@#2}{#3}{#4}{#5}}%
3967 }
```
 $\gtrsim$  \glsifattribute  $\{$  \entry label \}{ $\{attribute\}-label\}\{$  \label \}{\ualue \}{ $\{true\ part\}$ }  $\{(false \ part)\}$ 

> Short cut to determine if the given entry has a category with the given attribute set. \newcommand{\glsifattribute}[5]{% \ifglsentryexists{#1}% {\glsifcategoryattribute{\glscategory{#1}}{#2}{#3}{#4}{#5}}% {#5}%

}

```
Set attributes for the default general category:
                 3973 \glssetcategoryattribute{general}{regular}{true}
                  Acronyms are regular by default, since they're typically just treated like normal words.
                 3974 \glssetcategoryattribute{acronym}{regular}{true}
regularcategory Convenient shortcut to create add the regular attribute.
                 3975 \newcommand*{\glssetregularcategory}[1]{%
                 3976 \glssetcategoryattribute{#1}{regular}{true}%
                 3977 }
fregularcategory \glsifregularcategory{(category)}{(true part)}{(false part)}
                  Short cut to determine if a category has the regular attribute explicitly set to true.
                 3978 \newcommand{\glsifregularcategory}[3]{%
                 3979 \glsifcategoryattribute{#1}{regular}{true}{#2}{#3}%
                 3980 }
tregularcategory \glsifnotregularcategory{(category)}{(true part)}{(false part)}
                  Short cut to determine if a category has the regular attribute explicitly set to false.
                 3981 \newcommand{\glsifnotregularcategory}[3]{%
                 3982 \glsifcategoryattribute{#1}{regular}{false}{#2}{#3}%
                 3983 }
   \glsifregular \\glsifregular{\entry label}}{\true part}}{\false part}}
                  Short cut to determine if an entry has a regular attribute set to true.
                 3984 \newcommand{\glsifregular}[3]{%
                 3985 \glsifregularcategory{\glscategory{#1}}{#2}{#3}%
                 3986 }
\gtrsimglsifnotregular \qquad \glsifnotregular{\langle entry \; label \rangle}{\langle true \; part \rangle}{\langle false \; part \rangle}
                  Short cut to determine if an entry has a regular attribute set to false.
                 3987 \newcommand{\glsifnotregular}[3]{%
                 3988 \glsifnotregularcategory{\glscategory{#1}}{#2}{#3}%
```

```
3989 }
```

```
oreachincategory \\glsforeachincategory[\glossary labels >]{\category-label >}
                         \{\langle glossary-cs \rangle\}\{\langle label-cs \rangle\}\{\langle body \rangle\}
```
Iterates through all entries in all the glossaries (or just those listed in 〈*glossary labels*〉) and does 〈*body*〉if the category matches 〈*category-label*〉. The control sequences 〈*glossary-cs*〉 and 〈*label-cs*〉 may be used in 〈*body*〉 to access the glossary label and entry label for the current iteration.

```
3990 \newcommand{\glsforeachincategory}[5][\@glo@types]{%
3991 \forallglossaries[#1]{#3}%
3992 {%
3993 \forglsentries[#3]{#4}%
3994 {%
3995 \glsifcategory{#4}{#2}{#5}{}%
3996 }%
3997 }%
3998 }
```
achwithattribute  $\setminus$ glsforeachwithattribute[ $\langle glossary \: \: labels \: \rangle$ ] $\{ \: (attribute \: \: label \: \} \}$  $\{(attribute-value)\}\{\langle glossary-cs\rangle\}\{\langle label-cs\rangle\}\{\langle body\rangle\}$ 

> Iterates through all entries in all the glossaries (or just those listed in 〈*glossary labels*〉) and does 〈*body*〉 if the category attribute 〈*attribute-label*〉 matches 〈*attribute-value*〉. The control sequences 〈*glossary-cs*〉 and 〈*label-cs*〉 may be used in 〈*body*〉 to access the glossary label and entry label for the current iteration.

```
3999 \newcommand{\glsforeachwithattribute}[6][\@glo@types]{%
4000 \forallglossaries[#1]{#4}%
4001 {%
4002 \forglsentries[#4]{#5}%
4003 {%
4004 \glsifattribute{#5}{#2}{#3}{#6}{}%
4005 }%
4006 }%
4007 }
```
If \newterm has been defined, redefine it so that it automatically sets the category label to index and add \glsxtrpostdescription.

 \ifdef\newterm {%

# \newterm

```
4010 \renewcommand*{\newterm}[2][]{%
4011 \newglossaryentry{#2}%
4012 {type={index},category=index,name={#2},%
```

```
4013 description={\glsxtrpostdescription\nopostdesc},#1}%
4014 }
```
Indexed terms are regular by default.

\glssetcategoryattribute{index}{regular}{true}

#### $\tt{trpostdescinder}$

```
4016 \newcommand*{\glsxtrpostdescindex}{}
```
 } {}

> If the symbols package option was used, define a similar command for symbols, but set the default sort to the label rather than the name as the symbols will typically contain commands that will confuse makeindex and xindy.

 \ifdef\printsymbols {%

\glsxtrnewsymbol Unlike \newterm, this has a separate argument for the label (since the symbol will likely contain commands).

```
4021 \newcommand*{\glsxtrnewsymbol}[3][]{%
4022 \newglossaryentry{#2}{name={#3},sort={#2},type=symbols,category=symbol,#1}%
4023 }
```
Symbols are regular by default.

```
4024 \glssetcategoryattribute{symbol}{regular}{true}
```
rpostdescsymbol

```
4025 \newcommand*{\glsxtrpostdescsymbol}{}
```
 } {}

Similar for the numbers option.

```
4028 \ifdef\printnumbers
4029 {%
```
# glsxtrnewnumber

```
4030 \ifdef\printnumbers
4031 \newcommand*{\glsxtrnewnumber}[3][]{%
4032 \newglossaryentry{#2}{name={#3},sort={#2},type=numbers,category=number,#1}%
4033 }
```
Numbers are regular by default.

\glssetcategoryattribute{number}{regular}{true}

\glsxtrpostdescnumber

\newcommand\*{\glsxtrpostdescnumber}{}

 } {}

sxtrsetcategory Set the category for all listed labels. The first argument is the list of entry labels and the second argument is the category label.

```
4038 \newcommand*{\glsxtrsetcategory}[2]{%
4039 \@for\@glsxtr@label:=#1\do
4040 {%
4041 \glsfieldxdef{\@glsxtr@label}{category}{#2}%
4042 }%
4043 }
```
tcategoryforall Set the category for all entries in the listed glossaries. The first argument is the list of glossary labels and the second argument is the category label.

```
4044 \newcommand*{\glsxtrsetcategoryforall}[2]{%
4045 \forallglossaries[#1]{\@glsxtr@type}{%
4046 \forglsentries[\@glsxtr@type]{\@glsxtr@label}%
4047 {%
4048 \glsfieldxdef{\@glsxtr@label}{category}{#2}%
4049 }%
4050 }%
4051 }
```
trfieldtitlecase \glsxtrfieldtitlecase{(label)}{\field)}

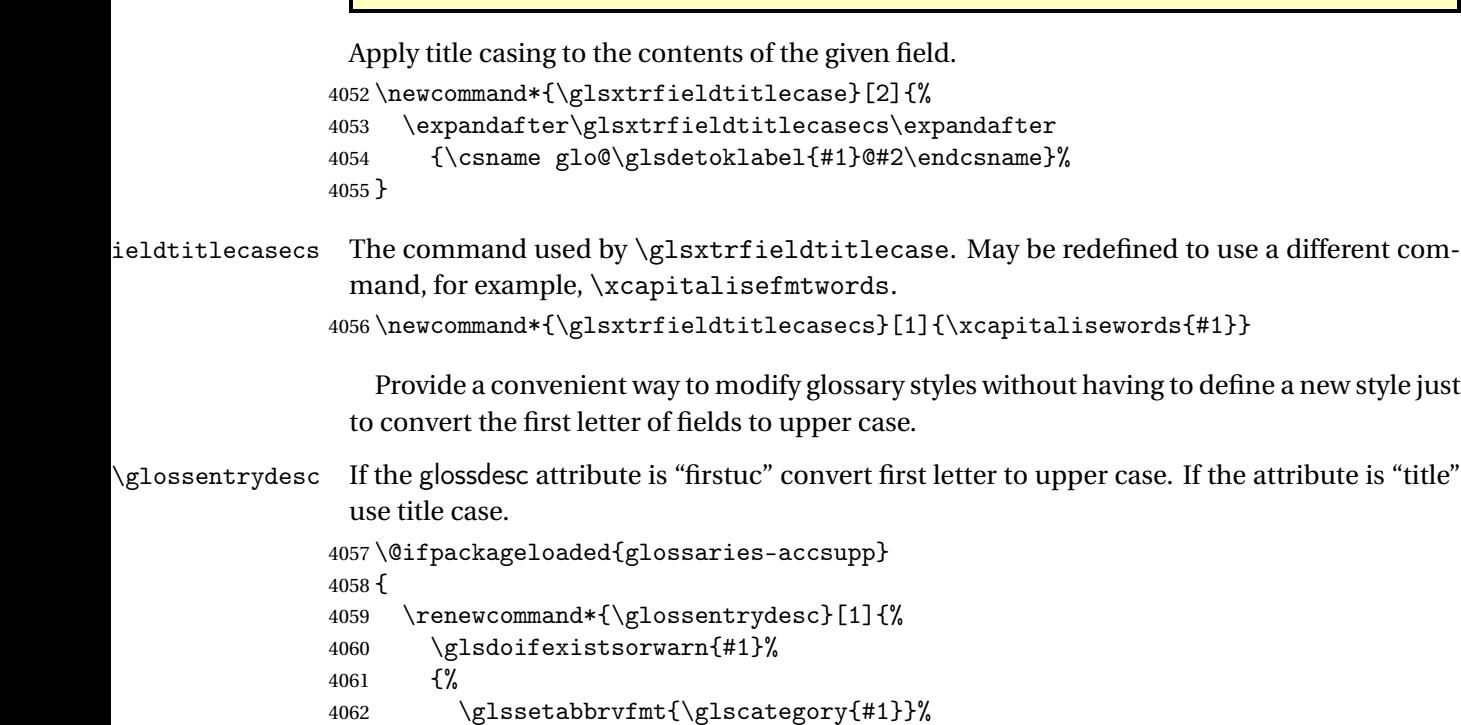

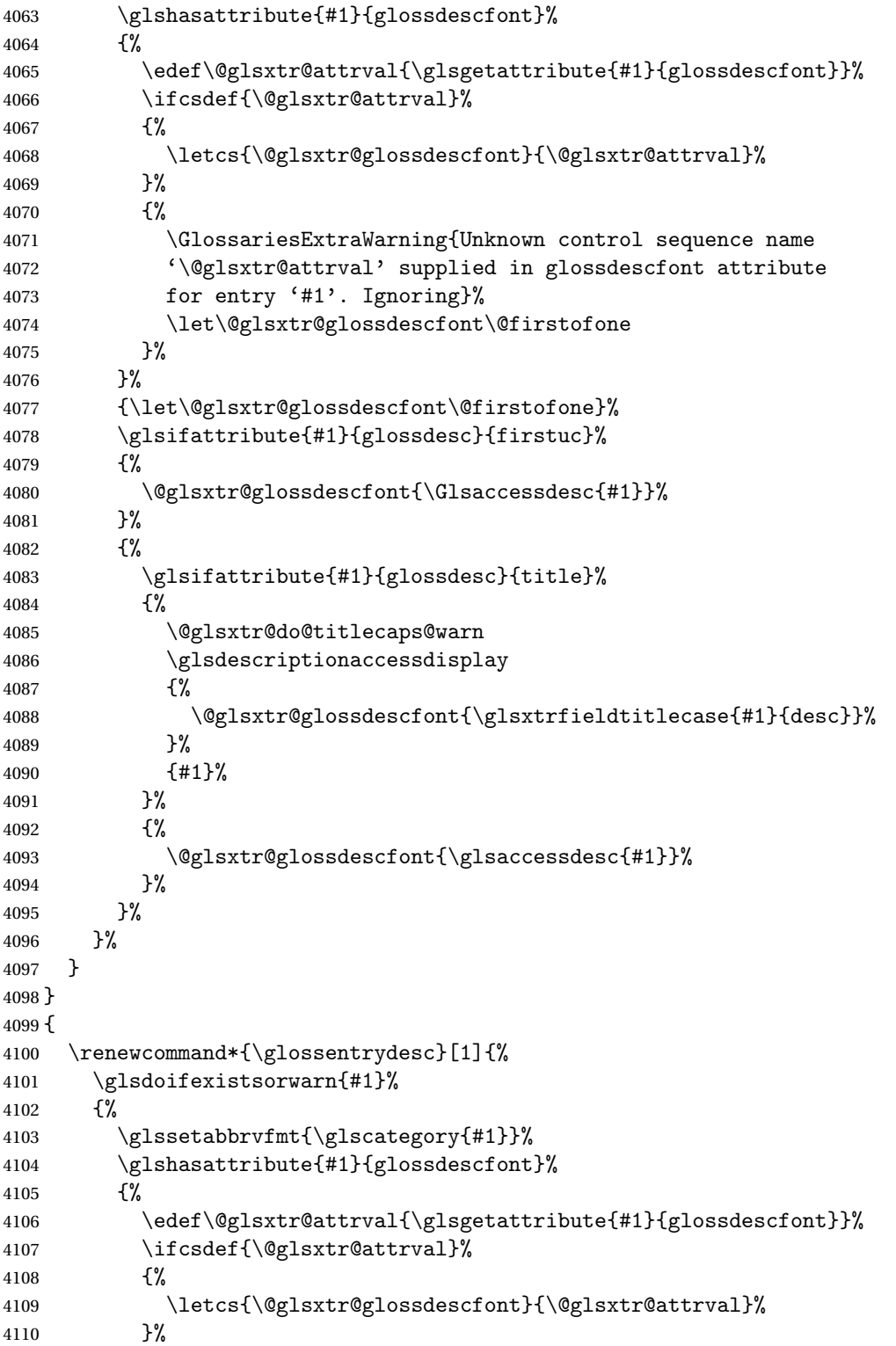

As from version 1.04, allow the glossdescfont attribute to determine the font applied.

```
4111 {%
4112 \GlossariesExtraWarning{Unknown control sequence name
4113 '\@glsxtr@attrval' supplied in glossdescfont attribute
4114 for entry '#1'. Ignoring}%
4115 \let\@glsxtr@glossdescfont\@firstofone
4116 }%
4117 }%
4118 {\let\@glsxtr@glossdescfont\@firstofone}%
4119 \glsifattribute{#1}{glossdesc}{firstuc}%
4120 \{ \%4121 \@glsxtr@glossdescfont{\Glsentrydesc{#1}}%<br>4122 }%
4122
4123 {%
4124 \glsifattribute{#1}{glossdesc}{title}%
4125 \frac{1}{2}4126 \@glsxtr@do@titlecaps@warn
4127 \@glsxtr@glossdescfont{\glsxtrfieldtitlecase{#1}{desc}}%
4128 \frac{128}{20}4129 {%
4130 \@glsxtr@glossdescfont{\glsentrydesc{#1}}%
4131 }%
4132 }%
4133 }%
4134 }
4135 }
```
\glossentryname If the glossname attribute is "firstuc" convert first letter to upper case. If the attribute is "title" use title case.

```
4136 \@ifpackageloaded{glossaries-accsupp}
4137 {
4138 \renewcommand*{\glossentryname}[1]{%
4139 \@glsdoifexistsorwarn{#1}%
4140 {%
4141 \glssetabbrvfmt{\glscategory{#1}}%
```
As from version 1.04, allow the glossnamefont attribute to determine the font applied.

```
4142 \glshasattribute{#1}{glossnamefont}%
4143 {%
4144 \edef\@glsxtr@attrval{\glsgetattribute{#1}{glossnamefont}}%
4145 \ifcsdef{\@glsxtr@attrval}%
4146 {%
4147 \letcs{\@glsxtr@glossnamefont}{\@glsxtr@attrval}%
4148 }%
4149 {%
4150 \GlossariesExtraWarning{Unknown control sequence name
4151 '\@glsxtr@attrval' supplied in glossnamefont attribute
4152 for entry '#1'. Reverting to default \string\glsnamefont}%
4153 \let\@glsxtr@glossnamefont\glsnamefont
4154 }%
4155 }%
```
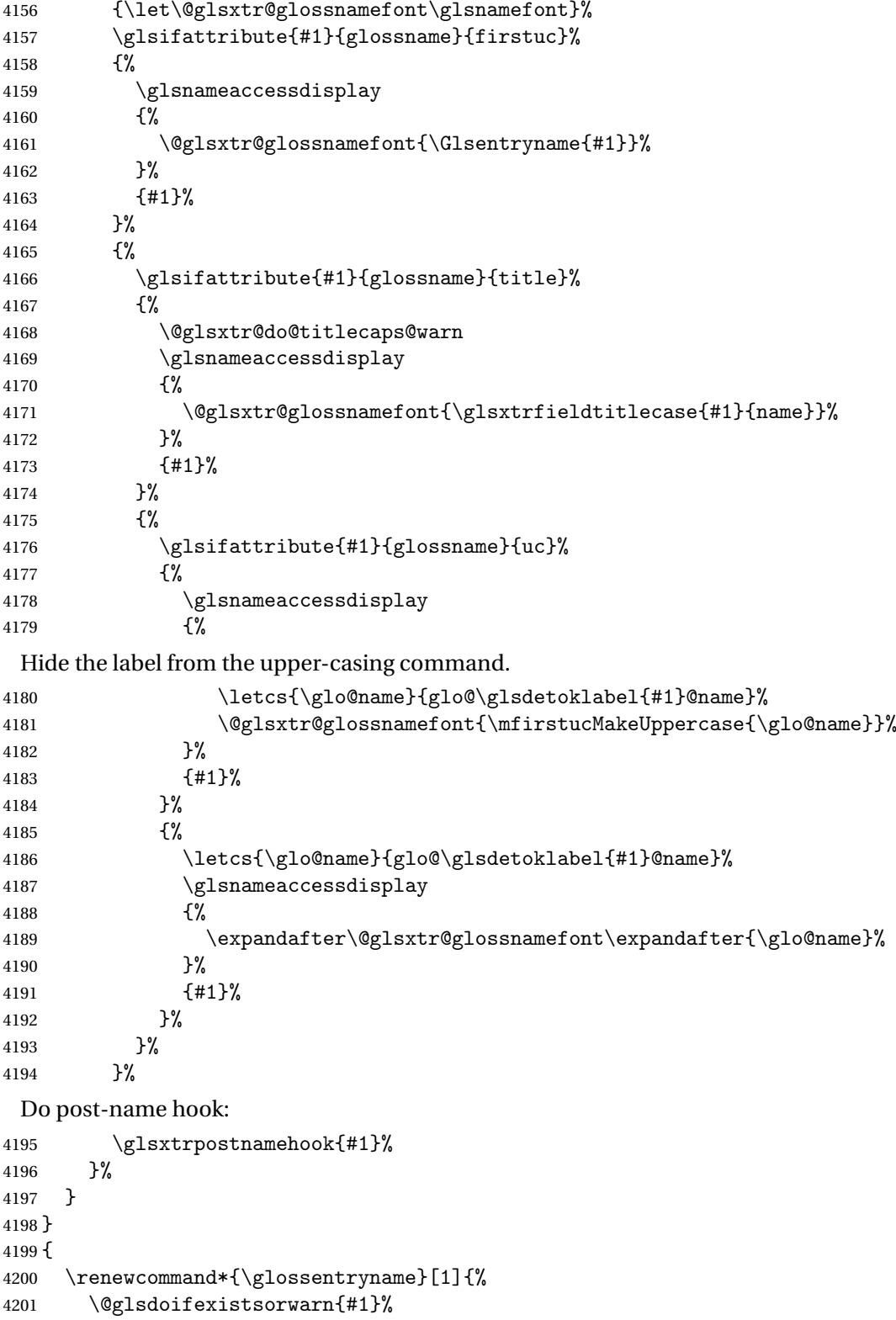

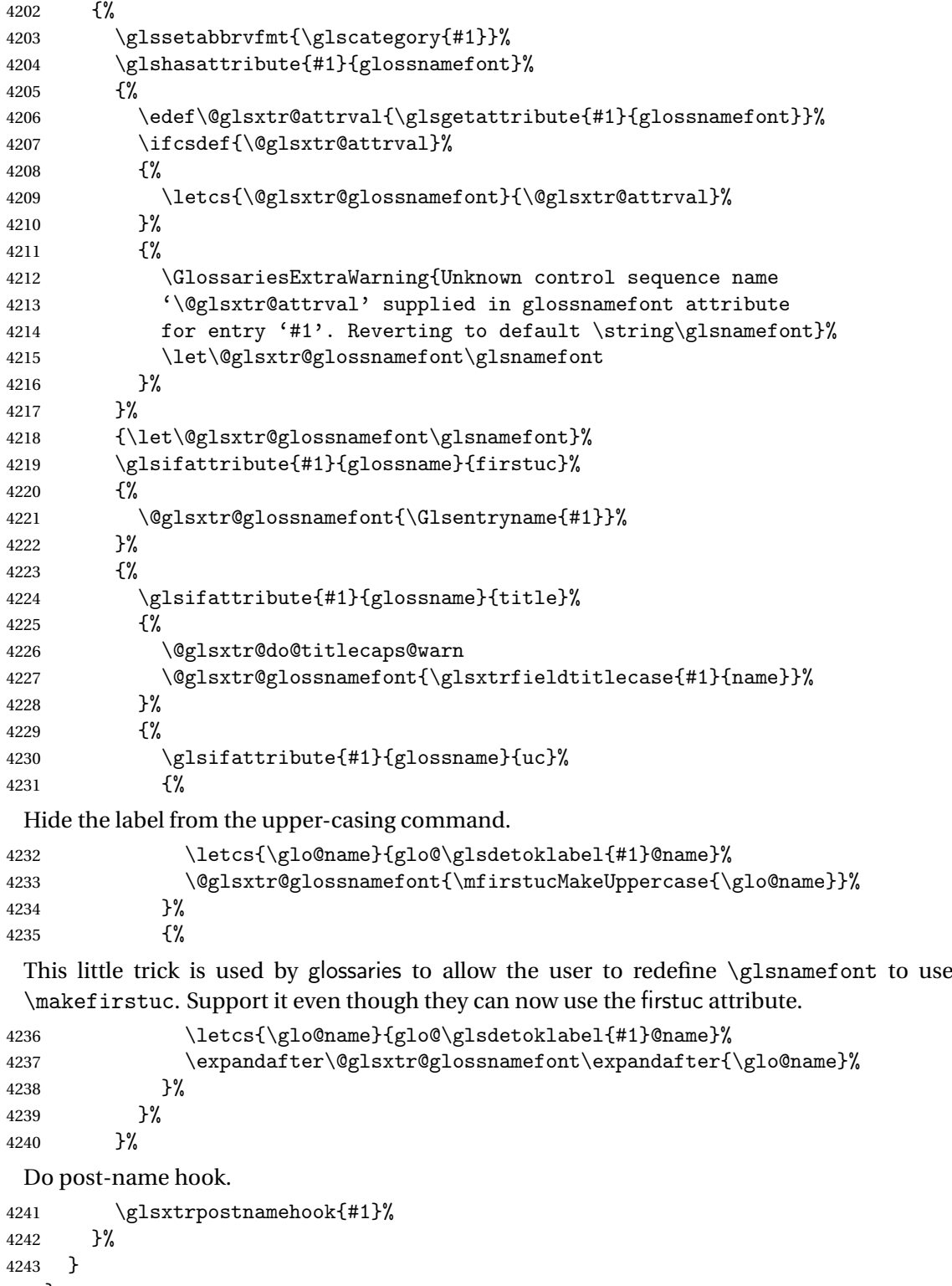

}

\Glossentryname Redefine to set the abbreviation format and accessibility support.

```
4245 \@ifpackageloaded{glossaries-accsupp}
4246 {
4247 \renewcommand*{\Glossentryname}[1]{%
4248 \@glsdoifexistsorwarn{#1}%
4249 {%
```

```
4250 \glssetabbrvfmt{\glscategory{#1}}%
```
As from version 1.04, allow the glossnamefont attribute to determine the font applied.

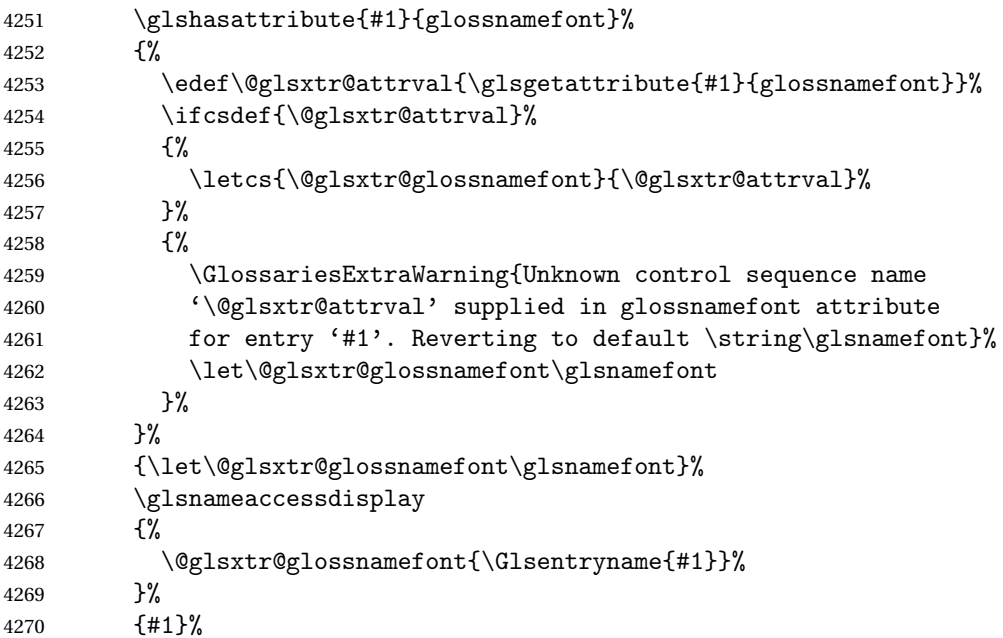

Do post-name hook:

```
4271 \glsxtrpostnamehook{#1}%
4272 }%<br>4273 }
4273 }
4274 }
4275 {
4276 \renewcommand*{\Glossentryname}[1]{%
4277 \@glsdoifexistsorwarn{#1}%
4278 {%
4279 \glssetabbrvfmt{\glscategory{#1}}%
4280 \glshasattribute{#1}{glossnamefont}%
4281 {%
4282 \edef\@glsxtr@attrval{\glsgetattribute{#1}{glossnamefont}}%
4283 \ifcsdef{\@glsxtr@attrval}%
4284 {%
4285 \letcs{\@glsxtr@glossnamefont}{\@glsxtr@attrval}%
4286 }%
4287 {%
4288 \GlossariesExtraWarning{Unknown control sequence name
4289 '\@glsxtr@attrval' supplied in glossnamefont attribute
```

```
4290 for entry '#1'. Reverting to default \string\glsnamefont}%
4291 \let\@glsxtr@glossnamefont\glsnamefont
4292 }%
4293 }%
4294 {\let\@glsxtr@glossnamefont\glsnamefont}%
4295 \@glsxtr@glossnamefont{\Glsentryname{#1}}%
 Do post-name hook:
4296 \glsxtrpostnamehook{#1}%
4297 }%
4298 }
```

```
4299 }
```
Provide a convenient way to also index the entries using the standard \index mechanism. This may use different actual, encap and escape characters to those used for the glossaries.

\glsxtrpostnamehook Hook to append stuff after the name is displayed in the glossary. The argument is the entry's label.

```
4300 \newcommand*{\glsxtrpostnamehook}[1]{%
4301 \def\@glsnumberformat{glsnumberformat}%
4302 \glsxtrdoautoindexname{#1}{indexname}%
 Allow categories to hook in here.
4303 \csuse{glsxtrpostname\glscategory{\glscurrententrylabel}}%
4304 }
```
format@override Determines if the format key should override the indexing attribute value.

 \newif\if@glsxtr@format@override \@glsxtr@format@overridefalse

If overriding is enabled, the  $\gtrsim$  glshypernumber command will have to be redefined in the index to use \hyperpage instead.

### xFormatOverride

\@ifpackageloaded{hyperref}

{

If hyperref's hyperindex option is on, then hyperref will automatically add \hyperpage, so don't add it.

```
4309 \ifHy@hyperindex
4310 \newcommand*{\GlsXtrEnableIndexFormatOverride}{%
4311 \@glsxtr@format@overridetrue
4312 \appto\theindex{\let\glshypernumber\@firstofone}%<br>4313 }
4313 }
4314 \else
4315 \newcommand*{\GlsXtrEnableIndexFormatOverride}{%
4316 \@glsxtr@format@overridetrue
4317 \appto\theindex{\let\glshypernumber\hyperpage}%
4318 }
4319 \fi
```

```
4320 }
4321 {
4322 \newcommand*{\GlsXtrEnableIndexFormatOverride}{%
4323 \@glsxtr@format@overridetrue
4324 }
4325 }
4326 \@onlypreamble\GlsXtrEnableIndexFormatOverride
```
doautoindexname

```
4327 \newcommand*{\glsxtrdoautoindexname}[2]{%
4328 \glshasattribute{#1}{#2}%
4329 {%
```
Escape any makeindex/xindy characters in the value of the name field. Take care with babel as this won't work if the category code has changed for those characters.

\@glsxtr@autoindex@setname{#1}%

If the attribute value is simply "true" don't add an encap, otherwise use the value as the encap.

```
4331 \protected@edef\@glsxtr@attrval{\glsgetattribute{#1}{#2}}%
4332 \if@glsxtr@format@override
4333 \ifdefstring{\@glsnumberformat}{glsnumberformat}{}%
4334 {\let\@glsxtr@attrval\@glsnumberformat}%
4335 \setminusfi
4336 \ifdefstring{\@glsxtr@attrval}{true}%
4337 {}%
4338 {\eappto\@glo@name{\@glsxtr@autoindex@encap\@glsxtr@attrval}}%
4339 \expandafter\index\expandafter{\@glo@name}%
4340 }%
4341 {}%
4342 }
```
 $\tt to index@setname$   $\quad$  Assign \@glo@name for use with indexname attribute.

```
4343 \newcommand*{\@glsxtr@autoindex@setname}[1]{%
4344 \def\@glo@name{\string\glsentryname{#1}}%
4345 \glsletentryfield{\@glo@sort}{#1}{sort}%
4346 \@gls@checkmkidxchars\@glo@sort
4347 \@glsxtr@autoindex@doextra@esc\@glo@sort
4348 \epreto\@glo@name{\@glo@sort\@glsxtr@autoindex@at}%
4349 }
```
 $d$ ex@doextra@esc

\newcommand\*{\@glsxtr@autoindex@doextra@esc}[1]{%

Escape the escape character unless it has already been escaped.

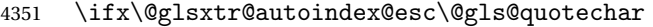

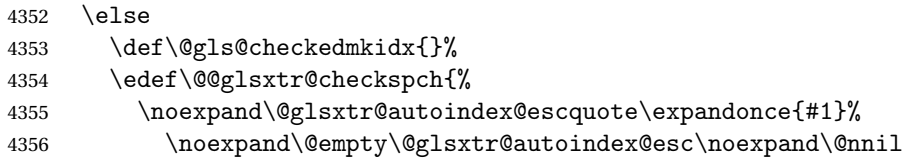

```
4357 \@glsxtr@autoindex@esc\noexpand\@empty\noexpand\@glsxtr@endescspch}%
4358 \@@glsxtr@checkspch
```

```
4359 \let#1\@gls@checkedmkidx\relax
```
\fi

Escape actual character unless it has already been escaped.

```
4361 \ifx\@glsxtr@autoindex@at\@gls@actualchar
4362 \else
4363 \def\@gls@checkedmkidx{}%
4364 \edef\@@glsxtr@checkspch{%
4365 \noexpand\@glsxtr@autoindex@escat\expandonce{#1}%
4366 \noexpand\@empty\@glsxtr@autoindex@at\noexpand\@nnil
4367 \@glsxtr@autoindex@at\noexpand\@empty\noexpand\@glsxtr@endescspch}%
4368 \@@glsxtr@checkspch
4369 \let#1\@gls@checkedmkidx\relax
4370 \fi
```
Escape level character unless it has already been escaped.

```
4371 \ifx\@glsxtr@autoindex@level\@gls@levelchar
4372 \else
4373 \def\@gls@checkedmkidx{}%
4374 \edef\@@glsxtr@checkspch{%
4375 \noexpand\@glsxtr@autoindex@esclevel\expandonce{#1}%
4376 \noexpand\@empty\@glsxtr@autoindex@level\noexpand\@nnil
4377 \@glsxtr@autoindex@level\noexpand\@empty\noexpand\@glsxtr@endescspch}%
4378 \@@glsxtr@checkspch
4379 \let#1\@gls@checkedmkidx\relax
4380 \fi
```
Escape encap character unless it has already been escaped.

```
4381 \ifx\@glsxtr@autoindex@encap\@gls@encapchar
4382 \else
4383 \def\@gls@checkedmkidx{}%
4384 \edef\@@glsxtr@checkspch{%
4385 \noexpand\@glsxtr@autoindex@escencap\expandonce{#1}%
4386 \noexpand\@empty\@glsxtr@autoindex@encap\noexpand\@nnil
4387 \@glsxtr@autoindex@encap\noexpand\@empty\noexpand\@glsxtr@endescspch}%
4388 \@@glsxtr@checkspch
4389 \let#1\@gls@checkedmkidx\relax
4390 \setminusfi
4391 }
```
The user commands here have a preamble-only restriction to ensure they are set before required and also to reduce the chances of complications caused by babel's shorthands.

```
tr@autoindex@at Actual character for use with \index.
                4392 \newcommand*{\@glsxtr@autoindex@at}{}
trSetActualChar Set the actual character.
```

```
4393 \newcommand*{\GlsXtrSetActualChar}[1]{%
```

```
4394 \gdef\@glsxtr@autoindex@at{#1}%
                4395 \def\@glsxtr@autoindex@escat##1#1##2#1##3\@glsxtr@endescspch{%
                4396 \@@glsxtr@autoindex@escspch{#1}{\@glsxtr@autoindex@escat}{##1}{##2}{##3}%
                4397 }%
                4398 }
               4399 \@onlypreamble\GlsXtrSetActualChar
               4400 \makeatother
                4401 \GlsXtrSetActualChar{@}
                4402 \makeatletter
\arctan autoindex@encap Encap character for use with \index.
                4403 \newcommand*{\@glsxtr@autoindex@encap}{}
XtrSetEncapChar Set the encap character.
                4404 \newcommand*{\GlsXtrSetEncapChar}[1]{%
                4405 \gdef\@glsxtr@autoindex@encap{#1}%
                4406 \def\@glsxtr@autoindex@escencap##1#1##2#1##3\@glsxtr@endescspch{%
                4407 \@@glsxtr@autoindex@escspch{#1}{\@glsxtr@autoindex@escencap}{##1}{##2}{##3}%
                4408 }%
                4409 }
                4410 \GlsXtrSetEncapChar{|}
               4411 \@onlypreamble\GlsXtrSetEncapChar
autoindex@level Level character for use with \index.
                4412 \newcommand*{\@glsxtr@autoindex@level}{}
XtrSetLevelChar Set the encap character.
                4413 \newcommand*{\GlsXtrSetLevelChar}[1]{%
                4414 \gdef\@glsxtr@autoindex@level{#1}%
                4415 \def\@glsxtr@autoindex@esclevel##1#1##2#1##3\@glsxtr@endescspch{%
                4416 \@@glsxtr@autoindex@escspch{#1}{\@glsxtr@autoindex@esclevel}{##1}{##2}{##3}%
                4417 }%
                4418 }
                4419 \GlsXtrSetLevelChar{!}
                4420 \@onlypreamble\GlsXtrSetLevelChar
r@autoindex@esc Escape character for use with \index.
                4421 \newcommand*{\@glsxtr@autoindex@esc}{"}
\GlsXtrSetEscChar Set the escape character.
               4422 \newcommand*{\GlsXtrSetEscChar}[1]{%
               4423 \gdef\@glsxtr@autoindex@esc{#1}%
                4424 \def\@glsxtr@autoindex@escquote##1#1##2#1##3\@glsxtr@endescspch{%
                4425 \@@glsxtr@autoindex@escspch{#1}{\@glsxtr@autoindex@escquote}{##1}{##2}{##3}%
                4426 }%
                4427 }
                4428 \GlsXtrSetEscChar{"}
               4429 \@onlypreamble\GlsXtrSetEscChar
```
Set if defined. (For example, if doc package has been loaded.) Actual character \actualchar:

```
4430 \ifdef\actualchar
4431 {\expandafter\GlsXtrSetActualChar\expandafter{\actualchar}}
4432 {}
 Quote character \quotechar:
4433 \ifdef\quotechar
```

```
4434 {\expandafter\GlsXtrSetEscChar\expandafter{\quotechar}}
4435 {}
```
Level character \levelchar:

```
4436 \ifdef\levelchar
4437 {\expandafter\GlsXtrSetLevelChar\expandafter{\levelchar}}
4438 {}
 Encap character \encapchar:
4439 \ifdef\encapchar
4440 {\expandafter\GlsXtrSetEncapChar\expandafter{\encapchar}}
4441 {}
```
leto@endescspch

```
4442 \def\@glsxtr@gobbleto@endescspch#1\@glsxtr@endescspch{}
```
toindex@esc@spch \@@glsxtr@autoindex@escspch{(*char*)}{(*cs*)}{(pre)}{(mid)}{(post)}

```
4443 \newcommand*{\@@glsxtr@autoindex@escspch}[5]{%
4444 \@gls@tmpb=\expandafter{\@gls@checkedmkidx}%
4445 \toks@={#3}%
4446 \ifx\@nnil#3\relax
4447 \def\@@glsxtr@checkspch{\@glsxtr@gobbleto@endescspch#5\@glsxtr@endescspch}%
4448 \else
4449 \ifx\@nnil#4\relax
4450 \edef\@gls@checkedmkidx{\the\@gls@tmpb\the\toks@}%
4451 \def\@@glsxtr@checkspch{\@glsxtr@gobbleto@endescspch
4452 #4#5\@glsxtr@endescspch}%
4453 \else
4454 \edef\@gls@checkedmkidx{\the\@gls@tmpb\the\toks@
4455 \@glsxtr@autoindex@esc#1}%
4456 \def\@@glsxtr@checkspch{#2#5#1\@nnil#1\@glsxtr@endescspch}%
4457 \fi
4458 \fi
4459 \@@glsxtr@checkspch
4460 }
```
\Glossentrydesc Redefine to set the abbreviation format and accessibility support.

```
4461 \renewcommand*{\Glossentrydesc}[1]{%
4462 \glsdoifexistsorwarn{#1}%
```

```
4463 {%
               4464 \glssetabbrvfmt{\glscategory{#1}}%
               4465 \Glsaccessdesc{#1}%
               4466 }%
               4467 }
lossentrysymbol Redefine to set the abbreviation format and accessibility support.
               4468 \renewcommand*{\glossentrysymbol}[1]{%
               4469 \glsdoifexistsorwarn{#1}%
               4470 {%
               4471 \glssetabbrvfmt{\glscategory{#1}}%
               4472 \glsaccesssymbol{#1}%
               4473 }%
               4474 }
```
lossentrysymbol Redefine to set the abbreviation format and accessibility support.

```
4475 \renewcommand*{\Glossentrysymbol}[1]{%
4476 \glsdoifexistsorwarn{#1}%
4477 {%
4478 \glssetabbrvfmt{\glscategory{#1}}%
4479 \Glsaccesssymbol{#1}%
4480 }%
4481 }
```
Allow initials to be marked but only use the formatting for the tag in the glossary.

 $\Xi$ eInitialTagging Allow initial tagging. The first argument is a list of categories to apply this to. The second argument is the name of the command to use to tag the initials. This can't already be defined for safety unless the starred version is used.

```
4482 \newcommand*{\GlsXtrEnableInitialTagging}{%
4483 \@ifstar\s@glsxtr@enabletagging\@glsxtr@enabletagging
4484 }
4485 \@onlypreamble\GlsXtrEnableInitialTagging
```
r@enabletagging Starred version undefines command.

```
4486 \newcommand*{\s@glsxtr@enabletagging}[2]{%
4487 \undef#2%
4488 \@glsxtr@enabletagging{#1}{#2}%
4489 }
```
r@enabletagging Internal command.

\newcommand\*{\@glsxtr@enabletagging}[2]{%

Set attributes for categories given in the first argument.

```
4491 \@for\@glsxtr@cat:=#1\do
4492 {%
4493 \ifdefempty\@glsxtr@cat
4494 {}%
4495 {\glssetcategoryattribute{\@glsxtr@cat}{tagging}{true}}%
```

```
4496 }%
4497 \newrobustcmd*#2[1]{##1}%
4498 \def\@glsxtr@taggingcs{#2}%
4499 \renewcommand*\@glsxtr@activate@initialtagging{%
4500 \let#2\@glsxtr@tag
4501 }%
4502 \ifundef\@gls@preglossaryhook
4503 {\GlossariesExtraWarning{Initial tagging requires at least
4504 glossaries.sty v4.19 to work correctly}}%
4505 {}%
4506 }
```
Are we using an old version of mfirstuc that has a bug in \capitalisewords? If so, patch it so we don't have a problem with a combination of tagging and title case.

\mfu@checkword@do If this command hasn't been defined, then we have pre v2.02 of mfirstuc

```
4507 \ifundef\mfu@checkword@do
4508 {
4509 \newcommand*{\mfu@checkword@do}[1]{%
4510 \ifdefstring{\mfu@checkword@arg}{#1}%
4511 {%
4512 \let\@mfu@domakefirstuc\@firstofone
4513 \listbreak
4514 }%
4515 \{\}\<br>4516 }
4516 }
```
\mfu@checkword \capitalisewords was introduced in mfirstuc v1.06. If \mfu@checkword hasn't been defined mfirstuc is too old to support the title case attribute.

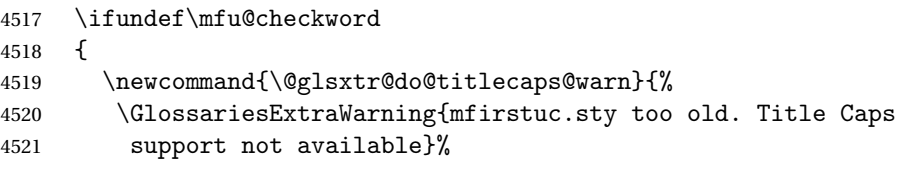

One warning should suffice.

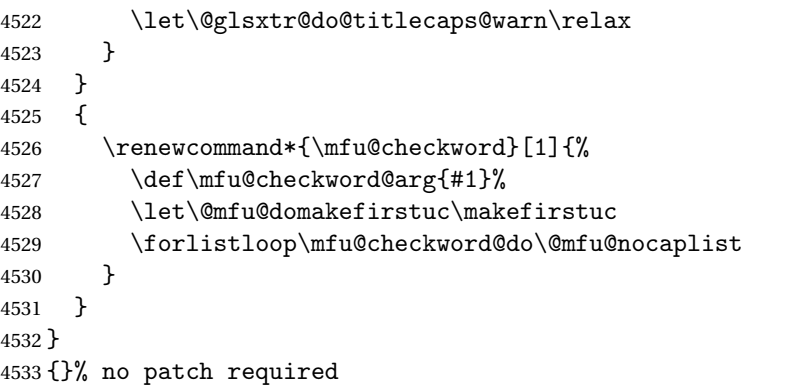

\@glsxtr@do@titlecaps@warn Do warning if title case not supported.

```
4534 \newcommand*{\@glsxtr@do@titlecaps@warn}{}
\ddot{\text{e}} initialtagging Used in \printglossary but at least v4.19 of glossaries required.
                4535 \newcommand*\@glsxtr@activate@initialtagging{}
   \@glsxtr@tag Definition of tagging command when used in glossary.
                4536 \newrobustcmd*{\@glsxtr@tag}[1]{%
                4537 \glsifattribute{\glscurrententrylabel}{tagging}{true}%
                4538 {\glsxtrtagfont{#1}}{#1}%
                4539 }
\glsxtrtagfont Used in the glossary.
                4540 \newcommand*{\glsxtrtagfont}[1]{\underline{#1}}
\alpha preglossaryhook This macro was introduced in glossaries version 4.19, so it may not be defined. If it hasn't
                 been defined this feature is unavailable. A check is added for the entry's existence to prevent
                 errors from occurring if the user removes an entry or changes the label, which can interrupt
                 the build process.
                4541 \ifdef\@gls@preglossaryhook
                4542 {
                4543 \renewcommand*{\@gls@preglossaryhook}{%
                4544 \@glsxtr@activate@initialtagging
                 Since the glossaries are automatically scoped, \@glsxtr@org@postdescription shouldn't
                 already be defined, but check anyway just as a precautionary measure.
                4545 \ifundef\@glsxtr@org@postdescription
                4546 {%
                4547 \let\@glsxtr@org@postdescription\glspostdescription
                4548 \renewcommand*{\glspostdescription}{%
                4549 \ifglsentryexists{\glscurrententrylabel}%
                4550 {%
                4551 \glsxtrpostdescription
                4552 \@glsxtr@org@postdescription
                4553 }%
                4554 {}%
                4555 }%
                4556 }%
                4557 {}%
                 Enable the options used by \@@glsxtrp:
                4558 \glossxtrsetpopts
                4559 }%
                4560 }
                4561 {}
```
postdescription This command will only be used if \@gls@preglossaryhook is available *and* the glossary style uses \glspostdescription without modifying it. (\nopostdesc will suppress this.) The glossaries-extra-stylemods package will add the post description hook to all the predefined styles that don't include it.

```
4562 \newcommand*{\glsxtrpostdescription}{%
                4563 \csuse{glsxtrpostdesc\glscategory{\glscurrententrylabel}}%
                4564 }
postdescgeneral
                4565 \newcommand*{\glsxtrpostdescgeneral}{}
xtrpostdescterm
                4566 \newcommand*{\glsxtrpostdescterm}{}
\glsxtrpostdescacronym
                4567 \newcommand*{\glsxtrpostdescacronym}{}
escabbreviation
                4568 \newcommand*{\glsxtrpostdescabbreviation}{}
glspostlinkhook Redefine the post link hook used by commands like \gtrsim gls to make it easier for categories
                  or attributes to modify this action. Since this hook occurs outside the existence check of
                  commands like \gls, this needs to be checked again here. Do nothing if the entry hasn't
                  been defined.
                4569 \renewcommand*{\glspostlinkhook}{%
                4570 \ifglsentryexists{\glslabel}{\glsxtrpostlinkhook}{}%
                4571 }
xtrpostlinkhook The entry label should already be stored in \glslabel by \@gls@link.
                4572 \newcommand*{\glsxtrpostlinkhook}{%
                4573 \glsxtrdiscardperiod{\glslabel}%
                4574 {\glsxtrpostlinkendsentence}%
                4575 {\glsxtrpostlink}%
                4576 }
\glsxtrpostlink
                4577 \newcommand*{\glsxtrpostlink}{%
                4578 \csuse{glsxtrpostlink\glscategory{\glslabel}}%
                4579 }
\text{linkends}entence Done by \gtrsim \text{plsxt}rpostlinkhook if a full stop is discarded.
                4580 \newcommand*{\glsxtrpostlinkendsentence}{%
                4581 \ifcsdef{glsxtrpostlink\glscategory{\glslabel}}
                4582 {%
                4583 \csuse{glsxtrpostlink\glscategory{\glslabel}}%
                  Put the full stop back.
                4584 .\spacefactor\sfcode'\. \relax
                4585 }%
                4586 {%
```
Assume the full stop was discarded because the entry ends with a period, so adjust the spacefactor.

```
4587 \spacefactor\sfcode'\. \relax
4588 }%
4589 }
```
dDescOnFirstUse Provide a command for appending the description in parentheses on first use, for the convenience of users wanting to add this to the post link hook.

```
4590 \newcommand*{\glsxtrpostlinkAddDescOnFirstUse}{%
4591 \glsxtrifwasfirstuse{\space(\glsaccessdesc{\glslabel})}{}%
4592 }
```
ymbolOnFirstUse Provide a command for appending the symbol (if defined) in parentheses on first use, for the convenience of users wanting to add this to the post link hook.

```
4593 \newcommand*{\glsxtrpostlinkAddSymbolOnFirstUse}{%
4594 \glsxtrifwasfirstuse
4595 {%
4596 \ifglshassymbol{\glslabel}{\space(\glsaccesssymbol{\glslabel})}{}%
4597 }%
4598 {}%
4599 }
```
trdiscardperiod Discard following period (if present) if the discardperiod attribute is true. If a period is discarded, do the second argument otherwise do the third argument. The entry label is in the first argument. Since this is designed for abbreviations that end with a period, check if the plural form was used (which typically won't end with a period).

```
4600 \newcommand*{\glsxtrdiscardperiod}[3]{%
4601 \glsxtrifwasfirstuse
4602 {%
4603 \glsifattribute{#1}{retainfirstuseperiod}{true}%
4604 {#3}%
4605 {%
4606 \glsifattribute{#1}{discardperiod}{true}%
4607 {%
4608 \glsifplural
4609 {%
4610 \glsifattribute{#1}{pluraldiscardperiod}{true}%
4611 {\glsxtrifperiod{#2}{#3}}%
4612 {#3}%
4613 }%
4614 \{%
4615 \glsxtrifperiod{#2}{#3}%
4616 }%
4617 }%
4618 {#3}%
4619 }%
4620 }%
4621 {%
```

```
4622 \glsifattribute{#1}{discardperiod}{true}%
4623 {%
4624 \glsifplural
4625 {%
4626 \glsifattribute{#1}{pluraldiscardperiod}{true}%
4627 {\glsxtrifperiod{#2}{#3}}%
4628 {#3}%
4629 }%
4630 {%
4631 \glsxtrifperiod{#2}{#3}%
4632 }%
4633 }%
4634 {#3}%
4635 }%
4636 }
```
\glsxtrifperiod Make a convenient user command to check if the next character is a full stop (period). Works like \@ifstar but uses \new@ifnextchar rather than \@ifnextchar \newcommand\*{\glsxtrifperiod}[1]{\new@ifnextchar.{\@firstoftwo{#1}}}

Sometimes it's useful to test if there's a punctuation character following the glossary entry.

- \glsxtr@punclist List of characters identified as punctuation marks. (Be careful of babel shorthands!) This doesn't allow for punctuation marks made up from multiple characters (such as ''). \newcommand\*{\glsxtr@punclist}{.,:;?!}
- punctuationmark Add character to punctuation list. \newcommand\*{\glsxtraddpunctuationmark}[1]{\appto\glsxtr@punclist{#1}}
- unctuationmarks Reset the punctuation list. \newcommand\*{\glsxtrsetpunctuationmarks}[1]{\def\glsxtr@punclist{#1}}

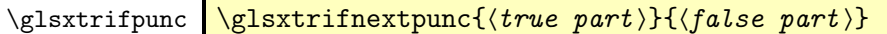

Test if this is followed by a punctuation mark. (Adapted from \new@ifnextchar.)

```
4641 \newcommand*{\glsxtrifnextpunc}[2]{%
```

```
4642 \def\reserved@a{#1}%
```

```
4643 \def\reserved@b{#2}%
```

```
4644 \futurelet\@glspunc@token\glsxtr@ifnextpunc
4645 }
```
## sxtr@ifnextpunc

```
4646 \newcommand*{\glsxtr@ifnextpunc}{%
4647 \glsxtr@ifpunctoken{\@glspunc@token}{\let\reserved@b\reserved@a}{}%
4648 \reserved@b
4649 }
```
xtr@ifpunctoken Test if the token given in the first argument is in the punctuation list.

```
4650 \newcommand*{\glsxtr@ifpunctoken}[1]{%
4651 \expandafter\@glsxtr@ifpunctoken\expandafter#1\glsxtr@punclist\@nnil
4652 }
```
### xtr@ifpunctoken

```
4653 \def\@glsxtr@ifpunctoken#1#2{%
4654 \let\reserved@d=#2%
4655 \ifx\reserved@d\@nnil
4656 \let\glsxtr@next\@glsxtr@notfoundinlist
4657 \else
4658 \ifx#1\reserved@d
4659 \let\glsxtr@next\@glsxtr@foundinlist
4660 \qquad \text{else}4661 \let\glsxtr@next\@glsxtr@ifpunctoken
4662 \fi
4663 \fi
4664 \glsxtr@next#1%
4665 }
```
### \@glsxtr@foundinlist

4666 \def\@glsxtr@foundinlist#1\@nnil{\@firstoftwo}

### **@notfoundinlist**

```
4667 \def\@glsxtr@notfoundinlist#1{\@secondoftwo}
```
glsxtrdopostpunc  $\setminus$ glsxtrdopostpunc $\{ \langle code \rangle \}$ 

If this is followed be a punctuation character, do 〈*code*〉 after the character otherwise do 〈*code*〉 before whatever comes next.

```
4668 \newcommand{\glsxtrdopostpunc}[1]{%
4669 \glsxtrifnextpunc{\@glsxtr@swaptwo{#1}}{#1}%
4670 }
```
### \@glsxtr@swaptwo

```
4671 \newcommand{\@glsxtr@swaptwo}[2]{#2#1}
```
# 1.6 Abbreviations

The "acronym" code from glossaries is misnamed as it's more often used for other forms of abbreviations. This code corrects this inconsistency, but rather than just having synonyms, provide commands for abbreviations that have a similar, but not identical, underlying mechanism to acronyms.

If there's a style for the given category, apply it.

```
4672 \define@key{glsxtrabbrv}{category}{%
4673 \edef\glscategorylabel{#1}%
4674 \ifcsdef{@glsabbrv@current@#1}%
4675 {%
```
Warning should already have been issued.

```
4676 \let\@glsxtr@orgwarndep\GlsXtrWarnDeprecatedAbbrStyle
4677 \let\GlsXtrWarnDeprecatedAbbrStyle\@gobbletwo
4678 \glsxtr@applyabbrvstyle{\csname @glsabbrv@current@#1\endcsname}%
4679 \let\GlsXtrWarnDeprecatedAbbrStyle\@glsxtr@orgwarndep
4680 }%
4681 {}%
4682 }
```
Save the short plural form. This may be needed before the entry is defined.

```
4683 \define@key{glsxtrabbrv}{shortplural}{%
4684 \def\@gls@shortpl{#1}%
4685 }
```
Similarly for the long plural form.

```
4686 \define@key{glsxtrabbrv}{longplural}{%
4687 \def\@gls@longpl{#1}%
4688 }
```
Token registers for the short plural and long plural, provided for use in the abbreviation style definitions.

### \glsshortpltok

\newtoks\glsshortpltok

### \glslongpltok

\newtoks\glslongpltok

sxtr©insertdots Provided in case user wants to automatically insert dots between each letter of the abbreviation. This should be applied before defining the abbreviation to optimise the document build. (Otherwise, it would have to be done each time the short form is required, which is an unnecessary waste of time.) For this to work the short form must be expanded when passed to \newabbreviation. Note that explicitly using the short or shortplural keys will override this.

```
4691 \newcommand*{\@glsxtr@insertdots}[2]{%
4692 \def#1{}%
4693 \@glsxtr@insert@dots#1#2\@nnil
4694 }
```
### \@glsxtr@insert@dots

```
4695 \newcommand*{\@glsxtr@insert@dots}[2]{%
4696 \ifx\@nnil#2\relax
4697 \let\@glsxtr@insert@dots@next\@gobble
4698 \else
4699 \ifx\relax#2\relax
```

```
4700 \else
               4701 \appto#1{#2.}%
               4702 \fi
               4703 \let\@glsxtr@insert@dots@next\@glsxtr@insert@dots
               4704 \{f\}4705 \@glsxtr@insert@dots@next#1%
               4706 }
newabbreviation Define a new generic abbreviation.
               4707 \newcommand*{\newabbreviation}[4][]{%
               4708 \glsxtr@newabbreviation{#1}{#2}{#3}{#4}%
               4709 }
newabbreviation Internal macro. (bib2gls has an option that needs to temporarily redefine \newabbreviation.
                This is just makes it easier to save and restore the original definition.)
               4710 \newcommand*{\glsxtr@newabbreviation}[4]{%
               4711 \glskeylisttok{#1}%
               4712 \glslabeltok{#2}%
               4713 \glsshorttok{#3}%
               4714 \glslongtok{#4}%
                Get the category.
               4715 \def\glscategorylabel{abbreviation}%
               4716 \glsxtr@applyabbrvstyle{\@glsabbrv@current@abbreviation}%
               4717 \setkeys*{glsxtrabbrv}[shortplural,longplural]{#1}%
                Set the default long plural
               4718 \def\@gls@longpl{#4\glspluralsuffix}%
                Has the insertdots attribute been set?
               4719 \glsifcategoryattribute{\glscategorylabel}{insertdots}{true}%
               4720 {%
               4721 \@glsxtr@insertdots\@gls@short{#3}%
               4722 \expandafter\glsshorttok\expandafter{\@gls@short\spacefactor1000 \relax}%
               4723 \glsifcategoryattribute{\glscategorylabel}{aposplural}{true}%
               4724 {%
               4725 \expandafter\def\expandafter\@gls@shortpl\expandafter{\@gls@short
               4726 '\abbrvpluralsuffix}%
               4727 }%
               4728 {%
               4729 \glsifcategoryattribute{\glscategorylabel}{noshortplural}{true}%
               4730 {%
               4731 \let\@gls@shortpl\@gls@short
               4732 }%
               4733 {%
               4734 \expandafter\def\expandafter\@gls@shortpl\expandafter{\@gls@short
               4735 \abbrvpluralsuffix}%
               4736 }%
               4737 }%
               4738 }%
               4739 {%
```
insertdots not true.

```
4740 \glsifcategoryattribute{\glscategorylabel}{aposplural}{true}%
4741 {%
4742 \def\@gls@shortpl{#3'\abbrvpluralsuffix}%
4743 }%
4744 \{%
4745 \glsifcategoryattribute{\glscategorylabel}{noshortplural}{true}%
4746 {%
4747 \det\Qgls@shortpl{#3}\%<br>4748 }%
4748
4749 \{%
4750 \def\@gls@shortpl{#3\abbrvpluralsuffix}%
4751 \frac{1}{2}4752 }%
4753 }%
```
Hook for further customisation if required:

```
4754 \glsxtrnewabbrevpresetkeyhook{#1}{#2}{#3}%
```
Get the short and long plurals provided by user in optional argument to override defaults, if necessary.

\setkeys\*{glsxtrabbrv}[category]{#1}%

Set the plural token registers so the values can be accessed by the abbreviation styles.

```
4756 \expandafter\glsshortpltok\expandafter{\@gls@shortpl}%
4757 \expandafter\glslongpltok\expandafter{\@gls@longpl}%
```
Do any extra setup provided by hook:

\newabbreviationhook

Define this entry:

```
4759 \protected@edef\@do@newglossaryentry{%
4760 \noexpand\newglossaryentry{\the\glslabeltok}%
4761 {%
4762 type=\glsxtrabbrvtype,%
4763 category=abbreviation,%
4764 short={\the\glsshorttok},%
4765 shortplural={\the\glsshortpltok},%
4766 long={\the\glslongtok},%
4767 longplural={\the\glslongpltok},%
4768 name={\the\glsshorttok},%
4769 \CustomAbbreviationFields,%
4770 \the\glskeylisttok
4771 }%
4772 }%
4773 \@do@newglossaryentry
4774 \GlsXtrPostNewAbbreviation
4775 }
```
evpresetkeyhook Hook for extra stuff in \newabbreviation

```
4776 \newcommand*{\glsxtrnewabbrevpresetkeyhook}[3]{}
```
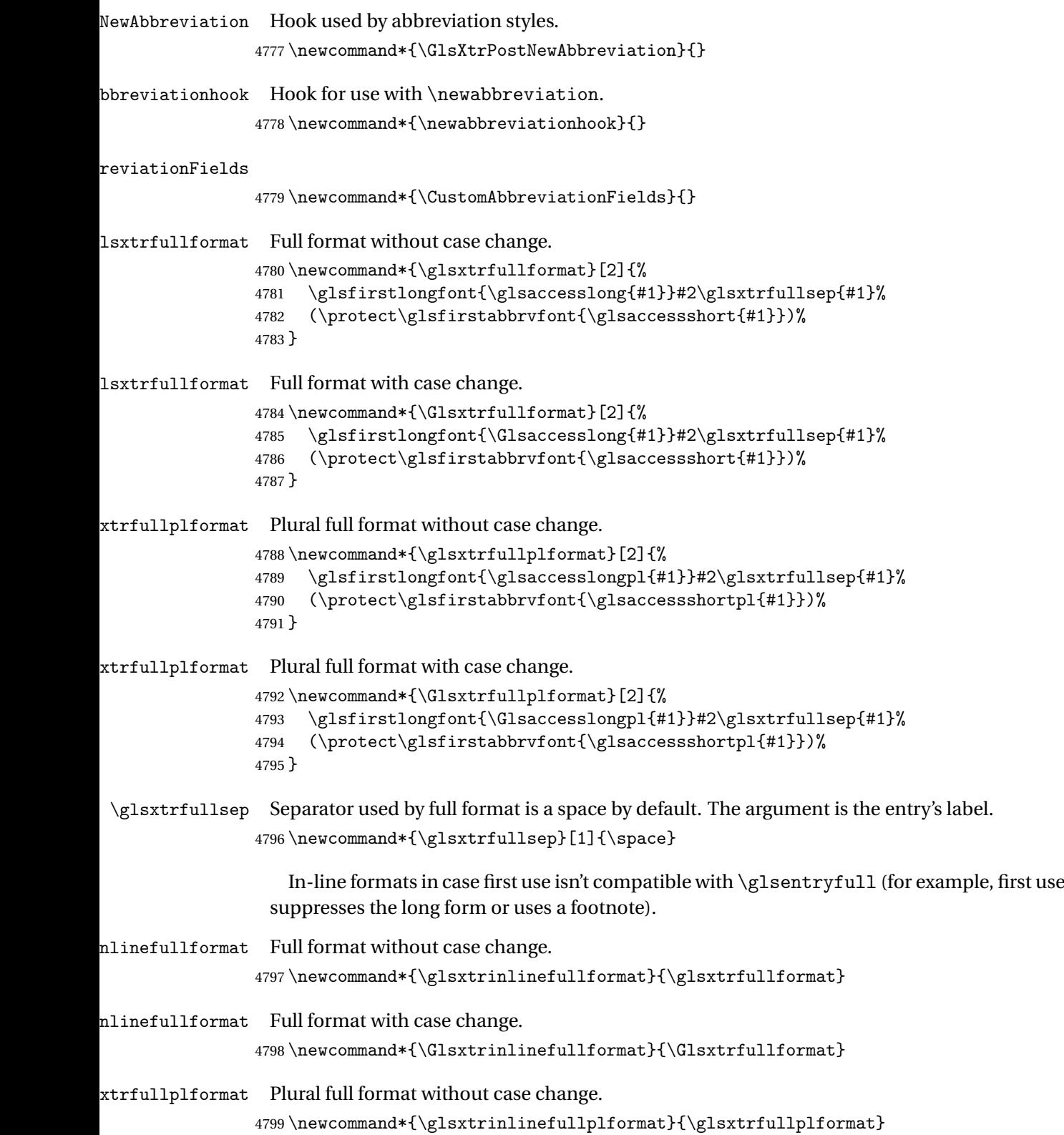

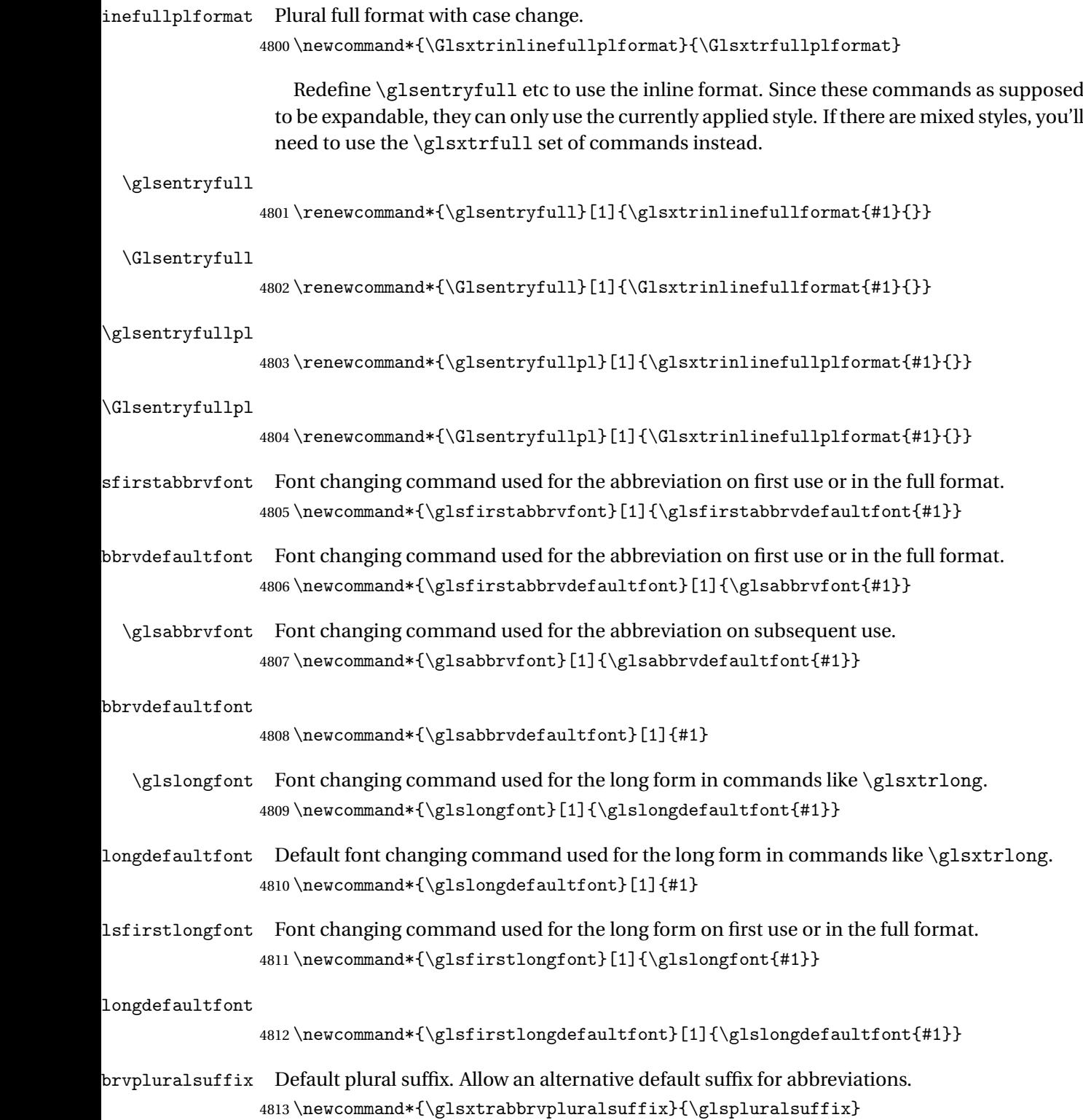

brvpluralsuffix Default plural suffix.

```
4814 \newcommand*{\abbrvpluralsuffix}{\glsxtrabbrvpluralsuffix}
```
\glsxtrfull Full form (no case-change).

```
4815 \newrobustcmd*{\glsxtrfull}{\@gls@hyp@opt\ns@glsxtrfull}
4816 \newcommand*\ns@glsxtrfull[2][]{%
4817 \new@ifnextchar[{\@glsxtr@full{#1}{#2}}%
4818 {\@glsxtr@full{#1}{#2}[]}%
4819 }
```
\@glsxtr@full Low-level macro:

```
4820 \def\@glsxtr@full#1#2[#3]{%
4821 \glsdoifexists{#2}%
4822 {%
4823 \glssetabbrvfmt{\glscategory{#2}}%
4824 \let\do@gls@link@checkfirsthyper\@gls@link@nocheckfirsthyper
4825 \let\glsifplural\@secondoftwo
4826 \let\glscapscase\@firstofthree
4827 \let\glsinsert\@empty
4828 \def\glscustomtext{\glsxtrinlinefullformat{#2}{#3}}%
```
What should \glsxtrifwasfirstuse be set to here? Where the inline and display full forms are the same, this is essentially emulating first use, to it make sense for the postlink hook to pretend it was a first use instance. It makes less sense if the inline and display forms are different. Provide a hook to make it easier to reconfigure.

```
4829 \glsxtrsetupfulldefs
4830 \@gls@link[#1]{#2}{\csname gls@\glstype @entryfmt\endcsname}%
4831 }%
4832 \glspostlinkhook
4833 }
```
trsetupfulldefs

```
4834 \newcommand*{\glsxtrsetupfulldefs}{%
4835 \let\glsxtrifwasfirstuse\@firstoftwo
4836 }
```
\Glsxtrfull Full form (first letter uppercase).

```
4837 \newrobustcmd*{\Glsxtrfull}{\@gls@hyp@opt\ns@Glsxtrfull}
4838 \newcommand*\ns@Glsxtrfull[2][]{%
4839 \new@ifnextchar[{\@Glsxtr@full{#1}{#2}}%
4840 {\@Glsxtr@full{#1}{#2}[]}%
4841 }
```
\@Glsxtr@full Low-level macro:

```
4842 \def\@Glsxtr@full#1#2[#3]{%
4843 \glsdoifexists{#2}%
4844 {%
4845 \glssetabbrvfmt{\glscategory{#2}}%
```
\let\do@gls@link@checkfirsthyper\@gls@link@nocheckfirsthyper

- \let\glsifplural\@secondoftwo
- \let\glscapscase\@secondofthree

\let\glsinsert\@empty

```
4850 \def\glscustomtext{\Glsxtrinlinefullformat{#2}{#3}}%
```
\glsxtrsetupfulldefs

```
4852 \@gls@link[#1]{#2}{\csname gls@\glstype @entryfmt\endcsname}%
```
}%

 \glspostlinkhook }

\GLSxtrfull Full form (all uppercase).

```
4856 \newrobustcmd*{\GLSxtrfull}{\@gls@hyp@opt\ns@GLSxtrfull}
4857 \newcommand*\ns@GLSxtrfull[2][]{%
4858 \new@ifnextchar[{\@GLSxtr@full{#1}{#2}}%
4859 {\@GLSxtr@full{#1}{#2}[]}%
4860 }
```
\@GLSxtr@full Low-level macro:

```
4861 \def\@GLSxtr@full#1#2[#3]{%
```

```
4862 \glsdoifexists{#2}%
4863 {%
4864 \glssetabbrvfmt{\glscategory{#2}}%
4865 \let\do@gls@link@checkfirsthyper\@gls@link@nocheckfirsthyper
4866 \let\glsifplural\@secondoftwo
4867 \let\glscapscase\@thirdofthree
4868 \let\glsinsert\@empty
4869 \def\glscustomtext{\mfirstucMakeUppercase{\glsxtrinlinefullformat{#2}{#3}}}%
4870 \glsxtrsetupfulldefs
4871 \@gls@link[#1]{#2}{\csname gls@\glstype @entryfmt\endcsname}%
4872 }%
4873 \glspostlinkhook
4874 }
```
\glsxtrfullpl Plural full form (no case-change).

```
4875 \newrobustcmd*{\glsxtrfullpl}{\@gls@hyp@opt\ns@glsxtrfullpl}
4876 \newcommand*\ns@glsxtrfullpl[2][]{%
4877 \new@ifnextchar[{\@glsxtr@fullpl{#1}{#2}}%
4878 {\@glsxtr@fullpl{#1}{#2}[]}%
4879 }
```
\@glsxtr@fullpl Low-level macro:

```
4880 \def\@glsxtr@fullpl#1#2[#3]{%
```

```
4881 \glsdoifexists{#2}%
4882 {%
```
\glssetabbrvfmt{\glscategory{#2}}%

- \let\do@gls@link@checkfirsthyper\@gls@link@nocheckfirsthyper
- \let\glsifplural\@firstoftwo
- \let\glscapscase\@firstofthree
```
4887 \let\glsinsert\@empty
4888 \def\glscustomtext{\glsxtrinlinefullplformat{#2}{#3}}%
4889 \glsxtrsetupfulldefs
4890 \@gls@link[#1]{#2}{\csname gls@\glstype @entryfmt\endcsname}%
4891 }%
4892 \glspostlinkhook
4893 }
```
\Glsxtrfullpl Plural full form (first letter uppercase).

```
4894 \newrobustcmd*{\Glsxtrfullpl}{\@gls@hyp@opt\ns@Glsxtrfullpl}
4895 \newcommand*\ns@Glsxtrfullpl[2][]{%
4896 \new@ifnextchar[{\@Glsxtr@fullpl{#1}{#2}}%
4897 {\@Glsxtr@fullpl{#1}{#2}[]}%
4898 }
```
\@Glsxtr@fullpl Low-level macro:

```
4899 \def\@Glsxtr@fullpl#1#2[#3]{%
4900 \glsdoifexists{#2}%
4901 {%
4902 \glssetabbrvfmt{\glscategory{#2}}%
4903 \let\do@gls@link@checkfirsthyper\@gls@link@nocheckfirsthyper
4904 \let\glsifplural\@firstoftwo
4905 \let\glscapscase\@secondofthree
4906 \let\glsinsert\@empty
4907 \def\glscustomtext{\Glsxtrinlinefullplformat{#2}{#3}}%
4908 \glsxtrsetupfulldefs
4909 \@gls@link[#1]{#2}{\csname gls@\glstype @entryfmt\endcsname}%
4910 }%
4911 \glspostlinkhook
```
}

\GLSxtrfullpl Plural full form (all upper case).

```
4913 \newrobustcmd*{\GLSxtrfullpl}{\@gls@hyp@opt\ns@GLSxtrfullpl}
4914 \newcommand*\ns@GLSxtrfullpl[2][]{%
4915 \new@ifnextchar[{\@GLSxtr@fullpl{#1}{#2}}%
4916 {\@GLSxtr@fullpl{#1}{#2}[]}%
4917 }
```
\@GLSxtr@fullpl Low-level macro:

```
4918 \def\@GLSxtr@fullpl#1#2[#3]{%
4919 \glsdoifexists{#2}%
4920 {%
4921 \let\do@gls@link@checkfirsthyper\@gls@link@nocheckfirsthyper
4922 \let\glsifplural\@firstoftwo
4923 \let\glscapscase\@thirdofthree
4924 \let\glsinsert\@empty
4925 \def\glscustomtext{%
4926 \mfirstucMakeUppercase{\glsxtrinlinefullplformat{#2}{#3}}}%
4927 \glsxtrsetupfulldefs
```

```
4928 \@gls@link[#1]{#2}{\csname gls@\glstype @entryfmt\endcsname}%
4929 }%
4930 \glspostlinkhook
4931 }
```
The short and long forms work in a similar way to acronyms.

\glsxtrshort

```
4932 \newrobustcmd*{\glsxtrshort}{\@gls@hyp@opt\ns@glsxtrshort}
```
Define the un-starred form. Need to determine if there is a final optional argument

```
4933 \newcommand*{\ns@glsxtrshort}[2][]{%
4934 \new@ifnextchar[{\@glsxtrshort{#1}{#2}}{\@glsxtrshort{#1}{#2}[]}%
4935 }
```
Read in the final optional argument:

```
4936 \def\@glsxtrshort#1#2[#3]{%
4937 \glsdoifexists{#2}%
4938 {%
```
Need to make sure \glsabbrvfont is set correctly.

```
4939 \glssetabbrvfmt{\glscategory{#2}}%
4940 \let\do@gls@link@checkfirsthyper\@gls@link@nocheckfirsthyper
4941 \let\glsxtrifwasfirstuse\@secondoftwo
4942 \let\glsifplural\@secondoftwo
4943 \let\glscapscase\@firstofthree
4944 \let\glsinsert\@empty
4945 \def\glscustomtext{%
4946 \glsabbrvfont{\glsaccessshort{#2}\ifglsxtrinsertinside#3\fi}%
4947 \ifglsxtrinsertinside\else#3\fi
4948 }%
4949 \@gls@link[#1]{#2}{\csname gls@\glstype @entryfmt\endcsname}%
4950 \frac{1}{6}4951 \glspostlinkhook
4952 }
```
\Glsxtrshort

```
4953 \newrobustcmd*{\Glsxtrshort}{\@gls@hyp@opt\ns@Glsxtrshort}
```
Define the un-starred form. Need to determine if there is a final optional argument

```
4954 \newcommand*{\ns@Glsxtrshort}[2][]{%
```

```
4955 \new@ifnextchar[{\@Glsxtrshort{#1}{#2}}{\@Glsxtrshort{#1}{#2}[]}%
4956 }
```
Read in the final optional argument:

```
4957 \def\@Glsxtrshort#1#2[#3]{%
```

```
4958 \glsdoifexists{#2}%
4959 {%
```

```
4960 \glssetabbrvfmt{\glscategory{#2}}%
```

```
4961 \let\do@gls@link@checkfirsthyper\@gls@link@nocheckfirsthyper
```

```
4962 \let\glsxtrifwasfirstuse\@secondoftwo
```

```
4963 \let\glsifplural\@secondoftwo
4964 \let\glscapscase\@secondofthree
4965 \let\glsinsert\@empty
4966 \def\glscustomtext{%
4967 \glsabbrvfont{\Glsaccessshort{#2}\ifglsxtrinsertinside#3\fi}%
4968 \ifglsxtrinsertinside\else#3\fi
4969 \frac{1}{6}4970 \@gls@link[#1]{#2}{\csname gls@\glstype @entryfmt\endcsname}%
4971 }%
4972 \glspostlinkhook
4973 }
```
## \GLSxtrshort

\newrobustcmd\*{\GLSxtrshort}{\@gls@hyp@opt\ns@GLSxtrshort}

```
Define the un-starred form. Need to determine if there is a final optional argument
4975 \newcommand*{\ns@GLSxtrshort}[2][]{%
4976 \new@ifnextchar[{\@GLSxtrshort{#1}{#2}}{\@GLSxtrshort{#1}{#2}[]}%
4977 }
```
Read in the final optional argument:

```
4978 \def\@GLSxtrshort#1#2[#3]{%
4979 \glsdoifexists{#2}%
4980 {%
4981 \glssetabbrvfmt{\glscategory{#2}}%
4982 \let\do@gls@link@checkfirsthyper\@gls@link@nocheckfirsthyper
4983 \let\glsxtrifwasfirstuse\@secondoftwo
4984 \let\glsifplural\@secondoftwo
4985 \let\glscapscase\@thirdofthree
4986 \let\glsinsert\@empty
4987 \def\glscustomtext{%
4988 \mfirstucMakeUppercase
4989 {\glsabbrvfont{\glsaccessshort{#2}\ifglsxtrinsertinside#3\fi}%
4990 \ifglsxtrinsertinside\else#3\fi
4991 }%
4992 }%
4993 \@gls@link[#1]{#2}{\csname gls@\glstype @entryfmt\endcsname}%
4994 }%
4995 \glspostlinkhook
4996 }
```
### \glsxtrlong

\newrobustcmd\*{\glsxtrlong}{\@gls@hyp@opt\ns@glsxtrlong}

Define the un-starred form. Need to determine if there is a final optional argument \newcommand\*{\ns@glsxtrlong}[2][]{% \new@ifnextchar[{\@glsxtrlong{#1}{#2}}{\@glsxtrlong{#1}{#2}[]}% }

Read in the final optional argument:

\def\@glsxtrlong#1#2[#3]{%

```
5002 \glsdoifexists{#2}%
5003 {%
5004 \let\do@gls@link@checkfirsthyper\@gls@link@nocheckfirsthyper
5005 \let\glsxtrifwasfirstuse\@secondoftwo
5006 \let\glsifplural\@secondoftwo
5007 \let\glscapscase\@firstofthree
5008 \let\glsinsert\@empty
5009 \def\glscustomtext{%
5010 \glslongfont{\glsaccesslong{#2}\ifglsxtrinsertinside#3\fi}%
5011 \ifglsxtrinsertinside\else#3\fi
5012 }%
5013 \@gls@link[#1]{#2}{\csname gls@\glstype @entryfmt\endcsname}%
5014 }%
5015 \glspostlinkhook
5016 }
```
### \Glsxtrlong

\newrobustcmd\*{\Glsxtrlong}{\@gls@hyp@opt\ns@Glsxtrlong}

Define the un-starred form. Need to determine if there is a final optional argument

```
5018 \newcommand*{\ns@Glsxtrlong}[2][]{%
5019 \new@ifnextchar[{\@Glsxtrlong{#1}{#2}}{\@Glsxtrlong{#1}{#2}[]}%
5020 }
```
Read in the final optional argument:

```
5021 \def\@Glsxtrlong#1#2[#3]{%
5022 \glsdoifexists{#2}%
5023 {%
5024 \let\do@gls@link@checkfirsthyper\@gls@link@nocheckfirsthyper
5025 \let\glsxtrifwasfirstuse\@secondoftwo
5026 \let\glsifplural\@secondoftwo
5027 \let\glscapscase\@secondofthree
5028 \let\glsinsert\@empty
5029 \def\glscustomtext{%
5030 \glslongfont{\Glsaccesslong{#2}\ifglsxtrinsertinside#3\fi}%
5031 \ifglsxtrinsertinside\else#3\fi
5032 }%
5033 \@gls@link[#1]{#2}{\csname gls@\glstype @entryfmt\endcsname}%
5034 }%
5035 \glspostlinkhook
5036 }
```
## \GLSxtrlong

\newrobustcmd\*{\GLSxtrlong}{\@gls@hyp@opt\ns@GLSxtrlong}

Define the un-starred form. Need to determine if there is a final optional argument

```
5038 \newcommand*{\ns@GLSxtrlong}[2][]{%
5039 \new@ifnextchar[{\@GLSxtrlong{#1}{#2}}{\@GLSxtrlong{#1}{#2}[]}%
5040 }
```
Read in the final optional argument:

```
5041 \def\@GLSxtrlong#1#2[#3]{%
5042 \glsdoifexists{#2}%
5043 {%
5044 \let\do@gls@link@checkfirsthyper\@gls@link@nocheckfirsthyper
5045 \let\glsxtrifwasfirstuse\@secondoftwo
5046 \let\glsifplural\@secondoftwo
5047 \let\glscapscase\@thirdofthree
5048 \let\glsinsert\@empty
5049 \def\glscustomtext{%
5050 \mfirstucMakeUppercase
5051 {\glslongfont{\glsaccesslong{#2}\ifglsxtrinsertinside#3\fi}%
5052 \ifglsxtrinsertinside\else#3\fi
5053 }%
5054 }%
5055 \@gls@link[#1]{#2}{\csname gls@\glstype @entryfmt\endcsname}%
5056 }%
5057 \glspostlinkhook
5058 }
```
Plural short forms:

#### \glsxtrshortpl

\newrobustcmd\*{\glsxtrshortpl}{\@gls@hyp@opt\ns@glsxtrshortpl}

```
Define the un-starred form. Need to determine if there is a final optional argument
5060 \newcommand*{\ns@glsxtrshortpl}[2][]{%
5061 \new@ifnextchar[{\@glsxtrshortpl{#1}{#2}}{\@glsxtrshortpl{#1}{#2}[]}%
5062 }
```
Read in the final optional argument:

```
5063 \def\@glsxtrshortpl#1#2[#3]{%
5064 \glsdoifexists{#2}%
5065 {%
5066 \glssetabbrvfmt{\glscategory{#2}}%
5067 \let\do@gls@link@checkfirsthyper\@gls@link@nocheckfirsthyper
5068 \let\glsxtrifwasfirstuse\@secondoftwo
5069 \let\glsifplural\@firstoftwo
5070 \let\glscapscase\@firstofthree
5071 \let\glsinsert\@empty
5072 \def\glscustomtext{%
5073 \glsabbrvfont{\glsaccessshortpl{#2}\ifglsxtrinsertinside#3\fi}%
5074 \ifglsxtrinsertinside\else#3\fi
5075 }%
5076 \@gls@link[#1]{#2}{\csname gls@\glstype @entryfmt\endcsname}%
5077 }%
5078 \glspostlinkhook
5079 }
```
### \Glsxtrshortpl

\newrobustcmd\*{\Glsxtrshortpl}{\@gls@hyp@opt\ns@Glsxtrshortpl}

Define the un-starred form. Need to determine if there is a final optional argument

```
5081 \newcommand*{\ns@Glsxtrshortpl}[2][]{%
5082 \new@ifnextchar[{\@Glsxtrshortpl{#1}{#2}}{\@Glsxtrshortpl{#1}{#2}[]}%
5083 }
```
Read in the final optional argument:

```
5084 \def\@Glsxtrshortpl#1#2[#3]{%
5085 \glsdoifexists{#2}%
5086 {%
5087 \glssetabbrvfmt{\glscategory{#2}}%
5088 \let\do@gls@link@checkfirsthyper\@gls@link@nocheckfirsthyper
5089 \let\glsxtrifwasfirstuse\@secondoftwo
5090 \let\glsifplural\@firstoftwo
5091 \let\glscapscase\@secondofthree
5092 \let\glsinsert\@empty
5093 \def\glscustomtext{%
5094 \glsabbrvfont{\Glsaccessshortpl{#2}\ifglsxtrinsertinside#3\fi}%
5095 \ifglsxtrinsertinside\else#3\fi
5096 }%
5097 \@gls@link[#1]{#2}{\csname gls@\glstype @entryfmt\endcsname}%
5098 }%
5099 \glspostlinkhook
5100 }
```
## \GLSxtrshortpl

```
5101 \newrobustcmd*{\GLSxtrshortpl}{\@gls@hyp@opt\ns@GLSxtrshortpl}
```

```
Define the un-starred form. Need to determine if there is a final optional argument
```

```
5102 \newcommand*{\ns@GLSxtrshortpl}[2][]{%
5103 \new@ifnextchar[{\@GLSxtrshortpl{#1}{#2}}{\@GLSxtrshortpl{#1}{#2}[]}%
5104 }
```
Read in the final optional argument:

```
5105 \def\@GLSxtrshortpl#1#2[#3]{%
5106 \glsdoifexists{#2}%
5107 {%
5108 \glssetabbrvfmt{\glscategory{#2}}%
5109 \let\do@gls@link@checkfirsthyper\@gls@link@nocheckfirsthyper
5110 \let\glsxtrifwasfirstuse\@secondoftwo
5111 \let\glsifplural\@firstoftwo
5112 \let\glscapscase\@thirdofthree
5113 \let\glsinsert\@empty
5114 \def\glscustomtext{%
5115 \mfirstucMakeUppercase
5116 {\glsabbrvfont{\glsaccessshortpl{#2}\ifglsxtrinsertinside#3\fi}%
5117 \ifglsxtrinsertinside\else#3\fi
5118 }%
5119 }%
5120 \@gls@link[#1]{#2}{\csname gls@\glstype @entryfmt\endcsname}%
5121 }%
```

```
5122 \glspostlinkhook
5123 }
```
Plural long forms:

## \glsxtrlongpl

```
5124 \newrobustcmd*{\glsxtrlongpl}{\@gls@hyp@opt\ns@glsxtrlongpl}
```
Define the un-starred form. Need to determine if there is a final optional argument

```
5125 \newcommand*{\ns@glsxtrlongpl}[2][]{%
5126 \new@ifnextchar[{\@glsxtrlongpl{#1}{#2}}{\@glsxtrlongpl{#1}{#2}[]}%
5127 }
```
Read in the final optional argument:

```
5128 \def\@glsxtrlongpl#1#2[#3]{%
5129 \glsdoifexists{#2}%
5130 {%
5131 \let\do@gls@link@checkfirsthyper\@gls@link@nocheckfirsthyper
5132 \let\glsxtrifwasfirstuse\@secondoftwo
5133 \let\glsifplural\@firstoftwo
5134 \let\glscapscase\@firstofthree
5135 \let\glsinsert\@empty
5136 \def\glscustomtext{%
5137 \glslongfont{\glsaccesslongpl{#2}\ifglsxtrinsertinside#3\fi}%
5138 \ifglsxtrinsertinside\else#3\fi
5139 }%
5140 \@gls@link[#1]{#2}{\csname gls@\glstype @entryfmt\endcsname}%
5141 }%
5142 \glspostlinkhook
5143 }
```
\Glsxtrlongpl

\newrobustcmd\*{\Glsxtrlongpl}{\@gls@hyp@opt\ns@Glsxtrlongpl}

Define the un-starred form. Need to determine if there is a final optional argument

```
5145 \newcommand*{\ns@Glsxtrlongpl}[2][]{%
5146 \new@ifnextchar[{\@Glsxtrlongpl{#1}{#2}}{\@Glsxtrlongpl{#1}{#2}[]}%
5147 }
```
Read in the final optional argument:

```
5148 \def\@Glsxtrlongpl#1#2[#3]{%
5149 \glsdoifexists{#2}%
5150 {%
5151 \let\do@gls@link@checkfirsthyper\@gls@link@nocheckfirsthyper
5152 \let\glsxtrifwasfirstuse\@secondoftwo
5153 \let\glsifplural\@firstoftwo
5154 \let\glscapscase\@secondofthree
5155 \let\glsinsert\@empty
5156 \def\glscustomtext{%
5157 \glslongfont{\Glsaccesslongpl{#2}\ifglsxtrinsertinside#3\fi}%
5158 \ifglsxtrinsertinside\else#3\fi
```

```
5159 }%
5160 \@gls@link[#1]{#2}{\csname gls@\glstype @entryfmt\endcsname}%
5161 }%
5162 \glspostlinkhook
5163 }
```
\GLSxtrlongpl

```
5164 \newrobustcmd*{\GLSxtrlongpl}{\@gls@hyp@opt\ns@GLSxtrlongpl}
```

```
Define the un-starred form. Need to determine if there is a final optional argument
```

```
5165 \newcommand*{\ns@GLSxtrlongpl}[2][]{%
```

```
5166 \new@ifnextchar[{\@GLSxtrlongpl{#1}{#2}}{\@GLSxtrlongpl{#1}{#2}[]}%
5167 }
```
Read in the final optional argument:

```
5168 \def\@GLSxtrlongpl#1#2[#3]{%
5169 \glsdoifexists{#2}%
5170 {%
5171 \let\do@gls@link@checkfirsthyper\@gls@link@nocheckfirsthyper
5172 \let\glsxtrifwasfirstuse\@secondoftwo
5173 \let\glsifplural\@firstoftwo
5174 \let\glscapscase\@thirdofthree
5175 \let\glsinsert\@empty
5176 \def\glscustomtext{%
5177 \mfirstucMakeUppercase
5178 {\glslongfont{\glsaccesslongpl{#2}\ifglsxtrinsertinside#3\fi}%
5179 \ifglsxtrinsertinside\else#3\fi
5180 }%
5181 }%
5182 \@gls@link[#1]{#2}{\csname gls@\glstype @entryfmt\endcsname}%
5183 }%
5184 \glspostlinkhook
5185 }
```
\glssetabbrvfmt Set the current format for the given category (or the abbreviation category if unset).

```
5186 \newcommand*{\glssetabbrvfmt}[1]{%
5187 \ifcsdef{@glsabbrv@current@#1}%
5188 {\glsxtr@applyabbrvfmt{\csname @glsabbrv@current@#1\endcsname}}%
5189 {\glsxtr@applyabbrvfmt{\@glsabbrv@current@abbreviation}}%
5190 }
```
 $\text{ext·}$  sxtrgenabbrvfmt Similar to \glsgenacfmt, but for abbreviations.

```
5191 \newcommand*{\glsxtrgenabbrvfmt}{%
5192 \ifdefempty\glscustomtext
5193 {%
5194 \ifglsused\glslabel
5195 {%
```
Subsequent use: 5196 \glsifplural 5197 {% Subsequent plural form: 5198 \glscapscase 5199 {% Subsequent plural form, don't adjust case: 5200 \glsabbrvfont{\glsaccessshortpl{\glslabel}}\glsinsert 5201 } 5201 5202 {% Subsequent plural form, make first letter upper case: 5203 \glsabbrvfont{\Glsaccessshortpl{\glslabel}}\glsinsert 5204 }% 5205 {% Subsequent plural form, all caps: 5206 \mfirstucMakeUppercase 5207 {\glsabbrvfont{\glsaccessshortpl{\glslabel}}\glsinsert}% 5208 }% 5209 }% 5210 {% Subsequent singular form 5211 \glscapscase 5212  $\{$ \} Subsequent singular form, don't adjust case: 5213 \glsabbrvfont{\glsaccessshort{\glslabel}}\glsinsert 5214 }% 5214 }% 5215 {% Subsequent singular form, make first letter upper case: 5216 \glsabbrvfont{\Glsaccessshort{\glslabel}}\glsinsert 5217 }% 5217 }% 5218 {% Subsequent singular form, all caps: 5219 \mfirstucMakeUppercase 5220 {\glsabbrvfont{\glsaccessshort{\glslabel}}\glsinsert}% 5221 }% 5222 }%<br>5223 }% 5223 5224 {% First use: 5225  $\qquad \qquad \qquad$ 5226  $\qquad \qquad$  5226 5226 First use plural form: 5227 \glscapscase 5228  $\{ \%$ 

First use plural form, don't adjust case: 5229 \glsxtrfullplformat{\glslabel}{\glsinsert}% 5230 }% {% First use plural form, make first letter upper case: 5232 \Glsxtrfullplformat{\glslabel}{\glsinsert}% }% {% First use plural form, all caps: \mfirstucMakeUppercase {\glsxtrfullplformat{\glslabel}{\glsinsert}}% }%<br> $5238$  }% {% First use singular form 5240 \glscapscase  $\{ \%$ First use singular form, don't adjust case: 5242 \glsxtrfullformat{\glslabel}{\glsinsert}% }% {% First use singular form, make first letter upper case: 5245 \Glsxtrfullformat{\glslabel}{\glsinsert}% }% {% First use singular form, all caps: 5248 \mfirstucMakeUppercase {\glsxtrfullformat{\glslabel}{\glsinsert}}% }% }% }% }% {% User supplied text. \glscustomtext }% }

## 1.6.1 Abbreviation Styles Setup

breviationstyle

 \newcommand\*{\setabbreviationstyle}[2][abbreviation]{% \ifcsundef{@glsabbrv@dispstyle@setup@#2} {%

```
5261 \PackageError{glossaries-extra}{Undefined abbreviation style '#2'}{}%
               5262 }%
               5263 {%
                Have abbreviations already been defined for this category?
               5264 \ifcsstring{@glsabbrv@current@#1}{#2}%
               5265 {%
                Style already set.
               5266 }%
               5267 {%
               5268 \def\@glsxtr@dostylewarn{}%
               5269 \glsforeachincategory{#1}{\@gls@type}{\@gls@label}%
               5270 \{ \%5271 \def\@glsxtr@dostylewarn{\GlossariesWarning{Abbreviation
               5272 style has been switched \MessageBreak
               5273 for category '#1', \MessageBreak
               5274 but there have already been entries \MessageBreak
               5275 defined for this category. Unwanted \MessageBreak
               5276 side-effects may result}}%
               5277 \@endfortrue
               5278 }%
               5279 \@glsxtr@dostylewarn
                Set up the style for the given category.
               5280 \csdef{@glsabbrv@current@#1}{#2}%
               5281 \glsxtr@applyabbrvstyle{#2}%
               5282 }%
               5283 }%
               5284 }
applyabbrvstyle Apply the abbreviation style without existence check.
               5285 \newcommand*{\glsxtr@applyabbrvstyle}[1]{%
               5286 \csuse{@glsabbrv@dispstyle@setup@#1}%
               5287 \csuse{@glsabbrv@dispstyle@fmts@#1}%
               5288 }
r@applyabbrvfmt Only apply the style formats.
               5289 \newcommand*{\glsxtr@applyabbrvfmt}[1]{%
               5290 \csuse{@glsabbrv@dispstyle@fmts@#1}%
               5291 }
breviationstyle This is different from \newacronymstyle. The first argument is the label, the second argu-
                ment sets the information required when defining the new abbreviation and the third argu-
                ment sets the commands used to display the full format.
               5292 \newcommand*{\newabbreviationstyle}[3]{%
               5293 \ifcsdef{@glsabbrv@dispstyle@setup@#1}
               5294 {%
               5295 \PackageError{glossaries-extra}{Abbreviation style '#1' already
```

```
5296 defined}{}%
```

```
5297 }%
5298 {%
5299 \csdef{@glsabbrv@dispstyle@setup@#1}{%
```
Initialise hook to do nothing. The style may change this.

```
5300 \renewcommand*{\GlsXtrPostNewAbbreviation}{}%
```

```
5301 #2}%
```
\csdef{@glsabbrv@dispstyle@fmts@#1}{%

Assume in-line form is the same as first use. The style may change this.

```
5303 \renewcommand*{\glsxtrinlinefullformat}{\glsxtrfullformat}%
5304 \renewcommand*{\Glsxtrinlinefullformat}{\Glsxtrfullformat}%
5305 \renewcommand*{\glsxtrinlinefullplformat}{\glsxtrfullplformat}%
5306 \renewcommand*{\Glsxtrinlinefullplformat}{\Glsxtrfullplformat}%
5307 #3}%
5308 }%
5309 }
```
## breviationstyle

 \newcommand\*{\renewabbreviationstyle}[3]{% \ifcsundef{@glsabbrv@dispstyle@setup@#1} {% \PackageError{glossaries-extra}{Abbreviation style '#1' not defined}{}% }% {% \csdef{@glsabbrv@dispstyle@setup@#1}{% Initialise hook to do nothing. The style may change this. 5317 \renewcommand\*{\GlsXtrPostNewAbbreviation}{}% #2}% \csdef{@glsabbrv@dispstyle@fmts@#1}{% Assume in-line form is the same as first use. The style may change this. \renewcommand\*{\glsxtrinlinefullformat}{\glsxtrfullformat}% \renewcommand\*{\Glsxtrinlinefullformat}{\Glsxtrfullformat}% \renewcommand\*{\glsxtrinlinefullplformat}{\glsxtrfullplformat}% 5323 \renewcommand\*{\Glsxtrinlinefullplformat}{\Glsxtrfullplformat}% #3}% }% }

\letabbreviationstyle Define a synonym for an abbreviation style. The first argument is the new name. The second argument is the original style's name.

```
5327 \newcommand*{\letabbreviationstyle}[2]{%
5328 \csletcs{@glsabbrv@dispstyle@setup@#1}{@glsabbrv@dispstyle@setup@#2}%
5329 \csletcs{@glsabbrv@dispstyle@fmts@#1}{@glsabbrv@dispstyle@fmts@#2}%
5330 }
```
ecated@abbrstyle \@glsxtr@deprecated@abbrstyle{\old-name}}{\new-name}}

Define a synonym for a deprecated abbreviation style.

```
5331 \newcommand*{\@glsxtr@deprecated@abbrstyle}[2]{%
5332 \csdef{@glsabbrv@dispstyle@setup@#1}{%
5333 \GlsXtrWarnDeprecatedAbbrStyle{#1}{#2}%
5334 \csuse{@glsabbrv@dispstyle@setup@#2}%
5335 }%
5336 \csletcs{@glsabbrv@dispstyle@fmts@#1}{@glsabbrv@dispstyle@fmts@#2}%
5337 }
```
ecatedAbbrStyle Generate warning for deprecated style use.

```
5338 \newcommand*{\GlsXtrWarnDeprecatedAbbrStyle}[2]{%
5339 \GlossariesExtraWarning{Deprecated abbreviation style name '#1',
5340 use '#2' instead}%
5341 }
```
### eAbbrStvleSetup

```
5342 \newcommand*{\GlsXtrUseAbbrStyleSetup}[1]{%
5343 \ifcsundef{@glsabbrv@dispstyle@setup@#1}%
5344 {%
5345 \PackageError{glossaries-extra}%
5346 {Unknown abbreviation style definitions '#1'}{}%
5347 }%
5348 {%
5349 \csname @glsabbrv@dispstyle@setup@#1\endcsname
5350 }%
5351 }
```
## seAbbrStyleFmts

```
5352 \newcommand*{\GlsXtrUseAbbrStyleFmts}[1]{%
5353 \ifcsundef{@glsabbrv@dispstyle@fmts@#1}%
5354 {%
5355 \PackageError{glossaries-extra}%
5356 {Unknown abbreviation style formats '#1'}{}%
5357 }%
5358 {%
5359 \csname @glsabbrv@dispstyle@fmts@#1\endcsname
5360 }%
5361 }
```
## 1.6.2 Predefined Styles (Default Font)

Define some common styles. These will set the first, firstplural, text and plural keys, even if the regular attribute isn't set to "true". If this attribute is set, commands like \gls will use them as per a regular entry, otherwise those keys will be ignored unless explicitly invoked by the user with commands like \glsfirst. In order for the first letter uppercase versions to work correctly, \glsxtrfullformat needs to be expanded when those keys are set. The final optional argument of \glsfirst will behave differently to the final optional argument of \gls with some styles.

\ifglsxtrinsertinside Switch to determine if the insert text should be inside or outside the font changing command. The default is outside.

```
5362 \newif\ifglsxtrinsertinside
5363 \glsxtrinsertinsidefalse
```
long-short

```
5364 \newabbreviationstyle{long-short}%
5365 {%
5366 \renewcommand*{\CustomAbbreviationFields}{%
5367 name={\protect\glsabbrvfont{\the\glsshorttok}},
5368 sort={\the\glsshorttok},
5369 first={\protect\glsfirstlongfont{\the\glslongtok}%
5370 \protect\glsxtrfullsep{\the\glslabeltok}%
5371 (\protect\glsfirstabbrvfont{\the\glsshorttok})},%
5372 firstplural={\protect\glsfirstlongfont{\the\glslongpltok}%
5373 \protect\glsxtrfullsep{\the\glslabeltok}%
5374 (\protect\glsfirstabbrvfont{\the\glsshortpltok})},%
5375 plural={\protect\glsabbvfont{\the\glsshortpltok}},%
5376 description={\the\glslongtok}}%
```
Unset the regular attribute if it has been set.

```
5377 \renewcommand*{\GlsXtrPostNewAbbreviation}{%
5378 \glshasattribute{\the\glslabeltok}{regular}%
5379 {%
5380 \glssetattribute{\the\glslabeltok}{regular}{false}%
5381 }%
5382 {}%
5383 }%
5384 }%
5385 {%
```
In case the user wants to mix and match font styles, these are redefined here.

```
5386 \renewcommand*{\abbrvpluralsuffix}{\glsxtrabbrvpluralsuffix}%
5387 \renewcommand*{\glsabbrvfont}[1]{\glsabbrvdefaultfont{##1}}%
5388 \renewcommand*{\glsfirstabbrvfont}[1]{\glsfirstabbrvdefaultfont{##1}}%
5389 \renewcommand*{\glsfirstlongfont}[1]{\glsfirstlongdefaultfont{##1}}%
5390 \renewcommand*{\glslongfont}[1]{\glslongdefaultfont{##1}}%
```
The first use full form and the inline full form are the same for this style.

```
5391 \renewcommand*{\glsxtrfullformat}[2]{%
5392 \glsfirstlongfont{\glsaccesslong{##1}\ifglsxtrinsertinside##2\fi}%
5393 \ifglsxtrinsertinside\else##2\fi
5394 \glsxtrfullsep{##1}%
5395 (\glsfirstabbrvfont{\glsaccessshort{##1}})%
5396 }%
5397 \renewcommand*{\glsxtrfullplformat}[2]{%
5398 \glsfirstlongfont{\glsaccesslongpl{##1}\ifglsxtrinsertinside##2\fi}%
5399 \ifglsxtrinsertinside\else##2\fi\glsxtrfullsep{##1}%
5400 (\glsfirstabbrvfont{\glsaccessshortpl{##1}})%
5401 }%
```

```
5402 \renewcommand*{\Glsxtrfullformat}[2]{%
5403 \glsfirstlongfont{\Glsaccesslong{##1}\ifglsxtrinsertinside##2\fi}%
5404 \ifglsxtrinsertinside\else##2\fi\glsxtrfullsep{##1}%
5405 (\glsfirstabbrvfont{\glsaccessshort{##1}})%
5406 }%
5407 \renewcommand*{\Glsxtrfullplformat}[2]{%
5408 \glsfirstlongfont{\Glsaccesslongpl{##1}\ifglsxtrinsertinside##2\fi}%
5409 \ifglsxtrinsertinside\else##2\fi\glsxtrfullsep{##1}%
5410 (\glsfirstabbrvfont{\glsaccessshortpl{##1}})%
5411 }%
5412 }
```
Set this as the default style for general abbreviations: \setabbreviationstyle{long-short}

### ngshortdescsort

```
5414 \newcommand*{\glsxtrlongshortdescsort}{\the\glslongtok\space(\the\glsshorttok)}
```
long-short-desc User supplies description. The long form is included in the name.

```
5415 \newabbreviationstyle{long-short-desc}%
5416 {%
5417 \renewcommand*{\CustomAbbreviationFields}{%
5418    mame={\protect\glsxtrfullformat{\the\glslabeltok}{}},
5419 sort={\glsxtrlongshortdescsort},%
5420 first={\protect\glsfirstlongfont{\the\glslongtok}%
5421 \protect\glsxtrfullsep{\the\glslabeltok}%
5422 (\protect\glsfirstabbrvfont{\the\glsshorttok})},%
5423 firstplural={\protect\glsfirstlongfont{\the\glslongpltok}%
5424 \protect\glsxtrfullsep{\the\glslabeltok}%
5425 (\protect\glsfirstabbrvfont{\the\glsshortpltok})},%
```
The text key should only have the short form.

```
5426 text={\protect\glsabbrvfont{\the\glsshorttok}},%
```

```
5427 plural={\protect\glsabbrvfont{\the\glsshortpltok}}%
```

```
5428 }%
```
Unset the regular attribute if it has been set.

```
5429 \renewcommand*{\GlsXtrPostNewAbbreviation}{%
5430 \glshasattribute{\the\glslabeltok}{regular}%
5431 {%
5432 \glssetattribute{\the\glslabeltok}{regular}{false}%
5433 }%
5434 {}%
5435 }%
5436 }%
5437 {%
5438 \GlsXtrUseAbbrStyleFmts{long-short}%
5439 }
```
short-long Short form followed by long form in parenthesis on first use.

```
5440 \newabbreviationstyle{short-long}%
5441 {%
5442 \renewcommand*{\CustomAbbreviationFields}{%
5443    mame={\protect\glsabbrvfont{\the\glsshorttok}},
5444 sort={\the\glsshorttok},
5445 description={\the\glslongtok},%
5446 first={\protect\glsfirstabbrvfont{\the\glsshorttok}%
5447 \protect\glsxtrfullsep{\the\glslabeltok}%
5448 (\protect\glsfirstlongfont{\the\glslongtok})},%
5449 firstplural={\protect\glsfirstabbrvfont{\the\glsshortpltok}%
5450 \protect\glsxtrfullsep{\the\glslabeltok}%
5451 (\protect\glsfirstlongfont{\the\glslongpltok})},%
5452 plural={\protect\glsabbvfont{\the\glsshortpltok}}}%
```
Unset the regular attribute if it has been set.

```
5453 \renewcommand*{\GlsXtrPostNewAbbreviation}{%
5454 \glshasattribute{\the\glslabeltok}{regular}%
5455 {%
5456 \glssetattribute{\the\glslabeltok}{regular}{false}%
5457 }%
5458 {}%
5459 }%
5460 }%
5461 {%
```
In case the user wants to mix and match font styles, these are redefined here.

```
5462 \renewcommand*{\abbrvpluralsuffix}{\glsxtrabbrvpluralsuffix}%
5463 \renewcommand*\glsabbrvfont[1]{\glsabbrvdefaultfont{##1}}%
5464 \renewcommand*{\glsfirstabbrvfont}[1]{\glsfirstabbrvdefaultfont{##1}}%
```

```
5465 \renewcommand*{\glsfirstlongfont}[1]{\glsfirstlongdefaultfont{##1}}%
```

```
5466 \renewcommand*{\glslongfont}[1]{\glslongdefaultfont{##1}}%
```
The first use full form and the inline full form are the same for this style.

```
5467 \renewcommand*{\glsxtrfullformat}[2]{%
5468 \glsfirstabbrvfont{\glsaccessshort{##1}\ifglsxtrinsertinside##2\fi}%
5469 \ifglsxtrinsertinside\else##2\fi
5470 \glsxtrfullsep{##1}%
5471 (\glsfirstlongfont{\glsaccesslong{##1}})%
5472 }%
5473 \renewcommand*{\glsxtrfullplformat}[2]{%
5474 \glsfirstabbrvfont{\glsaccessshortpl{##1}\ifglsxtrinsertinside##2\fi}%
5475 \ifglsxtrinsertinside\else##2\fi
5476 \glsxtrfullsep{##1}%
5477 (\glsfirstlongfont{\glsaccesslongpl{##1}})%
5478 }%
5479 \renewcommand*{\Glsxtrfullformat}[2]{%
5480 \glsfirstabbrvfont{\Glsaccessshort{##1}\ifglsxtrinsertinside##2\fi}%
5481 \ifglsxtrinsertinside\else##2\fi\glsxtrfullsep{##1}%
```

```
5482 (\glsfirstlongfont{\glsaccesslong{##1}})%
```

```
5483 }%
5484 \renewcommand*{\Glsxtrfullplformat}[2]{%
5485 \glsfirstabbrvfont{\Glsaccessshortpl{##1}\ifglsxtrinsertinside##2\fi}%
5486 \ifglsxtrinsertinside\else##2\fi\glsxtrfullsep{##1}%
5487 (\glsfirstlongfont{\glsaccesslongpl{##1}})%
5488 }%
5489 }
```
short-long-desc User supplies description. The long form is included in the name.

```
5490 \newabbreviationstyle{short-long-desc}%
5491 {%
5492 \renewcommand*{\CustomAbbreviationFields}{%
5493 name={\protect\glsxtrfullformat{\the\glslabeltok}{}},
5494 sort={\the\glsshorttok},%
5495 first={\protect\glsfirstabbrvfont{\the\glsshorttok}%
5496 \protect\glsxtrfullsep{\the\glslabeltok}%
5497 (\protect\glsfirstlongfont{\the\glslongtok})},%
5498 firstplural={\protect\glsfirstabbrvfont{\the\glsshortpltok}%
5499 \protect\glsxtrfullsep{\the\glslabeltok}%
5500 (\protect\glsfirstlongfont{\the\glslongpltok})},%
5501 text={\protect\glsabbrvfont{\the\glsshorttok}},%
5502 plural={\protect\glsabbrvfont{\the\glsshortpltok}}%
5503 }%
```
Unset the regular attribute if it has been set.

```
5504 \renewcommand*{\GlsXtrPostNewAbbreviation}{%
5505 \glshasattribute{\the\glslabeltok}{regular}%
5506 {%
5507 \glssetattribute{\the\glslabeltok}{regular}{false}%
5508 }%
5509 {}%
5510 }%
5511 }%
5512 {%
5513 \GlsXtrUseAbbrStyleFmts{short-long}%
5514 }
```
ongfootnotefont Only used by the "footnote" styles. \newcommand\*{\glsfirstlongfootnotefont}[1]{\glslongfootnotefont{#1}}%

ongfootnotefont Only used by the "footnote" styles. \newcommand\*{\glslongfootnotefont}[1]{\glslongdefaultfont{#1}}%

xtrabbrvfootnote  $\setminus$ glsxtrabbrvfootnote $\{$ {label}}{〈long}}

Command used by footnote abbreviation styles. The default definition ignores the first argument. The second argument 〈*long*〉 includes the font changing command and may be the singular or plural form, depending on the command that was used (for example,  $\gtrsim$  els or \glspl).

```
5517 \newcommand*{\glsxtrabbrvfootnote}[2]{\footnote{#2}}
```

```
footnote Short form followed by long form in footnote on first use.
```

```
5518 \newabbreviationstyle{footnote}%
5519 {%
5520 \renewcommand*{\CustomAbbreviationFields}{%
5521 name={\protect\glsabbrvfont{\the\glsshorttok}},
5522 sort={\the\glsshorttok},
5523 description={\the\glslongtok},%
5524 first={\protect\glsfirstabbrvfont{\the\glsshorttok}%
5525 \protect\glsxtrabbrvfootnote{\the\glslabeltok}%
5526 {\protect\glsfirstlongfootnotefont{\the\glslongtok}}},%
5527 firstplural={\protect\glsfirstabbrvfont{\the\glsshortpltok}%
5528 \protect\glsxtrabbrvfootnote{\the\glslabeltok}%
5529 {\protect\glsfirstlongfootnotefont{\the\glslongpltok}}},%
5530 plural={\protect\glsabbvfont{\the\glsshortpltok}}}%
```
Switch off hyperlinks on first use to prevent nested hyperlinks, and unset the regular attribute if it has been set.

```
5531 \renewcommand*{\GlsXtrPostNewAbbreviation}{%
5532 \glssetattribute{\the\glslabeltok}{nohyperfirst}{true}%
5533 \glshasattribute{\the\glslabeltok}{regular}%
5534 {%
5535 \glssetattribute{\the\glslabeltok}{regular}{false}%
5536 }%
5537 {}%
5538 }%
5539 }%
5540 {%
```
In case the user wants to mix and match font styles, these are redefined here.

```
5541 \renewcommand*{\abbrvpluralsuffix}{\glsxtrabbrvpluralsuffix}%
5542 \renewcommand*\glsabbrvfont[1]{\glsabbrvdefaultfont{##1}}%
5543 \renewcommand*{\glsfirstabbrvfont}[1]{\glsfirstabbrvdefaultfont{##1}}%
5544 \renewcommand*{\glsfirstlongfont}[1]{\glsfirstlongfootnotefont{##1}}%
```

```
5545 \renewcommand*{\glslongfont}[1]{\glslongfootnotefont{##1}}%
```
The full format displays the short form followed by the long form as a footnote.

```
5546 \renewcommand*{\glsxtrfullformat}[2]{%
5547 \glsfirstabbrvfont{\glsaccessshort{##1}\ifglsxtrinsertinside##2\fi}%
5548 \ifglsxtrinsertinside\else##2\fi
5549 \protect\glsxtrabbrvfootnote{##1}%
5550 {\glsfirstlongfootnotefont{\glsaccesslong{##1}}}%
5551 }%
5552 \renewcommand*{\glsxtrfullplformat}[2]{%
```

```
5553 \glsfirstabbrvfont{\glsaccessshortpl{##1}\ifglsxtrinsertinside##2\fi}%
5554 \ifglsxtrinsertinside\else##2\fi
5555 \protect\glsxtrabbrvfootnote{##1}%
5556 {\glsfirstlongfootnotefont{\glsaccesslongpl{##1}}}%
5557 }%
5558 \renewcommand*{\Glsxtrfullformat}[2]{%
5559 \glsfirstabbrvfont{\Glsaccessshort{##1}\ifglsxtrinsertinside##2\fi}%
5560 \ifglsxtrinsertinside\else##2\fi
5561 \protect\glsxtrabbrvfootnote{##1}%
5562 {\glsfirstlongfootnotefont{\glsaccesslong{##1}}}%
5563 }%
5564 \renewcommand*{\Glsxtrfullplformat}[2]{%
5565 \glsfirstabbrvfont{\Glsaccessshortpl{##1}\ifglsxtrinsertinside##2\fi}%
5566 \ifglsxtrinsertinside\else##2\fi
5567 \protect\glsxtrabbrvfootnote{##1}%
5568 {\glsfirstlongfootnotefont{\glsaccesslongpl{##1}}}%
5569 }%
 The first use full form and the inline full form use the short (long) style.
5570 \renewcommand*{\glsxtrinlinefullformat}[2]{%
5571 \glsfirstabbrvfont{\glsaccessshort{##1}\ifglsxtrinsertinside##2\fi}%
5572 \ifglsxtrinsertinside\else##2\fi\glsxtrfullsep{##1}%
5573 (\glsfirstlongfootnotefont{\glsaccesslong{##1}})%
5574 }%
5575 \renewcommand*{\glsxtrinlinefullplformat}[2]{%
5576 \glsfirstabbrvfont{\glsaccessshortpl{##1}\ifglsxtrinsertinside##2\fi}%
5577 \ifglsxtrinsertinside\else##2\fi\glsxtrfullsep{##1}%
5578 (\glsfirstlongfootnotefont{\glsaccesslongpl{##1}})%
5579 }%
5580 \renewcommand*{\Glsxtrinlinefullformat}[2]{%
5581 \glsfirstabbrvfont{\Glsaccessshort{##1}\ifglsxtrinsertinside##2\fi}%
5582 \ifglsxtrinsertinside\else##2\fi\glsxtrfullsep{##1}%
5583 (\glsfirstlongfootnotefont{\glsaccesslong{##1}})%
5584 }%
5585 \renewcommand*{\Glsxtrinlinefullplformat}[2]{%
5586 \glsfirstabbrvfont{\Glsaccessshortpl{##1}\ifglsxtrinsertinside##2\fi}%
5587 \ifglsxtrinsertinside\else##2\fi\glsxtrfullsep{##1}%
5588 (\glsfirstlongfootnotefont{\glsaccesslongpl{##1}})%
5589 }%
5590 }
```
short-footnote

\letabbreviationstyle{short-footnote}{footnote}

postfootnote Similar to the above but the footnote is placed afterwards, outside the link. This avoids nested links and can also move the footnote marker after any following punctuation mark. Pre v1.07 included \footnote in the first keys, which was incorrect as it caused duplicate footnotes. \newabbreviationstyle{postfootnote}%

{%

```
5594 \renewcommand*{\CustomAbbreviationFields}{%
```

```
5595 name={\protect\glsabbrvfont{\the\glsshorttok}},
```

```
5596 sort={\the\glsshorttok},
```

```
5597 description={\the\glslongtok},%
```
first={\protect\glsfirstabbrvfont{\the\glsshorttok}},%

```
5599 firstplural={\protect\glsfirstabbrvfont{\the\glsshortpltok}},%
```

```
5600 plural={\protect\glsabbvfont{\the\glsshortpltok}}}%
```
Make this category insert a footnote after the link if this was the first use, and unset the regular attribute if it has been set.

```
5601 \renewcommand*{\GlsXtrPostNewAbbreviation}{%
5602 \csdef{glsxtrpostlink\glscategorylabel}{%
5603 \glsxtrifwasfirstuse
5604 {%
```
Needs the specific font command here as the style may have been lost by the time the footnote occurs.

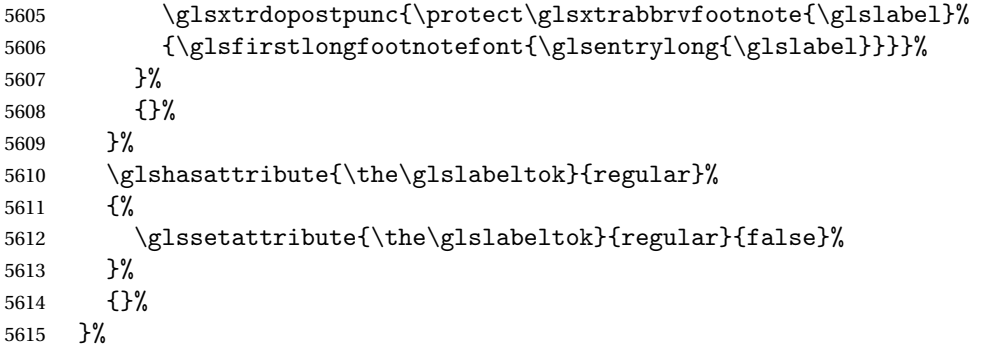

The footnote needs to be suppressed in the inline form, so \glsxtrfull must set the first use switch off.

```
5616 \renewcommand*{\glsxtrsetupfulldefs}{%
5617 \let\glsxtrifwasfirstuse\@secondoftwo
5618 }%
5619 }%
5620 {%
```
In case the user wants to mix and match font styles, these are redefined here.

```
5621 \renewcommand*{\abbrvpluralsuffix}{\glsxtrabbrvpluralsuffix}%
5622 \renewcommand*\glsabbrvfont[1]{\glsabbrvdefaultfont{##1}}%
5623 \renewcommand*{\glsfirstabbrvfont}[1]{\glsfirstabbrvdefaultfont{##1}}%
5624 \renewcommand*{\glsfirstlongfont}[1]{\glsfirstlongfootnotefont{##1}}%
5625 \renewcommand*{\glslongfont}[1]{\glslongfootnotefont{##1}}%
```
The full format displays the short form. The long form is deferred.

```
5626 \renewcommand*{\glsxtrfullformat}[2]{%
5627 \glsfirstabbrvfont{\glsaccessshort{##1}\ifglsxtrinsertinside##2\fi}%
5628 \ifglsxtrinsertinside\else##2\fi
5629 }%
5630 \renewcommand*{\glsxtrfullplformat}[2]{%
5631 \glsfirstabbrvfont{\glsaccessshortpl{##1}\ifglsxtrinsertinside##2\fi}%
```

```
5632 \ifglsxtrinsertinside\else##2\fi
5633 }%
5634 \renewcommand*{\Glsxtrfullformat}[2]{%
5635 \glsfirstabbrvfont{\Glsaccessshort{##1}\ifglsxtrinsertinside##2\fi}%
5636 \ifglsxtrinsertinside\else##2\fi
5637 }%
5638 \renewcommand*{\Glsxtrfullplformat}[2]{%
5639 \glsfirstabbrvfont{\Glsaccessshortpl{##1}\ifglsxtrinsertinside##2\fi}%
5640 \ifglsxtrinsertinside\else##2\fi
5641 }%
```
The first use full form and the inline full form use the short (long) style.

```
5642 \renewcommand*{\glsxtrinlinefullformat}[2]{%
5643 \glsfirstabbrvfont{\glsaccessshort{##1}\ifglsxtrinsertinside##2\fi}%
5644 \ifglsxtrinsertinside\else##2\fi\glsxtrfullsep{##1}%
5645 (\glsfirstlongfootnotefont{\glsaccesslong{##1}})%
5646 }%
5647 \renewcommand*{\glsxtrinlinefullplformat}[2]{%
5648 \glsfirstabbrvfont{\glsaccessshortpl{##1}\ifglsxtrinsertinside##2\fi}%
5649 \ifglsxtrinsertinside\else##2\fi\glsxtrfullsep{##1}%
5650 (\glsfirstlongfootnotefont{\glsaccesslongpl{##1}})%
5651 }%
5652 \renewcommand*{\Glsxtrinlinefullformat}[2]{%
5653 \glsfirstabbrvfont{\Glsaccessshort{##1}\ifglsxtrinsertinside##2\fi}%
5654 \ifglsxtrinsertinside\else##2\fi\glsxtrfullsep{##1}%
5655 (\glsfirstlongfootnotefont{\glsaccesslong{##1}})%
5656 }%
5657 \renewcommand*{\Glsxtrinlinefullplformat}[2]{%
5658 \glsfirstabbrvfont{\Glsaccessshortpl{##1}\ifglsxtrinsertinside##2\fi}%
5659 \ifglsxtrinsertinside\else##2\fi\glsxtrfullsep{##1}%
5660 (\glsfirstlongfootnotefont{\glsaccesslongpl{##1}})%
5661 }%
5662 }
```
### rt-postfootnote

\letabbreviationstyle{short-postfootnote}{postfootnote}

short Provide a style that only displays the short form on first use, but the short and long form can be displayed with the "full" commands that use the inline format. If the user supplies a description, the long form won't be displayed in the predefined glossary styles, but the post description hook can be employed to automatically insert it.

```
5664 \newabbreviationstyle{short}%
5665 {%
5666 \renewcommand*{\CustomAbbreviationFields}{%
5667 name={\protect\glsabbrvfont{\the\glsshorttok}},
5668 sort={\the\glsshorttok},
5669 first={\protect\glsfirstabbrvfont{\the\glsshorttok}},
5670 firstplural={\protect\glsfirstabbrvfont{\the\glsshortpltok}},
5671 text={\protect\glsabbrvfont{\the\glsshorttok}},
```

```
5672 plural={\protect\glsabbrvfont{\the\glsshortpltok}},
5673 description={\the\glslongtok}}%
5674 \renewcommand*{\GlsXtrPostNewAbbreviation}{%
5675 \glssetattribute{\the\glslabeltok}{regular}{true}}%
5676 }%
5677 {%
 In case the user wants to mix and match font styles, these are redefined here.
5678 \renewcommand*{\abbrvpluralsuffix}{\glsxtrabbrvpluralsuffix}%
5679 \renewcommand*\glsabbrvfont[1]{\glsabbrvdefaultfont{##1}}%
5680 \renewcommand*{\glsfirstabbrvfont}[1]{\glsfirstabbrvdefaultfont{##1}}%
5681 \renewcommand*{\glsfirstlongfont}[1]{\glsfirstlongdefaultfont{##1}}%
5682 \renewcommand*{\glslongfont}[1]{\glslongdefaultfont{##1}}%
 The inline full form displays the short form followed by the long form in parentheses.
5683 \renewcommand*{\glsxtrinlinefullformat}[2]{%
5684 \protect\glsfirstabbrvfont{\glsaccessshort{##1}%
5685 \ifglsxtrinsertinside##2\fi}%
5686 \ifglsxtrinsertinside\else##2\fi\glsxtrfullsep{##1}%
5687 (\glsfirstlongfont{\glsaccesslong{##1}})%
5688 }%
5689 \renewcommand*{\glsxtrinlinefullplformat}[2]{%
5690 \protect\glsfirstabbrvfont{\glsaccessshortpl{##1}%
5691 \ifglsxtrinsertinside##2\fi}%
5692 \ifglsxtrinsertinside\else##2\fi\glsxtrfullsep{##1}%
5693 (\glsfirstlongfont{\glsaccesslongpl{##1}})%
5694 }%
5695 \renewcommand*{\Glsxtrinlinefullformat}[2]{%
5696 \protect\glsfirstabbrvfont{\glsaccessshort{##1}%
5697 \ifglsxtrinsertinside##2\fi}%
5698 \ifglsxtrinsertinside\else##2\fi\glsxtrfullsep{##1}%
5699 (\glsfirstlongfont{\Glsaccesslong{##1}})%
5700 }%
5701 \renewcommand*{\Glsxtrinlinefullplformat}[2]{%
5702 \protect\glsfirstabbrvfont{\glsaccessshortpl{##1}%
5703 \ifglsxtrinsertinside##2\fi}%
5704 \ifglsxtrinsertinside\else##2\fi\glsxtrfullsep{##1}%
5705 (\glsfirstlongfont{\Glsaccesslongpl{##1}})%
5706 }%
```
The first use full form only displays the short form, but it typically won't be used as the regular attribute is set by this style.

```
5707 \renewcommand*{\glsxtrfullformat}[2]{%
5708 \glsfirstabbrvfont{\glsaccessshort{##1}\ifglsxtrinsertinside##2\fi}%
5709 \ifglsxtrinsertinside\else##2\fi
5710 }%
5711 \renewcommand*{\glsxtrfullplformat}[2]{%
5712 \glsfirstabbrvfont{\glsaccessshortpl{##1}\ifglsxtrinsertinside##2\fi}%
5713 \ifglsxtrinsertinside\else##2\fi
5714 }%
5715 \renewcommand*{\Glsxtrfullformat}[2]{%
```

```
5716 \glsfirstabbrvfont{\glsaccessshort{##1}\ifglsxtrinsertinside##2\fi}%
5717 \ifglsxtrinsertinside\else##2\fi
5718 }%
5719 \renewcommand*{\Glsxtrfullplformat}[2]{%
5720 \glsfirstabbrvfont{\glsaccessshortpl{##1}\ifglsxtrinsertinside##2\fi}%
5721 \ifglsxtrinsertinside\else##2\fi
5722 }%
5723 }
```
Set this as the default style for acronyms:

\setabbreviationstyle[acronym]{short}

### short-nolong

```
5725 \letabbreviationstyle{short-nolong}{short}
```
short-desc The user must supply the description in this style. The long form is added to the name. The short style (possibly with the post-description hooks set) might be a better option.

```
5726 \newabbreviationstyle{short-desc}%
5727 {%
5728 \renewcommand*{\CustomAbbreviationFields}{%
5729 name={\protect\glsxtrinlinefullformat{\the\glslabeltok}{}},
5730 sort={\the\glsshorttok},
5731 first={\protect\glsfirstabbrvfont{\the\glsshorttok}},
5732 firstplural={\protect\glsfirstabbrvfont{\the\glsshortpltok}},
5733 text={\protect\glsabbrvfont{\the\glsshorttok}},
5734 plural={\protect\glsabbrvfont{\the\glsshortpltok}},
5735 description={\the\glslongtok}}%
5736 \renewcommand*{\GlsXtrPostNewAbbreviation}{%
5737 \glssetattribute{\the\glslabeltok}{regular}{true}}%
5738 }%
5739 {%
```
In case the user wants to mix and match font styles, these are redefined here.

```
5740 \renewcommand*{\abbrvpluralsuffix}{\glsxtrabbrvpluralsuffix}%
5741 \renewcommand*\glsabbrvfont[1]{\glsabbrvdefaultfont{##1}}%
5742 \renewcommand*{\glsfirstabbrvfont}[1]{\glsfirstabbrvdefaultfont{##1}}%
5743 \renewcommand*{\glsfirstlongfont}[1]{\glsfirstlongdefaultfont{##1}}%
5744 \renewcommand*{\glslongfont}[1]{\glslongdefaultfont{##1}}%
```
The inline full form displays the short format followed by the long form in parentheses.

```
5745 \renewcommand*{\glsxtrinlinefullformat}[2]{%
5746 \glsfirstabbrvfont{\glsaccessshort{##1}\ifglsxtrinsertinside##2\fi}%
5747 \ifglsxtrinsertinside\else##2\fi\glsxtrfullsep{##1}%
5748 (\glsfirstlongfont{\glsaccesslong{##1}})%
5749 }%
5750 \renewcommand*{\glsxtrinlinefullplformat}[2]{%
5751 \glsfirstabbrvfont{\glsaccessshortpl{##1}\ifglsxtrinsertinside##2\fi}%
5752 \ifglsxtrinsertinside\else##2\fi\glsxtrfullsep{##1}%
5753 (\glsfirstlongfont{\glsaccesslongpl{##1}})%
```

```
5754 }%
```

```
5755 \renewcommand*{\Glsxtrinlinefullformat}[2]{%
5756 \glsfirstabbrvfont{\Glsaccessshort{##1}\ifglsxtrinsertinside##2\fi}%
5757 \ifglsxtrinsertinside\else##2\fi\glsxtrfullsep{##1}%
5758 (\glsfirstlongfont{\glsaccesslong{##1}})%
5759 }%
5760 \renewcommand*{\Glsxtrinlinefullplformat}[2]{%
5761 \glsfirstabbrvfont{\Glsaccessshortpl{##1}\ifglsxtrinsertinside##2\fi}%
5762 \ifglsxtrinsertinside\else##2\fi\glsxtrfullsep{##1}%
5763 (\glsfirstlongfont{\glsaccesslongpl{##1}})%
5764 }%
```
The first use full form only displays the short form, but it typically won't be used as the regular attribute is set by this style.

```
5765 \renewcommand*{\glsxtrfullformat}[2]{%
5766 \glsfirstabbrvfont{\glsaccessshort{##1}\ifglsxtrinsertinside##2\fi}%
5767 \ifglsxtrinsertinside\else##2\fi
5768 }%
5769 \renewcommand*{\glsxtrfullplformat}[2]{%
5770 \glsfirstabbrvfont{\glsaccessshortpl{##1}\ifglsxtrinsertinside##2\fi}%
5771 \ifglsxtrinsertinside\else##2\fi
5772 }%
5773 \renewcommand*{\Glsxtrfullformat}[2]{%
5774 \glsfirstabbrvfont{\glsaccessshort{##1}\ifglsxtrinsertinside##2\fi}%
5775 \ifglsxtrinsertinside\else##2\fi
5776 }%
5777 \renewcommand*{\Glsxtrfullplformat}[2]{%
5778 \glsfirstabbrvfont{\glsaccessshortpl{##1}\ifglsxtrinsertinside##2\fi}%
5779 \ifglsxtrinsertinside\else##2\fi
5780 }%
5781 }
```
ort-nolong-desc

\letabbreviationstyle{short-nolong-desc}{short-desc}

long-desc Provide a style that only displays the long form, but the long and short form can be displayed with the "full" commands that use the inline format. The predefined glossary styles won't show the short form. The user must supply a description for this style.

```
5783 \newabbreviationstyle{long-desc}%
5784 {%
5785 \renewcommand*{\CustomAbbreviationFields}{%
5786 name={\protect\protect\glsfirstlongfont{\the\glslongtok}},
5787 sort={\the\glslongtok},
5788 first={\protect\glsfirstlongfont{\the\glslongtok}},
5789 firstplural={\protect\glsfirstlongfont{\the\glslongpltok}},
5790 text={\the\glslongtok},
5791 plural={\the\glslongpltok}%
5792 }%
5793 \renewcommand*{\GlsXtrPostNewAbbreviation}{%
5794 \glssetattribute{\the\glslabeltok}{regular}{true}}%
```
## }%

```
5796 {%
```
In case the user wants to mix and match font styles, these are redefined here.

```
5797 \renewcommand*{\abbrvpluralsuffix}{\glsxtrabbrvpluralsuffix}%
```

```
5798 \renewcommand*\glsabbrvfont[1]{\glsabbrvdefaultfont{##1}}%
```
\renewcommand\*{\glsfirstabbrvfont}[1]{\glsfirstabbrvdefaultfont{##1}}%

```
5800 \renewcommand*{\glsfirstlongfont}[1]{\glsfirstlongdefaultfont{##1}}%
```

```
5801 \renewcommand*{\glslongfont}[1]{\glslongdefaultfont{##1}}%
```
The inline full form displays the long format followed by the short form in parentheses.

```
5802 \renewcommand*{\glsxtrinlinefullformat}[2]{%
5803 \glsfirstlongfont{\glsaccesslong{##1}\ifglsxtrinsertinside##2\fi}%
5804 \ifglsxtrinsertinside\else##2\fi\glsxtrfullsep{##1}%
5805 (\protect\glsfirstabbrvfont{\glsaccessshort{##1}})%
5806 }%
5807 \renewcommand*{\glsxtrinlinefullplformat}[2]{%
5808 \glsfirstlongfont{\glsaccesslongpl{##1}\ifglsxtrinsertinside##2\fi}%
5809 \ifglsxtrinsertinside\else##2\fi\glsxtrfullsep{##1}%
5810 (\protect\glsfirstabbrvfont{\glsaccessshortpl{##1}})%
5811 }%
5812 \renewcommand*{\Glsxtrinlinefullformat}[2]{%
5813 \glsfirstlongfont{\Glsaccesslong{##1}\ifglsxtrinsertinside##2\fi}%
5814 \ifglsxtrinsertinside\else##2\fi\glsxtrfullsep{##1}%
5815 (\protect\glsfirstabbrvfont{\glsaccessshort{##1}})%
5816 }%
5817 \renewcommand*{\Glsxtrinlinefullplformat}[2]{%
5818 \glsfirstlongfont{\Glsaccesslongpl{##1}\ifglsxtrinsertinside##2\fi}%
5819 \ifglsxtrinsertinside\else##2\fi\glsxtrfullsep{##1}%
5820 (\protect\glsfirstabbrvfont{\glsaccessshortpl{##1}})%
5821 }%
```
The first use full form only displays the long form, but it typically won't be used as the regular attribute is set by this style.

```
5822 \renewcommand*{\glsxtrfullformat}[2]{%
5823 \glsfirstlongfont{\glsaccesslong{##1}\ifglsxtrinsertinside##2\fi}%
5824 \ifglsxtrinsertinside\else##2\fi
5825 }%
5826 \renewcommand*{\glsxtrfullplformat}[2]{%
5827 \glsfirstlongfont{\glsaccesslongpl{##1}\ifglsxtrinsertinside##2\fi}%
5828 \ifglsxtrinsertinside\else##2\fi
5829 }%
5830 \renewcommand*{\Glsxtrfullformat}[2]{%
5831 \glsfirstlongfont{\glsaccesslong{##1}\ifglsxtrinsertinside##2\fi}%
5832 \ifglsxtrinsertinside\else##2\fi
5833 }%
5834 \renewcommand*{\Glsxtrfullplformat}[2]{%
5835 \glsfirstlongfont{\glsaccesslongpl{##1}\ifglsxtrinsertinside##2\fi}%
5836 \ifglsxtrinsertinside\else##2\fi
5837 }%
5838 }
```
ng-noshort-desc Provide a synonym that matches similar styles.

```
5839 \letabbreviationstyle{long-noshort-desc}{long-desc}
```
long It doesn't really make a great deal of sense to have a long-only style that doesn't have a description, but the best course of action here is to use the short form as the name and the long form as the description.

```
5840 \newabbreviationstyle{long}%
5841 {%
5842 \renewcommand*{\CustomAbbreviationFields}{%
5843    mame={\protect\glsabbrvfont{\the\glsshorttok}},
5844 sort={\the\glsshorttok},
5845 first={\protect\glsfirstlongfont{\the\glslongtok}},
5846 firstplural={\protect\glsfirstlongfont{\the\glslongpltok}},
5847 text={\the\glslongtok},
5848 plural={\the\glslongpltok},%
5849 description={\the\glslongtok}%
5850 }%
5851 \renewcommand*{\GlsXtrPostNewAbbreviation}{%
5852 \glssetattribute{\the\glslabeltok}{regular}{true}}%
5853 }%
5854 {%
5855 \GlsXtrUseAbbrStyleFmts{long-desc}%
5856 }
```
long-noshort Provide a synonym that matches similar styles.

5857 \letabbreviationstyle{long-noshort}{long}

## 1.6.3 Predefined Styles (Small Capitals)

These styles use:

### \glsxtrscfont

5858 \newcommand\*{\glsxtrscfont}[1]{\textsc{#1}}

## sxtrfirstscfont

5859 \newcommand\*{\glsxtrfirstscfont}[1]{\glsxtrscfont{#1}}

and for the default short form suffix:

### \glsxtrscsuffix

5860 \newcommand\*{\glsxtrscsuffix}{\glstextup{\glsxtrabbrvpluralsuffix}}

## long-short-sc

5861 \newabbreviationstyle{long-short-sc}% 5862 {% 5863 \GlsXtrUseAbbrStyleSetup{long-short}% 5864 }% 5865 {%

Mostly as long-short style:

```
5866 \GlsXtrUseAbbrStyleFmts{long-short}%
```
Use smallcaps and adjust the plural suffix to revert to upright.

```
5867 \renewcommand*{\abbrvpluralsuffix}{\protect\glsxtrscsuffix}%
```

```
5868 \renewcommand*\glsabbrvfont[1]{\glsxtrscfont{##1}}%
```

```
5869 \renewcommand*\glsfirstabbrvfont[1]{\glsxtrfirstscfont{##1}}%
5870 }
```
g-short-sc-desc

```
5871 \newabbreviationstyle{long-short-sc-desc}%
5872 {%
5873 \GlsXtrUseAbbrStyleSetup{long-short-desc}%
5874 }%
5875 {%
```
Mostly as long-short-desc style:

\GlsXtrUseAbbrStyleFmts{long-short-desc}%

Use smallcaps and adjust the plural suffix to revert to upright.

```
5877 \renewcommand*{\abbrvpluralsuffix}{\protect\glsxtrscsuffix}%
```

```
5878 \renewcommand*\glsabbrvfont[1]{\glsxtrscfont{##1}}%
```

```
5879 \renewcommand*\glsfirstabbrvfont[1]{\glsxtrfirstscfont{##1}}%
5880 }
```
Now the short (long) version

```
5881 \newabbreviationstyle{short-sc-long}%
5882 {%
5883 \GlsXtrUseAbbrStyleSetup{short-long}%
5884 }%
5885 {%
```
Mostly as short-long style:

\GlsXtrUseAbbrStyleFmts{short-long}%

Use smallcaps and adjust the plural suffix to revert to upright.

```
5887 \renewcommand*{\abbrvpluralsuffix}{\protect\glsxtrscsuffix}%
5888 \renewcommand*\glsabbrvfont[1]{\glsxtrscfont{##1}}%
5889 \renewcommand*\glsfirstabbrvfont[1]{\glsxtrfirstscfont{##1}}%
5890 }
```
As before but user provides description

```
5891 \newabbreviationstyle{short-sc-long-desc}%
5892 {%
5893 \GlsXtrUseAbbrStyleSetup{short-long-desc}%
5894 }%
5895 {%
```
Mostly as short-long-desc style:

\GlsXtrUseAbbrStyleFmts{short-long-desc}%

Use smallcaps and adjust the plural suffix to revert to upright.

```
5897 \renewcommand*{\abbrvpluralsuffix}{\protect\glsxtrscsuffix}%
5898 \renewcommand*\glsabbrvfont[1]{\glsxtrscfont{##1}}%
5899 \renewcommand*\glsfirstabbrvfont[1]{\glsxtrfirstscfont{##1}}%
5900 }
```
### short-sc

```
5901 \newabbreviationstyle{short-sc}%
5902 {%
5903 \GlsXtrUseAbbrStyleSetup{short-nolong}%
5904 }%
5905 {%
```
Mostly as short style:

\GlsXtrUseAbbrStyleFmts{short-nolong}%

Use smallcaps and adjust the plural suffix to revert to upright.

```
5907 \renewcommand*{\abbrvpluralsuffix}{\protect\glsxtrscsuffix}%
```

```
5908 \renewcommand*\glsabbrvfont[1]{\glsxtrscfont{##1}}%
```

```
5909 \renewcommand*\glsfirstabbrvfont[1]{\glsxtrfirstscfont{##1}}%
5910 }
```
### short-sc-nolong

\letabbreviationstyle{short-sc-nolong}{short-sc}

#### short-sc-desc

```
5912 \newabbreviationstyle{short-sc-desc}%
5913 {%
5914 \GlsXtrUseAbbrStyleSetup{short-desc}%
5915 }%
5916 {%
```
Mostly as short style:

```
5917 \GlsXtrUseAbbrStyleFmts{short-desc}%
```
Use smallcaps and adjust the plural suffix to revert to upright.

```
5918 \renewcommand*{\abbrvpluralsuffix}{\protect\glsxtrscsuffix}%
```

```
5919 \renewcommand*\glsabbrvfont[1]{\glsxtrscfont{##1}}%
```

```
5920 \renewcommand*\glsfirstabbrvfont[1]{\glsxtrfirstscfont{##1}}%
```
-sc-nolong-desc

}

\letabbreviationstyle{short-sc-nolong-desc}{short-sc-desc}

long-noshort-sc The smallcaps font will only be used if the short form is explicitly invoked through commands

```
like \glsshort.
5923 \newabbreviationstyle{long-noshort-sc}%
5924 {%
5925 \GlsXtrUseAbbrStyleSetup{long-noshort}%
5926 }%
5927 {%
```
Mostly as long style:

```
5928 \GlsXtrUseAbbrStyleFmts{long-noshort}%
```
Use smallcaps and adjust the plural suffix to revert to upright.

```
5929 \renewcommand*{\abbrvpluralsuffix}{\protect\glsxtrscsuffix}%
```

```
5930 \renewcommand*\glsabbrvfont[1]{\glsxtrscfont{##1}}%
```

```
5931 \renewcommand*\glsfirstabbrvfont[1]{\glsxtrfirstscfont{##1}}%
5932 }
```
long-sc Backward compatibility:

\@glsxtr@deprecated@abbrstyle{long-sc}{long-noshort-sc}

long-noshort-sc-desc The smallcaps font will only be used if the short form is explicitly invoked through commands like \glsshort.

```
5934 \newabbreviationstyle{long-noshort-sc-desc}%
5935 {%
5936 \GlsXtrUseAbbrStyleSetup{long-noshort-desc}%
5937 }%
5938 {%
```
Mostly as long style:

\GlsXtrUseAbbrStyleFmts{long-noshort-desc}%

Use smallcaps and adjust the plural suffix to revert to upright.

```
5940 \renewcommand*{\abbrvpluralsuffix}{\protect\glsxtrscsuffix}%
```

```
5941 \renewcommand*\glsabbrvfont[1]{\glsxtrscfont{##1}}%
```

```
5942 \renewcommand*\glsfirstabbrvfont[1]{\glsxtrfirstscfont{##1}}%
5943 }
```
long-desc-sc Backward compatibility:

```
5944 \@glsxtr@deprecated@abbrstyle{long-desc-sc}{long-noshort-sc-desc}
```
ort-sc-footnote

```
5945 \newabbreviationstyle{short-sc-footnote}%
5946 {%
5947 \GlsXtrUseAbbrStyleSetup{short-footnote}%
5948 }%
5949 {%
```
Mostly as long style:

\GlsXtrUseAbbrStyleFmts{short-footnote}%

Use smallcaps and adjust the plural suffix to revert to upright.

```
5951 \renewcommand*{\abbrvpluralsuffix}{\protect\glsxtrscsuffix}%
```

```
5952 \renewcommand*\glsabbrvfont[1]{\glsxtrscfont{##1}}%
```

```
5953 \renewcommand*\glsfirstabbrvfont[1]{\glsxtrfirstscfont{##1}}%
5954 }
```
footnote-sc Backward compatibility:

\@glsxtr@deprecated@abbrstyle{footnote-sc}{short-sc-footnote}

sc-postfootnote

```
5956 \newabbreviationstyle{short-sc-postfootnote}%
5957 {%
5958 \GlsXtrUseAbbrStyleSetup{short-postfootnote}%
5959 }%
5960 {%
```
Mostly as long style:

\GlsXtrUseAbbrStyleFmts{short-postfootnote}%

Use smallcaps and adjust the plural suffix to revert to upright.

```
5962 \renewcommand*{\abbrvpluralsuffix}{\protect\glsxtrscsuffix}%
5963 \renewcommand*\glsabbrvfont[1]{\glsxtrscfont{##1}}%
5964 \renewcommand*\glsfirstabbrvfont[1]{\glsxtrfirstscfont{##1}}%
5965 }
```
postfootnote-sc Backward compatibility:

\@glsxtr@deprecated@abbrstyle{postfootnote-sc}{short-sc-postfootnote}

## 1.6.4 Predefined Styles (Fake Small Capitals)

These styles require the relsize package, which must be loaded by the user. These styles all use:

## \glsxtrsmfont

```
5967 \newcommand*{\glsxtrsmfont}[1]{\textsmaller{#1}}
```
### \glsxtrfirstsmfont

```
5968 \newcommand*{\glsxtrfirstsmfont}[1]{\glsxtrsmfont{#1}}
```
and for the default short form suffix:

#### \glsxtrsmsuffix

\newcommand\*{\glsxtrsmsuffix}{\glsxtrabbrvpluralsuffix}

### long-short-sm

```
5970 \newabbreviationstyle{long-short-sm}%
5971 {%
5972 \GlsXtrUseAbbrStyleSetup{long-short}%
5973 }%
5974 {%
```
Mostly as long-short style:

```
5975 \GlsXtrUseAbbrStyleFmts{long-short}%
5976 \renewcommand*\glsabbrvfont[1]{\glsxtrsmfont{##1}}%
5977 \renewcommand*\glsfirstabbrvfont[1]{\glsxtrfirstsmfont{##1}}%
5978 \renewcommand*{\abbrvpluralsuffix}{\protect\glsxtrsmsuffix}%
5979 }
```
g-short-sm-desc \newabbreviationstyle{long-short-sm-desc}% {% \GlsXtrUseAbbrStyleSetup{long-short-desc}% }% {% Mostly as long-short-desc style: \GlsXtrUseAbbrStyleFmts{long-short-desc}% \renewcommand\*\glsabbrvfont[1]{\glsxtrsmfont{##1}}% \renewcommand\*\glsfirstabbrvfont[1]{\glsxtrfirstsmfont{##1}}% 5988 \renewcommand\*{\abbrvpluralsuffix}{\protect\glsxtrsmsuffix}% } short-sm-long Now the short (long) version \newabbreviationstyle{short-sm-long}% {% \GlsXtrUseAbbrStyleSetup{short-long}% }% {% Mostly as short-long style: \GlsXtrUseAbbrStyleFmts{short-long}% \renewcommand\*\glsabbrvfont[1]{\glsxtrsmfont{##1}}% \renewcommand\*\glsfirstabbrvfont[1]{\glsxtrfirstsmfont{##1}}% 5998 \renewcommand\*{\abbrvpluralsuffix}{\protect\glsxtrsmsuffix}% } rt-sm-long-desc As before but user provides description \newabbreviationstyle{short-sm-long-desc}% {% \GlsXtrUseAbbrStyleSetup{short-long-desc}% }% {% Mostly as short-long-desc style: \GlsXtrUseAbbrStyleFmts{short-long-desc}% \renewcommand\*\glsabbrvfont[1]{\glsxtrsmfont{##1}}% \renewcommand\*\glsfirstabbrvfont[1]{\glsxtrfirstsmfont{##1}}% \renewcommand\*{\abbrvpluralsuffix}{\protect\glsxtrsmsuffix}% } short-sm \newabbreviationstyle{short-sm}%

 {% \GlsXtrUseAbbrStyleSetup{short-nolong}% }% {%

Mostly as short style:

```
6015 \GlsXtrUseAbbrStyleFmts{short-nolong}%
6016 \renewcommand*\glsabbrvfont[1]{\glsxtrsmfont{##1}}%
6017 \renewcommand*\glsfirstabbrvfont[1]{\glsxtrfirstsmfont{##1}}%
6018 \renewcommand*{\abbrvpluralsuffix}{\protect\glsxtrsmsuffix}%
6019 }
```
short-sm-nolong

\letabbreviationstyle{short-sm-nolong}{short-sm}

short-sm-desc

```
6021 \newabbreviationstyle{short-sm-desc}%
6022 {%
6023 \GlsXtrUseAbbrStyleSetup{short-nolong-desc}%
6024 }%
6025 {%
```
Mostly as short style:

```
6026 \GlsXtrUseAbbrStyleFmts{short-nolong-desc}%
6027 \renewcommand*\glsabbrvfont[1]{\glsxtrsmfont{##1}}%
6028 \renewcommand*\glsfirstabbrvfont[1]{\glsxtrfirstsmfont{##1}}%
6029 \renewcommand*{\abbrvpluralsuffix}{\protect\glsxtrsmsuffix}%
6030 }
```
-sm-nolong-desc

```
6031 \letabbreviationstyle{short-sm-nolong-desc}{short-sm-desc}
```
long-noshort-sm The smallcaps font will only be used if the short form is explicitly invoked through commands like \glsshort.

```
6032 \newabbreviationstyle{long-noshort-sm}%
6033 {%
6034 \GlsXtrUseAbbrStyleSetup{long-noshort}%
6035 }%
6036 {%
 Mostly as long style:
6037 \GlsXtrUseAbbrStyleFmts{long-noshort}%
6038 \renewcommand*\glsabbrvfont[1]{\glsxtrsmfont{##1}}%
6039 \renewcommand*\glsfirstabbrvfont[1]{\glsxtrfirstsmfont{##1}}%
```

```
6040 \renewcommand*{\abbrvpluralsuffix}{\protect\glsxtrsmsuffix}%
6041 }
```
long-sm Backward compatibility:

\@glsxtr@deprecated@abbrstyle{long-sm}{long-noshort-sm}

noshort-sm-desc The smaller font will only be used if the short form is explicitly invoked through commands like \glsshort. \newabbreviationstyle{long-noshort-sm-desc}% {%

```
6045 \GlsXtrUseAbbrStyleSetup{long-noshort-desc}%
                6046 }%
                6047 {%
                 Mostly as long style:
                6048 \GlsXtrUseAbbrStyleFmts{long-noshort-desc}%
                6049 \renewcommand*\glsabbrvfont[1]{\glsxtrsmfont{##1}}%
                6050 \renewcommand*\glsfirstabbrvfont[1]{\glsxtrfirstsmfont{##1}}%
                6051 \renewcommand*{\abbrvpluralsuffix}{\protect\glsxtrsmsuffix}%
                6052 }
  long-desc-sm Backward compatibility:
                6053 \@glsxtr@deprecated@abbrstyle{long-desc-sm}{long-noshort-sm-desc}
ort-sm-footnote
                6054 \newabbreviationstyle{short-sm-footnote}%
                6055 {%
                6056 \GlsXtrUseAbbrStyleSetup{short-footnote}%
                6057 }%
                6058 {%
                 Mostly as long style:
                6059 \GlsXtrUseAbbrStyleFmts{short-footnote}%
                6060 \renewcommand*\glsabbrvfont[1]{\glsxtrsmfont{##1}}%
                6061 \renewcommand*\glsfirstabbrvfont[1]{\glsxtrfirstsmfont{##1}}%
                6062 \renewcommand*{\abbrvpluralsuffix}{\protect\glsxtrsmsuffix}%
                6063 }
   footnote-sm Backward compatibility:
                6064 \@glsxtr@deprecated@abbrstyle{footnote-sm}{short-sm-footnote}
sm-postfootnote
                6065 \newabbreviationstyle{short-sm-postfootnote}%
                6066 {%
                6067 \GlsXtrUseAbbrStyleSetup{short-postfootnote}%
                6068 }%
                6069 {%
                 Mostly as long style:
                6070 \GlsXtrUseAbbrStyleFmts{short-postfootnote}%
                6071 \renewcommand*\glsabbrvfont[1]{\glsxtrsmfont{##1}}%
                6072 \renewcommand*\glsfirstabbrvfont[1]{\glsxtrfirstsmfont{##1}}%
```

```
6073 \renewcommand*{\abbrvpluralsuffix}{\protect\glsxtrsmsuffix}%
6074 }
```
postfootnote-sm Backward compatibility:

\@glsxtr@deprecated@abbrstyle{postfootnote-sm}{short-sm-postfootnote}

## 1.6.5 Predefined Styles (Emphasized)

These styles use \emph for the short form.

# \glsabbrvemfont \newcommand\*{\glsabbrvemfont}[1]{\emph{#1}}% irstabbrvemfont \newcommand\*{\glsfirstabbrvemfont}[1]{\glsabbrvemfont{#1}}% firstlongemfont Only used by the "long-em" styles. \newcommand\*{\glsfirstlongemfont}[1]{\glslongemfont{#1}}% \glslongemfont Only used by the "long-em" styles. \newcommand\*{\glslongemfont}[1]{\emph{#1}}% long-short-em \newabbreviationstyle{long-short-em}% {% \GlsXtrUseAbbrStyleSetup{long-short}% }% {% Mostly as long-short style: \GlsXtrUseAbbrStyleFmts{long-short}% \renewcommand\*\glsabbrvfont[1]{\glsabbrvemfont{##1}}% } g-short-em-desc \newabbreviationstyle{long-short-em-desc}% {% \GlsXtrUseAbbrStyleSetup{long-short-desc}% }% {% Mostly as long-short-desc style: \GlsXtrUseAbbrStyleFmts{long-short-desc}% \renewcommand\*\glsabbrvfont[1]{\glsabbrvemfont{##1}}% } long-em-short-em \newabbreviationstyle{long-em-short-em}% {% \glslongemfont is used in the description since \glsdesc doesn't set the style. \renewcommand\*{\CustomAbbreviationFields}{% name={\protect\glsabbrvfont{\the\glsshorttok}}, sort={\the\glsshorttok},

first={\protect\glsfirstlongfont{\the\glslongtok}%

\protect\glsxtrfullsep{\the\glslabeltok}%

```
6103 (\protect\glsfirstabbrvfont{\the\glsshorttok})},%
```

```
6104 firstplural={\protect\glsfirstlongfont{\the\glslongpltok}%
```

```
6105 \protect\glsxtrfullsep{\the\glslabeltok}%
```

```
6106 (\protect\glsfirstabbrvfont{\the\glsshortpltok})},%
```

```
6107 plural={\protect\glsabbvfont{\the\glsshortpltok}},%
```

```
6108 description={\protect\glslongemfont{\the\glslongtok}}}%
```
Unset the regular attribute if it has been set.

```
6109 \renewcommand*{\GlsXtrPostNewAbbreviation}{%
6110 \glshasattribute{\the\glslabeltok}{regular}%
6111 {%
6112 \glssetattribute{\the\glslabeltok}{regular}{false}%
6113 }%
6114 {}%
6115 }%
6116 }%
6117 {%
```
In case the user wants to mix and match font styles, these are redefined here.

```
6118 \GlsXtrUseAbbrStyleFmts{long-short}%
```

```
6119 \renewcommand*{\glsabbrvfont}[1]{\glsabbrvemfont{##1}}%
```

```
6120 \renewcommand*{\glsfirstabbrvfont}[1]{\glsfirstabbrvemfont{##1}}%
```

```
6121 \renewcommand*{\glsfirstlongfont}[1]{\glsfirstlongemfont{##1}}%
```

```
6122 \renewcommand*{\glslongfont}[1]{\glslongemfont{##1}}%
```
}

```
m-short-em-desc
```

```
6124 \newabbreviationstyle{long-em-short-em-desc}%
6125 {%
6126 \GlsXtrUseAbbrStyleSetup{long-short-desc}%
6127 }%
6128 {%
```
In case the user wants to mix and match font styles, these are redefined here.

```
6129 \GlsXtrUseAbbrStyleFmts{long-short-desc}%
6130 \renewcommand*{\glsabbrvfont}[1]{\glsabbrvemfont{##1}}%
6131 \renewcommand*{\glsfirstabbrvfont}[1]{\glsfirstabbrvemfont{##1}}%
6132 \renewcommand*{\glsfirstlongfont}[1]{\glsfirstlongemfont{##1}}%
6133 \renewcommand*{\glslongfont}[1]{\glslongemfont{##1}}%
6134 }
```
short-em-long Now the short (long) version

```
6135 \newabbreviationstyle{short-em-long}%
6136 {%
6137 \GlsXtrUseAbbrStyleSetup{short-long}%
6138 }%
6139 {%
 Mostly as short-long style:
```

```
6140 \GlsXtrUseAbbrStyleFmts{short-long}%
```

```
6141 \renewcommand*\glsabbrvfont[1]{\glsabbrvemfont{##1}}%
```

```
6142 \renewcommand*\glsfirstabbrvfont[1]{\glsfirstabbrvemfont{##1}}%
6143 }
```
rt-em-long-desc As before but user provides description

```
6144 \newabbreviationstyle{short-em-long-desc}%
6145 {%
6146 \GlsXtrUseAbbrStyleSetup{short-long-desc}%
6147 }%
6148 {%
```
Mostly as short-long-desc style:

```
6149 \GlsXtrUseAbbrStyleFmts{short-long-desc}%
6150 \renewcommand*\glsabbrvfont[1]{\glsabbrvemfont{##1}}%
6151 \renewcommand*\glsfirstabbrvfont[1]{\glsfirstabbrvemfont{##1}}%
6152 \renewcommand*{\glsfirstlongfont}[1]{\glsfirstlongemfont{##1}}%
6153 \renewcommand*{\glslongfont}[1]{\glslongemfont{##1}}%
6154 }
```
hort-em-long-em

```
6155 \newabbreviationstyle{short-em-long-em}%
6156 {%
```
\glslongemfont is used in the description since \glsdesc doesn't set the style.

```
6157 \renewcommand*{\CustomAbbreviationFields}{%
6158 name={\protect\glsabbrvfont{\the\glsshorttok}},
6159 sort={\the\glsshorttok},
6160 description={\protect\glslongemfont{\the\glslongtok}},%
6161 first={\protect\glsfirstabbrvfont{\the\glsshorttok}%
6162 \protect\glsxtrfullsep{\the\glslabeltok}%
6163 (\protect\glsfirstlongfont{\the\glslongtok})},%
6164 firstplural={\protect\glsfirstabbrvfont{\the\glsshortpltok}%
6165 \protect\glsxtrfullsep{\the\glslabeltok}%
6166 (\protect\glsfirstlongfont{\the\glslongpltok})},%
6167 plural={\protect\glsabbvfont{\the\glsshortpltok}}}%
```
Unset the regular attribute if it has been set.

```
6168 \renewcommand*{\GlsXtrPostNewAbbreviation}{%
6169 \glshasattribute{\the\glslabeltok}{regular}%
6170 \{%
6171 \glssetattribute{\the\glslabeltok}{regular}{false}%
6172 }%
6173 \{ \}%
6174 }%
6175 }%
6176 {%
```
In case the user wants to mix and match font styles, these are redefined here.

```
6177 \GlsXtrUseAbbrStyleFmts{short-long}%
```

```
6178 \renewcommand*{\glsabbrvfont}[1]{\glsabbrvemfont{##1}}%
```
\renewcommand\*{\glsfirstabbrvfont}[1]{\glsfirstabbrvemfont{##1}}%

```
6180 \renewcommand*{\glsfirstlongfont}[1]{\glsfirstlongemfont{##1}}%
```
```
6181 \renewcommand*{\glslongfont}[1]{\glslongemfont{##1}}%
                6182 }
em-long-em-desc
                6183 \newabbreviationstyle{short-em-long-em-desc}%
                6184 {%
                6185 \GlsXtrUseAbbrStyleSetup{short-long-desc}%
                6186 }%
                6187 {%
                 In case the user wants to mix and match font styles, these are redefined here.
                6188 \GlsXtrUseAbbrStyleFmts{short-long-desc}%
                6189 \renewcommand*{\glsabbrvfont}[1]{\glsabbrvemfont{##1}}%
                6190 \renewcommand*{\glsfirstabbrvfont}[1]{\glsfirstabbrvemfont{##1}}%
                6191 \renewcommand*{\glsfirstlongfont}[1]{\glsfirstlongemfont{##1}}%
                6192 \renewcommand*{\glslongfont}[1]{\glslongemfont{##1}}%
                6193 }
       short-em
                6194 \newabbreviationstyle{short-em}%
                6195 {%
                6196 \GlsXtrUseAbbrStyleSetup{short-nolong}%
                6197 }%
                6198 {%
                 Mostly as short style:
                6199 \GlsXtrUseAbbrStyleFmts{short-nolong}%
                6200 \renewcommand*\glsabbrvfont[1]{\glsabbrvemfont{##1}}%
                6201 \renewcommand*{\glsfirstabbrvfont}[1]{\glsfirstabbrvemfont{##1}}%
                6202 }
short-em-nolong
                6203 \letabbreviationstyle{short-em-nolong}{short-em}
 short-em-desc
                6204 \newabbreviationstyle{short-em-desc}%
                6205 {%
                6206 \GlsXtrUseAbbrStyleSetup{short-nolong-desc}%
                6207 }%
                6208 {%
                 Mostly as short style:
                6209 \GlsXtrUseAbbrStyleFmts{short-nolong-desc}%
```

```
6210 \renewcommand*\glsabbrvfont[1]{\glsabbrvemfont{##1}}%
```

```
6211 \renewcommand*{\glsfirstabbrvfont}[1]{\glsfirstabbrvemfont{##1}}%
```

```
6212 }
```
-em-nolong-desc

\letabbreviationstyle{short-em-nolong-desc}{short-em-desc}

long-noshort-em The short form is explicitly invoked through commands like \glsshort.

```
6214 \newabbreviationstyle{long-noshort-em}%
6215 {%
6216 \GlsXtrUseAbbrStyleSetup{long-noshort}%
6217 }%
6218 {%
```
Mostly as long-noshort style:

```
6219 \GlsXtrUseAbbrStyleFmts{long-noshort}%
6220 \renewcommand*\glsabbrvfont[1]{\glsabbrvemfont{##1}}%
6221 \renewcommand*{\glsfirstabbrvfont}[1]{\glsfirstabbrvemfont{##1}}%
6222 }
```
long-em Backward compatibility:

\@glsxtr@deprecated@abbrstyle{long-em}{long-noshort-em}

 $g$ -em-noshort-em The short form is explicitly invoked through commands like  $\gtrsim$ lsshort.

```
6224 \newabbreviationstyle{long-em-noshort-em}%
6225 {%
6226 \renewcommand*{\CustomAbbreviationFields}{%
6227 name={\protect\glsabbrvfont{\the\glsshorttok}},
6228 sort={\the\glsshorttok},
6229 first={\protect\glsfirstlongfont{\the\glslongtok}},
6230 firstplural={\protect\glsfirstlongfont{\the\glslongpltok}},
6231 text={\the\glslongtok},
6232 plural={\the\glslongpltok},%
6233 description={\protect\glslongemfont{\the\glslongtok}}%
6234 }%
6235 \renewcommand*{\GlsXtrPostNewAbbreviation}{%
6236 \glssetattribute{\the\glslabeltok}{regular}{true}}%
6237 }%
6238 {%
 Mostly as long-noshort style:
6239 \GlsXtrUseAbbrStyleFmts{long-noshort}%
6240 \renewcommand*\glsabbrvfont[1]{\glsabbrvemfont{##1}}%
6241 \renewcommand*{\glsfirstabbrvfont}[1]{\glsfirstabbrvemfont{##1}}%
6242 \renewcommand*{\glsfirstlongfont}[1]{\glsfirstlongemfont{##1}}%
6243 \renewcommand*{\glslongfont}[1]{\glslongemfont{##1}}%
6244 }
```
noshort-em-desc The emphasized font will only be used if the short form is explicitly invoked through commands like \glsshort.

```
6245 \newabbreviationstyle{long-noshort-em-desc}%
6246 {%
6247 \GlsXtrUseAbbrStyleSetup{long-noshort-desc}%
6248 }%
6249 {%
```
Mostly as long style:

```
6250 \GlsXtrUseAbbrStyleFmts{long-noshort-desc}%
6251 \renewcommand*\glsabbrvfont[1]{\glsabbrvemfont{##1}}%
6252 \renewcommand*{\glsfirstabbrvfont}[1]{\glsfirstabbrvemfont{##1}}%
6253 }
```
long-desc-em Backward compatibility:

\@glsxtr@deprecated@abbrstyle{long-desc-em}{long-noshort-em-desc}

noshort-em-desc The short form is explicitly invoked through commands like \glsshort. The long form is emphasized.

```
6255 \newabbreviationstyle{long-em-noshort-em-desc}%
6256 {%
6257 \GlsXtrUseAbbrStyleSetup{long-noshort-desc}%
6258 }%
6259 {%
```
Mostly as long style:

```
6260 \GlsXtrUseAbbrStyleFmts{long-noshort-desc}%
```
- \renewcommand\*\glsabbrvfont[1]{\glsabbrvemfont{##1}}%
- \renewcommand\*{\glsfirstabbrvfont}[1]{\glsfirstabbrvemfont{##1}}%
- \renewcommand\*{\glsfirstlongfont}[1]{\glsfirstlongemfont{##1}}%
- \renewcommand\*{\glslongfont}[1]{\glslongemfont{##1}}%
- }

ort-em-footnote

```
6266 \newabbreviationstyle{short-em-footnote}%
6267 {%
6268 \GlsXtrUseAbbrStyleSetup{short-footnote}%
6269 }%
6270 {%
```
Mostly as long style:

```
6271 \GlsXtrUseAbbrStyleFmts{short-footnote}%
6272 \renewcommand*\glsabbrvfont[1]{\glsabbrvemfont{##1}}%
6273 \renewcommand*{\glsfirstabbrvfont}[1]{\glsfirstabbrvemfont{##1}}%
6274 }
```
footnote-em Backward compatibility:

```
6275 \@glsxtr@deprecated@abbrstyle{footnote-em}{short-em-footnote}
```
#### em-postfootnote

 \newabbreviationstyle{short-em-postfootnote}% {% \GlsXtrUseAbbrStyleSetup{short-postfootnote}% }% {%

Mostly as long style:

```
6281 \GlsXtrUseAbbrStyleFmts{short-postfootnote}%
6282 \renewcommand*\glsabbrvfont[1]{\glsabbrvemfont{##1}}%
6283 \renewcommand*{\glsfirstabbrvfont}[1]{\glsfirstabbrvemfont{##1}}%
6284 }
```
postfootnote-em Backward compatibility:

```
6285 \@glsxtr@deprecated@abbrstyle{postfootnote-em}{short-em-postfootnote}
```
#### 1.6.6 Predefined Styles (User Parentheses Hook)

These styles allow the user to adjust the parenthetical forms. These styles all test for the existence of the field given by:

glsxtruserfield Default is the useri field.

```
6286 \newcommand*{\glsxtruserfield}{useri}
```
\glsxtruserparen The format of the parenthetical information. The first argument is the long/short form. The second argument is the entry's label. If \glscurrentfieldvalue has been defined, then we have at least glossaries v4.23, which makes it easier for the user to adjust this.

```
6287 \ifdef\glscurrentfieldvalue
6288 {
6289 \newcommand*{\glsxtruserparen}[2]{%
6290 \glsxtrfullsep{#2}%
6291 (#1\ifglshasfield{\glsxtruserfield}{#2}{, \glscurrentfieldvalue}{})%
6292 }
6293 }
6294 {
6295 \newcommand*{\glsxtruserparen}[2]{%
6296 \glsxtrfullsep{#2}%
6297 (#1\ifglshasfield{\glsxtruserfield}{#2}{, \@glo@thisvalue}{})%
6298 }
6299 }
```
Font used for short form:

#### **lsabbrvuserfont**

6300 \newcommand\*{\glsabbrvuserfont}[1]{#1}

Font used for short form on first use:

#### stabbrvuserfont

```
6301 \newcommand*{\glsfirstabbrvuserfont}[1]{\glsabbrvuserfont{#1}}
```
Font used for long form:

#### \glslonguserfont

6302 \newcommand\*{\glslonguserfont}[1]{#1}

Font used for long form on first use:

rstlonguserfont

```
6303 \newcommand*{\glsfirstlonguserfont}[1]{\glslonguserfont{#1}}
```
The default short form suffix:

#### **lsxtrusersuffix**

```
6304 \newcommand*{\glsxtrusersuffix}{\glsxtrabbrvpluralsuffix}
```
long-short-user

\newabbreviationstyle{long-short-user}%

{%

\glslonguserfont is used in the description since \glsdesc doesn't set the style.

```
6307 \renewcommand*{\CustomAbbreviationFields}{%
```

```
6308 name={\protect\glsabbrvfont{\the\glsshorttok}},
```

```
6309 sort={\the\glsshorttok},
```
first={\protect\glsfirstlongfont{\the\glslongtok}%

```
6311 \protect\glsxtruserparen{\protect\glsfirstabbrvfont{\the\glsshorttok}}{\the\glslabeltok}},
```

```
6312 firstplural={\protect\glsfirstlongfont{\the\glslongpltok}%
```

```
6313 \protect\glsxtruserparen{\protect\glsfirstabbrvfont{\the\glsshortpltok}}{\the\glslabeltok}
```

```
6314 plural={\protect\glsabbvfont{\the\glsshortpltok}},%
```

```
6315 description={\protect\glslonguserfont{\the\glslongtok}}}%
```
Unset the regular attribute if it has been set.

```
6316 \renewcommand*{\GlsXtrPostNewAbbreviation}{%
6317 \glshasattribute{\the\glslabeltok}{regular}%
6318 {%
6319 \glssetattribute{\the\glslabeltok}{regular}{false}%
6320 }%
6321 {}%
6322 }%
6323 }%
6324 {%
```
In case the user wants to mix and match font styles, these are redefined here.

```
6325 \renewcommand*{\abbrvpluralsuffix}{\glsxtrusersuffix}%
```

```
6326 \renewcommand*{\glsabbrvfont}[1]{\glsabbrvuserfont{##1}}%
```

```
6327 \renewcommand*{\glsfirstabbrvfont}[1]{\glsfirstabbrvuserfont{##1}}%
```

```
6328 \renewcommand*{\glsfirstlongfont}[1]{\glsfirstlonguserfont{##1}}%
```

```
6329 \renewcommand*{\glslongfont}[1]{\glslonguserfont{##1}}%
```
The first use full form and the inline full form are the same for this style.

```
6330 \renewcommand*{\glsxtrfullformat}[2]{%
```

```
6331 \glsfirstlongfont{\glsaccesslong{##1}\ifglsxtrinsertinside##2\fi}%
6332 \ifglsxtrinsertinside\else##2\fi
6333 \glsxtruserparen{\glsfirstabbrvfont{\glsaccessshort{##1}}}{##1}%<br>6334 }%
6334
6335 \renewcommand*{\glsxtrfullplformat}[2]{%
6336 \glsfirstlongfont{\glsaccesslongpl{##1}\ifglsxtrinsertinside##2\fi}%
6337 \ifglsxtrinsertinside\else##2\fi
6338 \glsxtruserparen{\glsfirstabbrvfont{\glsaccessshortpl{##1}}}{##1}%
```

```
6339 }%
6340 \renewcommand*{\Glsxtrfullformat}[2]{%
6341 \glsfirstlongfont{\Glsaccesslong{##1}\ifglsxtrinsertinside##2\fi}%
6342 \ifglsxtrinsertinside\else##2\fi
6343 \glsxtruserparen{\glsfirstabbrvfont{\glsaccessshort{##1}}}{##1}%
6344 }%
6345 \renewcommand*{\Glsxtrfullplformat}[2]{%
6346 \glsfirstlongfont{\Glsaccesslongpl{##1}\ifglsxtrinsertinside##2\fi}%
6347 \ifglsxtrinsertinside\else##2\fi
6348 \glsxtruserparen{\glsfirstabbrvfont{\glsaccessshortpl{##1}}}{##1}%
6349 }%
6350 }
```
-postshort-user Like long-short-user but defers the parenthetical matter to after the link.

```
6351 \newabbreviationstyle{long-postshort-user}%
6352 {%
6353 \renewcommand*{\CustomAbbreviationFields}{%
6354 name={\protect\glsabbrvfont{\the\glsshorttok}},
6355 sort={\the\glsshorttok},
6356 first={\protect\glsfirstlongfont{\the\glslongtok}},%
6357 firstplural={\protect\glsfirstlongfont{\the\glslongpltok}},%
6358 plural={\protect\glsabbvfont{\the\glsshortpltok}},%
6359 description={\protect\glslonguserfont{\the\glslongtok}}}%
6360 \renewcommand*{\GlsXtrPostNewAbbreviation}{%
6361 \csdef{glsxtrpostlink\glscategorylabel}{%
6362 \glsxtrifwasfirstuse
6363 {%
6364 \glsxtruserparen
6365 {\glsfirstabbrvuserfont{\glsentryshort{\glslabel}}}%
6366 {\glslabel}%
6367 }%
6368 {}%
6369 }%
6370 \glshasattribute{\the\glslabeltok}{regular}%
6371 {%
6372 \glssetattribute{\the\glslabeltok}{regular}{false}%
6373 }%
6374 {}%
6375 }%
6376 }%
6377 {%
```
In case the user wants to mix and match font styles, these are redefined here.

```
6378 \renewcommand*{\abbrvpluralsuffix}{\glsxtrusersuffix}%
6379 \renewcommand*{\glsabbrvfont}[1]{\glsabbrvuserfont{##1}}%
6380 \renewcommand*{\glsfirstabbrvfont}[1]{\glsfirstabbrvuserfont{##1}}%
6381 \renewcommand*{\glsfirstlongfont}[1]{\glsfirstlonguserfont{##1}}%
6382 \renewcommand*{\glslongfont}[1]{\glslonguserfont{##1}}%
```
First use full form:

```
6383 \renewcommand*{\glsxtrfullformat}[2]{%
               6384 \glsfirstlongfont{\glsaccesslong{##1}\ifglsxtrinsertinside##2\fi}%
               6385 \ifglsxtrinsertinside\else##2\fi
               6386 }%
               6387 \renewcommand*{\glsxtrfullplformat}[2]{%
               6388 \glsfirstlongfont{\glsaccesslongpl{##1}\ifglsxtrinsertinside##2\fi}%
               6389 \ifglsxtrinsertinside\else##2\fi
               6390 }%
               6391 \renewcommand*{\Glsxtrfullformat}[2]{%
               6392 \glsfirstlongfont{\Glsaccesslong{##1}\ifglsxtrinsertinside##2\fi}%
               6393 \ifglsxtrinsertinside\else##2\fi
               6394 }%
               6395 \renewcommand*{\Glsxtrfullplformat}[2]{%
               6396 \glsfirstlongfont{\Glsaccesslongpl{##1}\ifglsxtrinsertinside##2\fi}%
               6397 \ifglsxtrinsertinside\else##2\fi
               6398 }%
                In-line format:
               6399 \renewcommand*{\glsxtrinlinefullformat}[2]{%
               6400 \glsfirstlongfont{\glsaccesslong{##1}\ifglsxtrinsertinside##2\fi}%
               6401 \ifglsxtrinsertinside\else##2\fi
               6402 \glsxtruserparen{\glsfirstabbrvfont{\glsaccessshort{##1}}}{##1}%
               6403 }%
               6404 \renewcommand*{\glsxtrinlinefullplformat}[2]{%
               6405 \glsfirstlongfont{\glsaccesslongpl{##1}\ifglsxtrinsertinside##2\fi}%
               6406 \ifglsxtrinsertinside\else##2\fi
               6407 \glsxtruserparen{\glsfirstabbrvfont{\glsaccessshortpl{##1}}}{##1}%
               6408 }%
               6409 \renewcommand*{\Glsxtrinlinefullformat}[2]{%
               6410 \glsfirstlongfont{\Glsaccesslong{##1}\ifglsxtrinsertinside##2\fi}%
               6411 \ifglsxtrinsertinside\else##2\fi
               6412 \glsxtruserparen{\glsfirstabbrvfont{\glsaccessshort{##1}}}{##1}%
               6413 }%
               6414 \renewcommand*{\Glsxtrinlinefullplformat}[2]{%
               6415 \glsfirstlongfont{\Glsaccesslongpl{##1}\ifglsxtrinsertinside##2\fi}%
               6416 \ifglsxtrinsertinside\else##2\fi
               6417 \glsxtruserparen{\glsfirstabbrvfont{\glsaccessshortpl{##1}}}{##1}%
               6418 }%
               6419 }
short-user-desc Like long-postshort-user but the user supplies the description.
               6420 \newabbreviationstyle{long-postshort-user-desc}%
               6421 {%
               6422 \renewcommand*{\CustomAbbreviationFields}{%
               6423 name={\protect\glsfirstlongfont{\the\glslongtok}%
```

```
6424 \protect\glsxtruserparen
```

```
6425 {\protect\glsabbrvfont{\the\glsshorttok}}{\the\glslabeltok}},
6426 sort={\the\glslongtok},
6427 first={\protect\glsfirstlongfont{\the\glslongtok}},%
```

```
6428 firstplural={\protect\glsfirstlongfont{\the\glslongpltok}},%
```

```
6429 plural={\protect\glsabbvfont{\the\glsshortpltok}}}%
6430 \renewcommand*{\GlsXtrPostNewAbbreviation}{%
6431 \csdef{glsxtrpostlink\glscategorylabel}{%
6432 \glsxtrifwasfirstuse
6433 {%
6434 \glsxtruserparen
6435 {\glsfirstabbrvuserfont{\glsentryshort{\glslabel}}}%
6436 {\glslabel}%
6437 }%
6438 {}%
6439 }%
6440 \glshasattribute{\the\glslabeltok}{regular}%
6441 {%
6442 \glssetattribute{\the\glslabeltok}{regular}{false}%
6443 }%
6444 {}%
6445 }%
6446 }%
6447 {%
6448 \GlsXtrUseAbbrStyleFmts{long-postshort-user}%
6449 }
```
t-postlong-user Like short-long-user but defers the parenthetical matter to after the link.

```
6450 \newabbreviationstyle{short-postlong-user}%
6451 {%
6452 \renewcommand*{\CustomAbbreviationFields}{%
6453 name={\protect\glsabbrvfont{\the\glsshorttok}},
6454 sort={\the\glsshorttok},
6455 first={\protect\glsfirstlongfont{\the\glslongtok}},%
6456 firstplural={\protect\glsfirstlongfont{\the\glslongpltok}},%
6457 plural={\protect\glsabbvfont{\the\glsshortpltok}},%
6458 description={\protect\glslonguserfont{\the\glslongtok}}}%
6459 \renewcommand*{\GlsXtrPostNewAbbreviation}{%
6460 \csdef{glsxtrpostlink\glscategorylabel}{%
6461 \glsxtrifwasfirstuse
6462 {%
6463 \glsxtruserparen
6464 {\glsfirstabbrvuserfont{\glsentrylong{\glslabel}}}%
6465 {\glslabel}%
6466 }%
6467 {}%
6468 }%
6469 \glshasattribute{\the\glslabeltok}{regular}%
6470 {%
6471 \glssetattribute{\the\glslabeltok}{regular}{false}%
6472 }%
6473 {}%
6474 }%
6475 }%
```
#### {%

In case the user wants to mix and match font styles, these are redefined here.

```
6477 \renewcommand*{\abbrvpluralsuffix}{\glsxtrusersuffix}%
6478 \renewcommand*{\glsabbrvfont}[1]{\glsabbrvuserfont{##1}}%
6479 \renewcommand*{\glsfirstabbrvfont}[1]{\glsfirstabbrvuserfont{##1}}%
6480 \renewcommand*{\glsfirstlongfont}[1]{\glsfirstlonguserfont{##1}}%
6481 \renewcommand*{\glslongfont}[1]{\glslonguserfont{##1}}%
 First use full form:
6482 \renewcommand*{\glsxtrfullformat}[2]{%
6483 \glsfirstabbrvfont{\glsaccessshort{##1}\ifglsxtrinsertinside##2\fi}%
6484 \ifglsxtrinsertinside\else##2\fi
6485 }%
6486 \renewcommand*{\glsxtrfullplformat}[2]{%
6487 \glsfirstabbrvfont{\glsaccessshortpl{##1}\ifglsxtrinsertinside##2\fi}%
6488 \ifglsxtrinsertinside\else##2\fi
6489 }%
6490 \renewcommand*{\Glsxtrfullformat}[2]{%
6491 \glsfirstabbrvfont{\Glsaccessshort{##1}\ifglsxtrinsertinside##2\fi}%
6492 \ifglsxtrinsertinside\else##2\fi
6493 }%
6494 \renewcommand*{\Glsxtrfullplformat}[2]{%
6495 \glsfirstabbrvfont{\Glsaccessshortpl{##1}\ifglsxtrinsertinside##2\fi}%
6496 \ifglsxtrinsertinside\else##2\fi
6497 }%
 In-line format:
6498 \renewcommand*{\glsxtrinlinefullformat}[2]{%
6499 \glsfirstabbrvfont{\glsaccessshort{##1}\ifglsxtrinsertinside##2\fi}%
6500 \ifglsxtrinsertinside\else##2\fi
6501 \glsxtruserparen{\glsfirstlongfont{\glsaccesslong{##1}}}{##1}%
6502 }%
6503 \renewcommand*{\glsxtrinlinefullplformat}[2]{%
6504 \glsfirstabbrvfont{\glsaccessshortpl{##1}\ifglsxtrinsertinside##2\fi}%
6505 \ifglsxtrinsertinside\else##2\fi
6506 \glsxtruserparen{\glsfirstlongfont{\glsaccesslongpl{##1}}}{##1}%
6507 }%
6508 \renewcommand*{\Glsxtrinlinefullformat}[2]{%
6509 \glsfirstabbrvfont{\Glsaccessshort{##1}\ifglsxtrinsertinside##2\fi}%
6510 \ifglsxtrinsertinside\else##2\fi
6511 \glsxtruserparen{\glsfirstlongfont{\glsaccesslong{##1}}}{##1}%
6512 }%
6513 \renewcommand*{\Glsxtrinlinefullplformat}[2]{%
6514 \glsfirstabbrvfont{\Glsaccessshortpl{##1}\ifglsxtrinsertinside##2\fi}%
6515 \ifglsxtrinsertinside\else##2\fi
6516 \glsxtruserparen{\glsfirstlongfont{\glsaccesslongpl{##1}}}{##1}%
6517 }%
6518 }
```

```
tlong-user-desc Like short-postlong-user but leaves the user to specify the description.
              6519 \newabbreviationstyle{short-postlong-user-desc}%
              6520 {%
              6521 \renewcommand*{\CustomAbbreviationFields}{%
              6522 name={\protect\glsabbrvfont{\the\glsshorttok}%
              6523 \protect\glsxtruserparen
              6524 {\protect\glsfirstlongfont{\the\glslongpltok}}%
              6525 {\the\glslabeltok}},
              6526 sort={\the\glsshorttok},
              6527 first={\protect\glsfirstlongfont{\the\glslongtok}},%
              6528 firstplural={\protect\glsfirstlongfont{\the\glslongpltok}},%
              6529 plural={\protect\glsabbvfont{\the\glsshortpltok}}}%
              6530 \renewcommand*{\GlsXtrPostNewAbbreviation}{%
              6531 \csdef{glsxtrpostlink\glscategorylabel}{%
              6532 \glsxtrifwasfirstuse
              6533 {%
              6534 \glsxtruserparen
              6535 {\glsfirstabbrvuserfont{\glsentrylong{\glslabel}}}%
              6536 {\glslabel}%
              6537 }%
              6538 {}%
              6539 }%
              6540 \glshasattribute{\the\glslabeltok}{regular}%
              6541 \{%
              6542 \glssetattribute{\the\glslabeltok}{regular}{false}%
              6543 }%
              6544 {}%
              6545 }%
              6546 }%
              6547 {%
              6548 \GlsXtrUseAbbrStyleFmts{short-postlong-user}%
              6549 }
short-user-desc
              6550 \newabbreviationstyle{long-short-user-desc}%
              6551 {%
              6552 \GlsXtrUseAbbrStyleSetup{long-short-desc}%
              6553 }%
              6554 {%
              6555 \GlsXtrUseAbbrStyleFmts{long-short-user}%
              6556 }
short-long-user
```

```
6557 \newabbreviationstyle{short-long-user}%
6558 {%
```
\glslonguserfont is used in the description since \glsdesc doesn't set the style.

- \renewcommand\*{\CustomAbbreviationFields}{%
- name={\protect\glsabbrvfont{\the\glsshorttok}},

```
6561 sort={\the\glsshorttok},
6562 description={\protect\glslonguserfont{\the\glslongtok}},%
6563 first={\protect\glsfirstabbrvfont{\the\glsshorttok}%
6564 \protect\glsxtruserparen{\protect\glslonguserfont{\the\glslongtok}}{\the\glslabeltok}},%
6565 firstplural={\protect\glsfirstabbrvfont{\the\glsshortpltok}%
6566 \protect\glsxtruserparen{\protect\glslonguserfont{\the\glslongpltok}}{\the\glslabeltok}},%
6567 plural={\protect\glsabbvfont{\the\glsshortpltok}}}%
```
Unset the regular attribute if it has been set.

```
6568 \renewcommand*{\GlsXtrPostNewAbbreviation}{%
6569 \glshasattribute{\the\glslabeltok}{regular}%
6570 {%
6571 \glssetattribute{\the\glslabeltok}{regular}{false}%
6572 }%
6573 {}%
6574 }%
6575 }%
6576 {%
```
In case the user wants to mix and match font styles, these are redefined here.

```
6577 \renewcommand*{\abbrvpluralsuffix}{\glsxtrusersuffix}%
```

```
6578 \renewcommand*\glsabbrvfont[1]{\glsabbrvuserfont{##1}}%
```

```
6579 \renewcommand*{\glsfirstabbrvfont}[1]{\glsfirstabbrvuserfont{##1}}%
```

```
6580 \renewcommand*{\glsfirstlongfont}[1]{\glsfirstlonguserfont{##1}}%
```

```
6581 \renewcommand*{\glslongfont}[1]{\glslonguserfont{##1}}%
```
The first use full form and the inline full form are the same for this style.

```
6582 \renewcommand*{\glsxtrfullformat}[2]{%
```

```
6583 \glsfirstabbrvfont{\glsaccessshort{##1}\ifglsxtrinsertinside##2\fi}%
6584 \ifglsxtrinsertinside\else##2\fi
6585 \glsxtruserparen{\glsfirstlongfont{\glsaccesslong{##1}}}{##1}%
6586 }%
6587 \renewcommand*{\glsxtrfullplformat}[2]{%
6588 \glsfirstabbrvfont{\glsaccessshortpl{##1}\ifglsxtrinsertinside##2\fi}%
6589 \ifglsxtrinsertinside\else##2\fi
6590 \glsxtruserparen{\glsfirstlongfont{\glsaccesslongpl{##1}}}{##1}%<br>6591 }%
6591
6592 \renewcommand*{\Glsxtrfullformat}[2]{%
6593 \glsfirstabbrvfont{\Glsaccessshort{##1}\ifglsxtrinsertinside##2\fi}%
6594 \ifglsxtrinsertinside\else##2\fi
6595 \glsxtruserparen{\glsfirstlongfont{\glsaccesslong{##1}}}{##1}%
6596 }%
6597 \renewcommand*{\Glsxtrfullplformat}[2]{%
6598 \glsfirstabbrvfont{\Glsaccessshortpl{##1}\ifglsxtrinsertinside##2\fi}%
6599 \ifglsxtrinsertinside\else##2\fi
6600 \glsxtruserparen{\glsfirstlongfont{\glsaccesslongpl{##1}}}{##1}%
6601 }%
6602 }
```
-long-user-desc

```
6603 \newabbreviationstyle{short-long-user-desc}%
6604 {%
6605 \GlsXtrUseAbbrStyleSetup{short-long-desc}%
6606 }%
6607 {%
6608 \GlsXtrUseAbbrStyleFmts{short-long-user}%
6609 }
```
# 1.7 Using Entries in Headings

There are four main problems with using entries in sectioning commands: they can mess with the first use flag if they end up in the table of contents, they can add unwanted numbers to the entry's location list, the label is corrupted if used inside \MakeUppercase (which is used by the default headings style) and they need to be expandable for PDF bookmarks. The glossaries package therefore recommends the use of the expandable commands, such as \glsentryshort, instead but this doesn't reflect the formatting since it doesn't include \glsabbrvfont. The commands below are an attempt to get around these problems.

The PDF bookmark issue can easily be fixed with hyperref's \texorpdfstring which can simply use the expandable command in the PDF string case. The T<sub>EX</sub> string case can now use \glsxtrshort with the noindex key set, which prevents the unwanted additions to the location list, and the hyper key set to false, which prevents the problem of nested links. This just leaves one thing left that needs to be dealt with, and that's what to do if the heading style uses \MakeUppercase.

Note that glossaries automatically loads textcase, so the label can be protected from case change with textcase's \NoCaseChange. This means that we don't have a problem provided the page style uses \MakeTextUppercase, but the default heading page style uses \MakeUppercase.

To get around this, save the original definition of \markboth and \markright and adjust it so that \MakeUppercase is temporarily redefined to \MakeTextUppercase. Some packages or classes redefine these commands, so we can't just assume they still have the original kernel definition.

\markright Save original definition:

6610 \let\@glsxtr@org@markright\markright

Redefine (grouping not added in case it interferes with the original code):

```
6611 \renewcommand*{\markright}[1]{%
6612 \glsxtrmarkhook
6613 \@glsxtr@org@markright{\@glsxtrinmark#1\@glsxtrnotinmark}%
6614 \glsxtrrestoremarkhook
6615 }
```
\markboth Save original definition:

6616 \let\@glsxtr@org@markboth\markboth

Redefine (grouping not added in case it interferes with the original code):

```
6617 \renewcommand*{\markboth}[2]{%
6618 \glsxtrmarkhook
6619 \@glsxtr@org@markboth
6620 {\@glsxtrinmark#1\@glsxtrnotinmark}%
6621 {\@glsxtrinmark#2\@glsxtrnotinmark}%
6622 \glsxtrrestoremarkhook
6623 }
```
If this causes a problem provide a simple way of switching back to the original definitions:

#### \glsxtrRevertMarks

 \newcommand\*{\glsxtrRevertMarks}{% \let\markright\@glsxtr@org@markright \let\markboth\@glsxtr@org@markboth }

#### \glsxtrifinmark

\newcommand\*{\glsxtrifinmark}[2]{#2}

#### \@glsxtrinmark

 \newrobustcmd\*{\@glsxtrinmark}{% \let\glsxtrifinmark\@firstoftwo }

#### \@glsxtrnotinmark

 \newrobustcmd\*{\@glsxtrnotinmark}{% \let\glsxtrifinmark\@secondoftwo }

\glsxtrmarkhook Hook used in new definition of \markboth and \markright to make some changes to apply to the marks:

\newcommand\*{\glsxtrmarkhook}{%

Save current definitions:

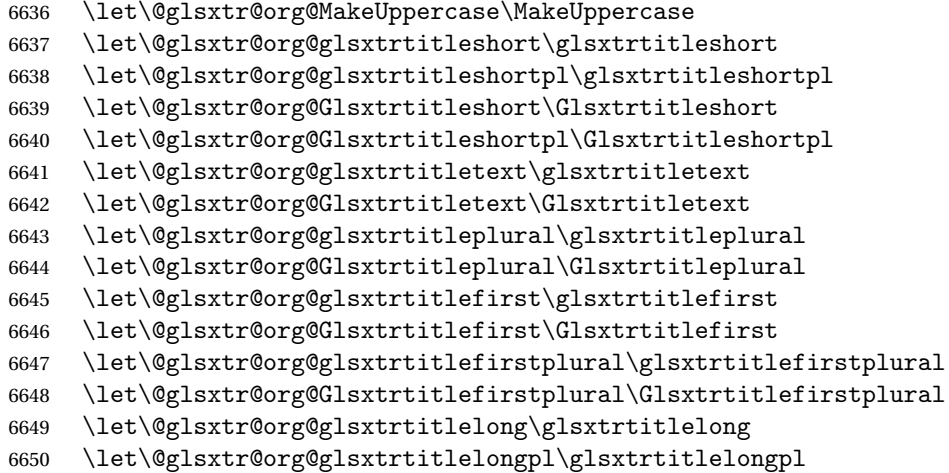

```
6651 \let\@glsxtr@org@Glsxtrtitlelong\Glsxtrtitlelong
6652 \let\@glsxtr@org@Glsxtrtitlelongpl\Glsxtrtitlelongpl
6653 \let\@glsxtr@org@glsxtrtitlefull\glsxtrtitlefull
6654 \let\@glsxtr@org@glsxtrtitlefullpl\glsxtrtitlefullpl
6655 \let\@glsxtr@org@Glsxtrtitlefull\Glsxtrtitlefull
6656 \let\@glsxtr@org@Glsxtrtitlefullpl\Glsxtrtitlefullpl
 New definitions
6657 \let\glsxtrifinmark\@firstoftwo
6658 \let\MakeUppercase\MakeTextUppercase
6659 \let\glsxtrtitleshort\glsxtrheadshort
6660 \let\glsxtrtitleshortpl\glsxtrheadshortpl
6661 \let\Glsxtrtitleshort\Glsxtrheadshort
6662 \let\Glsxtrtitleshortpl\Glsxtrheadshortpl
6663 \let\glsxtrtitletext\glsxtrheadtext
6664 \let\Glsxtrtitletext\Glsxtrheadtext
6665 \let\glsxtrtitleplural\glsxtrheadplural
6666 \let\Glsxtrtitleplural\Glsxtrheadplural
6667 \let\glsxtrtitlefirst\glsxtrheadfirst
6668 \let\Glsxtrtitlefirst\Glsxtrheadfirst
6669 \let\glsxtrtitlefirstplural\glsxtrheadfirstplural
6670 \let\Glsxtrtitlefirstplural\Glsxtrheadfirstplural
6671 \let\glsxtrtitlelong\glsxtrheadlong
6672 \let\glsxtrtitlelongpl\glsxtrheadlongpl
6673 \let\Glsxtrtitlelong\Glsxtrheadlong
6674 \let\Glsxtrtitlelongpl\Glsxtrheadlongpl
6675 \let\glsxtrtitlefull\glsxtrheadfull
6676 \let\glsxtrtitlefullpl\glsxtrheadfullpl
6677 \let\Glsxtrtitlefull\Glsxtrheadfull
6678 \let\Glsxtrtitlefullpl\Glsxtrheadfullpl
6679 }
```
 $r$ estoremarkhook Hook used in new definition of  $\mark$ markboth and  $\mark$ markright to restore the modified definitions. (This is in case the original \markboth and \markright shouldn't be grouped for some reason. There already is some grouping within those original definitions, but some of the code lies outside that grouping, and possibly there's a reason for it.)

```
6680 \newcommand*{\glsxtrrestoremarkhook}{%
6681 \let\glsxtrifinmark\@secondoftwo
6682 \let\MakeUppercase\@glsxtr@org@MakeUppercase
6683 \let\glsxtrtitleshort\@glsxtr@org@glsxtrtitleshort
6684 \let\glsxtrtitleshortpl\@glsxtr@org@glsxtrtitleshortpl
6685 \let\Glsxtrtitleshort\@glsxtr@org@Glsxtrtitleshort
6686 \let\Glsxtrtitleshortpl\@glsxtr@org@Glsxtrtitleshortpl
6687 \let\glsxtrtitletext\@glsxtr@org@glsxtrtitletext
6688 \let\Glsxtrtitletext\@glsxtr@org@Glsxtrtitletext
6689 \let\glsxtrtitleplural\@glsxtr@org@glsxtrtitleplural
6690 \let\Glsxtrtitleplural\@glsxtr@org@Glsxtrtitleplural
6691 \let\glsxtrtitlefirst\@glsxtr@org@glsxtrtitlefirst
6692 \let\Glsxtrtitlefirst\@glsxtr@org@Glsxtrtitlefirst
```

```
6693 \let\glsxtrtitlefirstplural\@glsxtr@org@glsxtrtitlefirstplural
6694 \let\Glsxtrtitlefirstplural\@glsxtr@org@Glsxtrtitlefirstplural
6695 \let\glsxtrtitlelong\@glsxtr@org@glsxtrtitlelong
6696 \let\glsxtrtitlelongpl\@glsxtr@org@glsxtrtitlelongpl
6697 \let\Glsxtrtitlelong\@glsxtr@org@Glsxtrtitlelong
6698 \let\Glsxtrtitlelongpl\@glsxtr@org@Glsxtrtitlelongpl
6699 \let\glsxtrtitlefull\@glsxtr@org@glsxtrtitlefull
6700 \let\glsxtrtitlefullpl\@glsxtr@org@glsxtrtitlefullpl
6701 \let\Glsxtrtitlefull\@glsxtr@org@Glsxtrtitlefull
6702 \let\Glsxtrtitlefullpl\@glsxtr@org@Glsxtrtitlefullpl
6703 }
```
Instead of using one document-wide conditional, use headuc attribute to determine whether or not to use the all upper case form.

glsxtrheadshort Command used to display short form in the page header. \newcommand\*{\glsxtrheadshort}[1]{% \protect\NoCaseChange {% \glsifattribute{#1}{headuc}{true}% {% \GLSxtrshort[noindex,hyper=false]{#1}[]% }% {% \glsxtrshort[noindex,hyper=false]{#1}[]% }% }%

```
6715 }
```
\glsxtrtitleshort Command to display short form of abbreviation in section title and table of contents.

```
6716 \newrobustcmd*{\glsxtrtitleshort}[1]{%
6717 \glsxtrshort[noindex,hyper=false]{#1}[]%
6718 }
```
sxtrheadshortpl Command used to display plural short form in the page header. If you want the text converted to upper case, this needs to be redefined to use \GLSxtrshortpl instead. If you are using a smallcaps style, the default fonts don't provide italic smallcaps.

```
6719 \newcommand*{\glsxtrheadshortpl}[1]{%
6720 \protect\NoCaseChange
6721 {%
6722 \glsifattribute{#1}{headuc}{true}%
6723 {%
6724 \GLSxtrshortpl[noindex,hyper=false]{#1}[]%
6725 }%
6726 {%
6727 \glsxtrshortpl[noindex,hyper=false]{#1}[]%
6728 }%
6729 }%
6730 }
```

```
\glsxtrtitleshortpl Command to display plural short form of abbreviation in section title and table of contents.
                6731 \newrobustcmd*{\glsxtrtitleshortpl}[1]{%
                6732 \glsxtrshortpl[noindex,hyper=false]{#1}[]%
                6733 }
\Glsxtrheadshort Command used to display short form in the page header with the first letter converted to
                  upper case.
                6734 \newcommand*{\Glsxtrheadshort}[1]{%
                6735 \protect\NoCaseChange
                6736 {%
                6737 \glsifattribute{#1}{headuc}{true}%
                6738 {%
                6739 \GLSxtrshort[noindex,hyper=false]{#1}[]%
                6740 }%
                6741 \binom{8}{6}6742 \Glsxtrshort[noindex,hyper=false]{#1}[]%
                6743 }%
                6744 }%
                6745 }
\text{1}sxtrtitleshort Command to display short form of abbreviation in section title and table of contents with the
                  first letter converted to upper case.
                6746 \newrobustcmd*{\Glsxtrtitleshort}[1]{%
                6747 \Glsxtrshort[noindex,hyper=false]{#1}[]%
                6748 }
sxtrheadshortpl Command used to display plural short form in the page header with the first letter converted
                  to upper case.
                6749 \newcommand*{\Glsxtrheadshortpl}[1]{%
                6750 \protect\NoCaseChange
                6751 {%
                6752 \glsifattribute{#1}{headuc}{true}%
                6753 {%
                6754 \GLSxtrshortpl[noindex,hyper=false]{#1}[]%
                6755 }%
                6756 {%
                6757 \Glsxtrshortpl[noindex,hyper=false]{#1}[]%
                6758 }%
                6759 }%
                6760 }
\text{xtritleshorpl}\quad Command to display plural short form of abbreviation in section title and table of contents
                  with the first letter converted to upper case.
                6761 \newrobustcmd*{\Glsxtrtitleshortpl}[1]{%
                6762 \Glsxtrshortpl[noindex,hyper=false]{#1}[]%
                6763 }
```
\glsxtrheadtext As above but for the text value.

```
6764 \newcommand*{\glsxtrheadtext}[1]{%
               6765 \protect\NoCaseChange
               6766 {%
               6767 \glsifattribute{#1}{headuc}{true}%
               6768 {%
               6769 \GLStext[noindex,hyper=false]{#1}[]%
               6770 }%
               6771 {%
               6772 \glstext[noindex,hyper=false]{#1}[]%
               6773 }%
               6774 }%
               6775 }
glsxtrtitletext Command to display text value in section title and table of contents.
               6776 \newrobustcmd*{\glsxtrtitletext}[1]{%
               6777 \glstext[noindex,hyper=false]{#1}[]%
               6778 }
\Glsxtrheadtext First letter converted to upper case
               6779 \newcommand*{\Glsxtrheadtext}[1]{%
               6780 \protect\NoCaseChange
               6781 {%
               6782 \glsifattribute{#1}{headuc}{true}%
               6783 {%
               6784 \GLStext[noindex,hyper=false]{#1}[]%
               6785 }%
               6786 {%
               6787 \Glstext[noindex,hyper=false]{#1}[]%
               6788 }%
               6789 }%
               6790 }
Glsxtrtitletext Command to display text value in section title and table of contents with the first letter
                 changed to upper case.
               6791 \newrobustcmd*{\Glsxtrtitletext}[1]{%
               6792 \Glstext[noindex,hyper=false]{#1}[]%
               6793 }
\glsxtrheadplural As above but for the plural value.
               6794 \newcommand*{\glsxtrheadplural}[1]{%
               6795 \protect\NoCaseChange
               6796 {%
               6797 \glsifattribute{#1}{headuc}{true}%
               6798 {%
               6799 \GLSplural[noindex,hyper=false]{#1}[]%
               6800 }%
               6801 {%
               6802 \glsplural[noindex,hyper=false]{#1}[]%
```
}%

 }% } sxtrtitleplural Command to display plural value in section title and table of contents. \newrobustcmd\*{\glsxtrtitleplural}[1]{% \glsplural[noindex,hyper=false]{#1}[]% } 1sxtrheadplural Convert first letter to upper case. \newcommand\*{\Glsxtrheadplural}[1]{% \protect\NoCaseChange {% \glsifattribute{#1}{headuc}{true}% {% \GLSplural[noindex,hyper=false]{#1}[]% }% {% \Glsplural[noindex,hyper=false]{#1}[]% }% }% } sxtrtitleplural Command to display plural value in section title and table of contents with the first letter changed to upper case. \newrobustcmd\*{\Glsxtrtitleplural}[1]{% \Glsplural[noindex,hyper=false]{#1}[]% } glsxtrheadfirst As above but for the first value. \newcommand\*{\glsxtrheadfirst}[1]{% \protect\NoCaseChange {% \glsifattribute{#1}{headuc}{true}% {% \GLSfirst[noindex,hyper=false]{#1}[]% }% {% \glsfirst[noindex,hyper=false]{#1}[]% }% }% } lsxtrtitlefirst Command to display first value in section title and table of contents. \newrobustcmd\*{\glsxtrtitlefirst}[1]{% \glsfirst[noindex,hyper=false]{#1}[]% }

\Glsxtrheadfirst First letter converted to upper case

```
6839 \newcommand*{\Glsxtrheadfirst}[1]{%
               6840 \protect\NoCaseChange
               6841 {%
               6842 \glsifattribute{#1}{headuc}{true}%
               6843 {%
               6844 \GLSfirst[noindex,hyper=false]{#1}[]%
               6845 }%
               6846 {%
               6847 \Glsfirst[noindex,hyper=false]{#1}[]%
               6848 }%
               6849 }%
               6850 }
lsxtrtitlefirst Command to display first value in section title and table of contents with the first letter
                 changed to upper case.
               6851 \newrobustcmd*{\Glsxtrtitlefirst}[1]{%
               6852 \Glsfirst[noindex,hyper=false]{#1}[]%
               6853 }
headfirstplural As above but for the firstplural value.
               6854 \newcommand*{\glsxtrheadfirstplural}[1]{%
               6855 \protect\NoCaseChange
               6856 {%
               6857 \glsifattribute{#1}{headuc}{true}%
               6858 {%
               6859 \GLSfirstplural[noindex,hyper=false]{#1}[]%
               6860 }%
               6861 {%
               6862 \glsfirstplural[noindex,hyper=false]{#1}[]%
               6863 }%
               6864 }%
               6865 }
itlefirstplural Command to display firstplural value in section title and table of contents.
               6866 \newrobustcmd*{\glsxtrtitlefirstplural}[1]{%
               6867 \glsfirstplural[noindex,hyper=false]{#1}[]%
               6868 }
headfirstplural First letter converted to upper case
               6869 \newcommand*{\Glsxtrheadfirstplural}[1]{%
               6870 \protect\NoCaseChange
               6871 {%
               6872 \glsifattribute{#1}{headuc}{true}%
               6873 {%
               6874 \GLSfirstplural[noindex,hyper=false]{#1}[]%
               6875 }%
               6876 {%
               6877 \Glsfirstplural[noindex,hyper=false]{#1}[]%
```
}%

```
6879 }%
6880 }
```
itlefirstplural Command to display first value in section title and table of contents with the first letter changed to upper case.

```
6881 \newrobustcmd*{\Glsxtrtitlefirstplural}[1]{%
6882 \Glsfirstplural[noindex,hyper=false]{#1}[]%
6883 }
```
\glsxtrheadlong Command used to display long form in the page header.

```
6884 \newcommand*{\glsxtrheadlong}[1]{%
6885 \protect\NoCaseChange
6886 {%
6887 \glsifattribute{#1}{headuc}{true}%
6888 {%
6889 \GLSxtrlong[noindex,hyper=false]{#1}[]%
6890 }%
6891 {%
6892 \glsxtrlong[noindex,hyper=false]{#1}[]%
6893 }%
6894 }%
6895 }
```
\glsxtrtitlelong Command to display long form of abbreviation in section title and table of contents. \newrobustcmd\*{\glsxtrtitlelong}[1]{% \glsxtrlong[noindex,hyper=false]{#1}[]%

```
6898 }
```
\glsxtrheadlongpl Command used to display plural long form in the page header. If you want the text converted to upper case, this needs to be redefined to use  $\GLSxtrlongpl$  instead. If you are using a smallcaps style, the default fonts don't provide italic smallcaps.

```
6899 \newcommand*{\glsxtrheadlongpl}[1]{%
6900 \protect\NoCaseChange
6901 {%
6902 \glsifattribute{#1}{headuc}{true}%
6903 {%
6904 \GLSxtrlongpl[noindex,hyper=false]{#1}[]%
6905 }%
6906 {%
6907 \glsxtrlongpl[noindex,hyper=false]{#1}[]%
6908 }%
6909 }%
6910 }
```
sxtrtitlelongpl Command to display plural long form of abbreviation in section title and table of contents.

```
6911 \newrobustcmd*{\glsxtrtitlelongpl}[1]{%
6912 \glsxtrlongpl[noindex,hyper=false]{#1}[]%
6913 }
```
\Glsxtrheadlong Command used to display long form in the page header with the first letter converted to upper case.

```
6914 \newcommand*{\Glsxtrheadlong}[1]{%
6915 \protect\NoCaseChange
6916 {%
6917 \glsifattribute{#1}{headuc}{true}%
6918 {%
6919 \GLSxtrlong[noindex,hyper=false]{#1}[]%
6920 }%
6921 \{%
6922 \Glsxtrlong[noindex,hyper=false]{#1}[]%
6923 }%
6924 }%
6925 }
```
Glsxtrtitlelong Command to display long form of abbreviation in section title and table of contents with the first letter converted to upper case.

```
6926 \newrobustcmd*{\Glsxtrtitlelong}[1]{%
6927 \Glsxtrlong[noindex,hyper=false]{#1}[]%
6928 }
```
 $\text{1}$ sxtrheadlongpl Command used to display plural long form in the page header with the first letter converted to upper case.

```
6929 \newcommand*{\Glsxtrheadlongpl}[1]{%
6930 \protect\NoCaseChange
6931 {%
6932 \glsifattribute{#1}{headuc}{true}%
6933 {%
6934 \GLSxtrlongpl[noindex,hyper=false]{#1}[]%
6935 }%
6936 {%
6937 \Glsxtrlongpl[noindex,hyper=false]{#1}[]%
6938 }%
6939 }%
6940 }
```
sxtrtitlelongpl Command to display plural long form of abbreviation in section title and table of contents with the first letter converted to upper case.

```
6941 \newrobustcmd*{\Glsxtrtitlelongpl}[1]{%
6942 \Glsxtrlongpl[noindex,hyper=false]{#1}[]%
6943 }
```
\glsxtrheadfull Command used to display full form in the page header.

```
6944 \newcommand*{\glsxtrheadfull}[1]{%
6945 \protect\NoCaseChange
6946 {%
6947 \glsifattribute{#1}{headuc}{true}%
6948 {%
```

```
6949 \GLSxtrfull[noindex,hyper=false]{#1}[]%
6950 }%
6951 {%
6952 \glsxtrfull[noindex,hyper=false]{#1}[]%
6953 }%
6954 }%
6955 }
```
\glsxtrtitlefull Command to display full form of abbreviation in section title and table of contents.

```
6956 \newrobustcmd*{\glsxtrtitlefull}[1]{%
6957 \glsxtrfull[noindex,hyper=false]{#1}[]%
6958 }
```
lsxtrheadfullpl Command used to display plural full form in the page header. If you want the text converted to upper case, this needs to be redefined to use  $\GLSxtrfullpl$  instead. If you are using a smallcaps style, the default fonts don't provide italic smallcaps.

```
6959 \newcommand*{\glsxtrheadfullpl}[1]{%
6960 \protect\NoCaseChange
6961 {%
6962 \glsifattribute{#1}{headuc}{true}%
6963 {%
6964 \GLSxtrfullpl[noindex,hyper=false]{#1}[]%
6965 }%
6966 {%
6967 \glsxtrfullpl[noindex,hyper=false]{#1}[]%
6968 }%
6969 }%
6970 }
```
sxtrtitlefullpl Command to display plural full form of abbreviation in section title and table of contents.

```
6971 \newrobustcmd*{\glsxtrtitlefullpl}[1]{%
6972 \glsxtrfullpl[noindex,hyper=false]{#1}[]%
6973 }
```
\Glsxtrheadfull Command used to display full form in the page header with the first letter converted to upper case.

```
6974 \newcommand*{\Glsxtrheadfull}[1]{%
6975 \protect\NoCaseChange
6976 {%
6977 \glsifattribute{#1}{headuc}{true}%
6978 {%
6979 \GLSxtrfull[noindex,hyper=false]{#1}[]%
6980 }%
6981 {%
6982 \Glsxtrfull[noindex,hyper=false]{#1}[]%
6983 }%
6984 }%
6985 }
```
Glsxtrtitlefull Command to display full form of abbreviation in section title and table of contents with the first letter converted to upper case.

```
6986 \newrobustcmd*{\Glsxtrtitlefull}[1]{%
6987 \Glsxtrfull[noindex,hyper=false]{#1}[]%
6988 }
```
lsxtrheadfullpl Command used to display plural full form in the page header with the first letter converted to upper case.

```
6989 \newcommand*{\Glsxtrheadfullpl}[1]{%
6990 \protect\NoCaseChange
6991 {%
6992 \glsifattribute{#1}{headuc}{true}%
6993 {%
6994 \GLSxtrfullpl[noindex,hyper=false]{#1}[]%
6995 }%
6996 {%
6997 \Glsxtrfullpl[noindex,hyper=false]{#1}[]%
6998 }%
6999 }%
7000 }
```
sxtrtitlefullpl Command to display plural full form of abbreviation in section title and table of contents with the first letter converted to upper case.

```
7001 \newrobustcmd*{\Glsxtrtitlefullpl}[1]{%
7002 \Glsxtrfullpl[noindex,hyper=false]{#1}[]%
7003 }
```
\glsfmtshort Provide a way of using the formatted short form in section headings. If hyperref has been loaded, use \texorpdfstring for convenience in PDF bookmarks.

```
7004 \ifdef\texorpdfstring
7005 {
7006 \newcommand*{\glsfmtshort}[1]{%
7007 \texorpdfstring
7008 {\glsxtrtitleshort{#1}}%
7009 {\glsentryshort{#1}}%
7010 }
7011 }
7012 {
7013 \newcommand*{\glsfmtshort}[1]{%
7014 \glsxtrtitleshort{#1}}
7015 }
```
Similarly for the plural version.

#### \glsfmtshortpl

```
7016 \ifdef\texorpdfstring
7017 {
7018 \newcommand*{\glsfmtshortpl}[1]{%
```

```
7019 \texorpdfstring
7020 {\glsxtrtitleshortpl{#1}}%
7021 {\glsentryshortpl{#1}}%
7022 }
7023 }
7024 {
7025 \newcommand*{\glsfmtshortpl}[1]{%
7026 \glsxtrtitleshortpl{#1}}
7027 }
```
The case-changing version isn't suitable for PDF bookmarks, so the PDF alternative uses the non-case-changing version.

\Glsfmtshort Singular form (first letter uppercase).

```
7028 \ifdef\texorpdfstring
7029 {
7030 \newcommand*{\Glsfmtshort}[1]{%
7031 \texorpdfstring
7032 {\Glsxtrtitleshort{#1}}%
7033 {\glsentryshort{#1}}%
7034 }
7035 }
7036 {
7037 \newcommand*{\Glsfmtshort}[1]{%
7038 \Glsxtrtitleshort{#1}}
7039 }
```
\Glsfmtshortpl Plural form (first letter uppercase).

```
7040 \ifdef\texorpdfstring
7041 {
7042 \newcommand*{\Glsfmtshortpl}[1]{%
7043 \texorpdfstring
7044 {\Glsxtrtitleshortpl{#1}}%
7045 {\glsentryshortpl{#1}}%
7046 }
7047 }
7048 {
7049 \newcommand*{\Glsfmtshortpl}[1]{%
7050 \Glsxtrtitleshortpl{#1}}
7051 }
```
\glsfmttext As above but for the text value.

```
7052 \ifdef\texorpdfstring
7053 {
7054 \newcommand*{\glsfmttext}[1]{%
7055 \texorpdfstring
7056 {\glsxtrtitletext{#1}}%
7057 {\glsentrytext{#1}}%
7058 }
```

```
7059 }
              7060 {
              7061 \newcommand*{\glsfmttext}[1]{%
              7062 \glsxtrtitletext{#1}}
              7063 }
  \Glsfmttext First letter converted to upper case.
              7064 \ifdef\texorpdfstring
              7065 {
              7066 \newcommand*{\Glsfmttext}[1]{%
              7067 \texorpdfstring
              7068 {\Glsxtrtitletext{#1}}%
              7069 {\glsentrytext{#1}}%
              7070 }
              7071 }
              7072 {
              7073 \newcommand*{\Glsfmttext}[1]{%
              7074 \Glsxtrtitletext{#1}}
              7075 }
\glsfmtplural As above but for the plural value.
              7076 \ifdef\texorpdfstring
              7077 {
              7078 \newcommand*{\glsfmtplural}[1]{%
              7079 \texorpdfstring
              7080 {\glsxtrtitleplural{#1}}%
              7081 {\glsentryplural{#1}}%
              7082 }
              7083 }
              7084 {
              7085 \newcommand*{\glsfmtplural}[1]{%
              7086 \glsxtrtitleplural{#1}}
              7087 }
\Glsfmtplural First letter converted to upper case.
              7088 \ifdef\texorpdfstring
              7089 {
              7090 \newcommand*{\Glsfmtplural}[1]{%
              7091 \texorpdfstring
              7092 {\Glsxtrtitleplural{#1}}%
              7093 {\glsentryplural{#1}}%
              7094 }
              7095 }
              7096 {
              7097 \newcommand*{\Glsfmtplural}[1]{%
              7098 \Glsxtrtitleplural{#1}}
              7099 }
```
\glsfmtfirst As above but for the first value.

```
7100 \ifdef\texorpdfstring
            7101 {
            7102 \newcommand*{\glsfmtfirst}[1]{%
            7103 \texorpdfstring
            7104 {\glsxtrtitlefirst{#1}}%
            7105 {\glsentryfirst{#1}}%
            7106 }
            7107 }
            7108 {
            7109 \newcommand*{\glsfmtfirst}[1]{%
            7110 \glsxtrtitlefirst{#1}}
            7111 }
\Glsfmtfirst First letter converted to upper case.
            7112 \ifdef\texorpdfstring
            7113 {
            7114 \newcommand*{\Glsfmtfirst}[1]{%
            7115 \texorpdfstring
            7116 {\Glsxtrtitlefirst{#1}}%
            7117 {\glsentryfirst{#1}}%
            7118 }
            7119 }
            7120 {
```

```
7121 \newcommand*{\Glsfmtfirst}[1]{%
7122 \Glsxtrtitlefirst{#1}}
7123 }
```
\glsfmtfirstpl As above but for the firstplural value.

```
7124 \ifdef\texorpdfstring
7125 {
7126 \newcommand*{\glsfmtfirstpl}[1]{%
7127 \texorpdfstring
7128 {\glsxtrtitlefirstplural{#1}}%
7129 {\glsentryfirstplural{#1}}%
7130 }
7131 }
7132 {
7133 \newcommand*{\glsfmtfirstpl}[1]{%
7134 \glsxtrtitlefirstplural{#1}}
7135 }
```
\Glsfmtfirstpl First letter converted to upper case.

```
7136 \ifdef\texorpdfstring
7137 {
7138 \newcommand*{\Glsfmtfirstpl}[1]{%
7139 \texorpdfstring
7140 {\Glsxtrtitlefirstplural{#1}}%
7141 {\glsentryfirstplural{#1}}%
7142 }
```

```
7143 }
             7144 {
             7145 \newcommand*{\Glsfmtfirstpl}[1]{%
             7146 \Glsxtrtitlefirstplural{#1}}
             7147 }
  \glsfmtlong As above but for the long value.
             7148 \ifdef\texorpdfstring
             7149 {
             7150 \newcommand*{\glsfmtlong}[1]{%
             7151 \texorpdfstring
             7152 {\glsxtrtitlelong{#1}}%
             7153 {\glsentrylong{#1}}%
             7154 }
             7155 }
             7156 {
             7157 \newcommand*{\glsfmtlong}[1]{%
             7158 \glsxtrtitlelong{#1}}
             7159 }
  \Glsfmtlong First letter converted to upper case.
             7160 \ifdef\texorpdfstring
             7161 {
             7162 \newcommand*{\Glsfmtlong}[1]{%
             7163 \texorpdfstring
             7164 {\Glsxtrtitlelong{#1}}%
             7165 {\glsentrylong{#1}}%
             7166 }
             7167 }
             7168 {
             7169 \newcommand*{\Glsfmtlong}[1]{%
             7170 \Glsxtrtitlelong{#1}}
             7171 }
\glsfmtlongpl As above but for the longplural value.
             7172 \ifdef\texorpdfstring
             7173 {
             7174 \newcommand*{\glsfmtlongpl}[1]{%
             7175 \texorpdfstring
             7176 {\glsxtrtitlelongpl{#1}}%
             7177 {\glsentrylongpl{#1}}%
             7178 }
             7179 }
             7180 {
             7181 \newcommand*{\glsfmtlongpl}[1]{%
             7182 \glsxtrtitlelongpl{#1}}
             7183 }
```
\Glsfmtlongpl First letter converted to upper case.

```
7184 \ifdef\texorpdfstring
             7185 {
             7186 \newcommand*{\Glsfmtlongpl}[1]{%
             7187 \texorpdfstring
              7188 {\Glsxtrtitlelongpl{#1}}%
              7189 {\glsentrylongpl{#1}}%
             7190 }
             7191 }
             7192 {
             7193 \newcommand*{\Glsfmtlongpl}[1]{%
              7194 \Glsxtrtitlelongpl{#1}}
             7195 }
  \glsfmtfull In-line full format.
             7196 \ifdef\texorpdfstring
             7197 {
              7198 \newcommand*{\glsfmtfull}[1]{%
             7199 \texorpdfstring
              7200 {\glsxtrtitlefull{#1}}%
              7201 {\glsxtrinlinefullformat{#1}{}}%
              7202 }
             7203 }
             7204 {
              7205 \newcommand*{\glsfmtfull}[1]{%
              7206 \glsxtrtitlefull{#1}}
              7207 }
  \Glsfmtfull First letter converted to upper case.
              7208 \ifdef\texorpdfstring
              7209 {
             7210 \newcommand*{\Glsfmtfull}[1]{%
             7211 \texorpdfstring
              7212 {\Glsxtrtitlefull{#1}}%
              7213 {\Glsxtrinlinefullformat{#1}{}}%
             7214 }
              7215 }
              7216 {
              7217 \newcommand*{\Glsfmtfull}[1]{%
             7218 \Glsxtrtitlefull{#1}}
             7219 }
\glsfmtfullpl In-line full plural format.
```

```
7220 \ifdef\texorpdfstring
7221 {
7222 \newcommand*{\glsfmtfullpl}[1]{%
7223 \texorpdfstring
7224 {\glsxtrtitlefullpl{#1}}%
7225 {\glsxtrinlinefullplformat{#1}{}}%
7226 }
```

```
7227 }
7228 {
7229 \newcommand*{\glsfmtfullpl}[1]{%
7230 \glsxtrtitlefullpl{#1}}
7231 }
```
\Glsfmtfullpl First letter converted to upper case.

```
7232 \ifdef\texorpdfstring
7233 {
7234 \newcommand*{\Glsfmtfullpl}[1]{%
7235 \texorpdfstring
7236 {\Glsxtrtitlefullpl{#1}}%
7237 {\Glsxtrinlinefullplformat{#1}{}}%
7238 }
7239 }
7240 {
7241 \newcommand*{\Glsfmtfullpl}[1]{%
7242 \Glsxtrtitlefullpl{#1}}
7243 }
```
### 1.8 Multi-Lingual Support

Add the facility to load language modules, if they are installed, but none are provided with this package.

sariesExtraLang

```
7244 \newcommand*{\RequireGlossariesExtraLang}[1]{%
7245 \@ifundefined{ver@glossariesxtr-#1.ldf}{\input{glossariesxtr-#1.ldf}}{}%
7246 }
```
sariesExtraLang

```
7247 \newcommand*{\ProvidesGlossariesExtraLang}[1]{%
7248 \ProvidesFile{glossariesxtr-#1.ldf}%
7249 }
```
Load any required language modules that are available. This doesn't generate any warning if none are found, since they're not essential. (The only command that really needs defining for the document is \abbreviationsname, which can simply be redefined.)

\@ifpackageloaded{tracklang}

```
7251 {%
7252 \AnyTrackedLanguages
7253 {%
7254 \ForEachTrackedDialect{\this@dialect}{%
7255 \IfTrackedLanguageFileExists{\this@dialect}%
7256 {glossariesxtr-}% prefix
7257 {.ldf}%
7258 {%
```
7259 \RequireGlossariesExtraLang{\CurrentTrackedTag}%<br>7260 }%  $\begin{array}{ccc} 7260 & & \text{\bf{\emph{}}}\ \text{\bf{\emph{7}}} \\ 7261 & & \text{\bf{\emph{1}}}' \end{array}$ 7261  $\{ \%$ <br>7262 }% 7262 7263 }%<br>7264 }% 7264 7265 {}% 7266 } 7267 {} Load glossaries-extra-stylemods if required. 7268 \@glsxtr@redefstyles

and set the style:

7269 \@glsxtr@do@style

# 2 Style Adjustments (glossaries-extra-stylemods.sty)

This package adjusts the predefined styles so that they include the post description hook. Also, some other minor adjustments may be made to make existing styles more flexible.

### 2.1 Package Initialisation

First identify package:

```
7270 \NeedsTeXFormat{LaTeX2e}
7271 \ProvidesPackage{glossaries-extra-stylemods}[2017/02/03 v1.12 (NLCT)]
```
Provide package options to automatically load required predefined styles. The simplest method is to just test for the existence of the file glossary-〈*option*〉.sty. Packages can't be loaded whilst the options are being processed, so save the list in  $\sqrt{g}$ lsxtr $\Omega$ loadstyles.

#### sxtr@loadstyles

```
7272 \newcommand*{\@glsxtr@loadstyles}{}
```

```
7273 \DeclareOption*{%
7274 \IfFileExists{glossary-\CurrentOption.sty}
7275 {\eappto\@glsxtr@loadstyles{%
7276 \noexpand\RequirePackage{glossary-\CurrentOption}}}%
7277 {\PackageError{glossaries-extra-styles}%
7278 {Unknown option '\CurrentOption'}{}}
7279 }
```
Process the package options:

7280 \ProcessOptions

Load the required packages:

7281 \@glsxtr@loadstyles

Adjust the styles that the post description hook added, but only for styles that have already been defined. All the tree styles in glossary-tree include the post description hook, so they don't require adjustment. Similarly for glossary-mcols which builds on the tree styles. In case we have an old version of glossaries:

#### ewglossarystyle

```
7282 \providecommand{\renewglossarystyle}[2]{%
7283 \ifcsundef{@glsstyle@#1}%
7284 {%
7285 \PackageError{glossaries}{Glossary style '#1' isn't already defined}{}%
```

```
7286 }%
7287 {%
7288 \csdef{@glsstyle@#1}{#2}%
7289 }%
7290 }
```
### 2.2 List-Like Styles

The list-like styles mostly already use the post description hook. Only the listdotted style need modifying.

```
7291 \ifdef{\@glsstyle@listdotted}
7292 {%
7293 \renewglossarystyle{listdotted}{%
7294 \setglossarystyle{list}%
7295 \renewcommand*{\glossentry}[2]{%
7296 \item[]\makebox[\glslistdottedwidth][l]{%
7297 \glsentryitem{##1}%
7298 \glstarget{##1}{\glossentryname{##1}}%
7299 \unskip\leaders\hbox to 2.9mm{\hss.}\hfill\strut}%
7300 \glossentrydesc{##1}\glspostdescription}%
7301 \renewcommand*{\subglossentry}[3]{%
7302 \item[]\makebox[\glslistdottedwidth][l]{%
7303 \glssubentryitem{##2}%
7304 \glstarget{##2}{\glossentryname{##2}}%
7305 \unskip\leaders\hbox to 2.9mm{\hss.}\hfill\strut}%
7306 \glossentrydesc{##2}\glspostdescription}%
7307 }
7308 }
7309 {}
```
The sublistdotted style doesn't display the description for top-level entries. Sub-level entries use the listdottedstyle.

### 2.3 Longtable Styles

The three and four column styles require adjustment, but not the two column styles.

```
7310 \ifcsdef{@glsstyle@long3col}
7311 {%
7312 \renewglossarystyle{long3col}{%
7313 \renewenvironment{theglossary}%
7314 {\begin{longtable}{lp{\glsdescwidth}p{\glspagelistwidth}}}%
7315 {\end{longtable}}%
7316 \renewcommand*{\glossaryheader}{}%
7317 \renewcommand*{\glsgroupheading}[1]{}%
7318 \renewcommand{\glossentry}[2]{%
7319 \glsentryitem{##1}\glstarget{##1}{\glossentryname{##1}} &
7320 \glossentrydesc{##1}\glspostdescription & ##2\tabularnewline
```

```
7321 }%
7322 \renewcommand{\subglossentry}[3]{%
7323 &
7324 \glssubentryitem{##2}%
7325 \glstarget{##2}{\strut}\glossentrydesc{##2}\glspostdescription &
7326 ##3\tabularnewline
7327 }%
7328 \renewcommand*{\glsgroupskip}{%
7329 \ifglsnogroupskip\else & &\tabularnewline\fi}%
7330 }
7331 }
7332 {}
 Four column style:
7333 \ifcsdef{@glsstyle@long4col}
7334 {%
7335 \renewglossarystyle{long4col}{%
7336 \renewenvironment{theglossary}%
7337 {\begin{longtable}{1111}}%
7338 {\end{longtable}}%
7339 \renewcommand*{\glossaryheader}{}%
7340 \renewcommand*{\glsgroupheading}[1]{}%
7341 \renewcommand{\glossentry}[2]{%
7342 \glsentryitem{##1}\glstarget{##1}{\glossentryname{##1}} &
7343 \glossentrydesc{##1}\glspostdescription &
7344 \glossentrysymbol{##1} &
7345 ##2\tabularnewline
7346 }%
7347 \renewcommand{\subglossentry}[3]{%
7348 &
7349 \glssubentrvitem{##2}%
7350 \glstarget{##2}{\strut}\glossentrydesc{##2}\glspostdescription &
7351 \glossentrysymbol{##2} & ##3\tabularnewline
7352 }%
7353 \renewcommand*{\glsgroupskip}{%
7354 \ifglsnogroupskip\else & & &\tabularnewline\fi}%
7355 }
7356 }
7357 {}
```
The styles in glossary-longbooktabs are all based on the styles in glossary-long, so no adjustments are needed for that package.

# 2.4 Long Ragged Styles

The three and four column styles require adjustment, but not the two column styles. \ifcsdef{@glsstyle@longragged3col} {% \renewglossarystyle{longragged3col}{%

```
7361 \renewenvironment{theglossary}%
7362 {\begin{longtable}{l>{\raggedright}p{\glsdescwidth}%
7363 >{\raggedright}p{\glspagelistwidth}}}%
7364 {\end{longtable}}%
7365 \renewcommand*{\glossaryheader}{}%
7366 \renewcommand*{\glsgroupheading}[1]{}%
7367 \renewcommand{\glossentry}[2]{%
7368 \glsentryitem{##1}\glstarget{##1}{\glossentryname{##1}} &
7369 \glossentrydesc{##1}\glspostdescription & ##2\tabularnewline
7370 }%
7371 \renewcommand{\subglossentry}[3]{%
7372 &
7373 \glssubentryitem{##2}%
7374 \glstarget{##2}{\strut}\glossentrydesc{##2}\glspostdescription &
7375 ##3\tabularnewline
7376 }%
7377 \renewcommand*{\glsgroupskip}{%
7378 \ifglsnogroupskip\else & &\tabularnewline\fi}%
7379 }
7380 }
7381 {}
 Four column style:
7382 \ifcsdef{@glsstyle@altlongragged4col}
7383 {%
7384 \renewglossarystyle{altlongragged4col}{%
7385 \renewenvironment{theglossary}%
7386 {\begin{longtable}{l>{\raggedright}p{\glsdescwidth}l%
7387 >{\raggedright}p{\glspagelistwidth}}}%
7388 {\end{longtable}}%
7389 \renewcommand*{\glossaryheader}{}%
7390 \renewcommand*{\glsgroupheading}[1]{}%
7391 \renewcommand{\glossentry}[2]{%
7392 \glsentryitem{##1}\glstarget{##1}{\glossentryname{##1}} &
7393 \glossentrydesc{##1}\glspostdescription & \glossentrysymbol{##1} &
7394 ##2\tabularnewline
7395 }%
7396 \renewcommand{\subglossentry}[3]{%
7397 &
7398 \glssubentryitem{##2}%
7399 \glstarget{##2}{\strut}\glossentrydesc{##2}\glspostdescription &
7400 \glossentrysymbol{##2} & ##3\tabularnewline
7401 }%
7402 \renewcommand*{\glsgroupskip}{%
7403 \ifglsnogroupskip\else & & &\tabularnewline\fi}%
7404 }
7405 }
7406 {}
```
## 2.5 Supertabular Styles

```
The three and four column styles require adjustment, but not the two column styles.
7407 \ifcsdef{@glsstyle@super3col}
7408 {%
7409 \renewglossarystyle{super3col}{%
7410 \renewenvironment{theglossary}%
7411 {\tablehead{}\tabletail{}%
7412 \begin{supertabular}{lp{\glsdescwidth}p{\glspagelistwidth}}}%
7413 {\end{supertabular}}%
7414 \renewcommand*{\glossaryheader}{}%
7415 \renewcommand*{\glsgroupheading}[1]{}%
7416 \renewcommand{\glossentry}[2]{%
7417 \glsentryitem{##1}\glstarget{##1}{\glossentryname{##1}} &
7418 \glossentrydesc{##1}\glspostdescription & ##2\tabularnewline
7419 }%
7420 \renewcommand{\subglossentry}[3]{%
7421 &
7422 \glssubentryitem{##2}%
7423 \glstarget{##2}{\strut}\glossentrydesc{##2}\glspostdescription &
7424 \##3\tabularnewline<br>7425 }%
7425
7426 \renewcommand*{\glsgroupskip}{%
7427 \ifglsnogroupskip\else & &\tabularnewline\fi}%
7428 }
7429 }
7430 {}
 Four column styles:
7431 \ifcsdef{@glsstyle@super4col}
7432 {%
7433 \renewglossarystyle{super4col}{%
7434 \renewenvironment{theglossary}%
7435 {\tablehead{}\tabletail{}%
7436 \begin{supertabular}{1111}}{%
7437 \end{supertabular}}%
7438 \renewcommand*{\glossaryheader}{}%
7439 \renewcommand*{\glsgroupheading}[1]{}%
7440 \renewcommand{\glossentry}[2]{%
7441 \glsentryitem{##1}\glstarget{##1}{\glossentryname{##1}} &
7442 \glossentrydesc{##1}\glspostdescription &
7443 \glossentrysymbol{##1} & ##2\tabularnewline
7444    \frac{19}{10}7445 \renewcommand{\subglossentry}[3]{%
7446 &
7447 \glssubentryitem{##2}%
7448 \glstarget{##2}{\strut}\glossentrydesc{##2}\glspostdescription &
7449 \glossentrysymbol{##2} & ##3\tabularnewline
7450 }%
7451 \renewcommand*{\glsgroupskip}{%
```

```
7452 \ifglsnogroupskip\else & & &\tabularnewline\fi}%
7453 }
7454 }
7455 {}
```
# 2.6 Super Ragged Styles

The three and four column styles require adjustment, but not the two column styles.

```
7456 \ifcsdef{@glsstyle@superragged3col}
7457 {%
7458 \renewglossarystyle{superragged3col}{%
7459 \renewenvironment{theglossary}%
7460 {\tablehead{}\tabletail{}%
7461 \begin{supertabular}{l>{\raggedright}p{\glsdescwidth}%
7462 >{\raggedright}p{\glspagelistwidth}}}%
7463 {\end{supertabular}}%
7464 \renewcommand*{\glossaryheader}{}%
7465 \renewcommand*{\glsgroupheading}[1]{}%
7466 \renewcommand{\glossentry}[2]{%
7467 \glsentryitem{##1}\glstarget{##1}{\glossentryname{##1}} &
7468 \glossentrydesc{##1}\glspostdescription &
7469 ##2\tabularnewline
7470 }%
7471 \renewcommand{\subglossentry}[3]{%
7472 &
7473 \glssubentryitem{##2}%
7474 \glstarget{##2}{\strut}\glossentrydesc{##2}\glspostdescription &
7475 ##3\tabularnewline
7476 }%
7477 \renewcommand*{\glsgroupskip}{\ifglsnogroupskip\else &
7478 &\tabularnewline\fi}%
7479 }
7480 }
7481 {}
 Four columns:
7482 \ifcsdef{@glsstyle@altsuperragged4col}
7483 {%
7484 \renewglossarystyle{altsuperragged4col}{%
7485 \renewenvironment{theglossary}%
7486 {\tablehead{}\tabletail{}%
7487 \begin{supertabular}{l>{\raggedright}p{\glsdescwidth}l%
7488 >{\raggedright}p{\glspagelistwidth}}}%
7489 {\end{supertabular}}%
7490 \renewcommand*{\glossaryheader}{}%
7491 \renewcommand{\glossentry}[2]{%
7492 \glsentryitem{##1}\glstarget{##1}{\glossentryname{##1}} &
7493 \glossentrydesc{##1}\glspostdescription &
```

```
7494 \glossentrysymbol{##1} & ##2\tabularnewline
```
```
7495 }%
7496 \renewcommand{\subglossentry}[3]{%
7497 &
7498 \glssubentryitem{##2}%
7499 \glstarget{##2}{\strut}\glossentrydesc{##2}\glspostdescription &
7500 \glossentrysymbol{##2} & ##3\tabularnewline
7501 }%
7502 \renewcommand*{\glsgroupskip}{\ifglsnogroupskip\else & &
7503 &\tabularnewline\fi}%
7504 }
7505 }
7506 {}
```
#### 2.7 Inline Style

The inline style is dealt with slightly differently. The \glspostdescription hook is actually in \glspostinline, which is called at the end of the glossary. The original definition of \glspostinline also includes a space, which is unnecessary. Here, instead of redefining the inline style, just redefine \glspostinline and \glsinlinedescformat.

```
7507 \ifdef{\@glsstyle@inline}
7508 {%
7509 \renewcommand*{\glspostinline}{.\spacefactor\sfcode'\.}
```
Just use \glsxtrpostdescription instead of \glspostdescription.

```
7510 \renewcommand*{\glsinlinedescformat}[3]{%
7511 \space#1\glsxtrpostdescription}
7512 \renewcommand*{\glsinlinesubdescformat}[3]{%
7513 #1\glsxtrpostdescription}
7514 }
7515 {}
```
#### 2.8 Tree Styles

The alttree style is redefined to make it easier to made minor adjustments. \ifdef{\@glsstyle@alttree}

{%

Only redefine this style if it's already been defined.

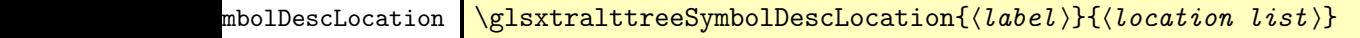

Layout the symbol, description and location for top-level entries.

```
7518 \newcommand{\glsxtralttreeSymbolDescLocation}[2]{%
7519 {%
7520 \let\par\glsxtrAltTreePar
```

```
7521 \ifglshassymbol{#1}{(\glossentrysymbol{#1})\space}{}%
7522 \glossentrydesc{#1}\glspostdescription \space #2\par
7523 }%
7524 }
```
trAltTreeIndent Paragraph indent for subsequent paragraphs in multi-paragraph descriptions.

\newlength\glsxtrAltTreeIndent

\glsxtrAltTreePar Multi-paragraph descriptions need to keep the hanging indent.

```
7526 \newcommand{\glsxtrAltTreePar}{%
7527 \@@par
7528 \glsxtrAltTreeSetHangIndent
7529 \setlength{\parindent}{\dimexpr\hangindent+\glsxtrAltTreeIndent}%
7530 }
```
 $\rho$ mbolDescLocation  $\setminus$ glsxtralttreeSubSymbolDescLocation $\{ \langle level \rangle \} \{ \langle location \ list \rangle \}$ Layout the symbol, description and location for sub-entries. Defaults to the same as the toplevel. \newcommand{\glsxtralttreeSubSymbolDescLocation}[3]{% \glsxtralttreeSymbolDescLocation{#2}{#3}% } trtreetopindent The original style has to keep computing the width of the name at each entry. This register allows the style to compute it once for the top-level at the start of the glossary. \newlength\glsxtrtreetopindent sxtralttreeInit User-level initialisation for the alttree style. \newcommand\*{\glsxtralttreeInit}{% \settowidth{\glsxtrtreetopindent}{\glstreenamefmt{\glsgetwidestname\space}}% \glsxtrAltTreeIndent=\parindent

}

\eglssetwidest The original \glssetwidest only uses \def. This uses \protected@csedef.

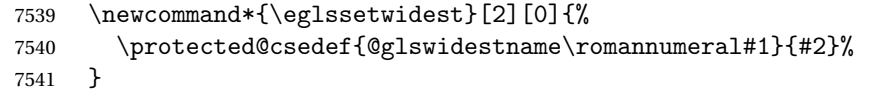

\xglssetwidest Like the above but uses \protected@csxdef.

```
7542 \newcommand*{\xglssetwidest}[2][0]{%
7543 \protected@csxdef{@glswidestname\romannumeral#1}{#2}%
7544 }
```
\glsgetwidestname Provide a user-level macro to obtain the widest top-level name.

\newcommand\*{\glsgetwidestname}{\@glswidestname}

<span id="page-218-0"></span>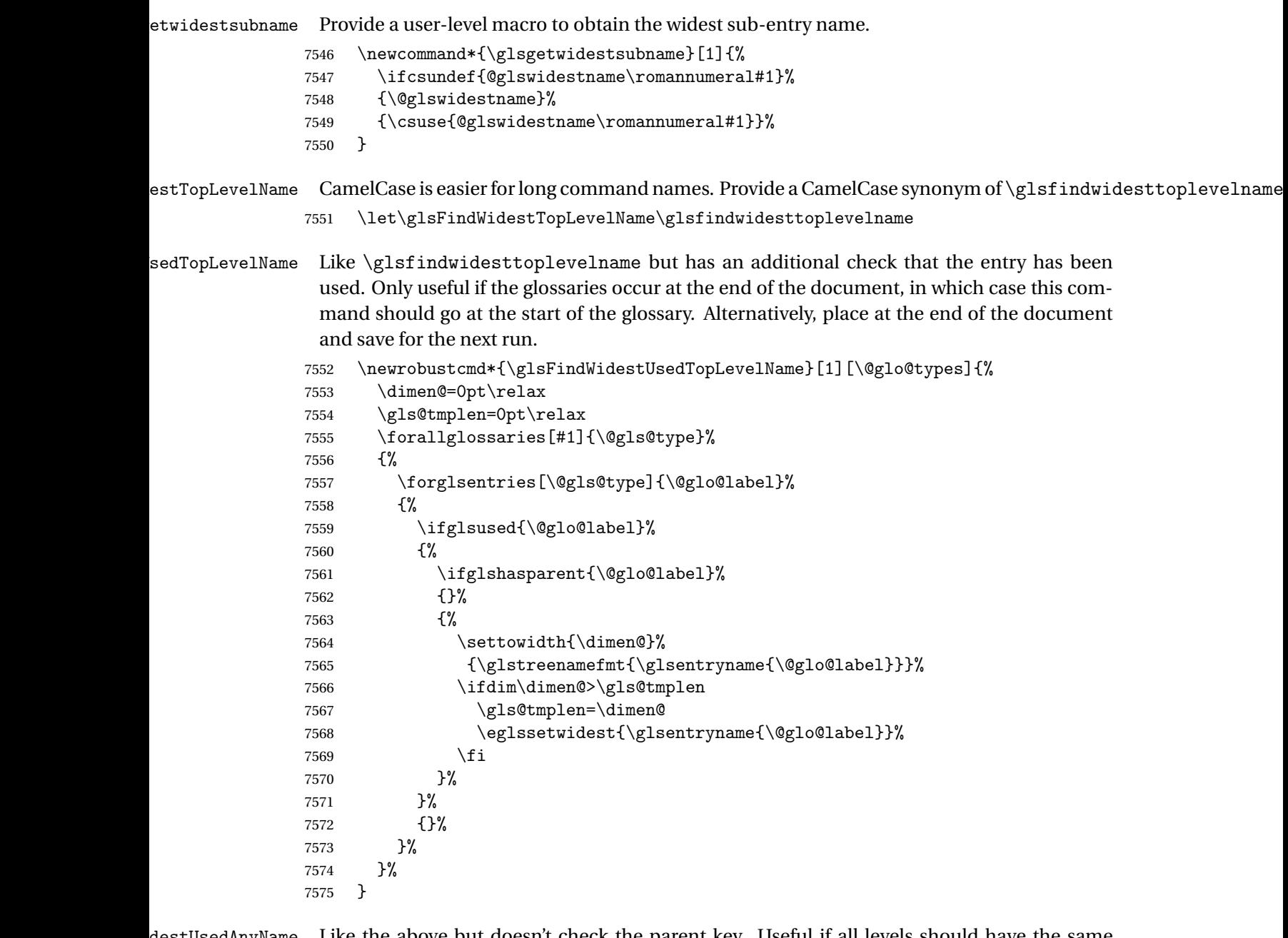

\glsFindWidestUsedAnyName Like the above but doesn't check the parent key. Useful if all levels should have the same width for the name.

```
7576 \newrobustcmd*{\glsFindWidestUsedAnyName}[1][\@glo@types]{%
7577 \dimen@=0pt\relax
7578 \gls@tmplen=0pt\relax<br>7579 \forallglossaries[#1]
       \forallglossaries[#1]{\@gls@type}%
7580 {%
7581 \forglsentries[\@gls@type]{\@glo@label}%
7582 {%
```

```
7583 \ifglsused{\@glo@label}%
7584 {%
7585 \settowidth{\dimen@}%
7586 {\glstreenamefmt{\glsentryname{\@glo@label}}}%
7587 \ifdim\dimen@>\gls@tmplen
7588 \gls@tmplen=\dimen@
7589 \eglssetwidest{\glsentryname{\@glo@label}}%
7590 \setminusfi<br>7591 }%
7591
7592 {}%
7593 }%
7594 }%
7595 }
```
ndWidestAnyName Like the above but doesn't check is the entry has been used.

```
7596 \newrobustcmd*{\glsFindWidestAnyName}[1][\@glo@types]{%
7597 \dimen@=0pt\relax
7598 \gls@tmplen=0pt\relax
7599 \forallglossaries[#1]{\@gls@type}%
7600 {%
7601 \forglsentries[\@gls@type]{\@glo@label}%
7602 {%
7603 \settowidth{\dimen@}%
7604 {\glstreenamefmt{\glsentryname{\@glo@label}}}%
7605 \ifdim\dimen@>\gls@tmplen
7606 \gls@tmplen=\dimen@
7607 \eglssetwidest{\glsentryname{\@glo@label}}%
7608 \fi
7609 }%
7610 }%
7611 }
```
 $\tt{estUsedLevelTwo}$  This is like \glsFindWidestUsedTopLevelName but also sets the first two sub-levels as well. Any entry that has a great-grandparent is ignored.

```
7612 \newrobustcmd*{\glsFindWidestUsedLevelTwo}[1][\@glo@types]{%
7613 \dimen@=0pt\relax
7614 \dimen@i=0pt\relax
7615 \dimen@ii=0pt\relax
7616 \forallglossaries[#1]{\@gls@type}%
7617 {%
7618 \forglsentries[\@gls@type]{\@glo@label}%
7619 {%
7620 \ifglsused{\@glo@label}%
7621 {%
7622 \ifglshasparent{\@glo@label}%
7623 {%
7624 \edef\@glo@parent{\csuse{glo@\glsdetoklabel{\@glo@label}@parent}}%
7625 \ifglshasparent{\@glo@parent}%
7626 {%
```
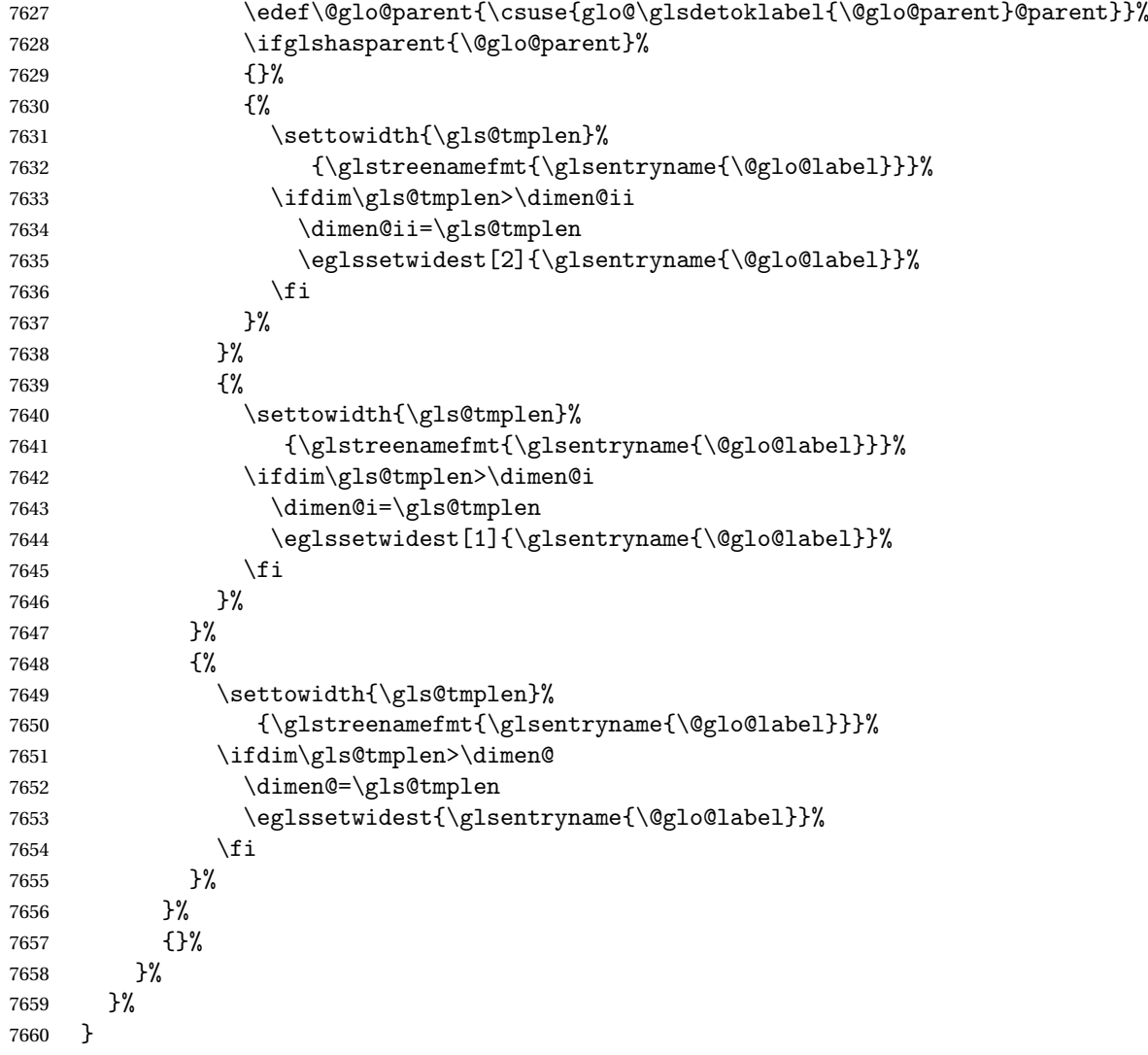

 $\diamond$ dWidestLevelTwo  $\;\;$  This is like  $\verb|\glsFindWidestUsedlevelTwo$  but doesn't check if the entry has been used.

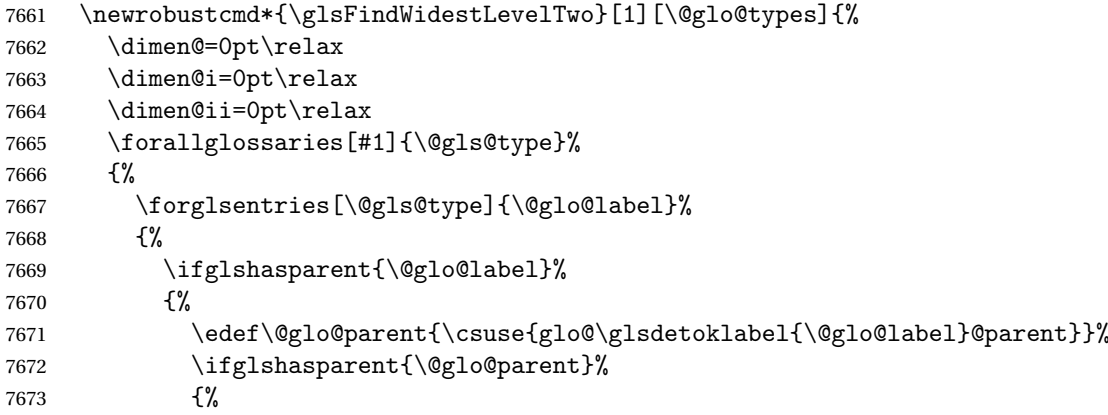

<span id="page-221-0"></span>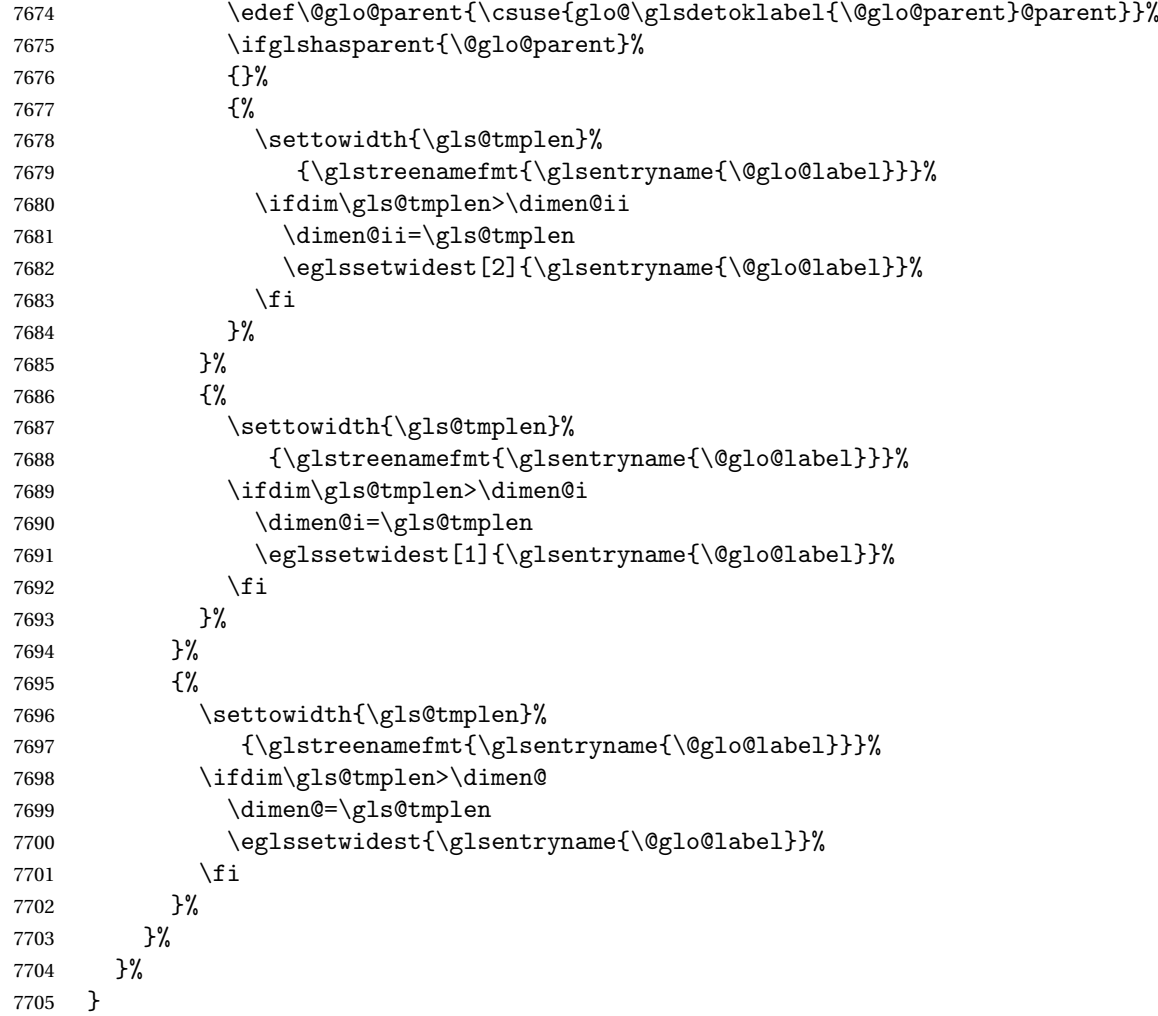

edAnyNameSymbol Like the \glsFindWidestUsedAnyName but also measures the symbol. The length of the widest symbol is stored in the second argument should be a length register.

```
7706 \newrobustcmd*{\glsFindWidestUsedAnyNameSymbol}[2][\@glo@types]{%
7707 \dimen@=0pt\relax
7708 \gls@tmplen=0pt\relax
7709 #2=0pt\relax<br>7710 \forallgloss;
      \forallglossaries[#1]{\@gls@type}%
7711 {%
7712 \forglsentries[\@gls@type]{\@glo@label}%
7713 {%
7714 \ifglsused{\@glo@label}%
7715 {%
7716 \settowidth{\dimen@}%
7717 {\glstreenamefmt{\glsentryname{\@glo@label}}}%
7718 \ifdim\dimen@>\gls@tmplen
7719 \gls@tmplen=\dimen@
```

```
7720 \eglssetwidest{\glsentryname{\@glo@label}}%
7721 \fi
7722 \settowidth{\dimen@}%
7723 {\glsentrysymbol{\@glo@label}}%
7724 \ifdim\dimen@>#2\relax
7725 #2=\dimen@
7726 \fi
7727 }%
7728 {}%
7729 }%
7730 }%
7731 }
```
stAnyNameSymbol Like the above but doesn't check if the entry has been used.

```
7732 \newrobustcmd*{\glsFindWidestAnyNameSymbol}[2][\@glo@types]{%
7733 \dimen@=0pt\relax
7734 \gls@tmplen=0pt\relax
7735 #2=0pt\relax
7736 \forallglossaries[#1]{\@gls@type}%
7737 {%
7738 \forglsentries[\@gls@type]{\@glo@label}%
7739 {%
7740 \settowidth{\dimen@}%
7741 {\glstreenamefmt{\glsentryname{\@glo@label}}}%
7742 \ifdim\dimen@>\gls@tmplen
7743 \gls@tmplen=\dimen@
7744 \eglssetwidest{\glsentryname{\@glo@label}}%
7745 \fi
7746 \settowidth{\dimen@}%
7747 {\glsentrysymbol{\@glo@label}}%
7748 \ifdim\dimen@>#2\relax
7749 #2=\dimen@
7750 \fi
7751 }%
7752 }%
7753 }
```
eSymbolLocation Like the \glsFindWidestUsedAnyNameSymbol but also measures the location list. This requires \glsentrynumberlist. The length of the widest symbol is stored in the second argument should be a length register. The length of the widest location list is stored in the third argument, which should also be a length register.

```
7754 \newrobustcmd*{\glsFindWidestUsedAnyNameSymbolLocation}[3][\@glo@types]{%
7755 \dimen@=0pt\relax
7756 \gls@tmplen=0pt\relax
7757 #2=0pt\relax
7758 #3=0pt\relax
7759 \forallglossaries[#1]{\@gls@type}%
7760 {%
7761 \forglsentries[\@gls@type]{\@glo@label}%
```
<span id="page-223-0"></span>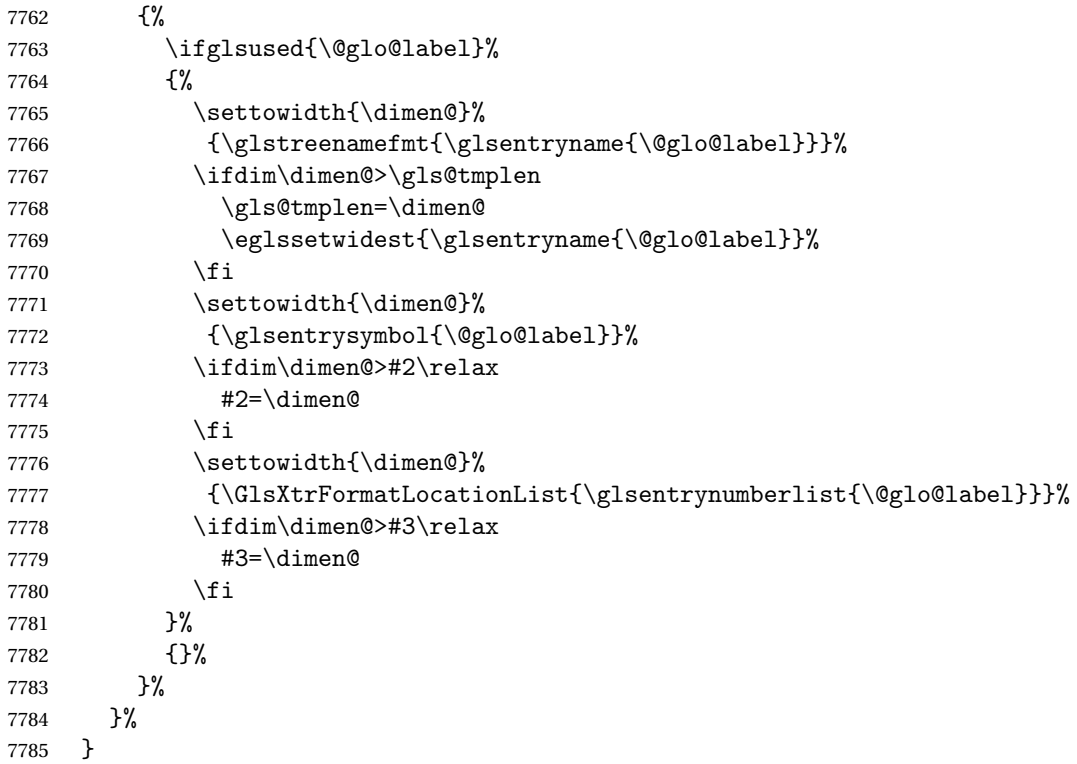

 $\epsilon$ SymbolLocation  $\;$  Like the  $\qquad$ glsFindWidestUsedAnyNameSymbol but doesn't check if the entry has been used.

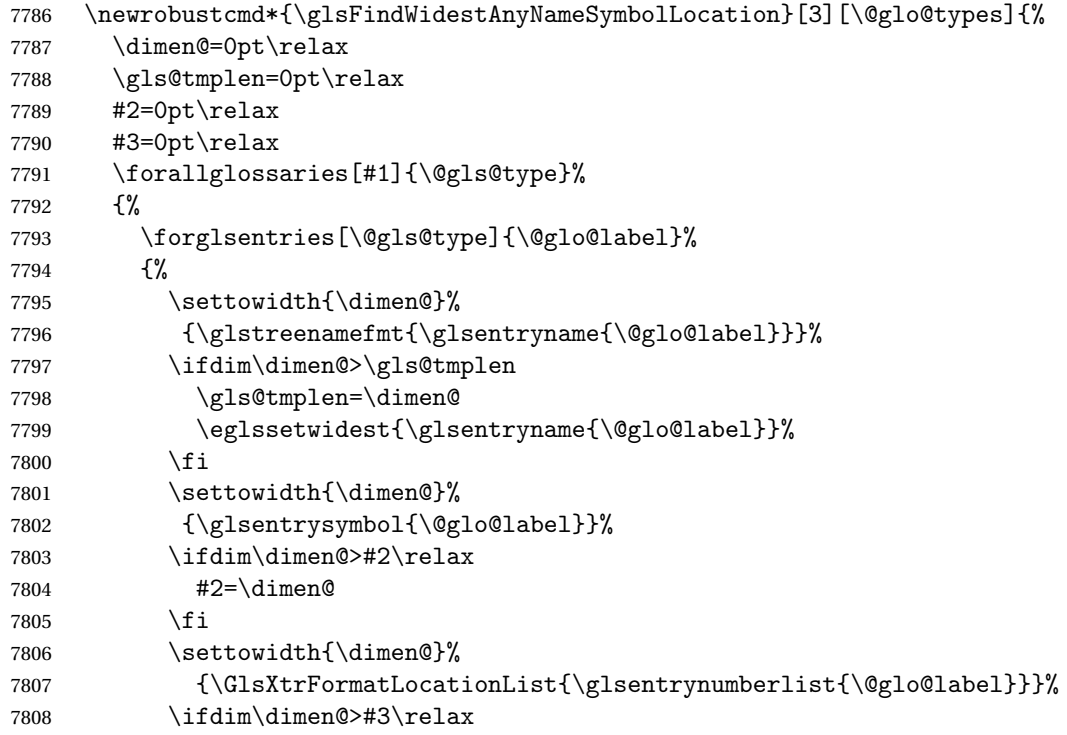

```
7809 #3=\dimen@
7810 \fi
7811 }%
7812 }%
7813 }
```
\glsFindWidestUsedAnyNameLocation Like the \glsFindWidestUsedAnyNameSymbolLocation but doesn't measure the symbol. The length of the widest location list is stored in the second argument, which should be a length register.

```
7814 \newrobustcmd*{\glsFindWidestUsedAnyNameLocation}[2][\@glo@types]{%
7815 \dimen@=0pt\relax
7816 \gls@tmplen=0pt\relax
7817 #2=0pt\relax
7818 \forallglossaries[#1]{\@gls@type}%
7819 {%
7820 \forglsentries[\@gls@type]{\@glo@label}%
7821 {%
7822 \ifglsused{\@glo@label}%
7823 {%
7824 \settowidth{\dimen@}%
7825 {\glstreenamefmt{\glsentryname{\@glo@label}}}%
7826 \ifdim\dimen@>\gls@tmplen
7827 \gls@tmplen=\dimen@
7828 \eglssetwidest{\glsentryname{\@glo@label}}%
7829 \fi
7830 \settowidth{\dimen@}%
7831 {\GlsXtrFormatLocationList{\glsentrynumberlist{\@glo@label}}}%
7832 \ifdim\dimen@>#2\relax
7833 #2=\dimen@
7834 \fi
7835 }%
7836 {}%
7837 }%
7838 }%
7839 }
```
 $\Delta$ nyNameLocation Like the \glsFindWidestAnyNameLocation but doesn't check the [first use](#page-228-0) flag.

```
7840 \newrobustcmd*{\glsFindWidestAnyNameLocation}[2][\@glo@types]{%
7841 \dimen@=0pt\relax
7842 \gls@tmplen=0pt\relax
7843 #2=0pt\relax
7844 \forallglossaries[#1]{\@gls@type}%
7845 {%
7846 \forglsentries[\@gls@type]{\@glo@label}%
7847 {%
7848 \settowidth{\dimen@}%
7849 {\glstreenamefmt{\glsentryname{\@glo@label}}}%
7850 \ifdim\dimen@>\gls@tmplen
7851 \gls@tmplen=\dimen@
```

```
7852 \eglssetwidest{\glsentryname{\@glo@label}}%
                7853 \fi
                7854 \settowidth{\dimen@}%
                7855 {\GlsXtrFormatLocationList{\glsentrynumberlist{\@glo@label}}}%
                7856 \ifdim\dimen@>#2\relax
                7857 #2=\dimen@
                7858 \fi
                7859 }%
                7860 }%
                7861 }
\BoxmputeTreeIndent \Diamond Compute the value of \Diamondglstreeindent. Argument is the entry label. (Ignored in default
                  definition, but this command may be redefined to take the particular entry into account.)
                  Note that the sub-levels modify \glstreeindent.
                7862 \newcommand*{\glsxtrComputeTreeIndent}[1]{%
                7863 \glstreeindent=\glsxtrtreetopindent\relax
                7864 }
uteTreeSubIndent \big\vert \setminusglsxtrComputeTreeSubIndent\{\langle level \rangle\}\{\langle label \rangle\}\{\langle register \rangle\}Compute the indent for the sub-entries. The first argument is the level, the second argument
```
is the entry label and the third argument is the length register used to store the computed indent.

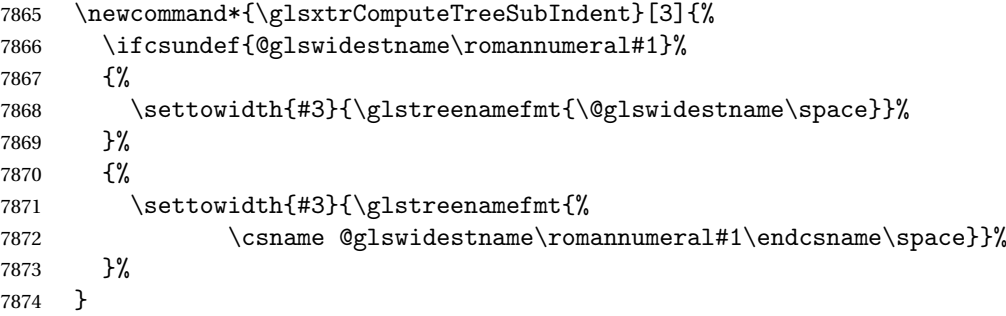

eeSetHangIndent Set \hangindent for top-level entries:

\newcommand\*{\glsxtrAltTreeSetHangIndent}{\hangindent\glstreeindent}

etSubHangIndent Set \hangindent for sub-entries:

\newcommand\*{\glsxtrAltTreeSetSubHangIndent}[1]{\hangindent\glstreeindent}

Redefine alttree:

 \renewglossarystyle{alttree}{% \renewenvironment{theglossary}% {% 7880 \glsxtralttreeInit

<span id="page-226-0"></span>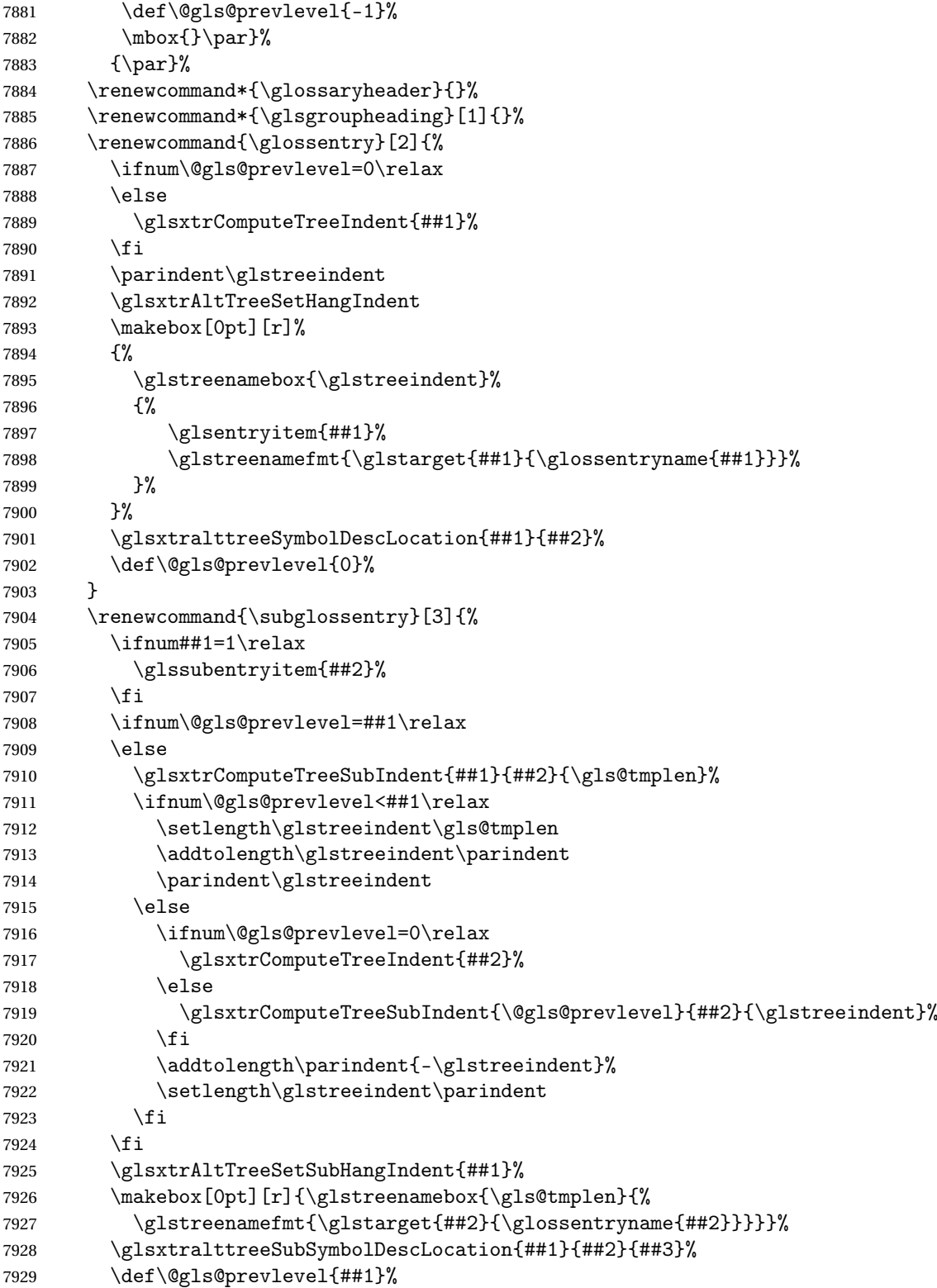

```
7930 }%
7931 \renewcommand*{\glsgroupskip}{\ifglsnogroupskip\else\indexspace\fi}%
7932 }
7933 }%
7934 {%
 Assume the style isn't required if it hasn't already been defined.
7935 }
   Reset the default style
```

```
7936 \ifx\@glossary@default@style\relax
7937 \else
7938 \setglossarystyle{\@glsxtr@current@style}
7939 \fi
```
### <span id="page-228-3"></span>Glossary

- <span id="page-228-0"></span>First use The first time a glossary entry is used (from the start of the document or after a reset) with one of the following commands: \gls, \Gls, \GLS, \glspl, \Glspl, \GLSpl or \glsdisp. *see* [first use flag](#page-228-1) & [first use text](#page-228-2)
- <span id="page-228-1"></span>First use flag A conditional that determines whether or not the entry has been used according to the rules of [first use.](#page-228-0)
- <span id="page-228-2"></span>First use text The text that is displayed on [first use,](#page-228-0) which is governed by the first and firstplural keys of \newglossaryentry. (May be overridden by \glsdisp.)

makeindex An indexing application.

xindy An flexible indexing application with multilingual support written in Perl.

# Change History

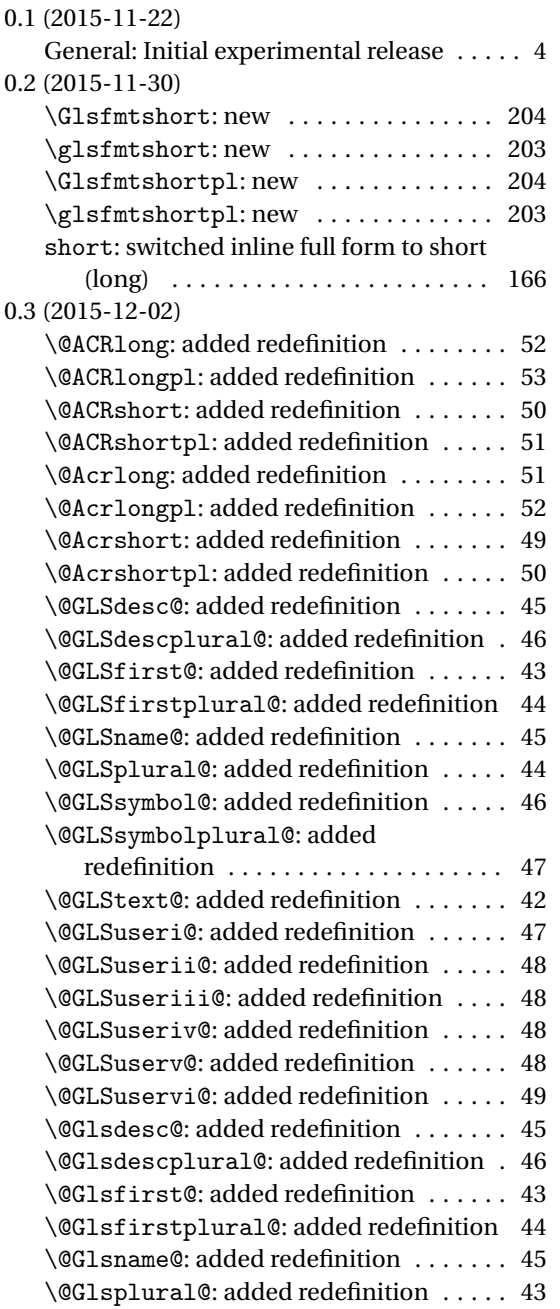

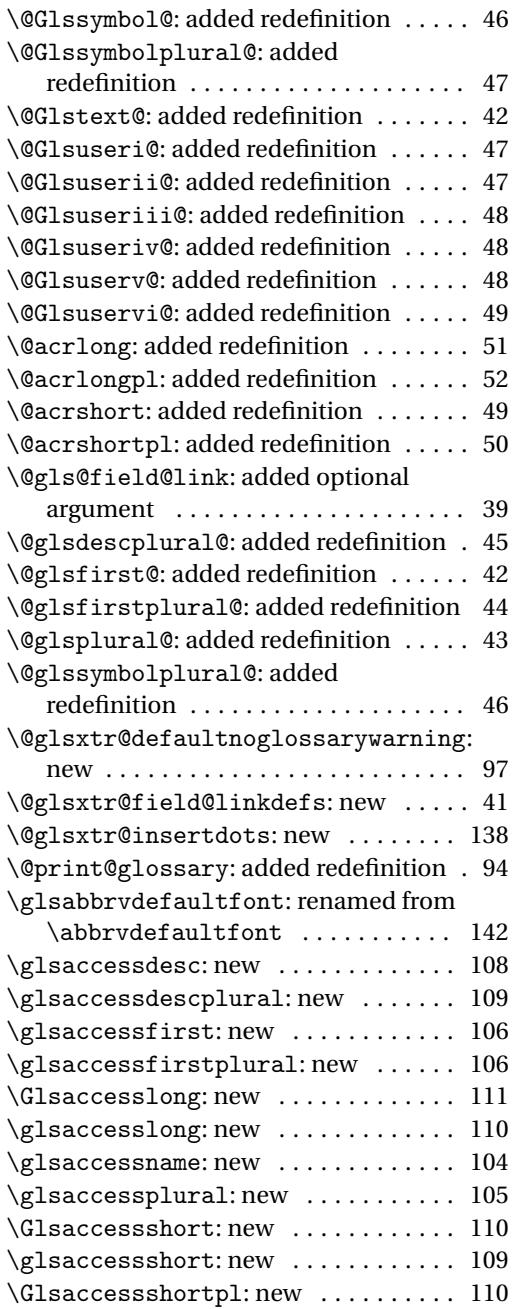

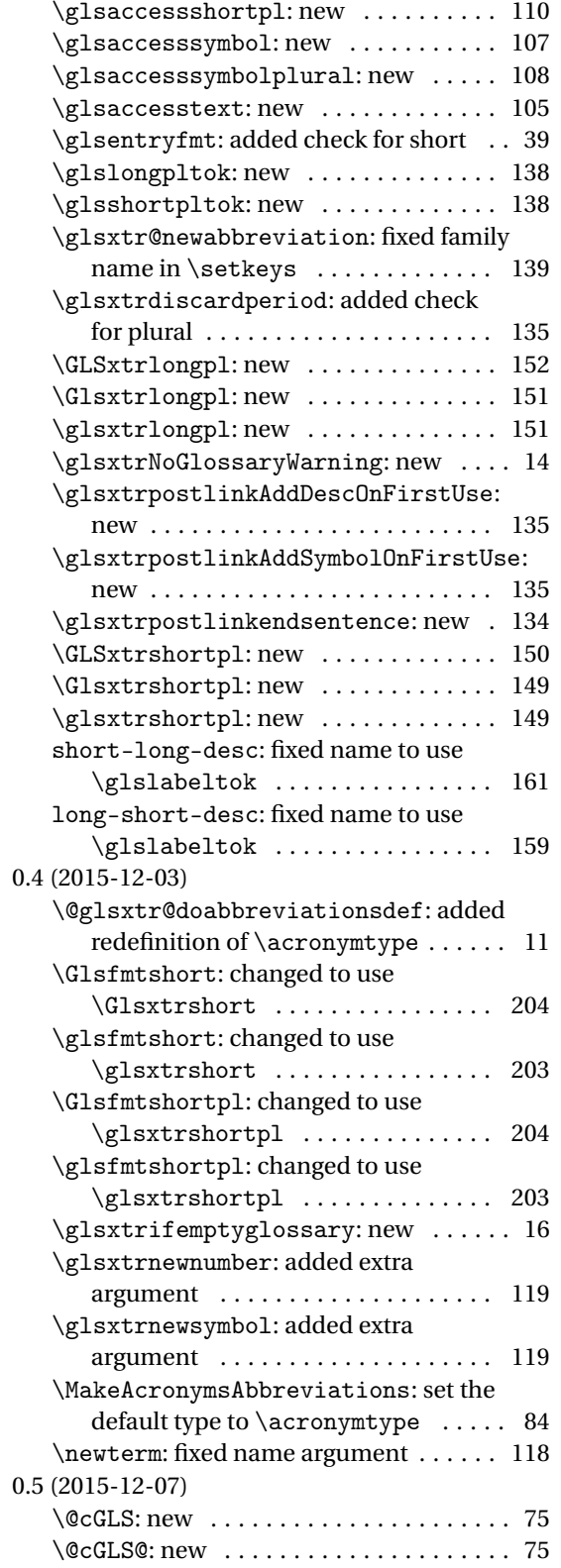

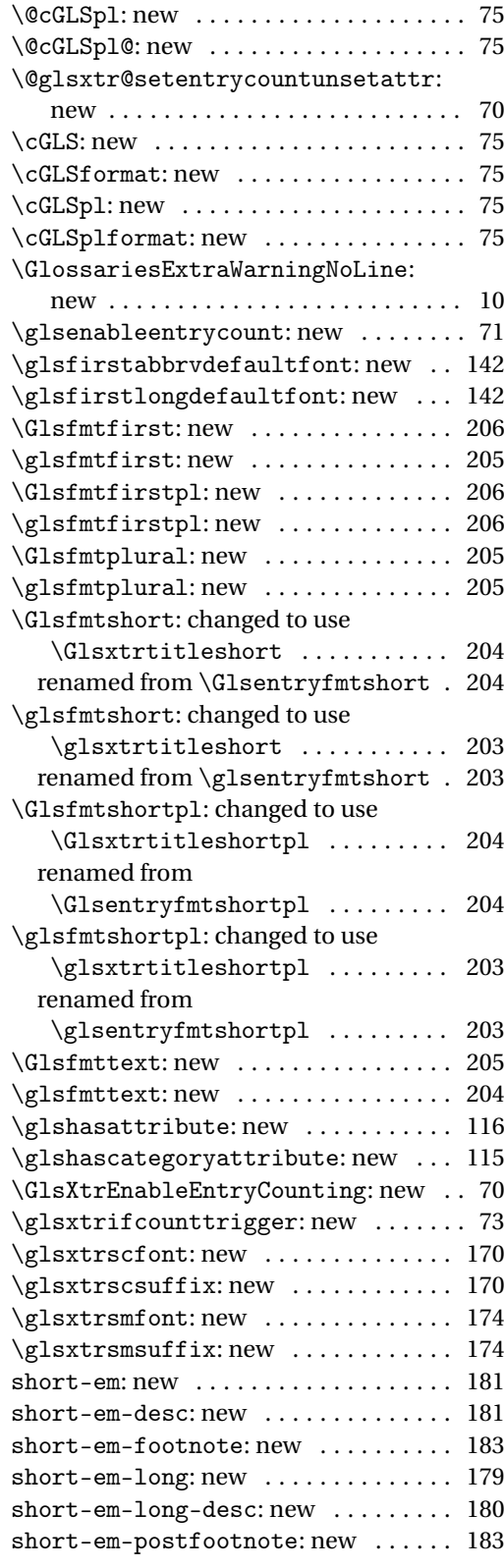

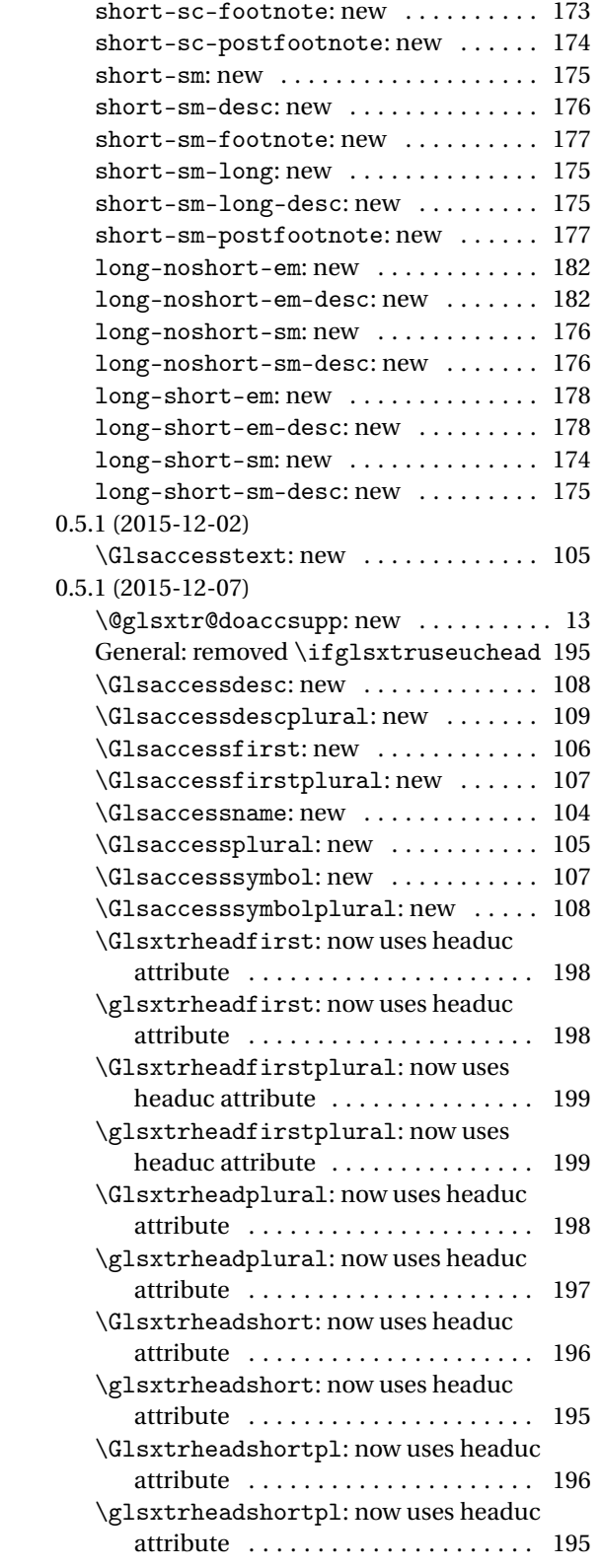

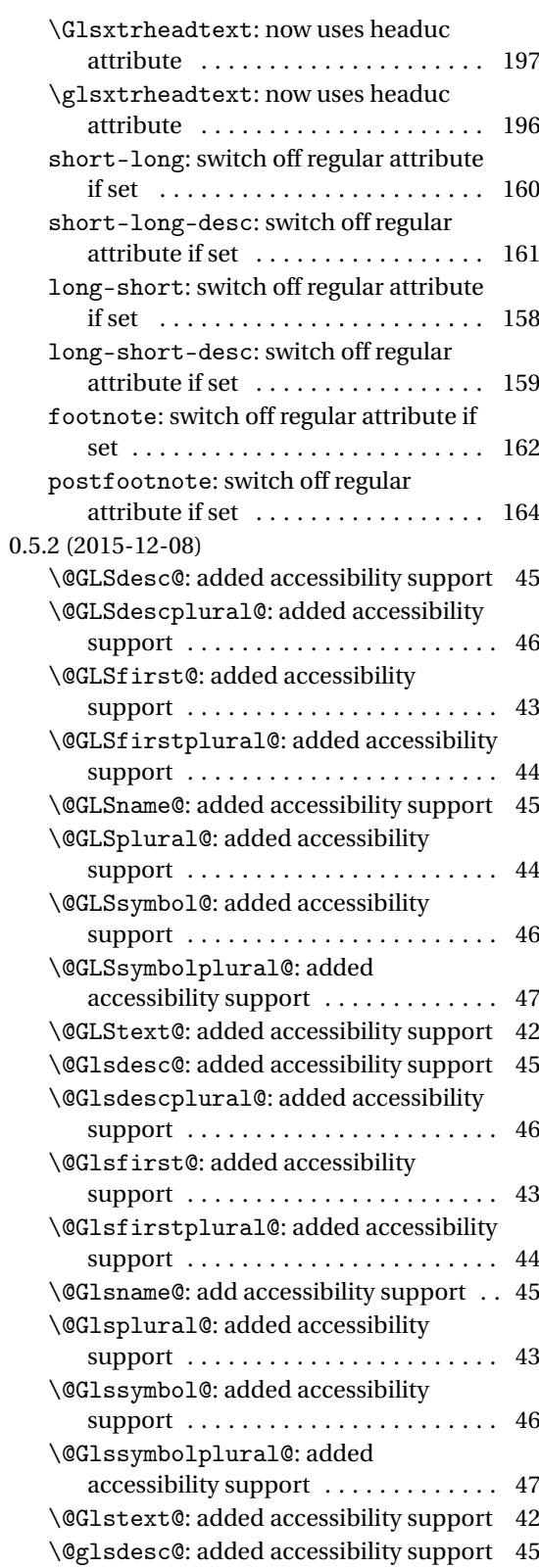

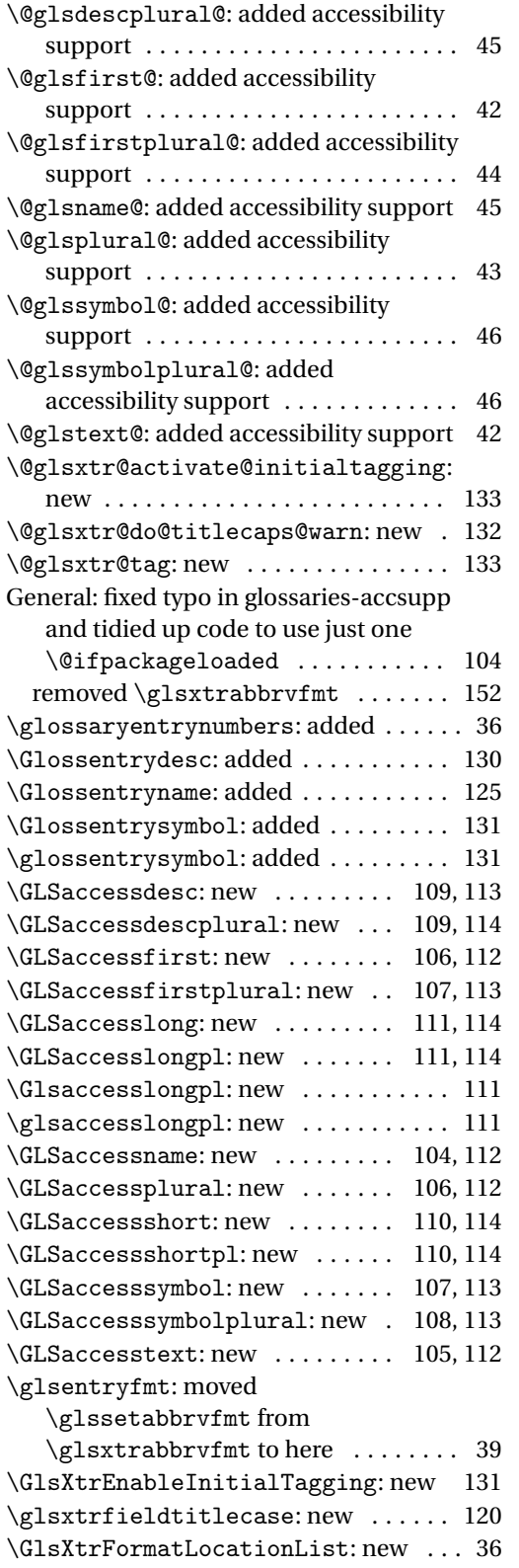

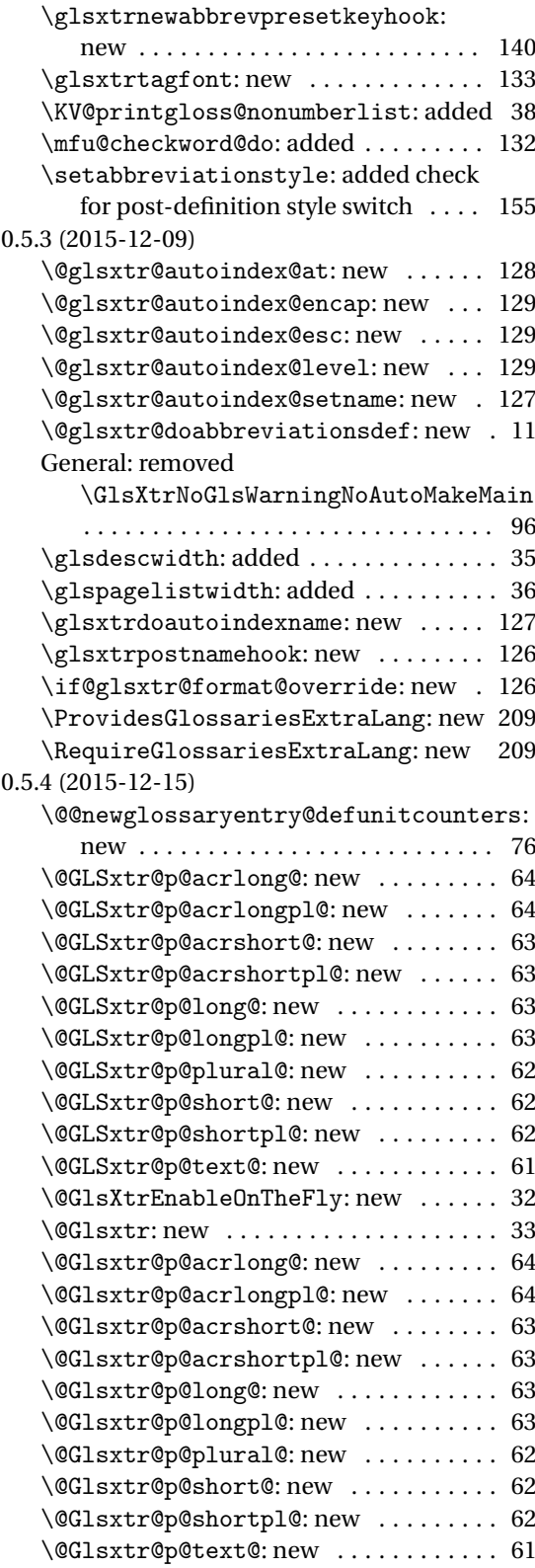

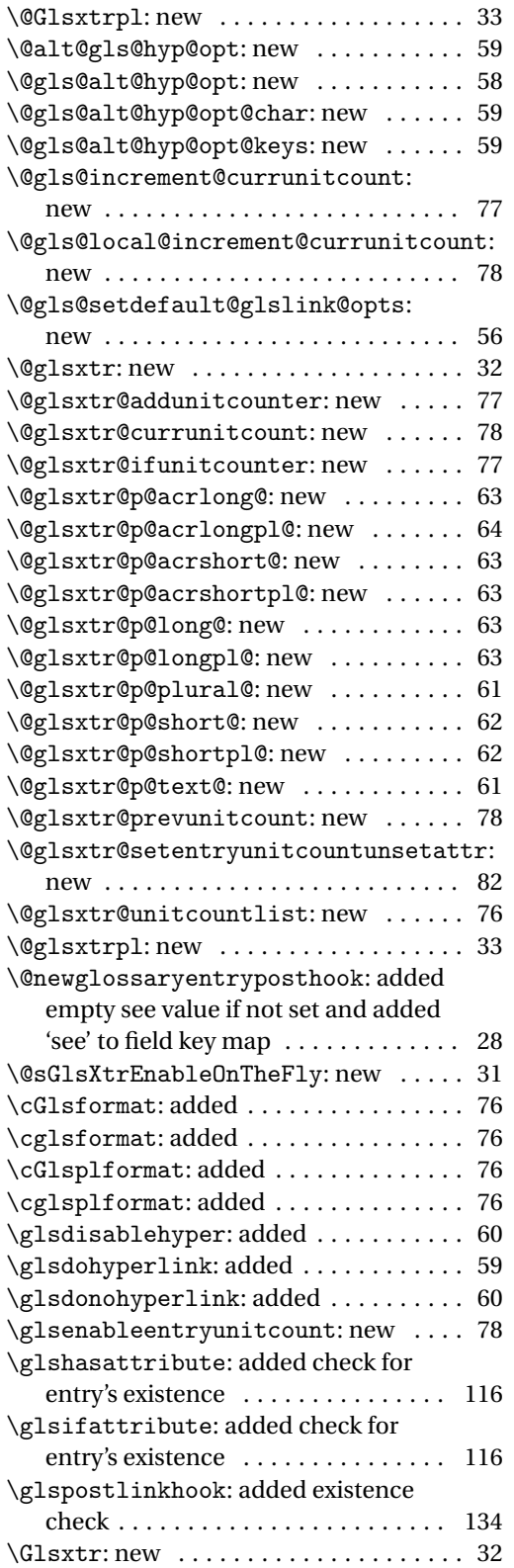

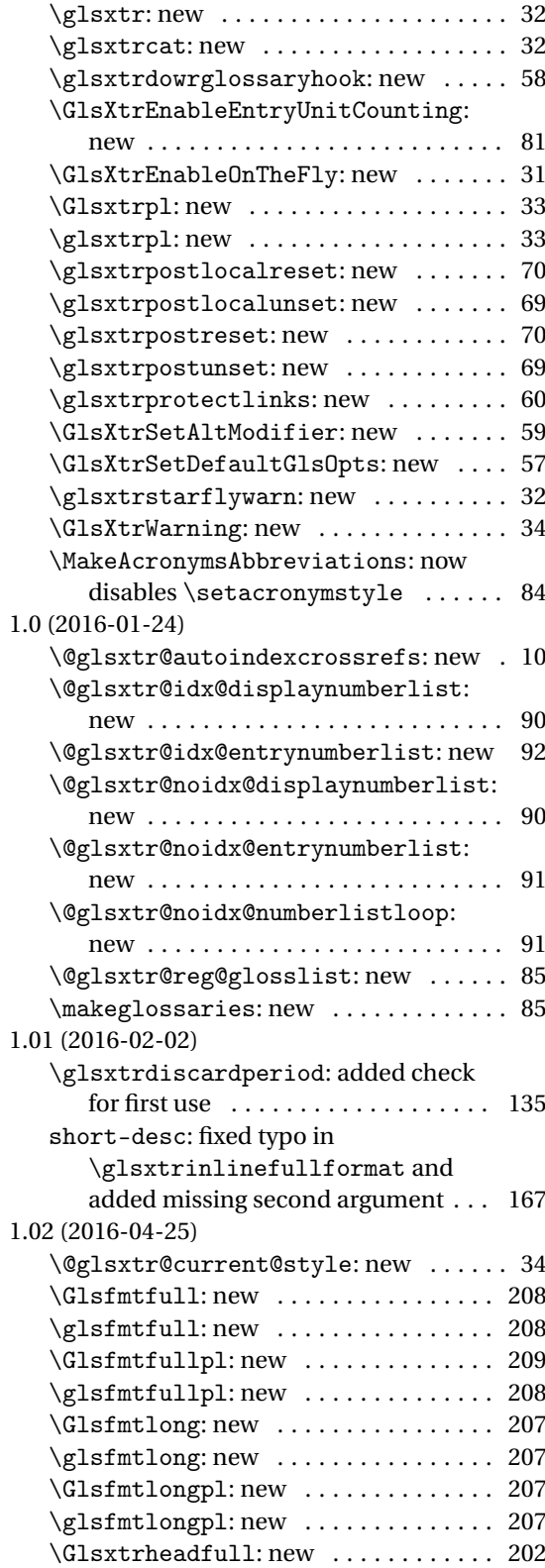

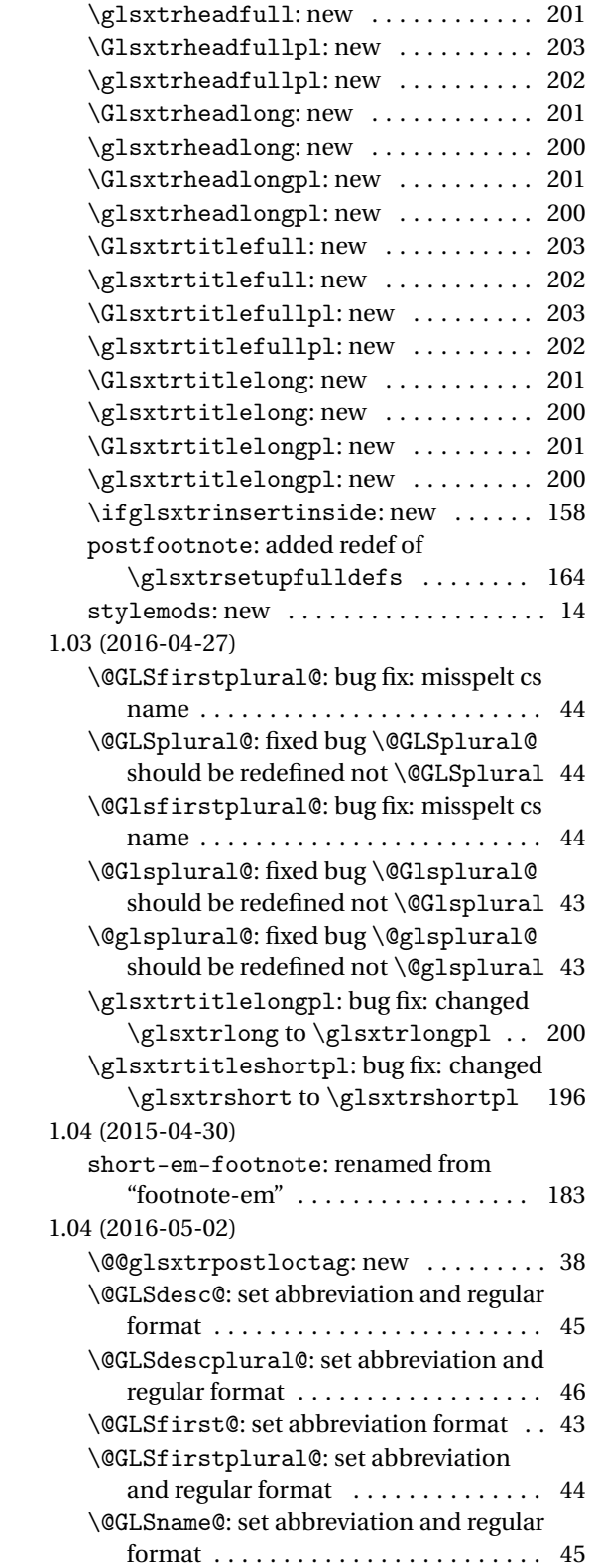

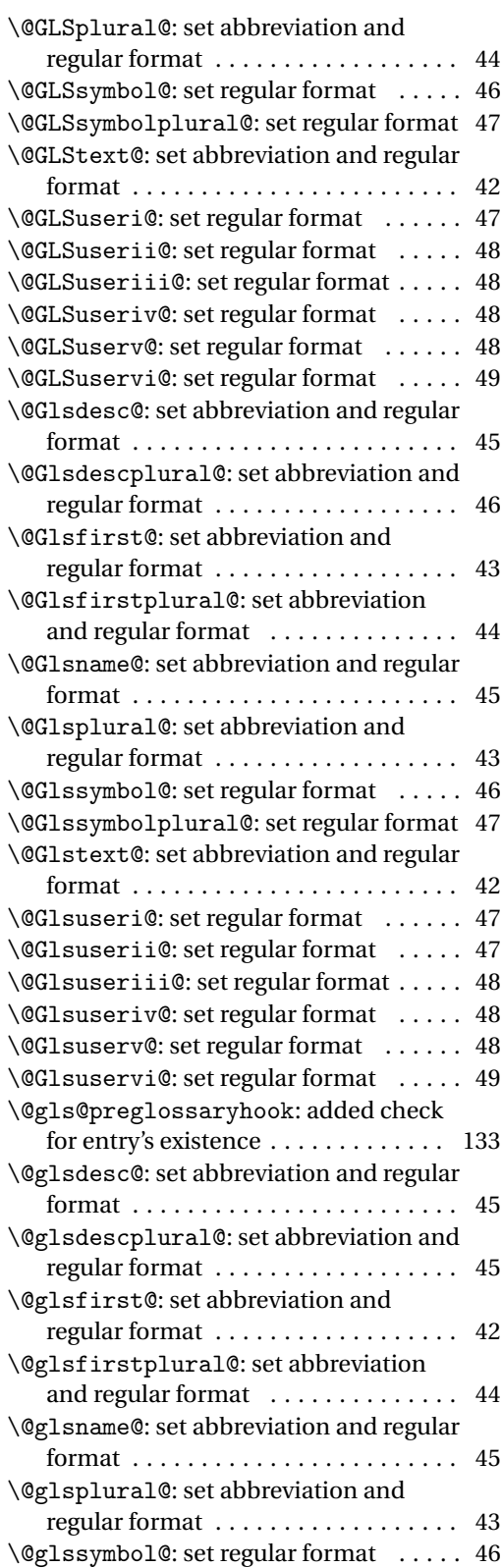

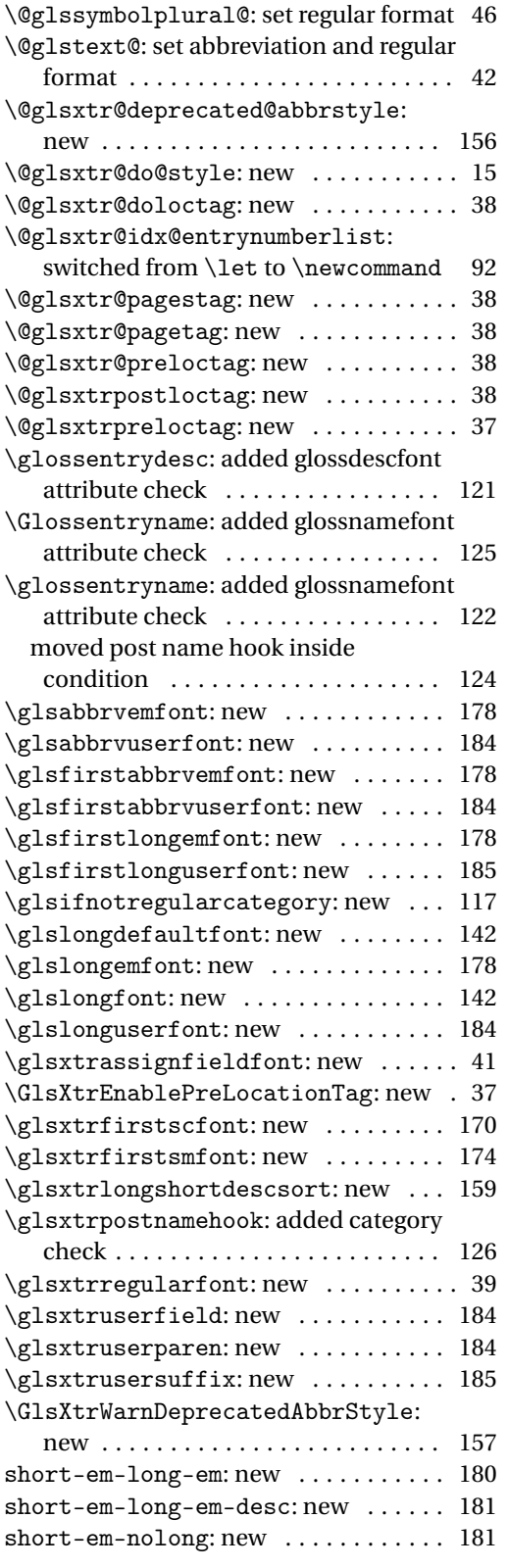

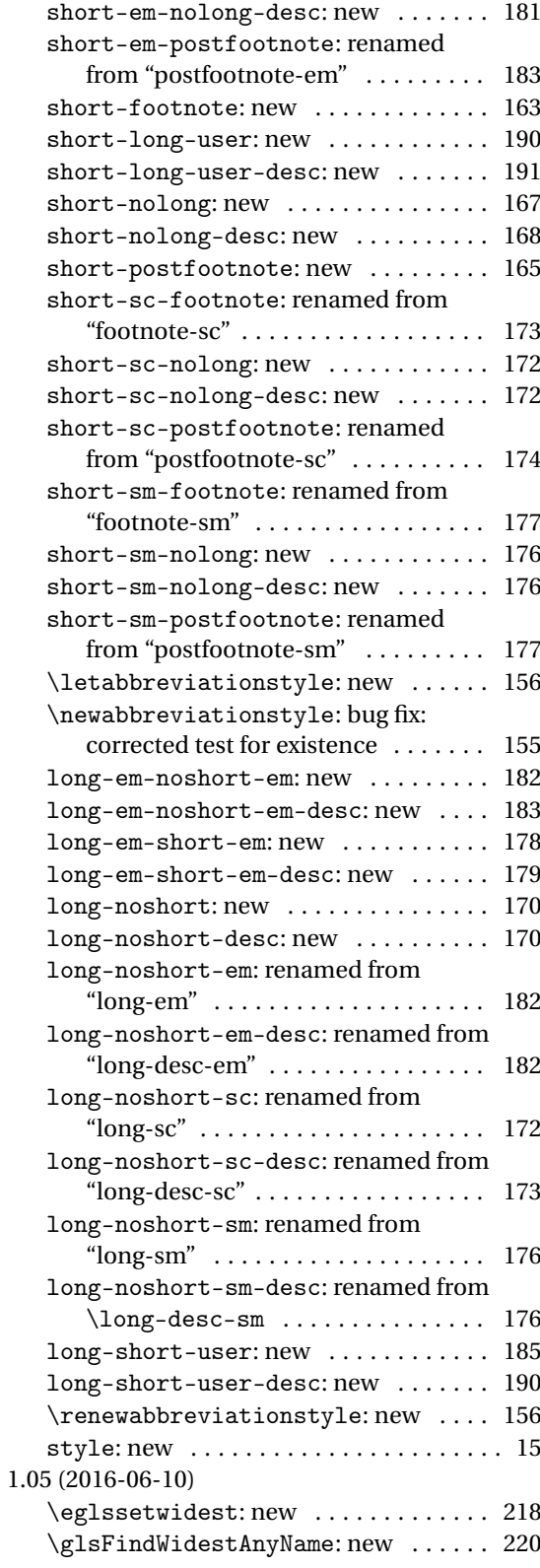

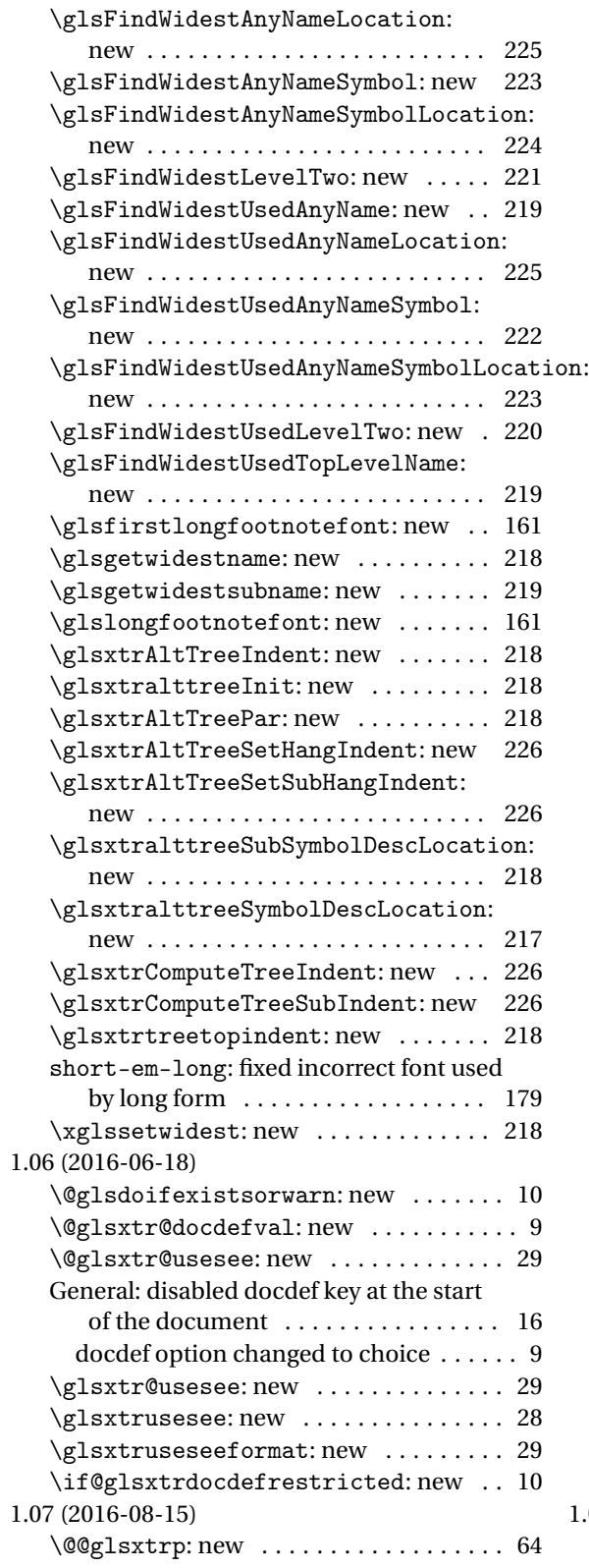

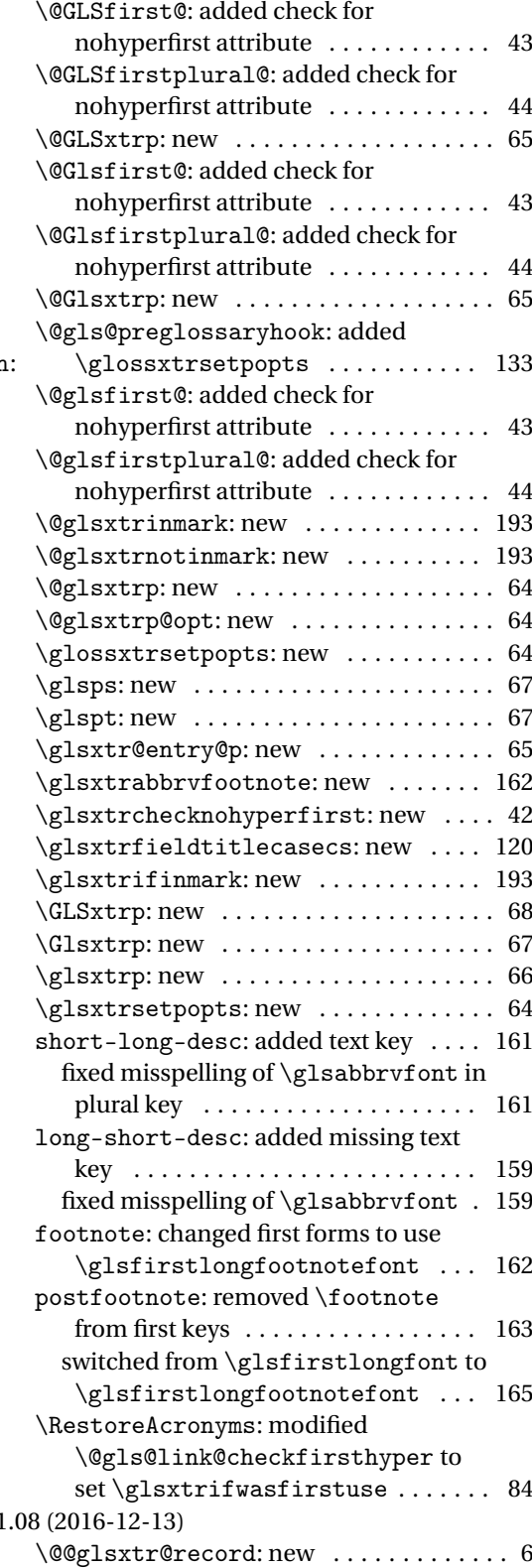

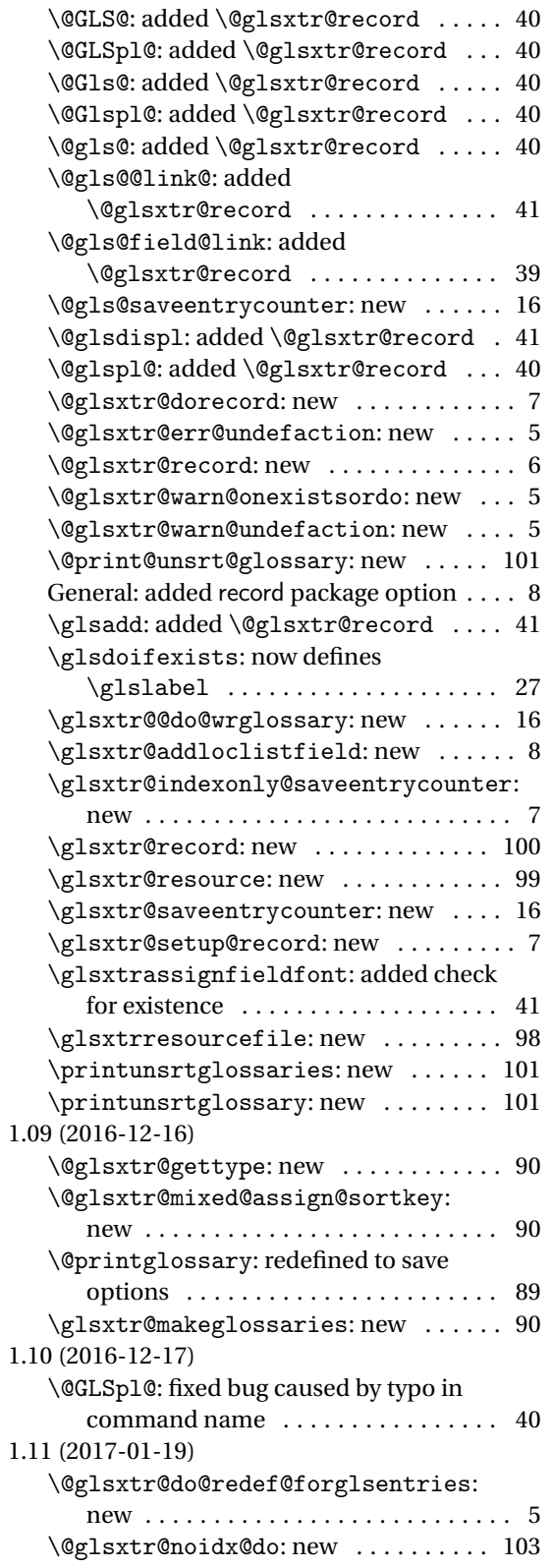

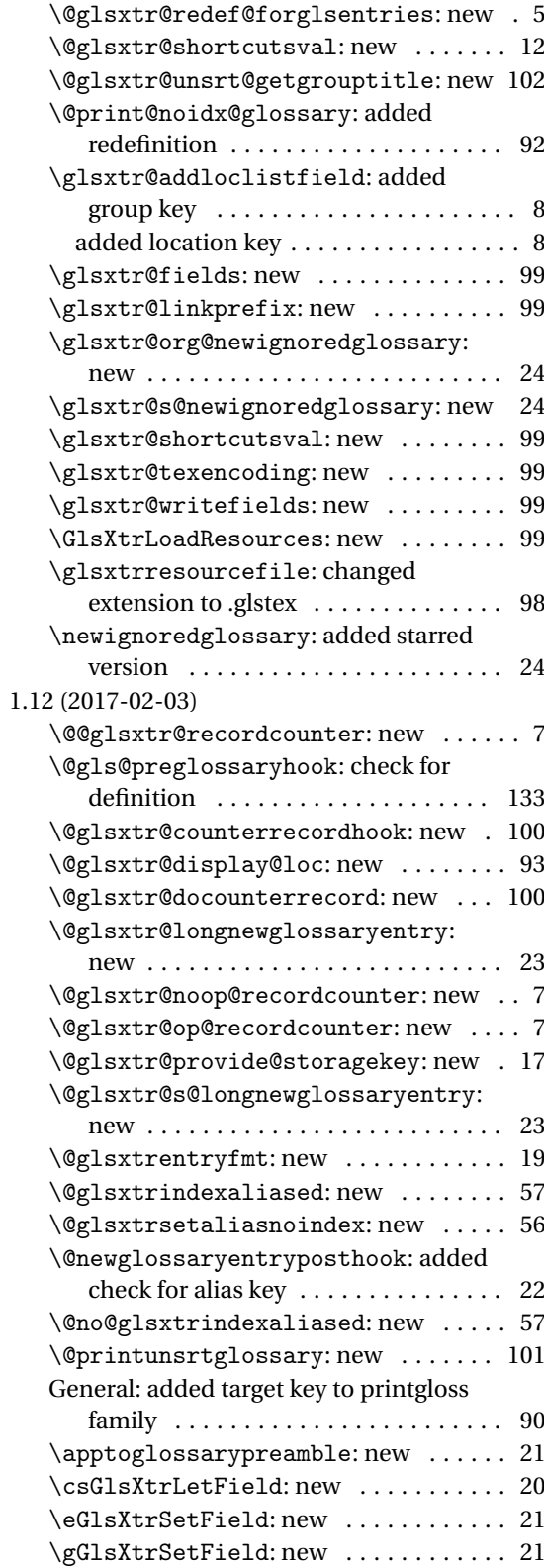

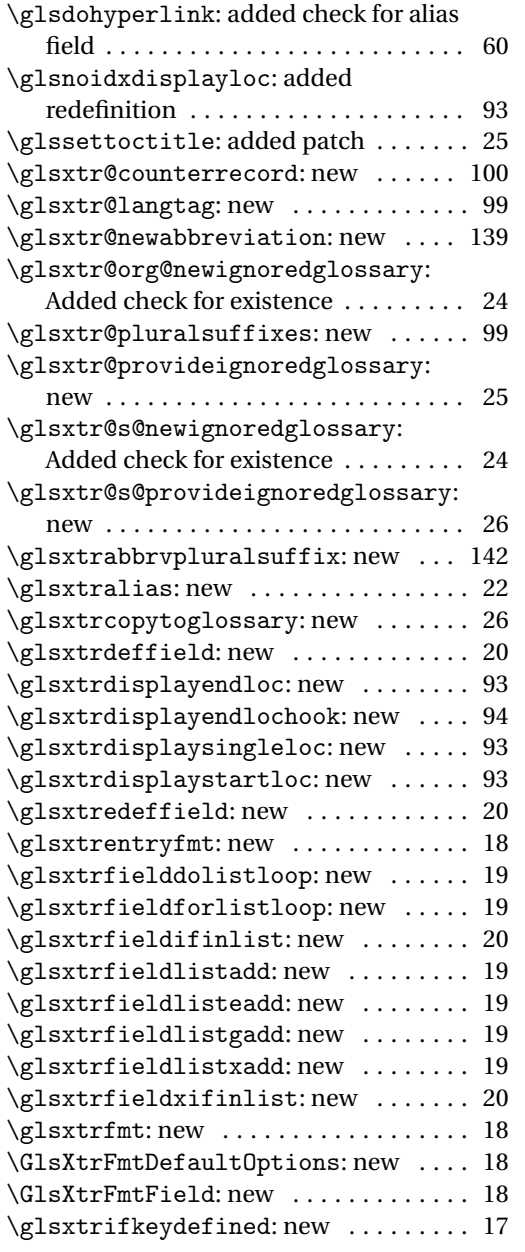

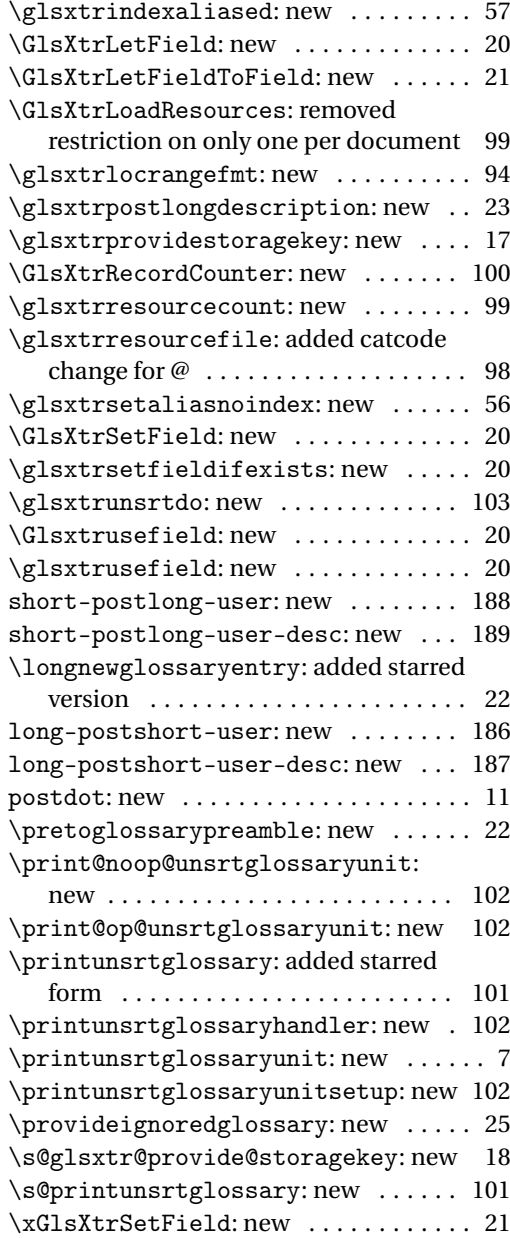

## Index

Numbers written in italic refer to the page where the corresponding entry is described; numbers underlined refer to the code line of the definition; numbers in roman refer to the code lines where the entry is used.

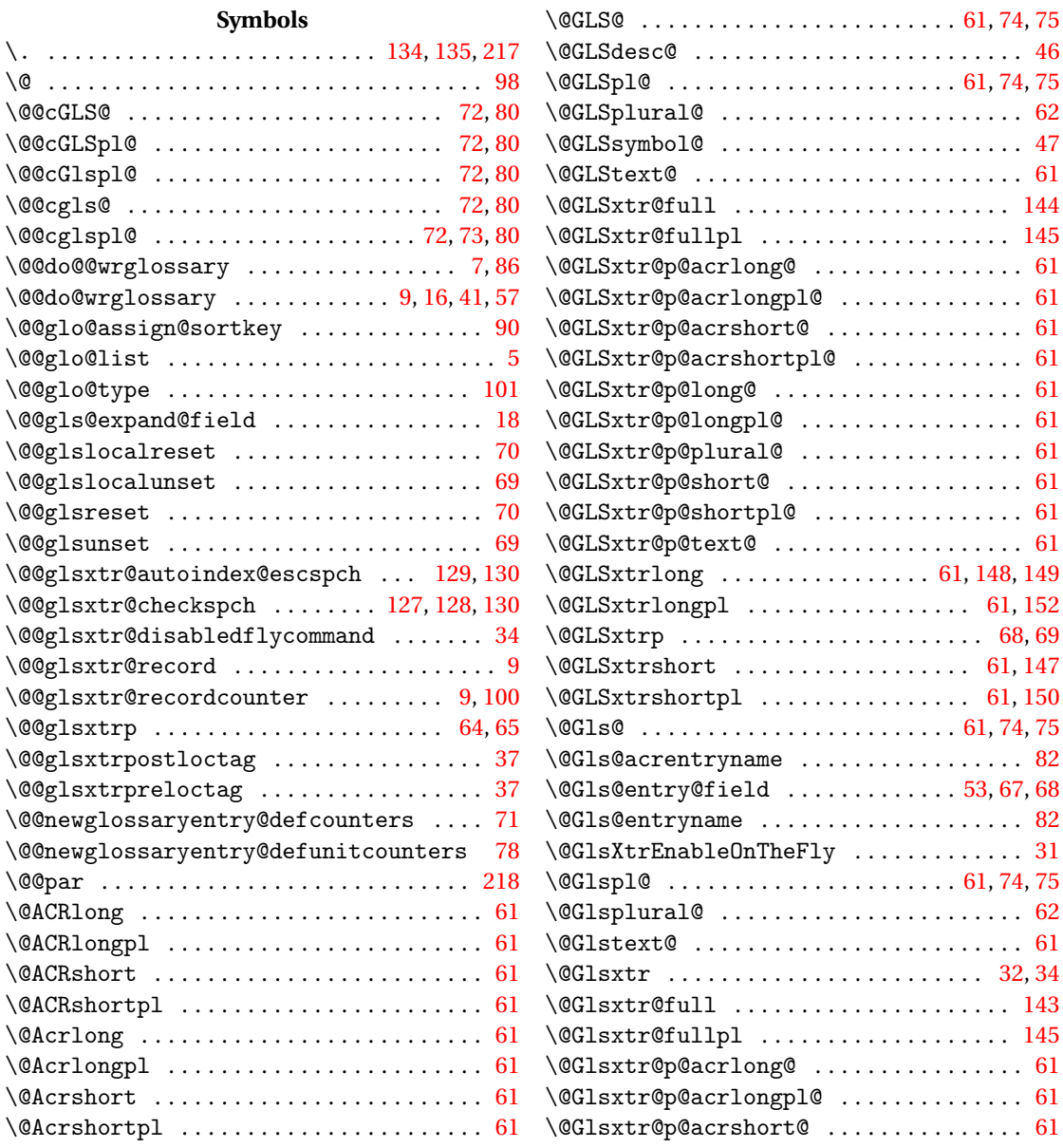

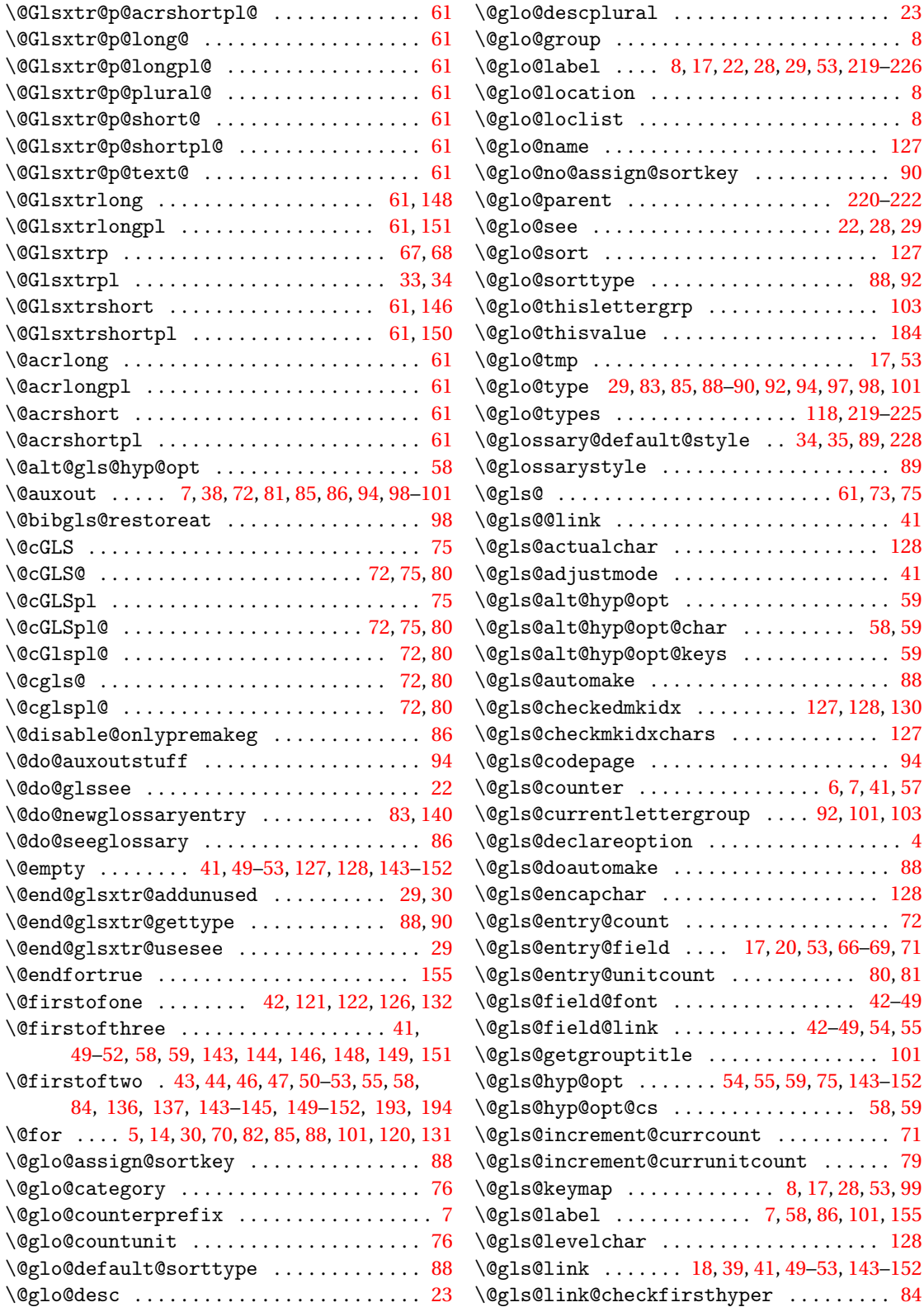

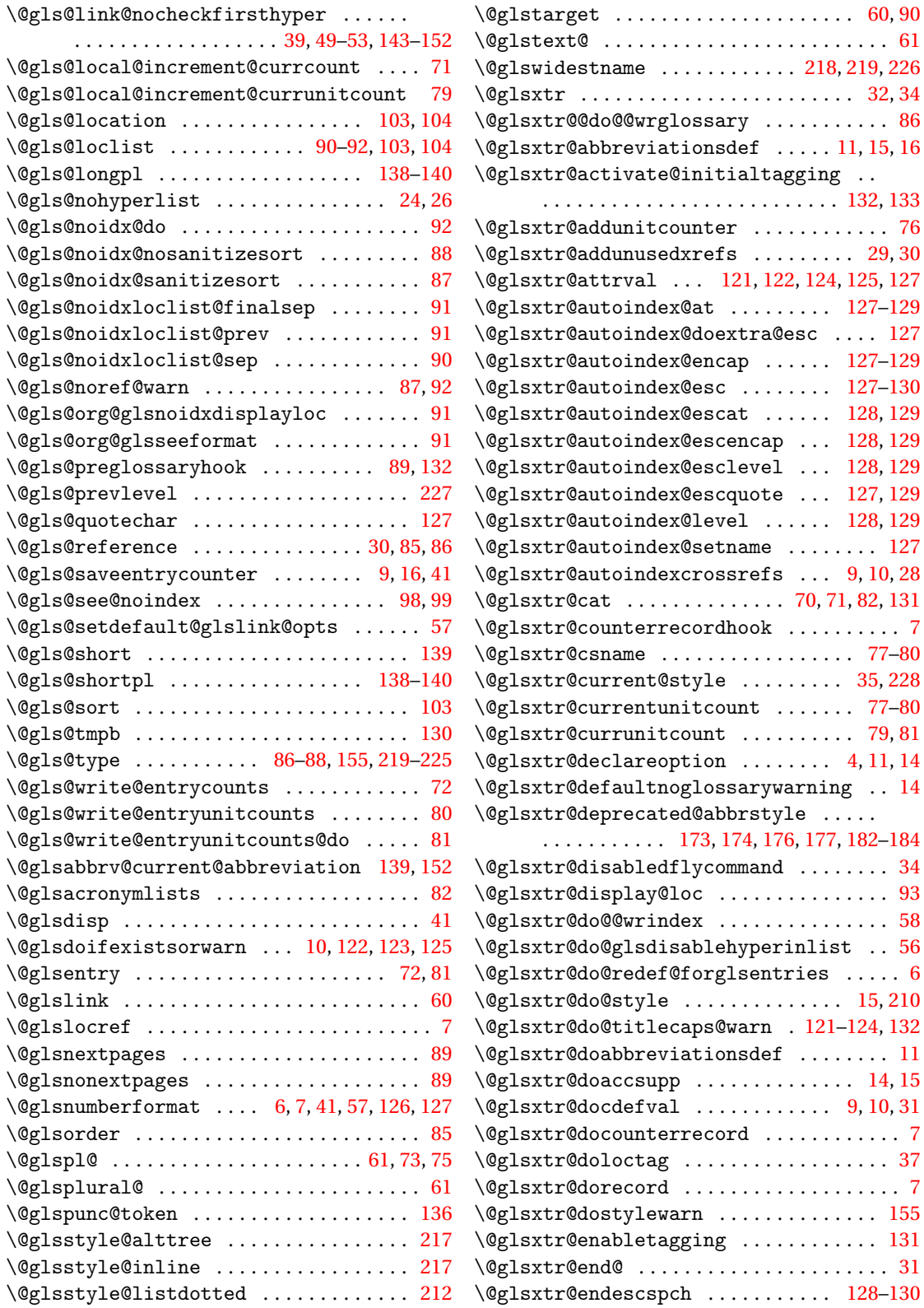

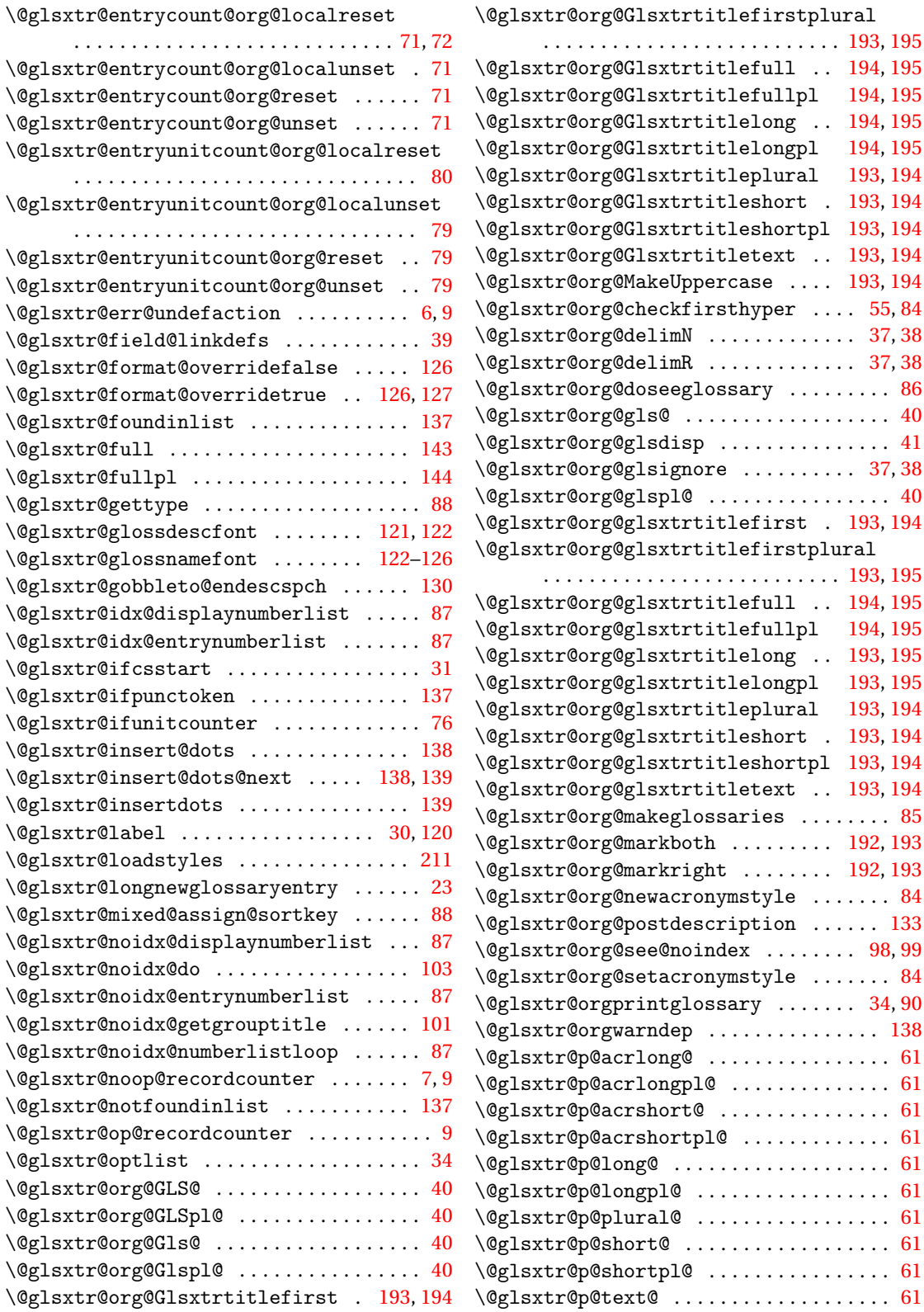

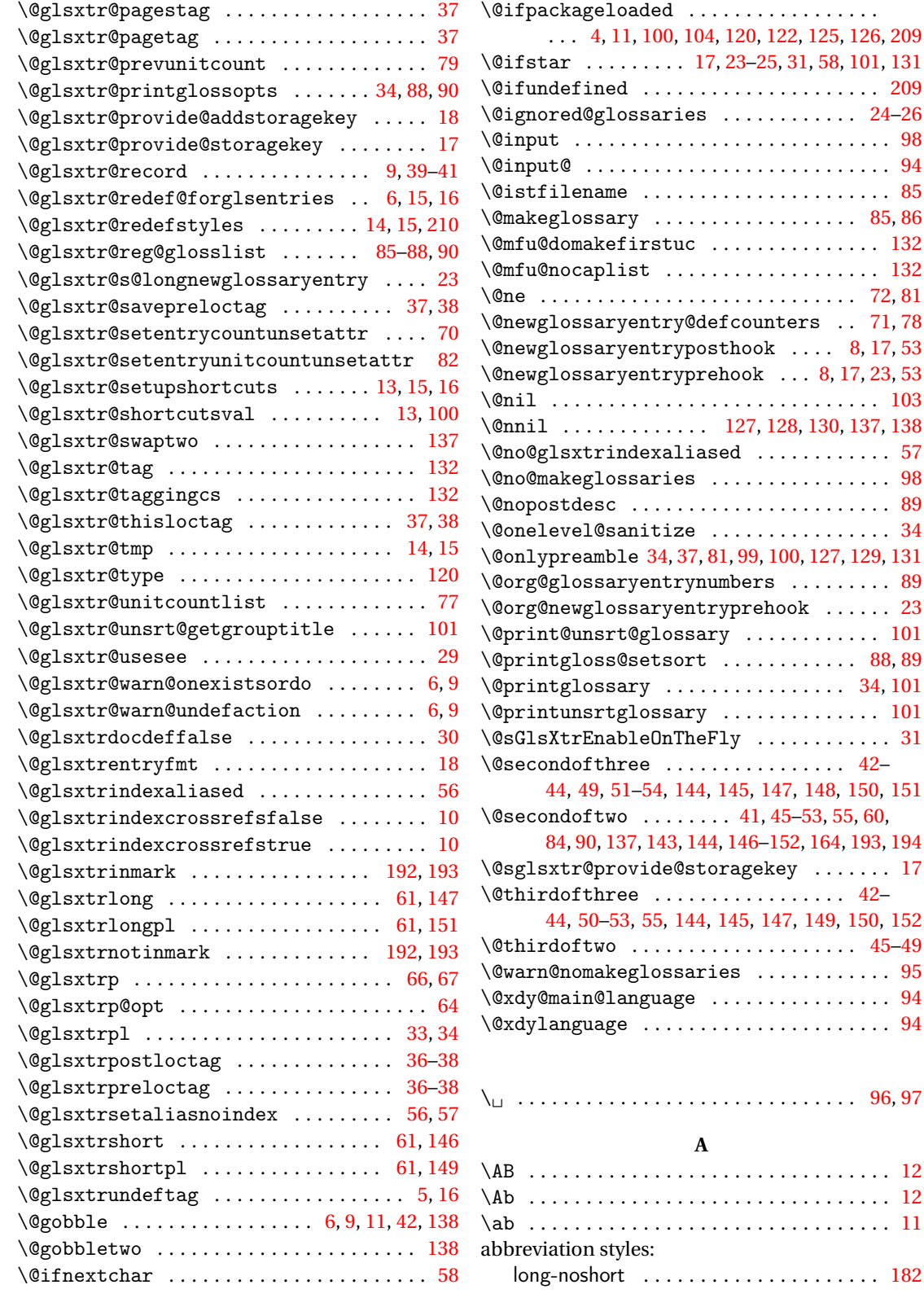

 $\dots$  . . . . [23](#page-22-0)

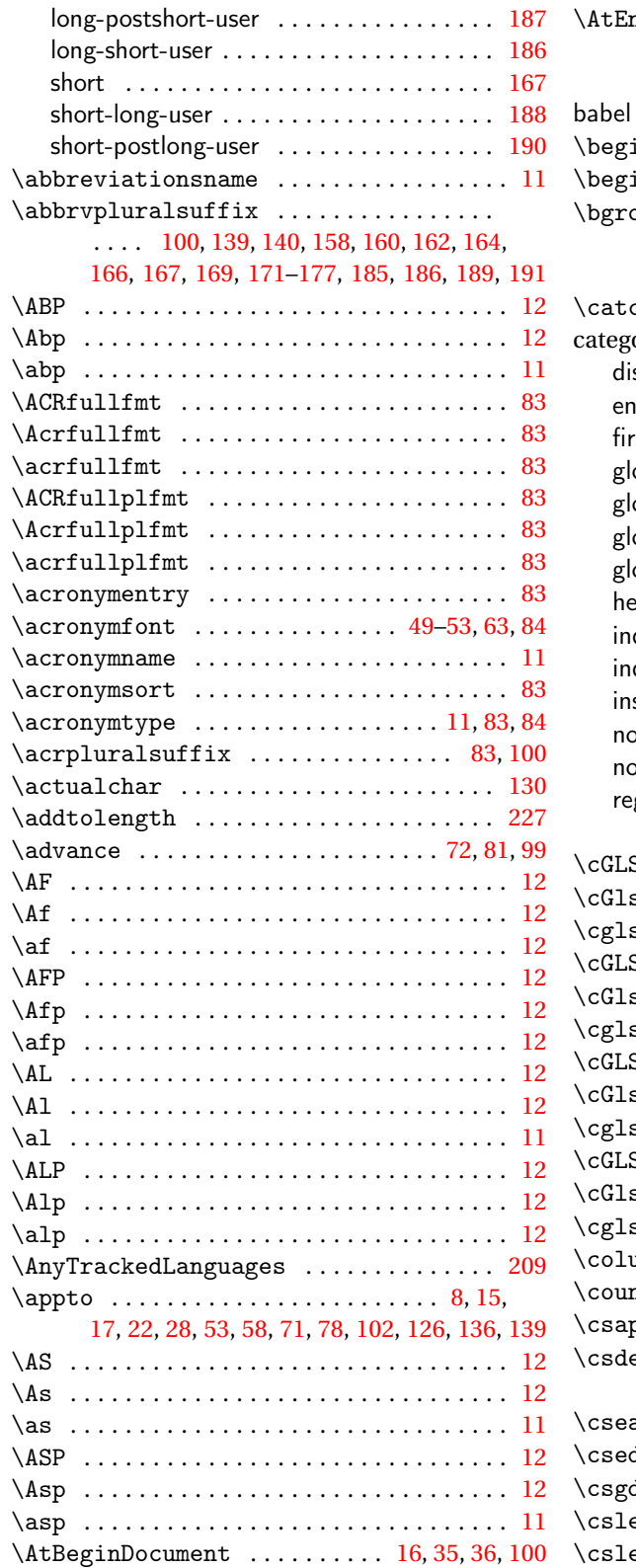

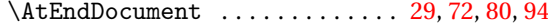

#### **B**

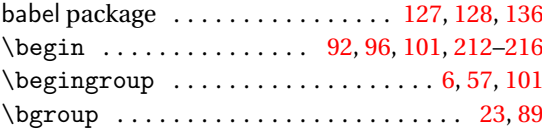

#### **C**

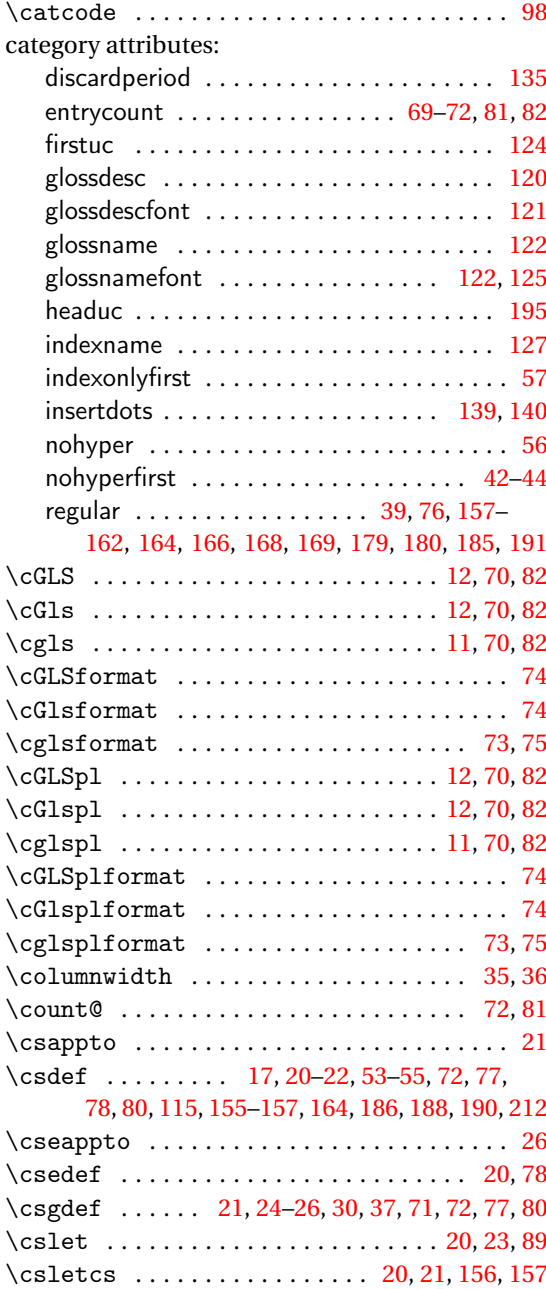

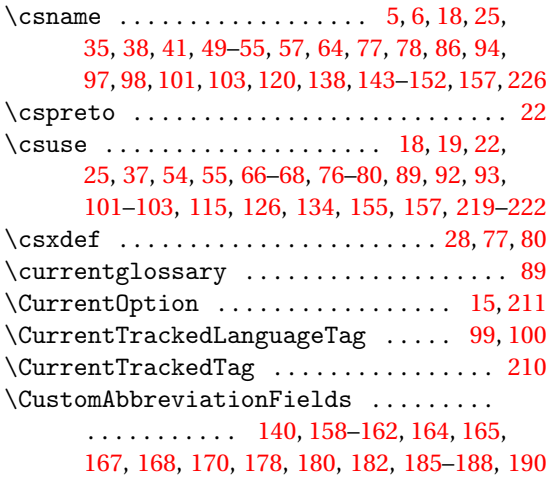

#### **D**

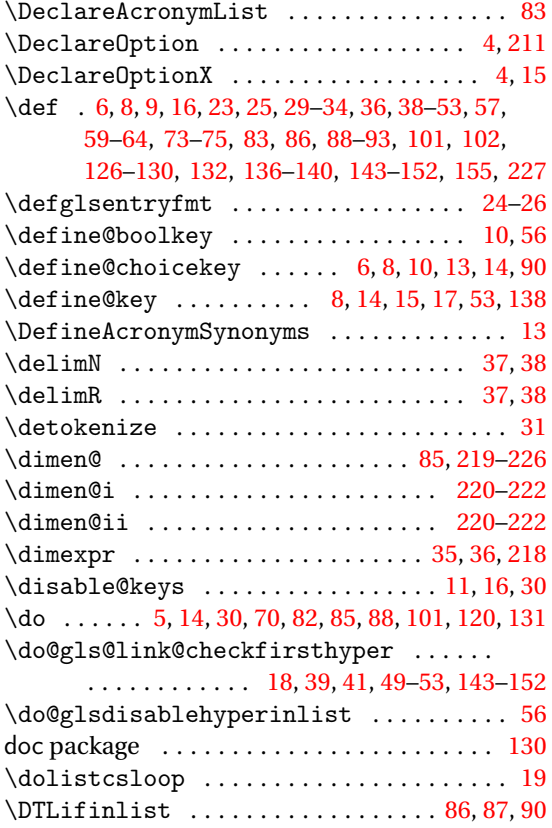

#### **E**

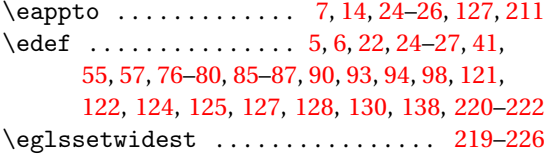

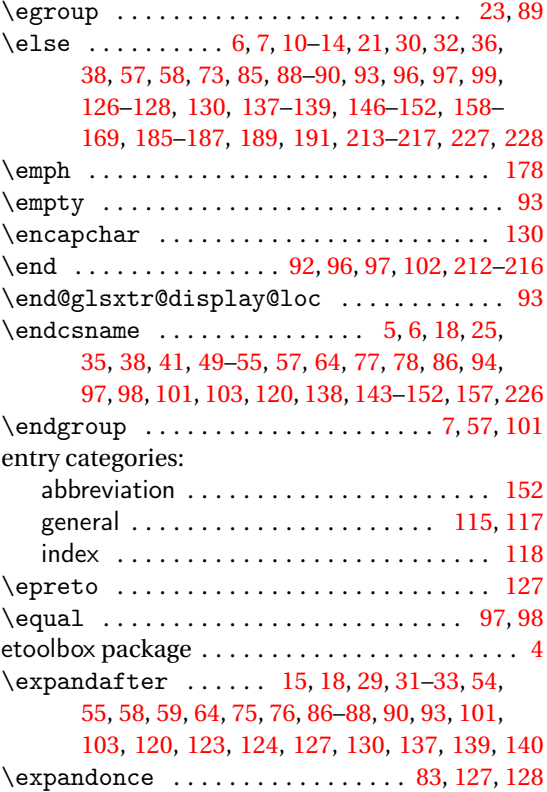

#### **F**

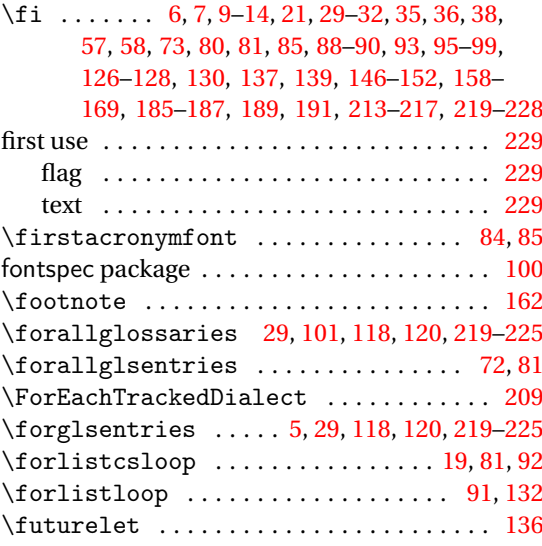

#### **G**

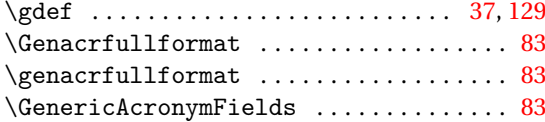

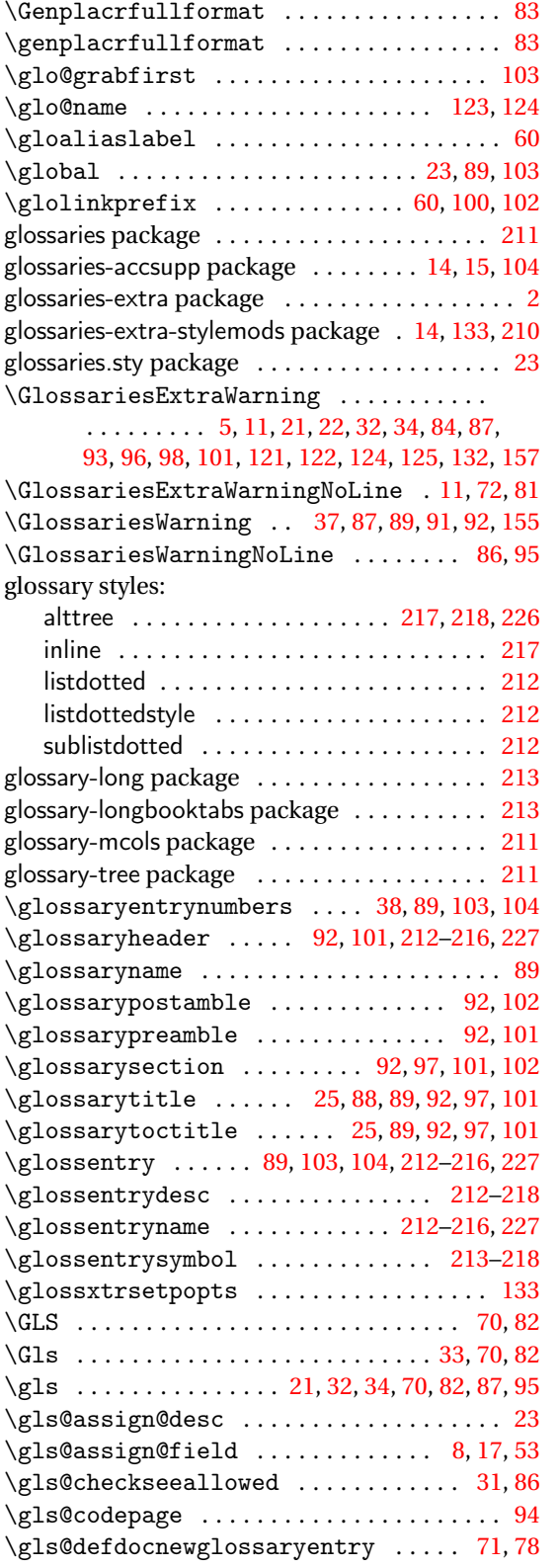

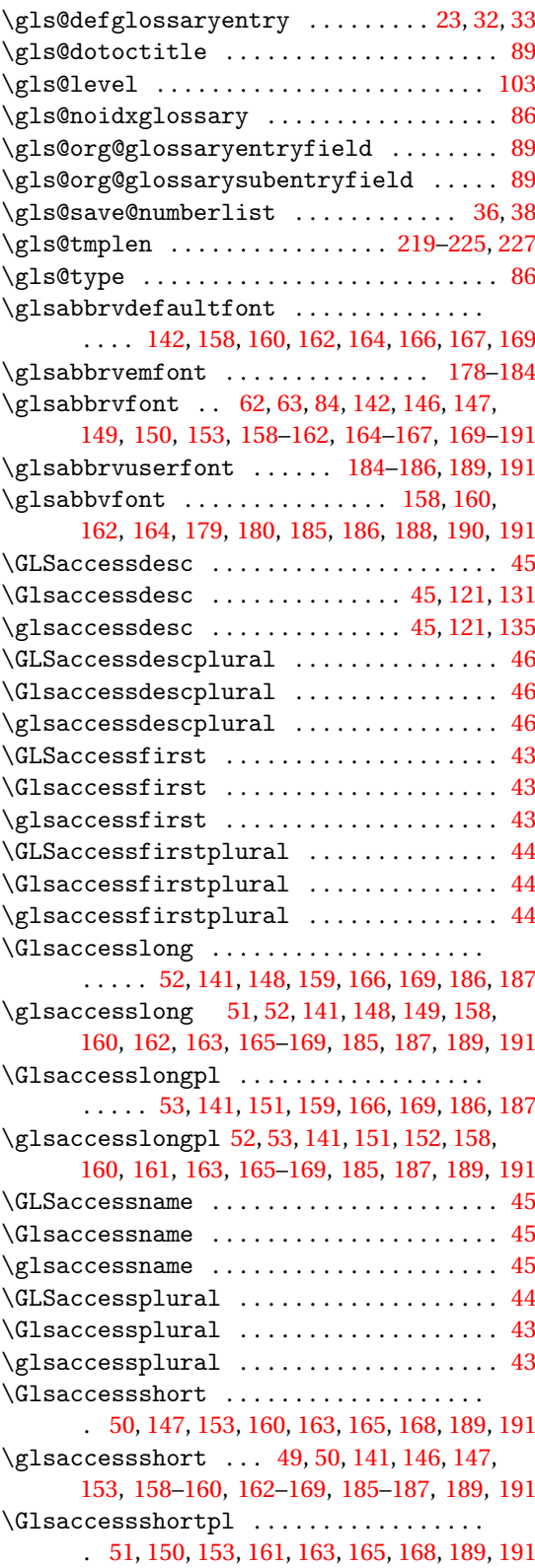

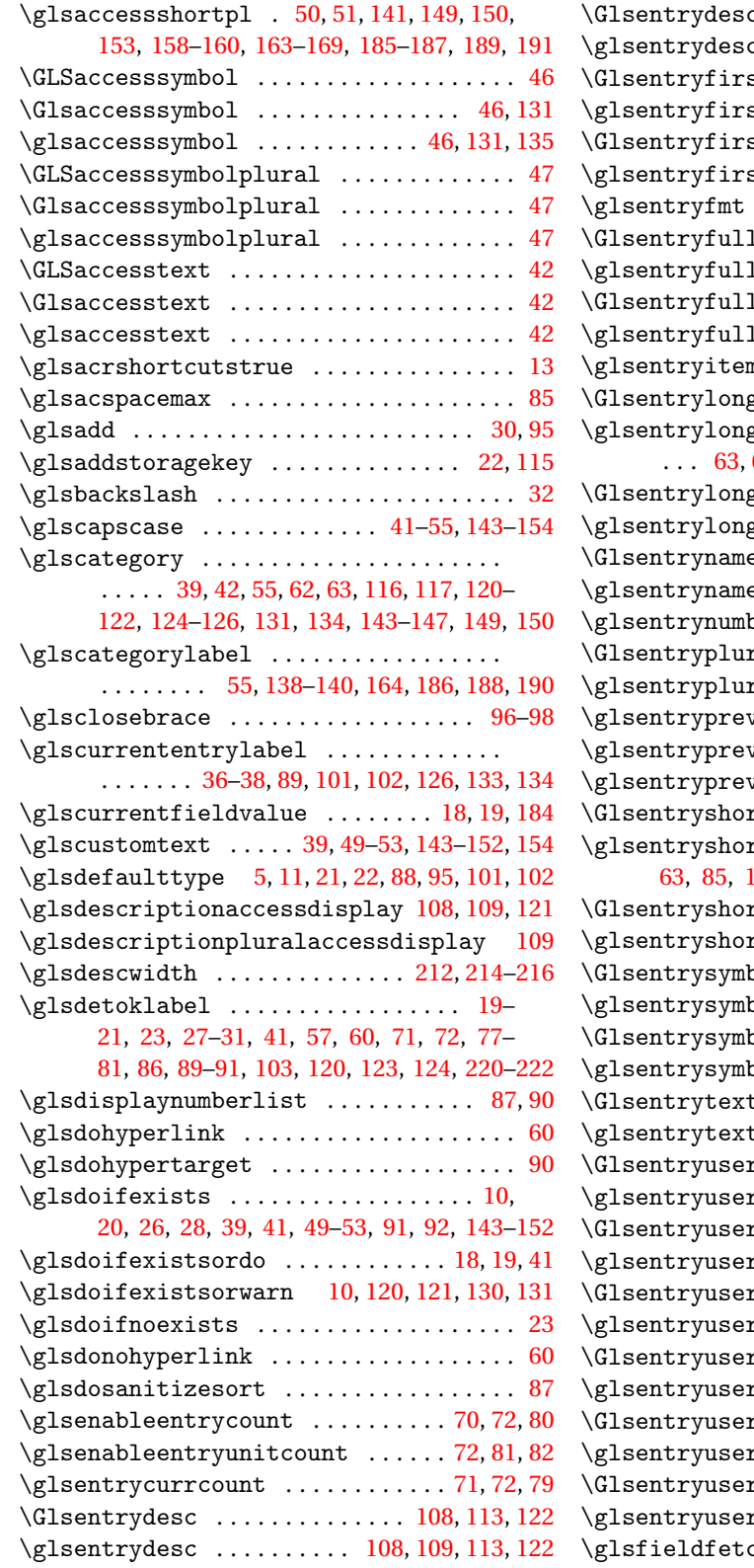

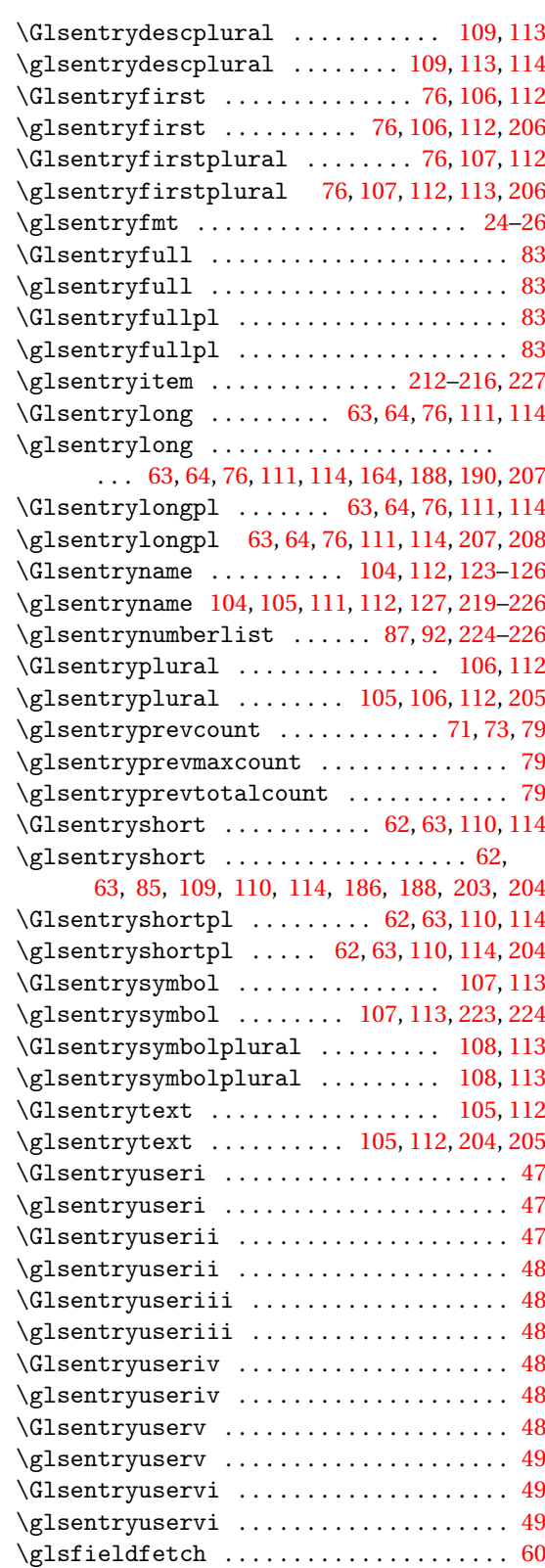

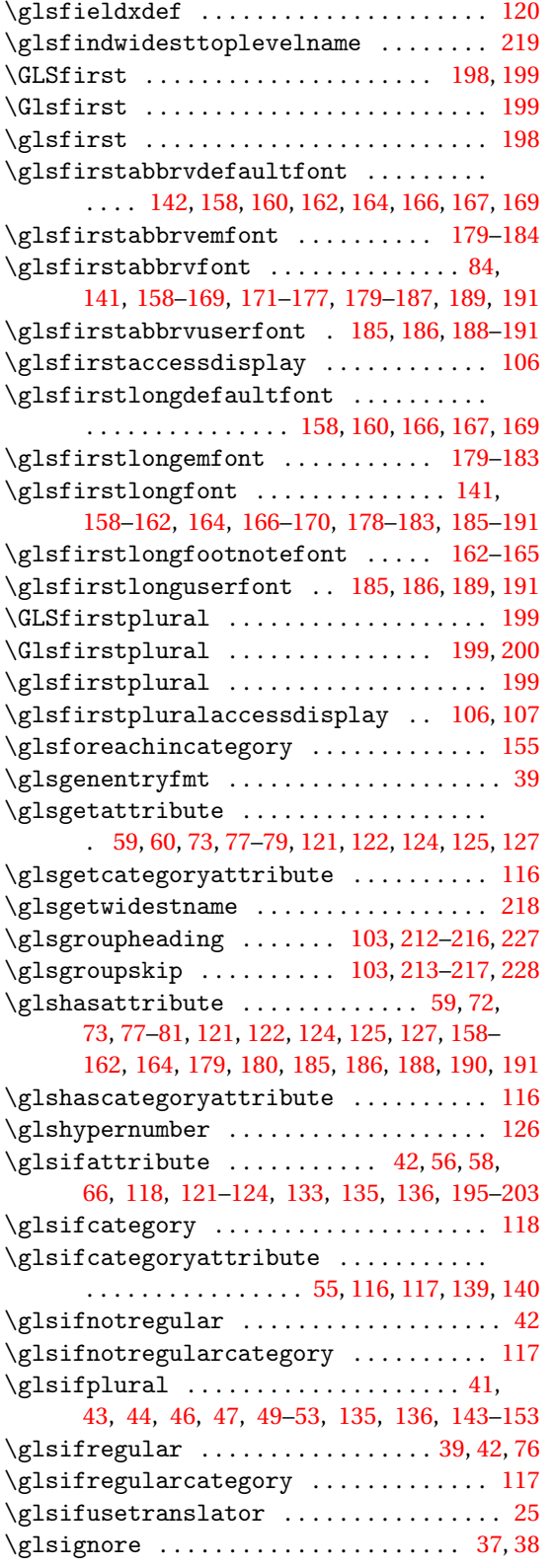

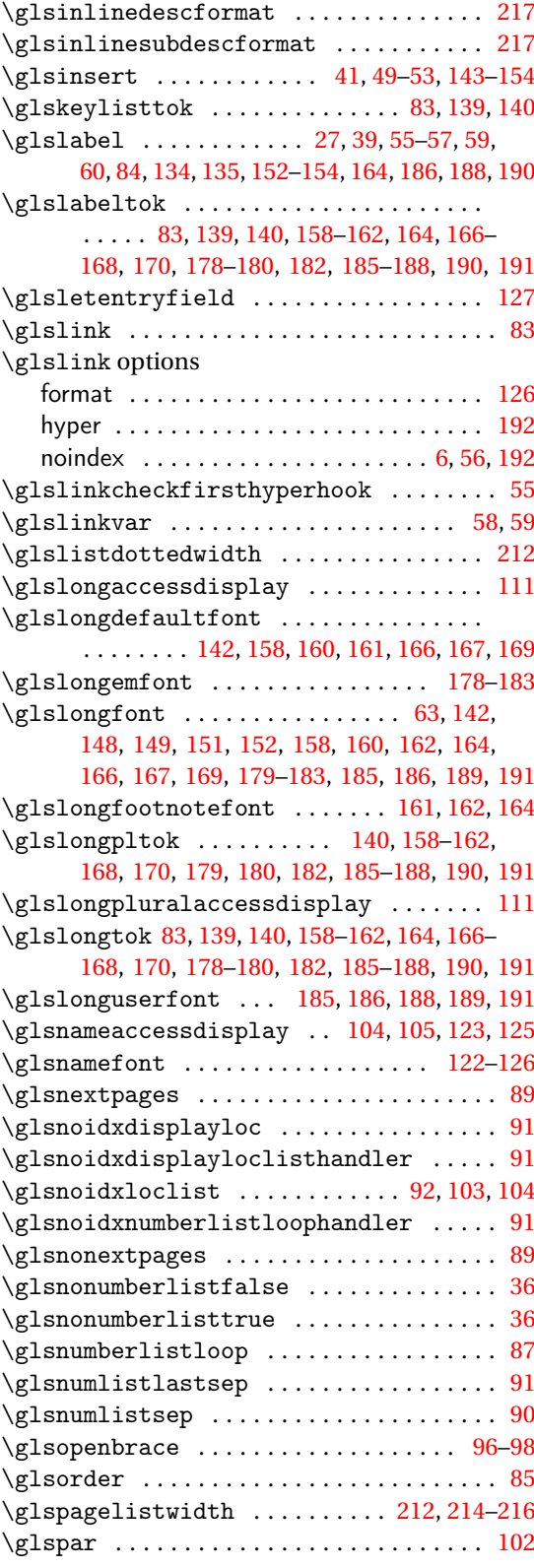

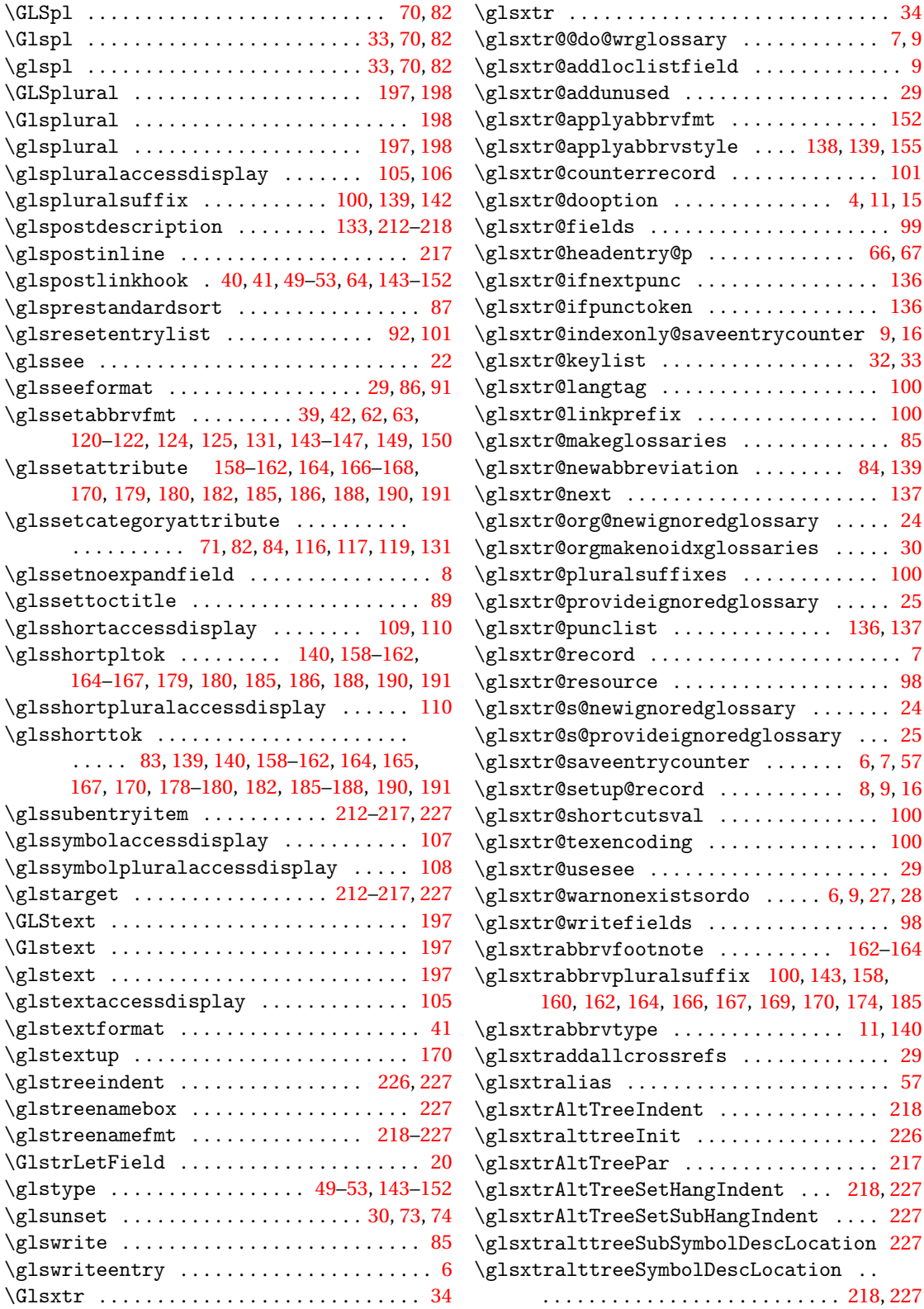

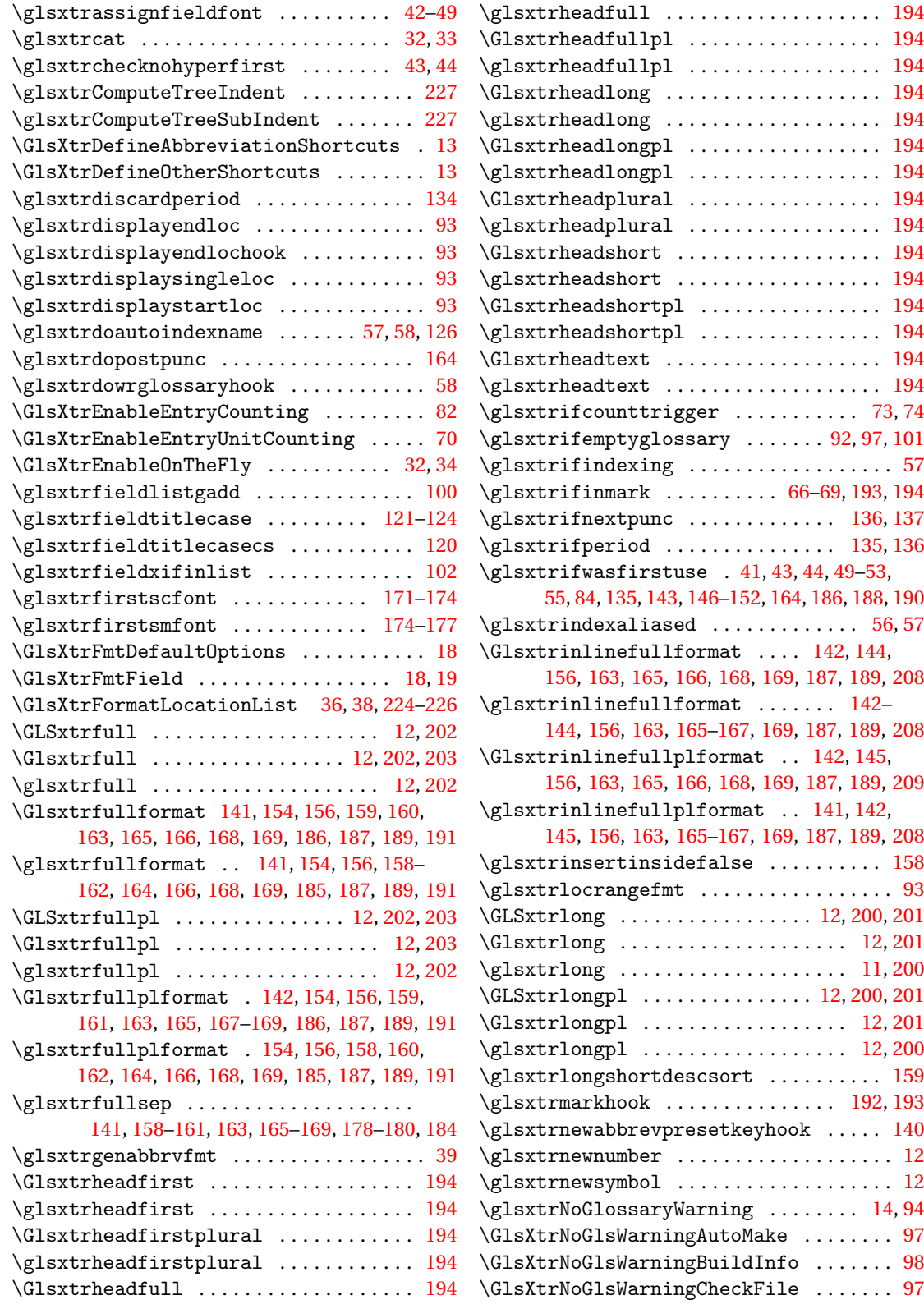

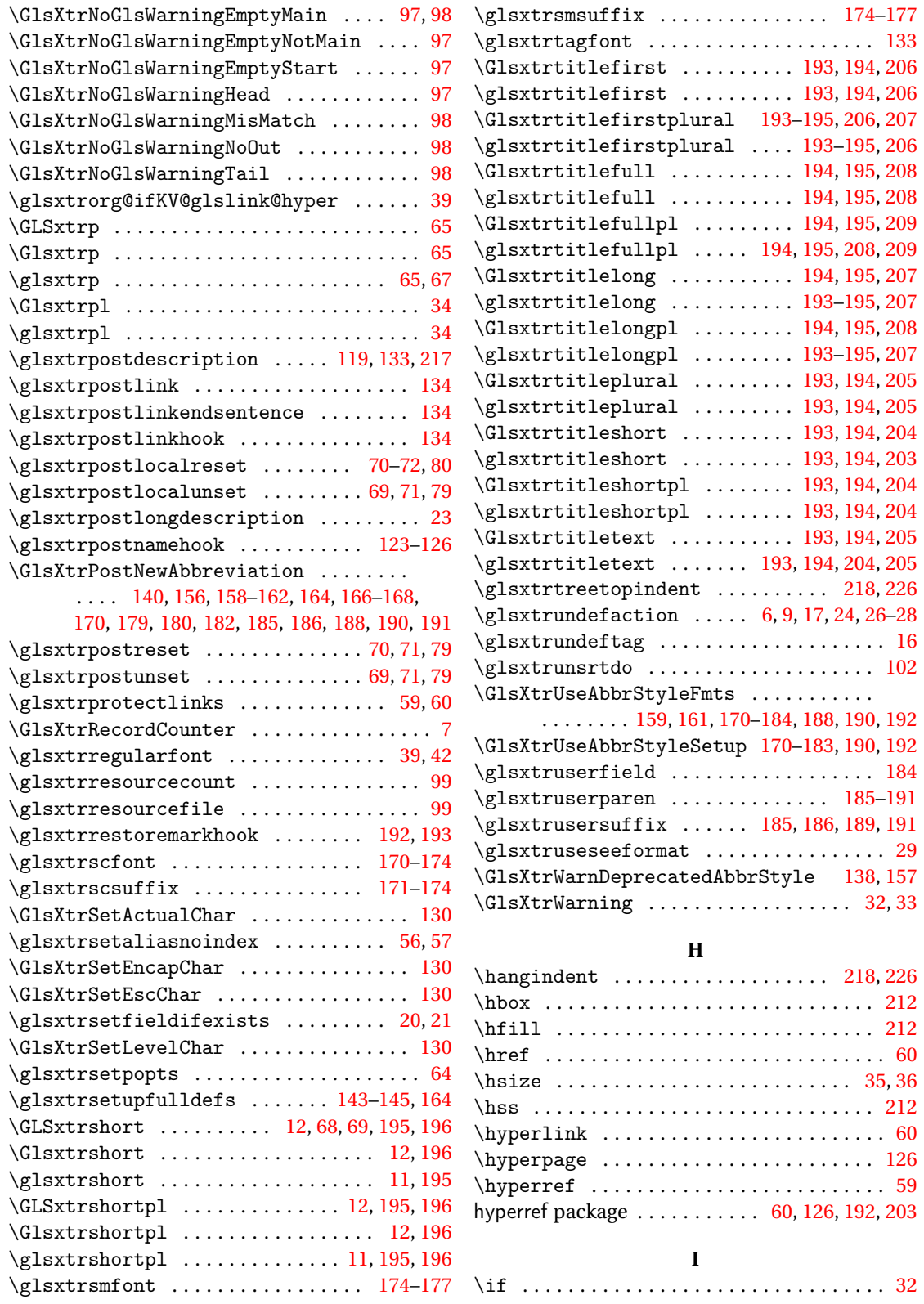
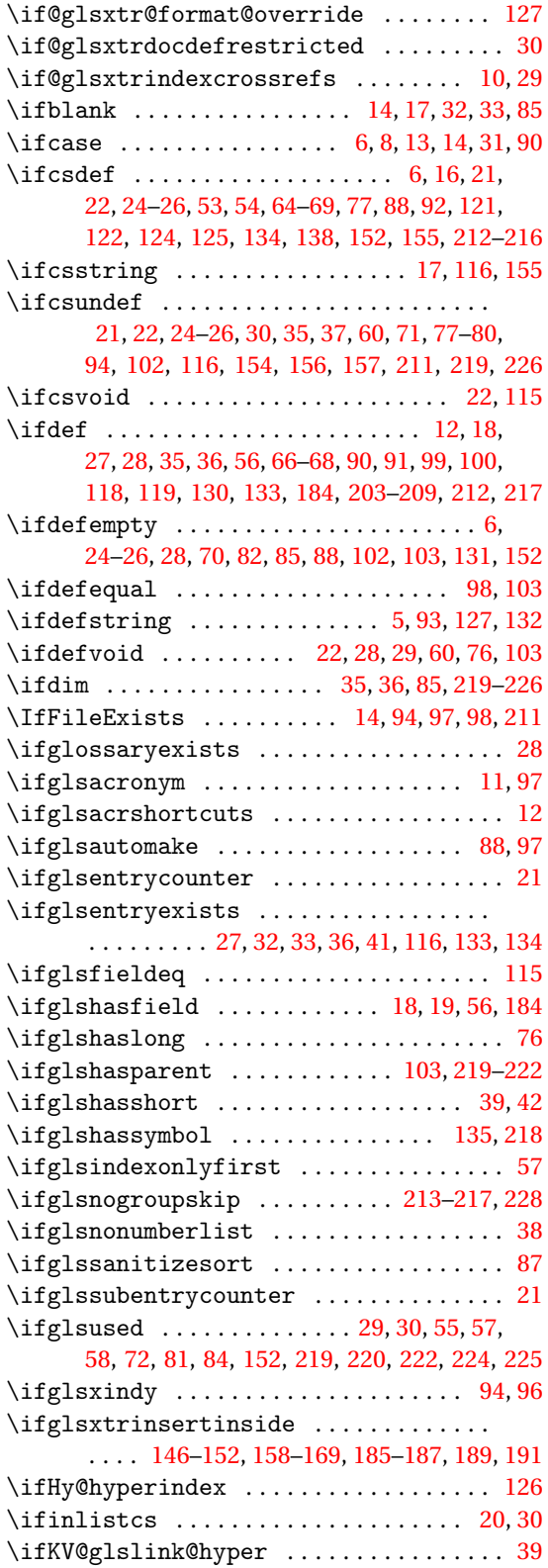

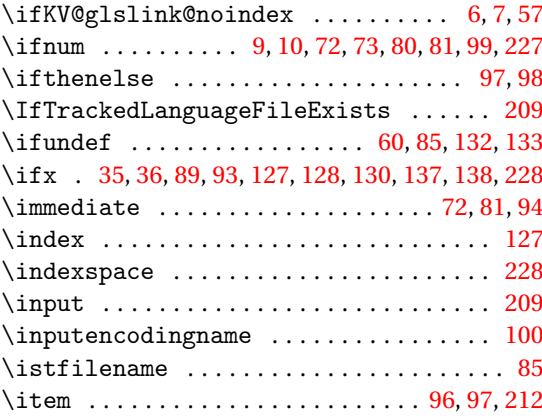

**J** \jobname . . . . . . . . . . . . . . . . . . . . . [94,](#page-93-0) [96–](#page-95-0)[99](#page-98-0)

## **K**

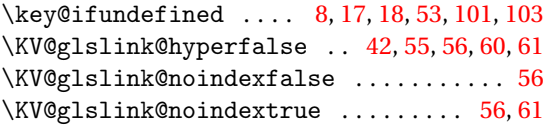

### **L**

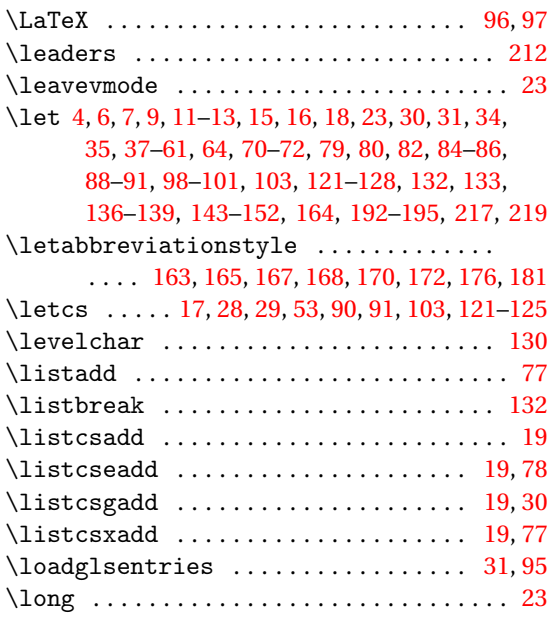

### **M**

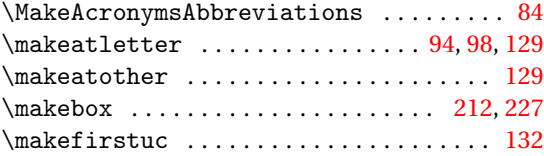

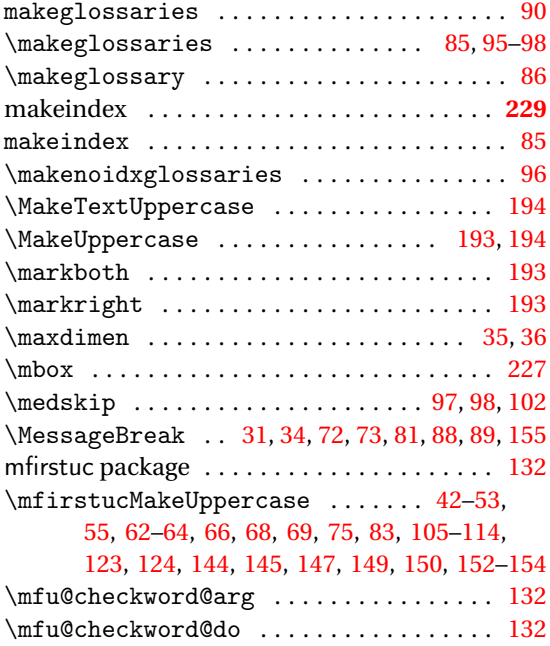

### **N**

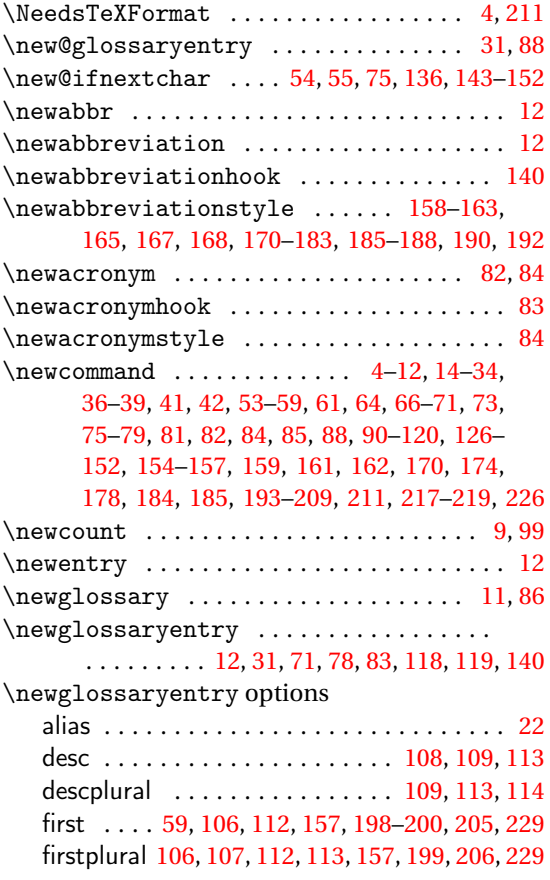

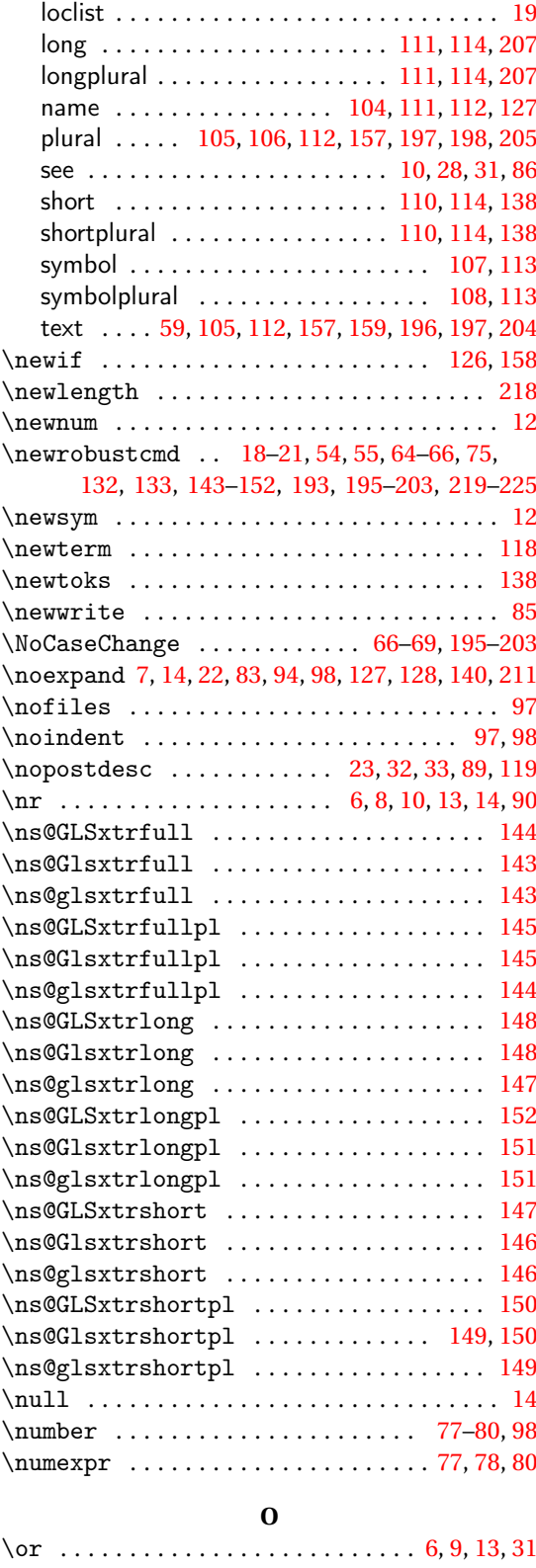

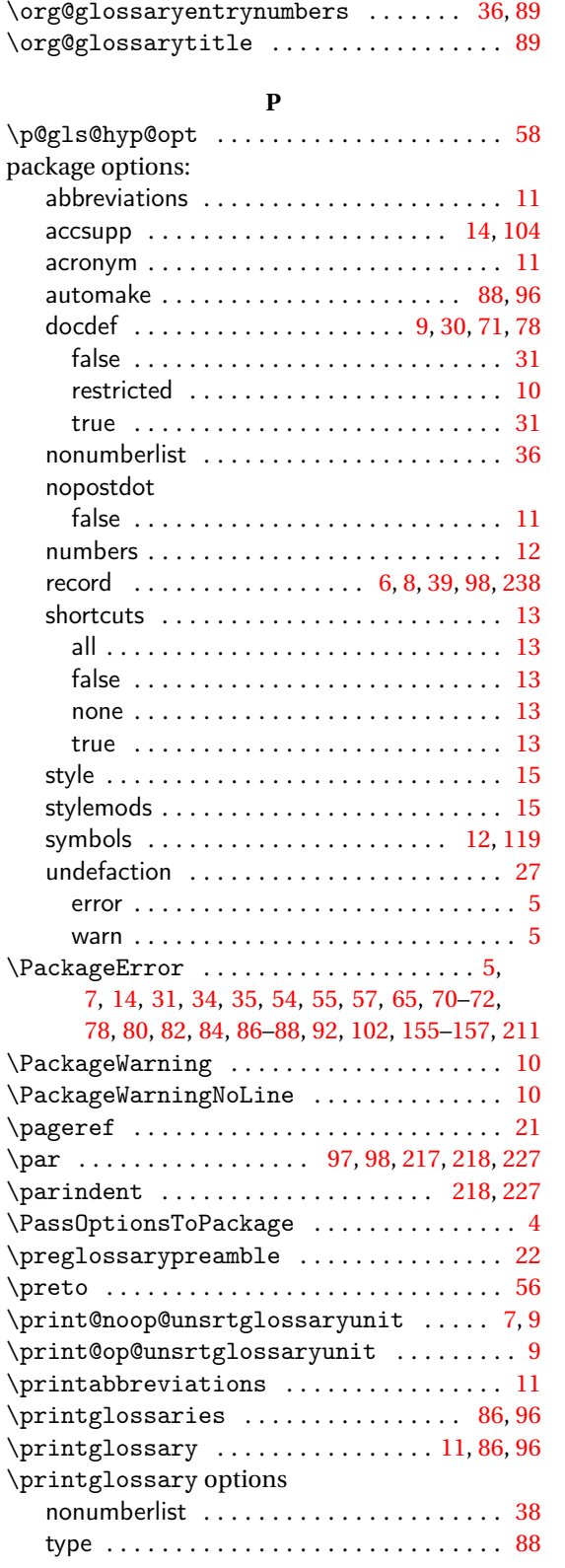

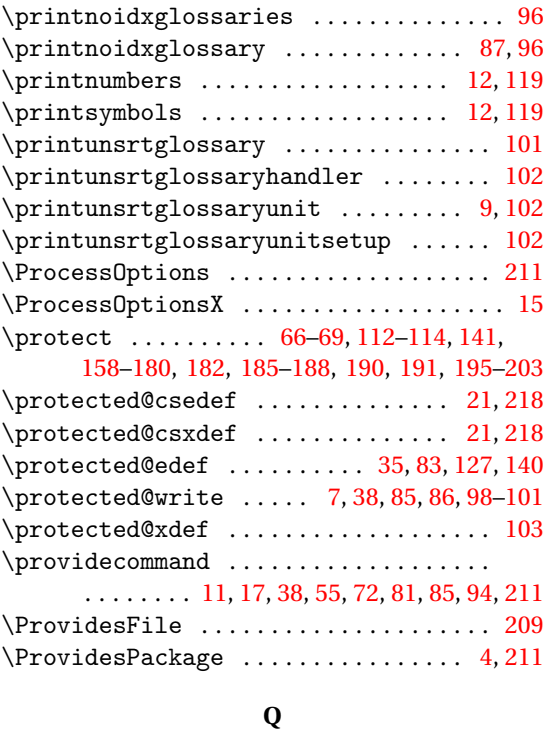

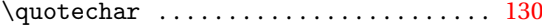

#### **R**

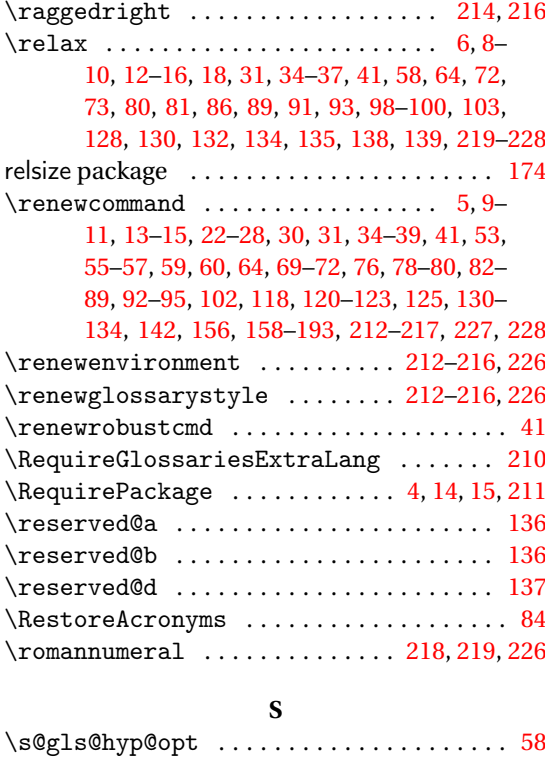

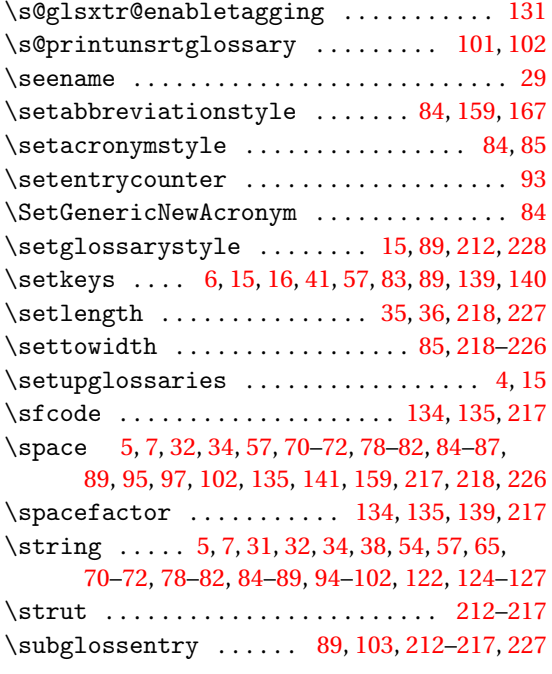

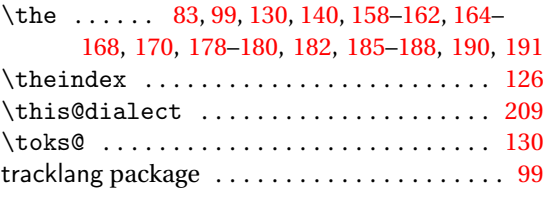

# **U**

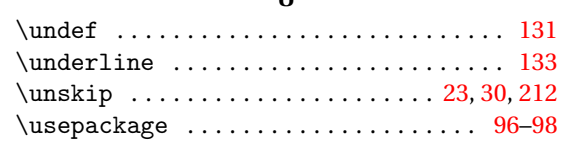

# **V**

```
\val . . . . . . . . . . . . . . . . . . . 6, 8, 10, 13, 14, 90
```
## **W**

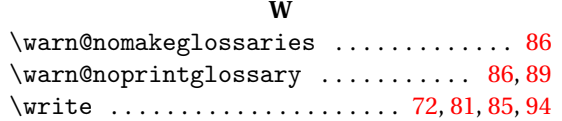

## **X**

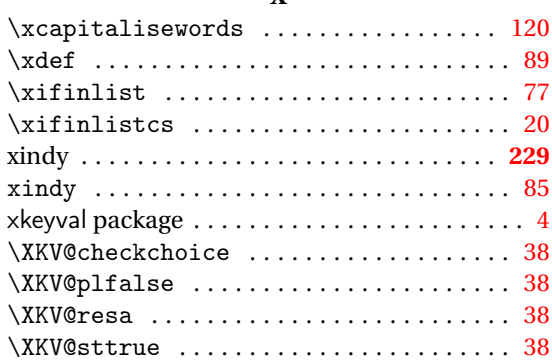

# **T**

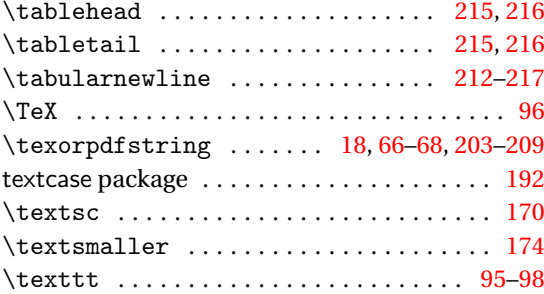